# **ΠΑΝΕΠΙΣΤΗΜΙΟ ΑΘΗΝΩΝ**

## **ΜΕΤΑΠΤΥΧΙΑΚΟ ∆ΙΠΛΩΜΑ ΒΙΟΣΤΑΤΙΣΤΙΚΗΣ**

**ΜΑΘΗΜΑ: ΜΠΕΫΖΙΑΝΗ ΣΥΜΠΕΡΑΣΜΑΤΟΛΟΓΙΑ**

**∆Ι∆ΑΣΚΟΝΤΕΣ: Ι. Ντζούφρας, Π. Τσιαµυρτζής**

# ∆Ι∆ΑΚΤΙΚΟ ΥΛΙΚΟ ΓΙΑ ΤΟ ΜΑΘΗΜΑ **ΜΠΕΫΖΙΑΝΗ ΣΥΜΠΕΡΑΣΜΑΤΟΛΟΓΙΑ:**  *Βιοστατιστική κατά Bayes µε τη χρήση του Λογισµικού BUGS ΙΩΑΝΝΗΣ ΝΤΖΟΥΦΡΑΣ*

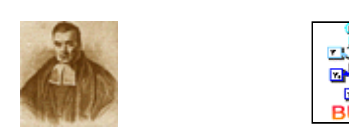

*Χίος, Μάιος 2004 Αθήνα, Ιανουάριος 2006* 

#### **ΜΕΤΑΠΤΥΧΙΑΚΟ ∆ΙΠΛΩΜΑ ΒΙΟΣΤΑΤΙΣΤΙΚΗΣ**

#### **ΜΑΘΗΜΑ: ΜΠΕΫΖΙΑΝΗ ΣΥΜΠΕΡΑΣΜΑΤΟΛΟΓΙΑ**

**∆Ι∆ΑΣΚΟΝΤΕΣ: Ι. Ντζούφρας, Π. Τσιαµυρτζής**

#### *ΜΕΡΟΣ ΙΙ: Βιοστατιστική κατά Bayes µε τη χρήση του Λογισµικού BUGS*

**∆ιδάσκων: Ιωάννης Ντζούφρας,** 

**∆ιεύθυνση Ηλεκτρονικού Ταχυδροµείου: ntzoufras@aueb.gr** 

**Ιστοσελίδα Μαθήµατος (Μέρος ΙΙ):** 

 **http://stat-athens.aueb.gr/~jbn/courses/bugs2/home.html** 

#### **Προγράµµατα/MCMC Software**

- *1. Classic BUGS 0.6,*  available at http://www.mrc-bsu.cam.ac.uk/bugs/classic/bugs06/prog06.exe
- *2. WINBUGS 1.4*  available at http://www.mrc-bsu.cam.ac.uk/bugs/winbugs/WinBUGS14.exe Registration page http://www.mrc-bsu.cam.ac.uk/bugs/winbugs/register.shtml
- *3. CODA*  available at http://www.mrc-bsu.cam.ac.uk/bugs/classic/coda04/cdaprg04.exe

#### **Εγχειρίδια/Manuals**

1. Spiegelhalter, D., Thomas, A., Best, N. and Gilks, W. (1996). *BUGS 0.5: Bayesian Inference Using Gibbs Sampling Manual*. MRC Biostatistics Unit, Institute of Public health, Cambridge, UK.

available at http://www.mrc-bsu.cam.ac.uk/bugs/documentation/Download/manual05.pdf

2. Spiegelhalter, D., Thomas, A., Best, N. and Gilks, W. (1996). *BUGS 0.5: Examples Volume 1*. MRC Biostatistics Unit, Institute of Public health, Cambridge, UK.

available at http://www.mrc-bsu.cam.ac.uk/bugs/documentation/Download/eg05vol1.pdf

3. Spiegelhalter, D., Thomas, A., Best, N. and Gilks, W.(1996). *BUGS 0.5: Εxamples Volume 2*. MRC Biostatistics Unit, Institute of Public health, Cambridge, UK.

available at http://www.mrc-bsu.cam.ac.uk/bugs/documentation/Download/eg05vol2.pdf

4. Spiegelhalter, D., Thomas, A., Best, N. and Lunn, D. (2003). *WinBUGS User Manual, Version 1.4*, MRC Biostatistics Unit, Institute of Public Health and Department of Epidemiology & Public Health, Imperial College School of Medicine.

available at http://www.mrc-bsu.cam.ac.uk/bugs/winbugs/manual14.pdf .

- 5. Additional documentation and manuals for BUGS/CODA available at http://www.mrc-bsu.cam.ac.uk/bugs/documentation/contents.shtml .
- 6. New examples for WinBUGS available at

http://www.mrc-bsu.cam.ac.uk/bugs/winbugs/examples.shtml

7. Additional electronic material (tutorial, courses papers) for WINBUGS available at http://www.mrc-bsu.cam.ac.uk/bugs/weblinks/webresource.shtml .

#### **Βιβλιογραφία/Bibliography**

- 1. Scollnik D.P.M. (2000). Actuarial modeling with MCMC and BUGS: Additional Worked Examples. *Actuarial Research Clearing House*, **2000.2**, 433-585, available at http://www.math.ucalgary.ca/~scollnik/abcd .
- 2. Scollnik, D.P.M (2001). Actuarial modeling with MCMC and BUGS. *North American Actuarial Journal*, **5(2)**, 96-125, available at http://www.math.ucalgary.ca/~scollnik/abcd .
- 3. Congdon, P. (2001). *Bayesian Statistical Modelling*. Willey and Sons, ISBN: 0- 471-49600-6 .
- 4. Jackman, S. (2004). *Estimation and inference via MCMC: a Resource for Social Scientists*; available at http://tamarama.stanford.edu/mcmc/ .
- 5. Ibrahim, J.G., Chen, M.-H. and Sinha, D. (2001). *Bayesian Survival Analysis*, examples are available at http://merlot.stat.uconn.edu/~mhchen/survbook/.

#### **Επιπλέον Πηγές/ Additional Resources**

- 1. **Social science:** Simon Jackman's MCMC Resource for Social Scientists features a wide range of models concerned with ordered outcomes, missing data, random coefficients, generalized link functions, latent autoregressive structure and so on. WinBUGS code and Splus data files are provided, as well as tutorial papers on MCMC for social scientists.
	- o Web-page: http://tamarama.stanford.edu/mcmc/ .
- 2. **Pharmacokinetics:** David Lunn's PKBugs Page contains details of an `add-on' to WinBUGS for pharmokinetic modelling, developed by David Lunn at Imperial College. This can be run using WinBUGS 1.3.
	- o Web-page: http://www.med.ic.ac.uk/divisions/60/pkbugs\_web/home.html .
- 3. **Actuarial science:** Actuarial Modelling with MCMC and BUGS has been provided by David Scollnik in Calgary, and has a range of worked examples designed for an actuarial context but using models of much wider applicability.

An excellent tutorial paper on WinBUGS can also be downloaded - better than the WinBUGS documentation!

- o Web-page: http://www.math.ucalgary.ca/~scollnik/abcd/ .
- 4. **Population genetics:** Kent Holsinger's Population Genetics course (http://darwin.eeb.uconn.edu/eeb348/) has a whole set of examples using WinBUGS for estimating inbreeding coefficients, selfing rates, analysing variability selection and so on. Kent also has a set of notes and WinBUGS code (http://darwin.eeb.uconn.edu/summer-institute/summer-institute.html) from the Summer Institute for Statistical Genetics at NC State, which form an introduction to using WinBUGS in population genetics.
- 5. **Cost-effectiveness analysis:** Tony O'Hagan's Research Page contains draft papers and WinBUGS code for running Bayesian cost-effectiveness analysis. o Web-page**:** http://www.shef.ac.uk/~st1ao/res.html .
- 6. **Programs for analysing imperfect diagnostic tests:** The Epidemiologic Diagnostics group at UC Davis provide WinBUGS code and examples for analyzing data derived from imperfect diagnostic test.
	- o Web-page: http://www.epi.ucdavis.edu/diagnostictests/downloads.html.
- 7. **Complex epidemiological modelling:** Tom Smith at the Swiss Tropical Institute (http://www.sti.ch/biomet.htm) has models and documentation for 1) A latent class model for non-parametric resolution of a two component mixture, with a training set available for one component: 2) Two-state Hidden Markov Model with covariates 3) A non-linear regression model with Poisson errors in both x and y. Brad Carlin's software page also has a variety of examples for longitudinal and spatial models (http://www.biostat.umn.edu/~brad/software.html).
- 8. **Educational testing:** Dan Segall's site concerns an item-response model for test compromise, and includes a manuscript and related WinBUGS programs.
	- o Web-page: http://segalld.home.netcom.com/compromise.html .
- 9. **Archeology:** Andrew Millard's `WinBUGS and Bayesian tools for Archaeology' site shows how to use WinBUGS to analyse many Bayesian examples from the archeological literature.
	- o Web-page: http://www.dur.ac.uk/a.r.millard/BUGS4Arch.html .

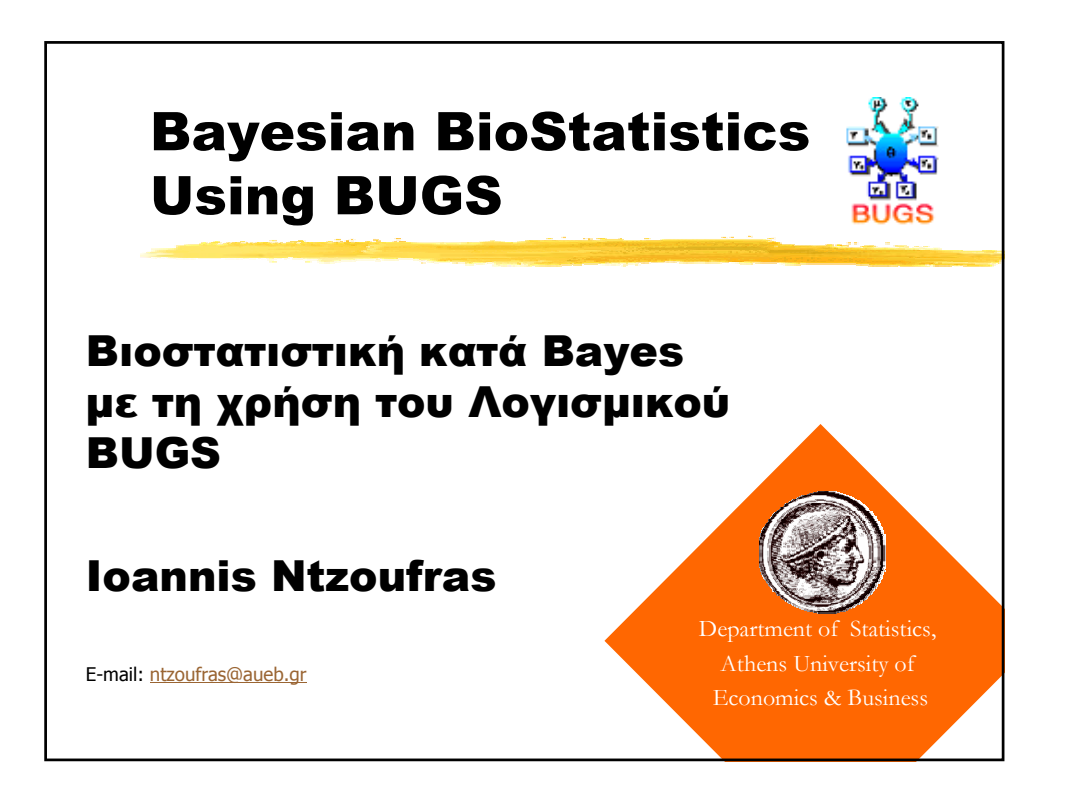

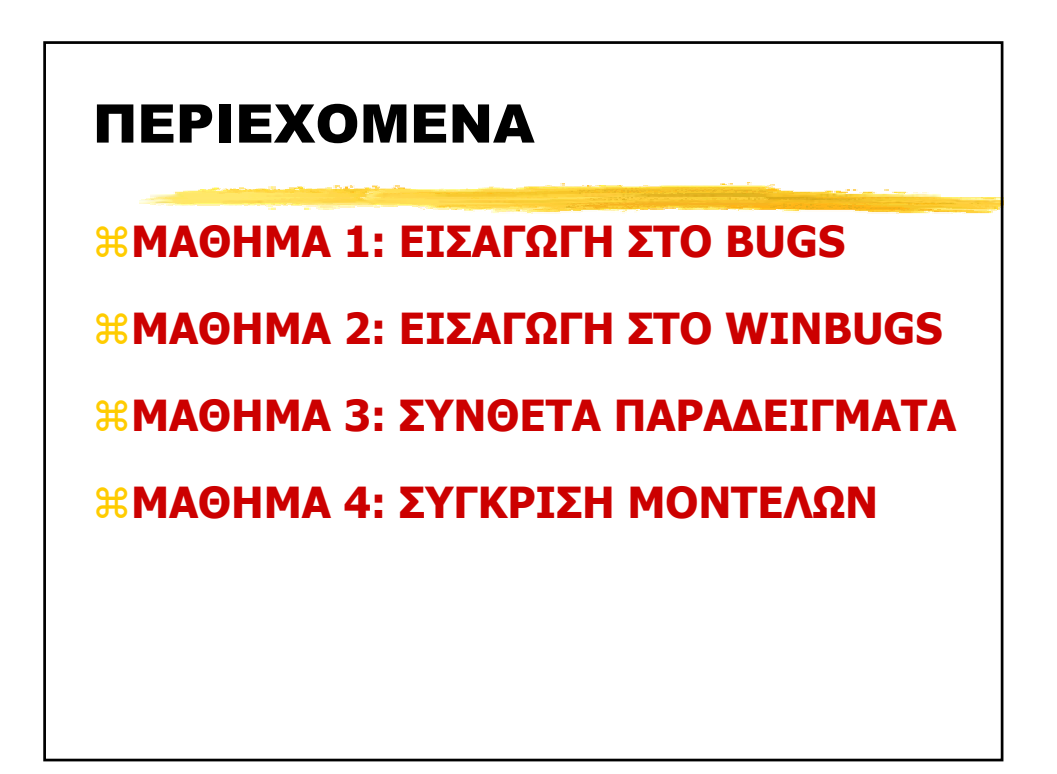

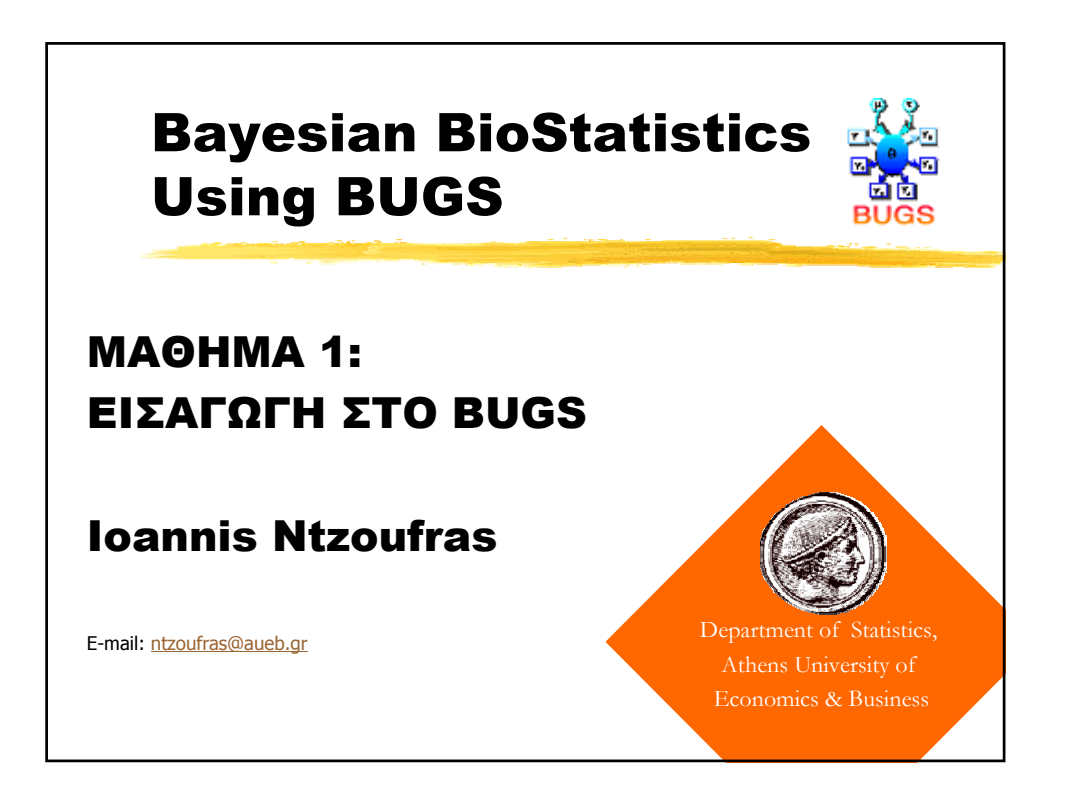

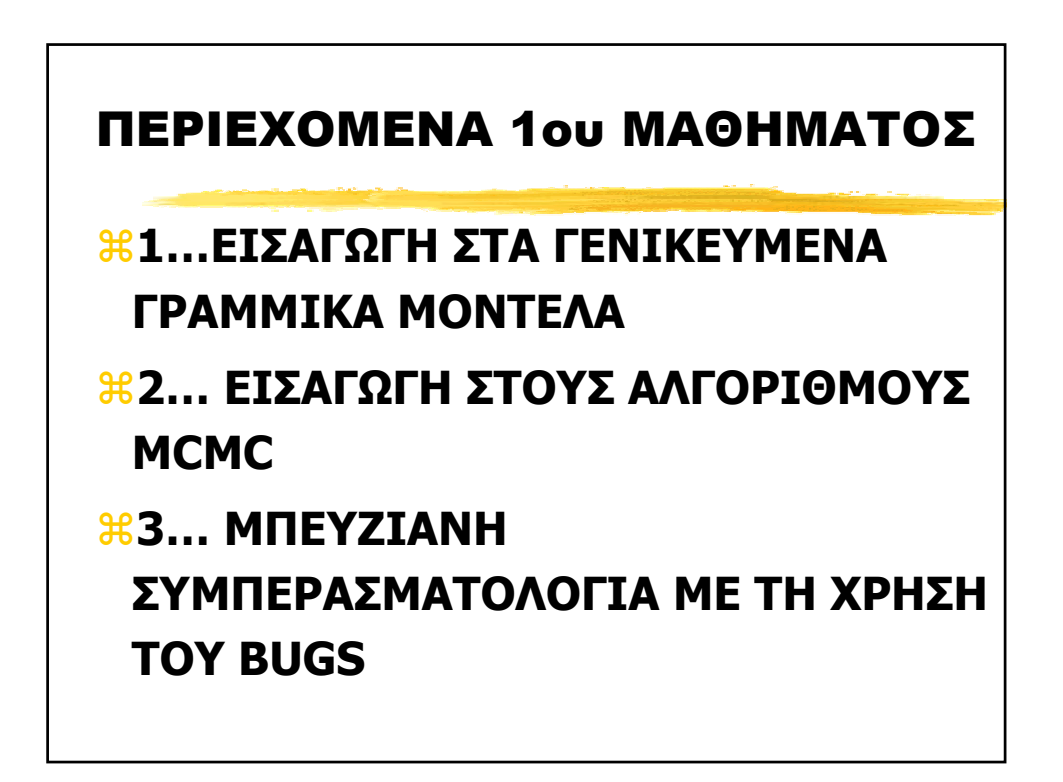

# 1… ΕΙΣΑΓΩΓΗ ΣΤΑ ΓΕΝΙΚΕΥΜΕΝΑ ΓΡΑΜΜΙΚΑ ΜΟΝΤΕΛΑ

a**ΓΕΝΙΚΕΥΣΗ ΤΩΝ ΠΑΛΙΝ∆ΡΟΜΙΚΩΝ ΜΟΝΤΕΛΩΝ** a**ΞΕΚΙΝΗΣΑΝ ΑΠΟ ΤΟΝ LEGENDRE (1805) KAI TON GAUSS (1809)**

# 1.1. ∆Ε∆ΟΜΕΝΑ

**\RESPONSE VARIABLE (Υ): εξαρτημένη ή** ενδογενής µεταβλητή ή µεταβλητή απόκρισης/αντίδρασης **NOT** είναι τυχαία μεταβλητή

 $\mathcal{R}$ EXPLANATORY VARIABLES  $(X_j)$ : Ανεξάρτητες ή εξογενείς ή επεξηγηµατικές µεταβλητές

`Χ<sup>j</sup> θεωρούνται συνήθως σταθερές από το σχεδιασµό του πειράµατος

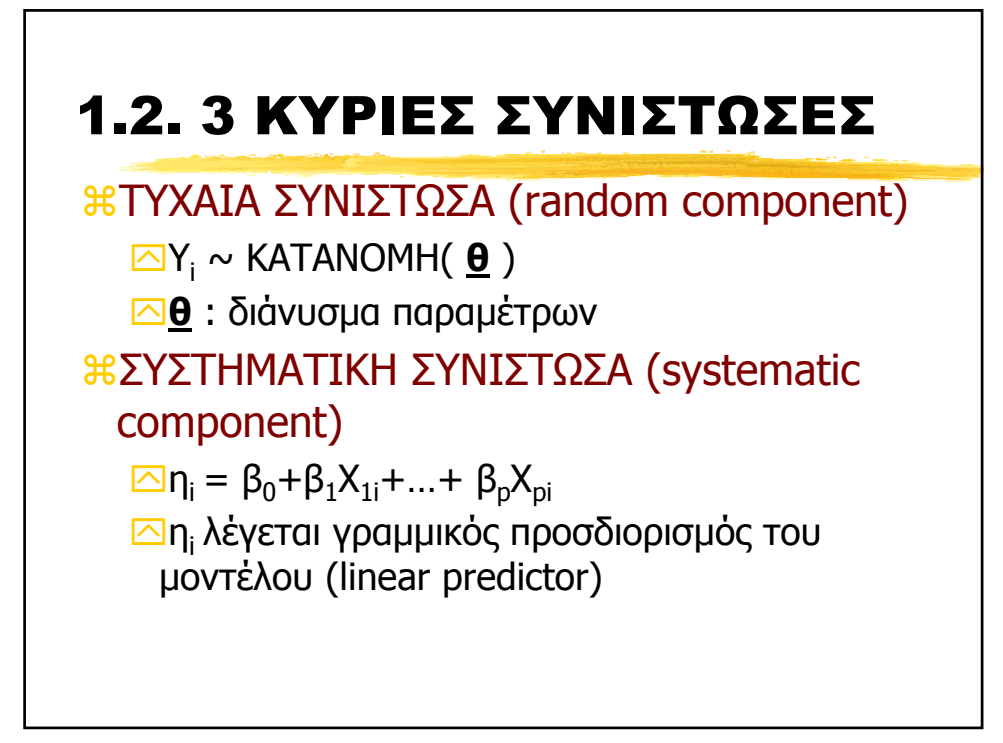

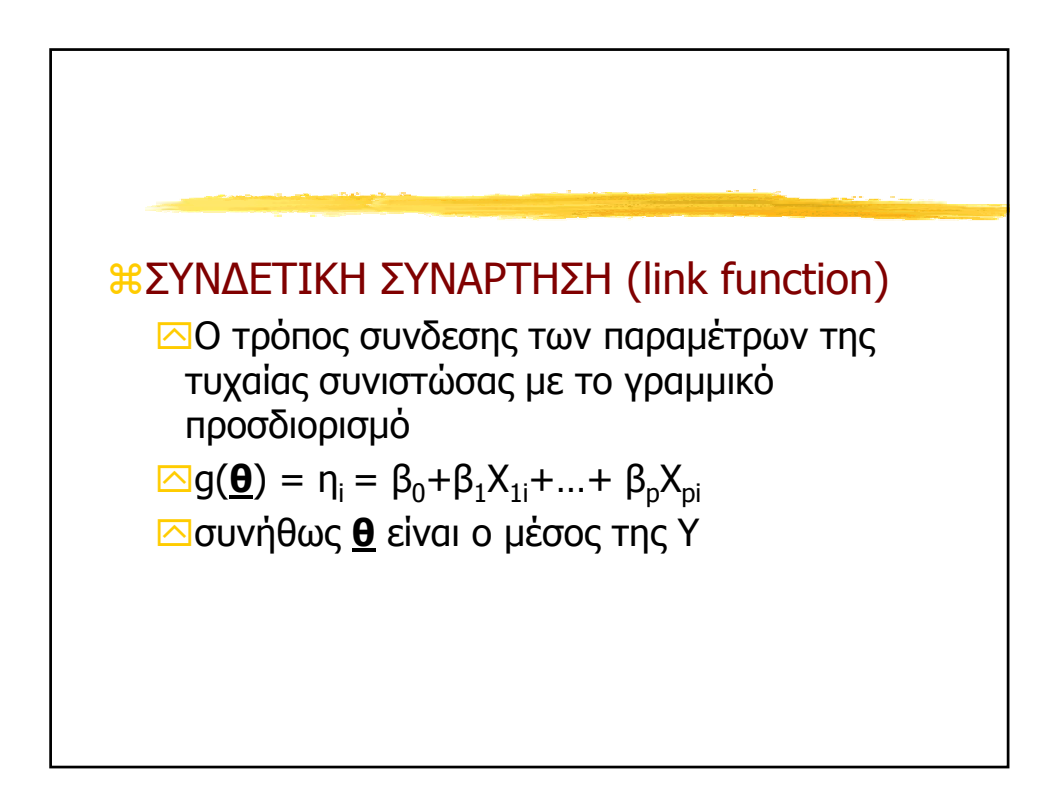

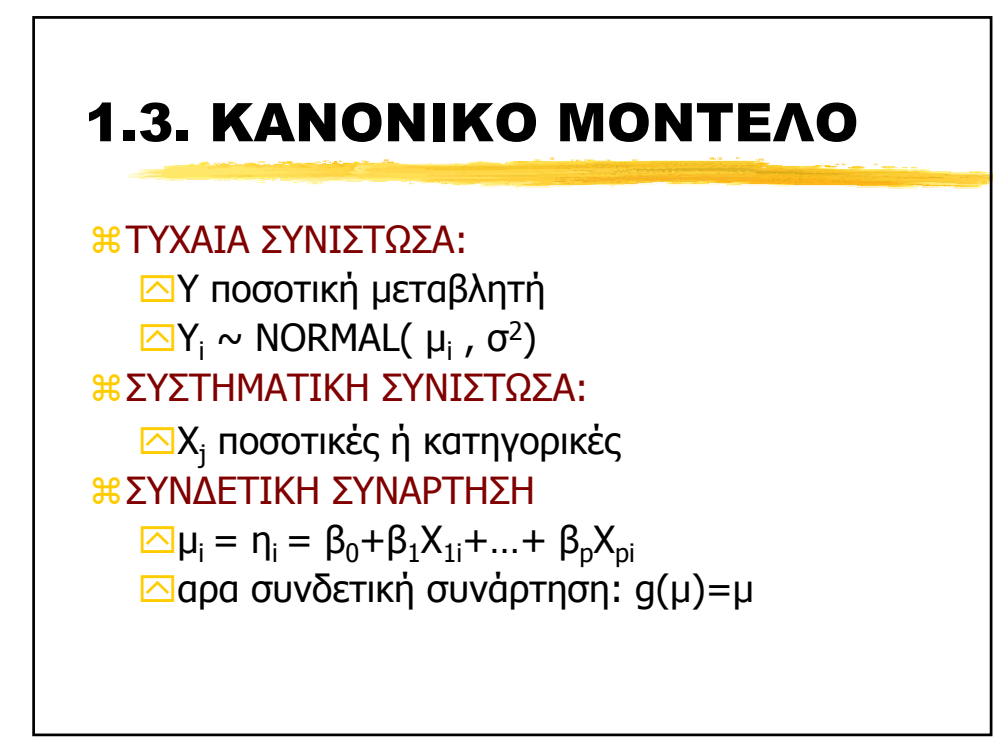

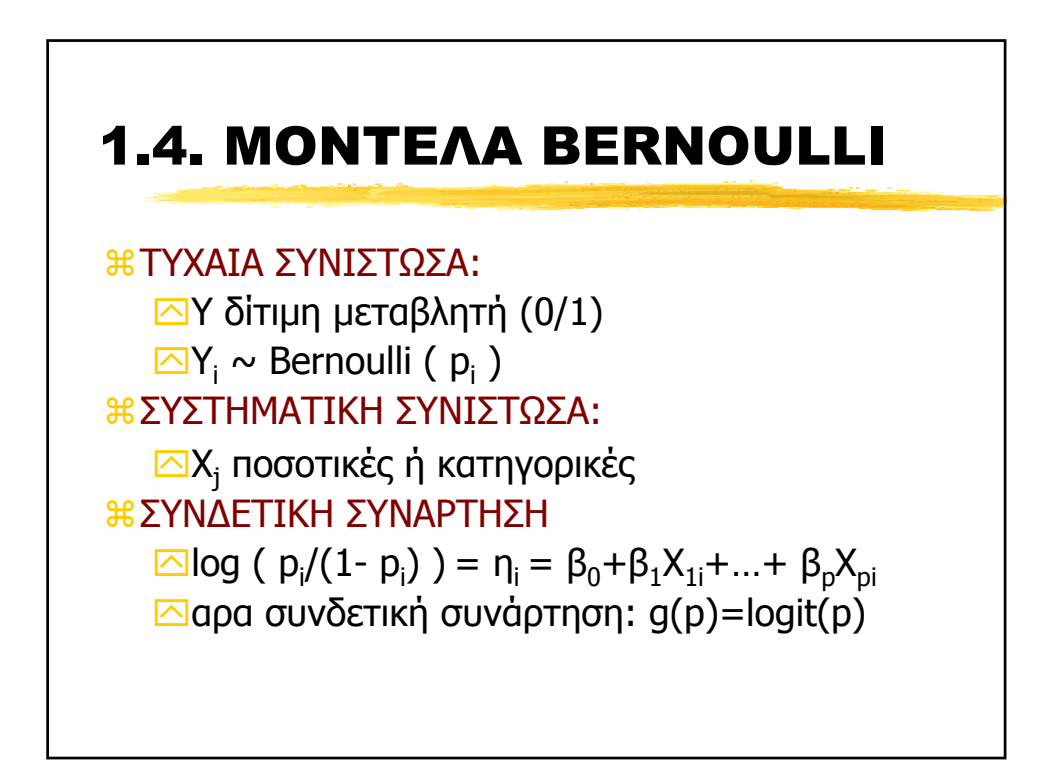

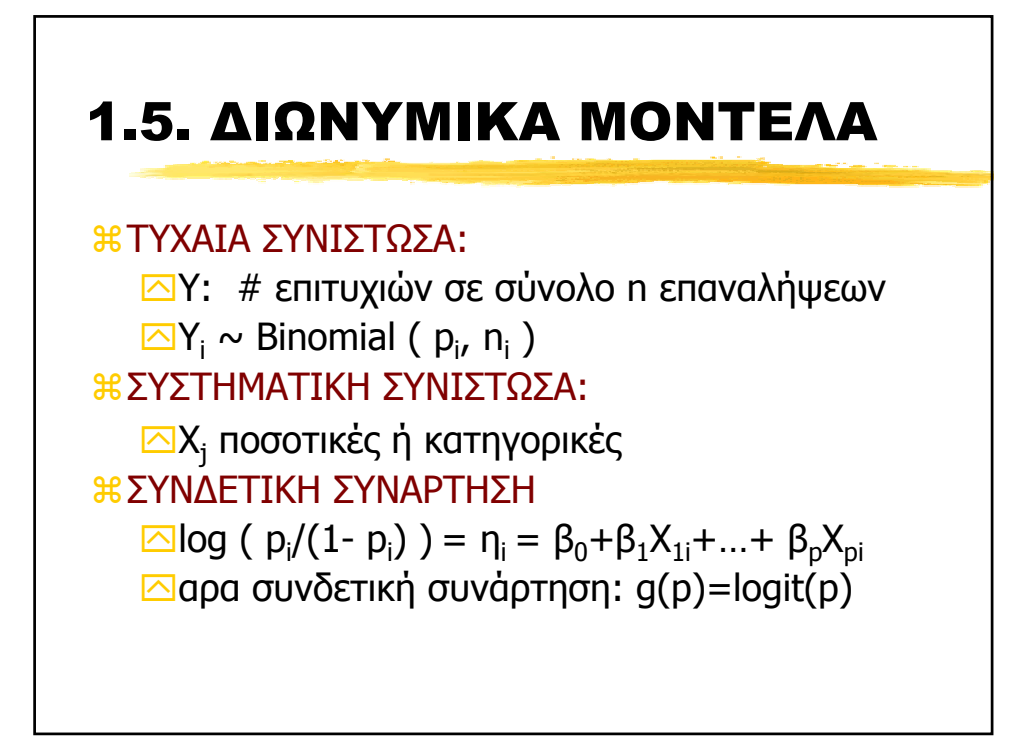

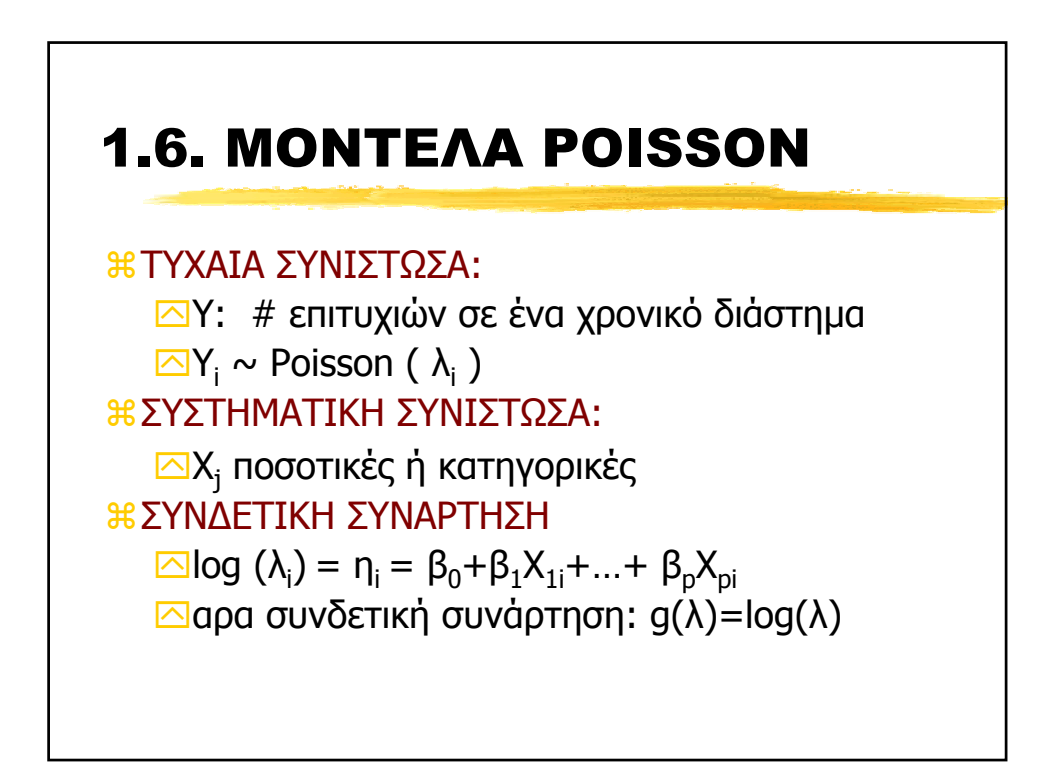

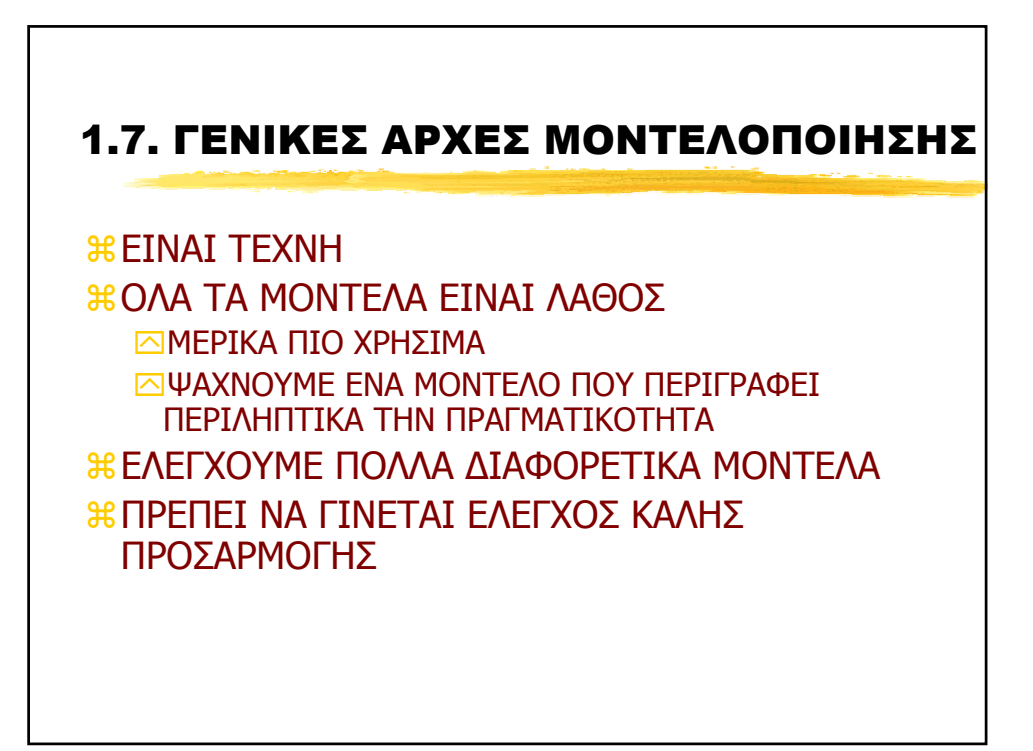

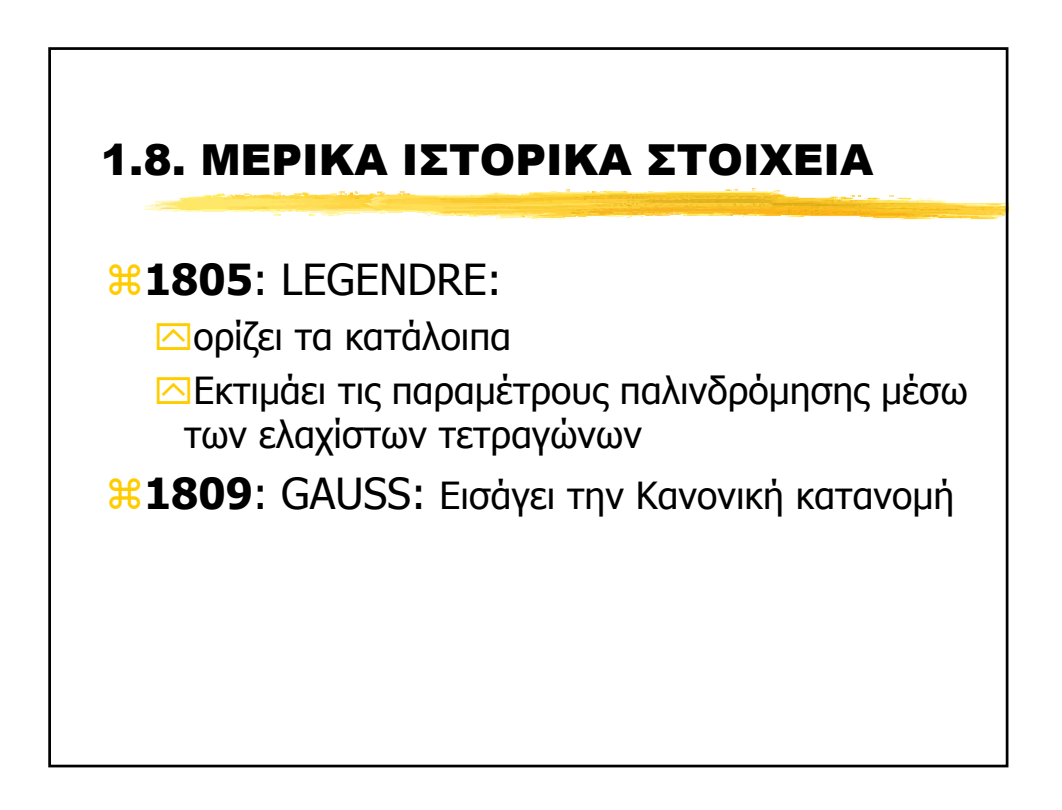

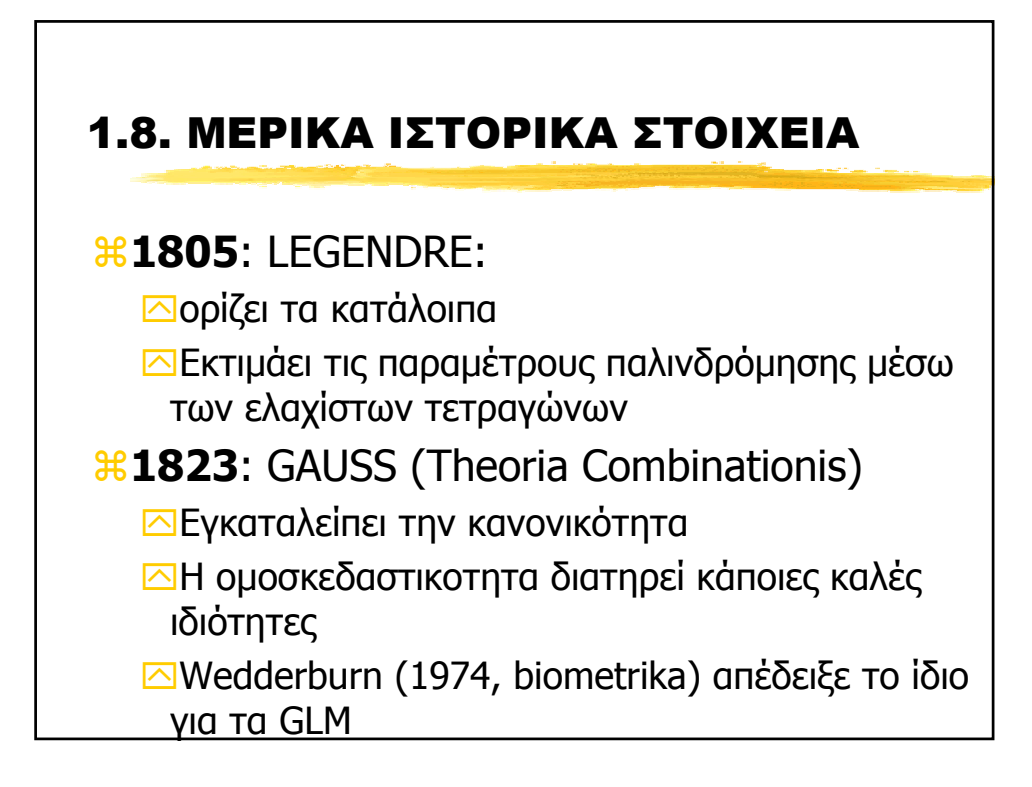

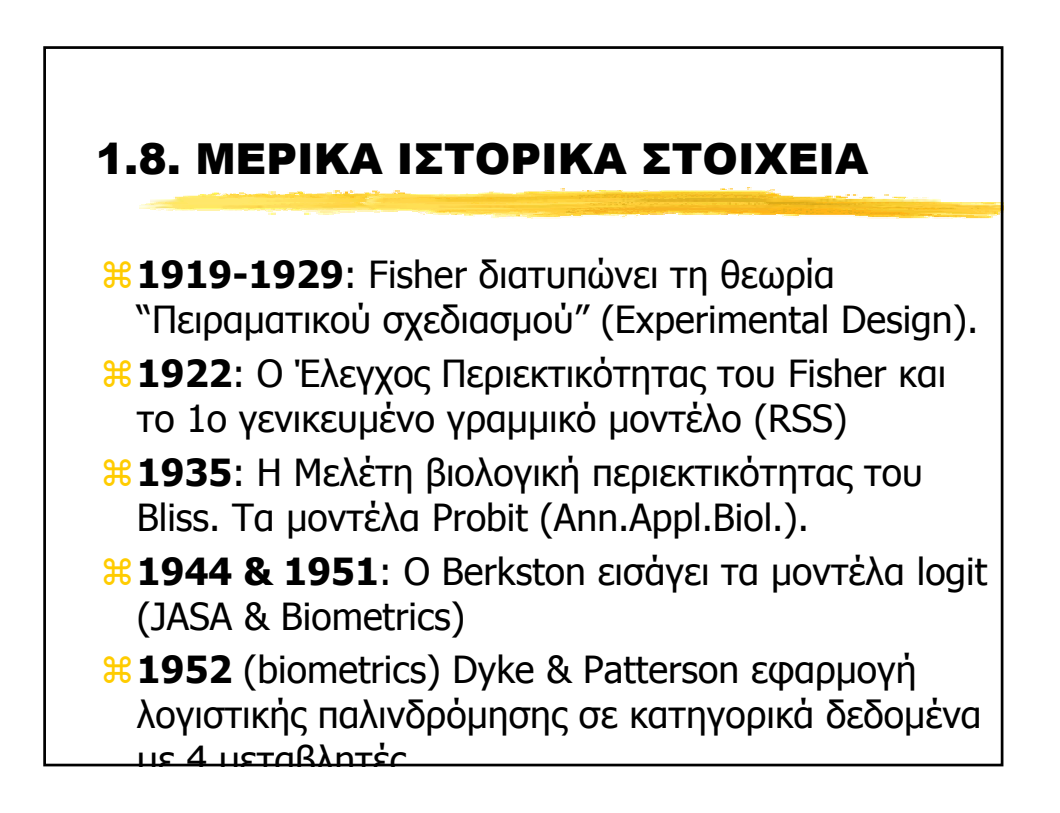

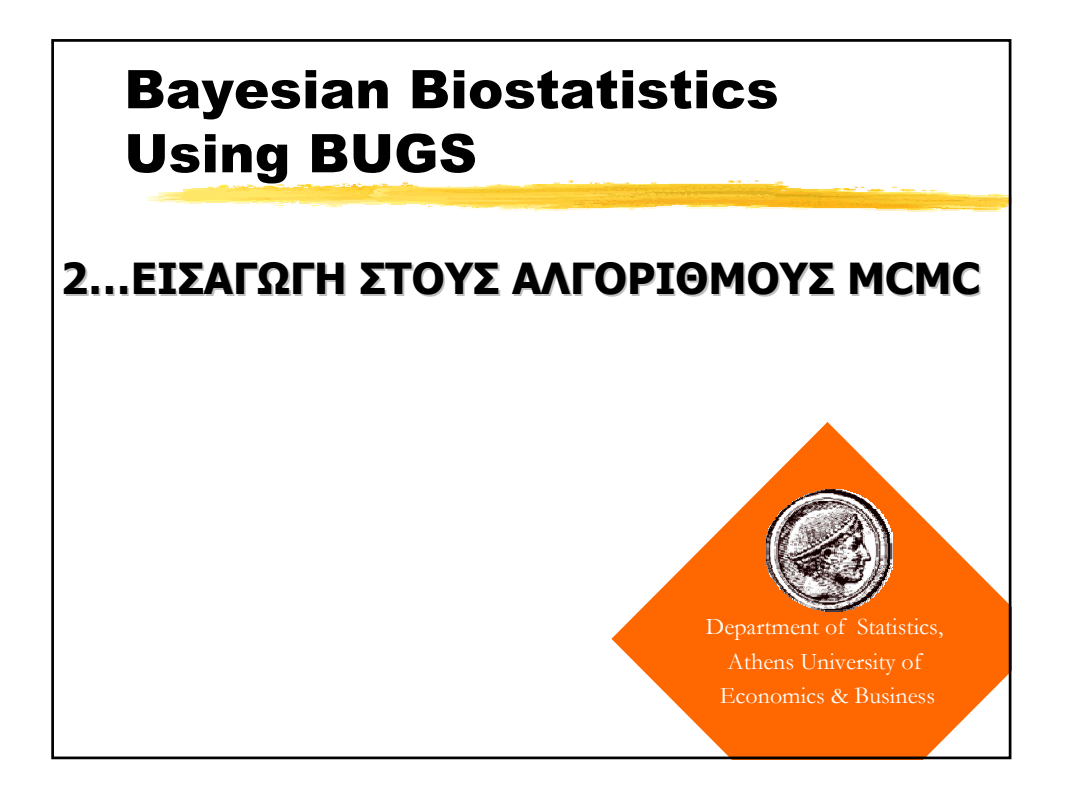

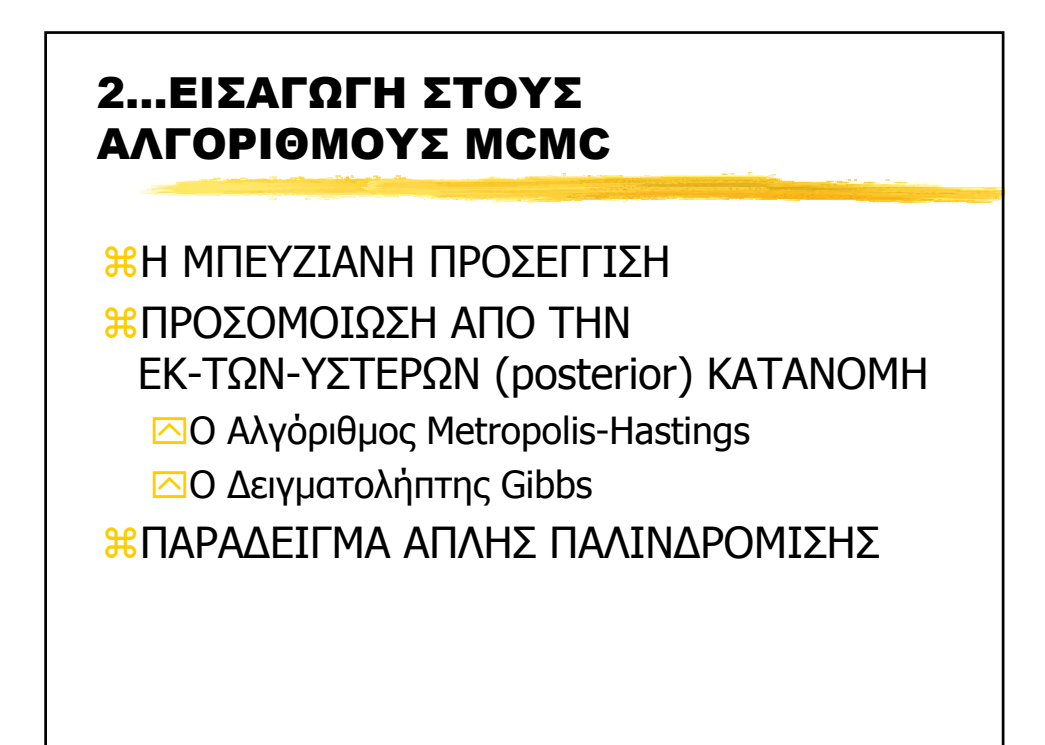

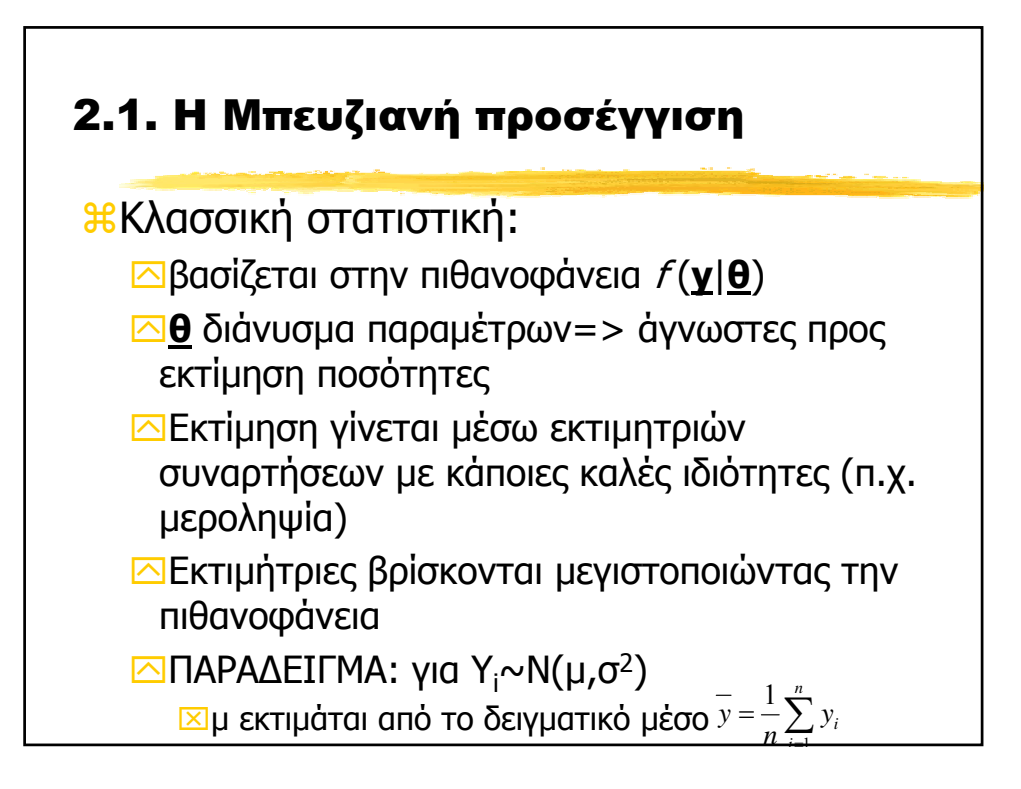

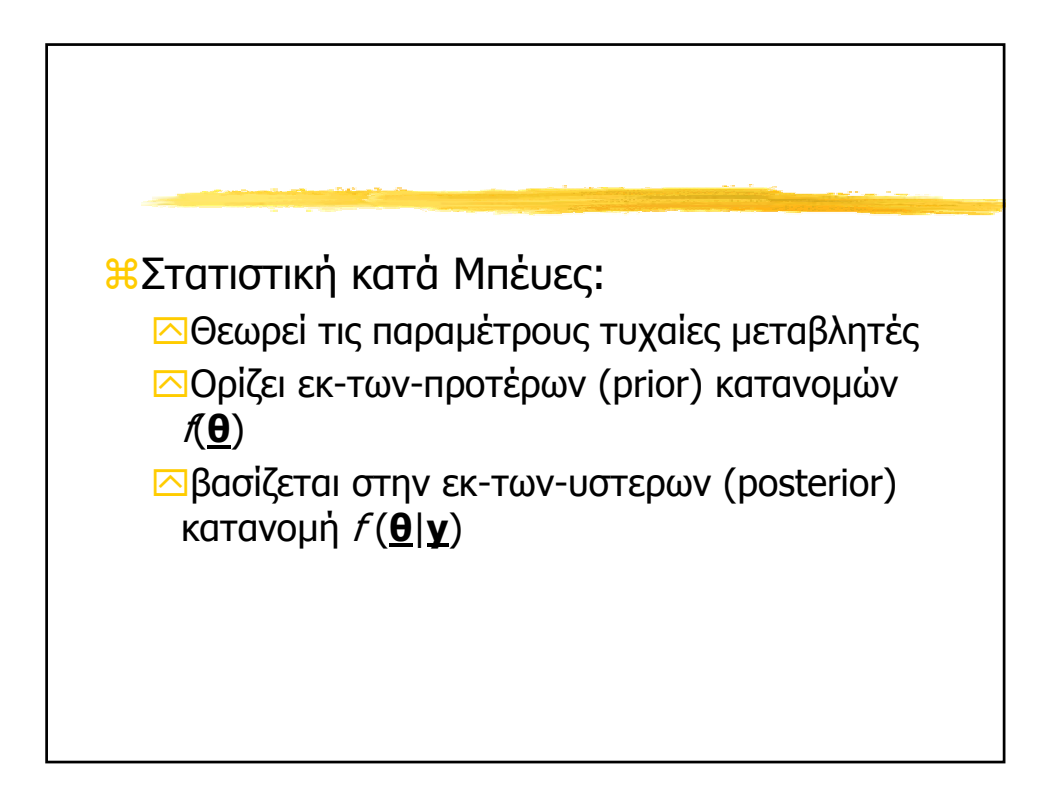

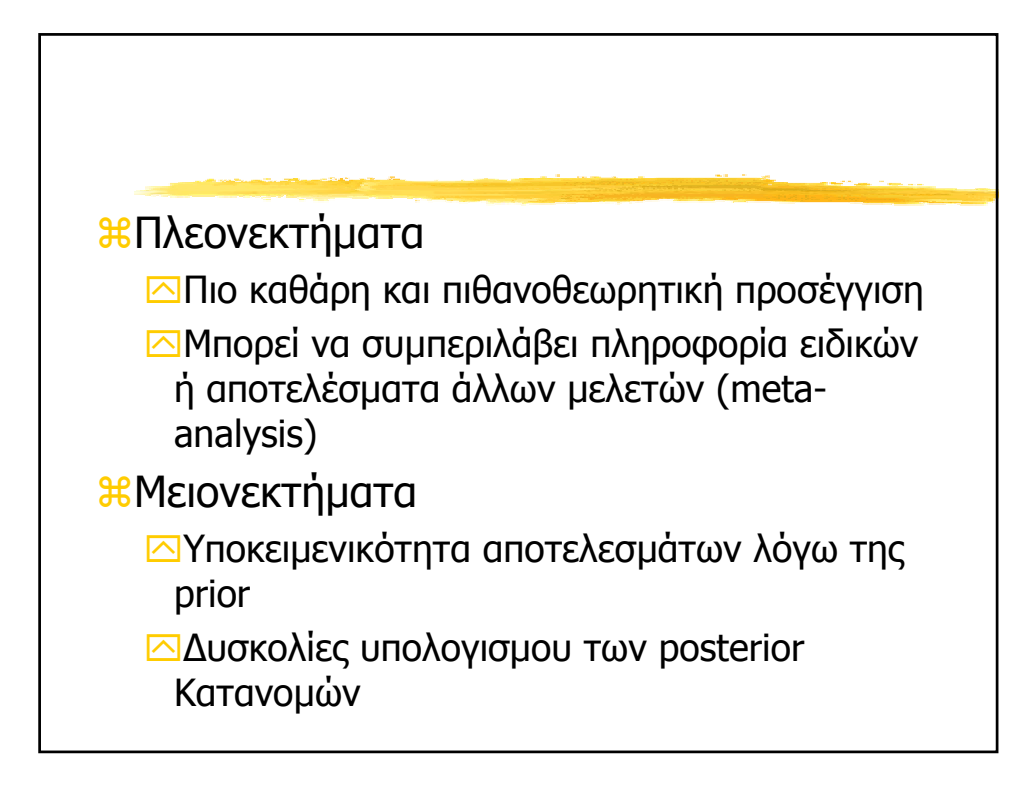

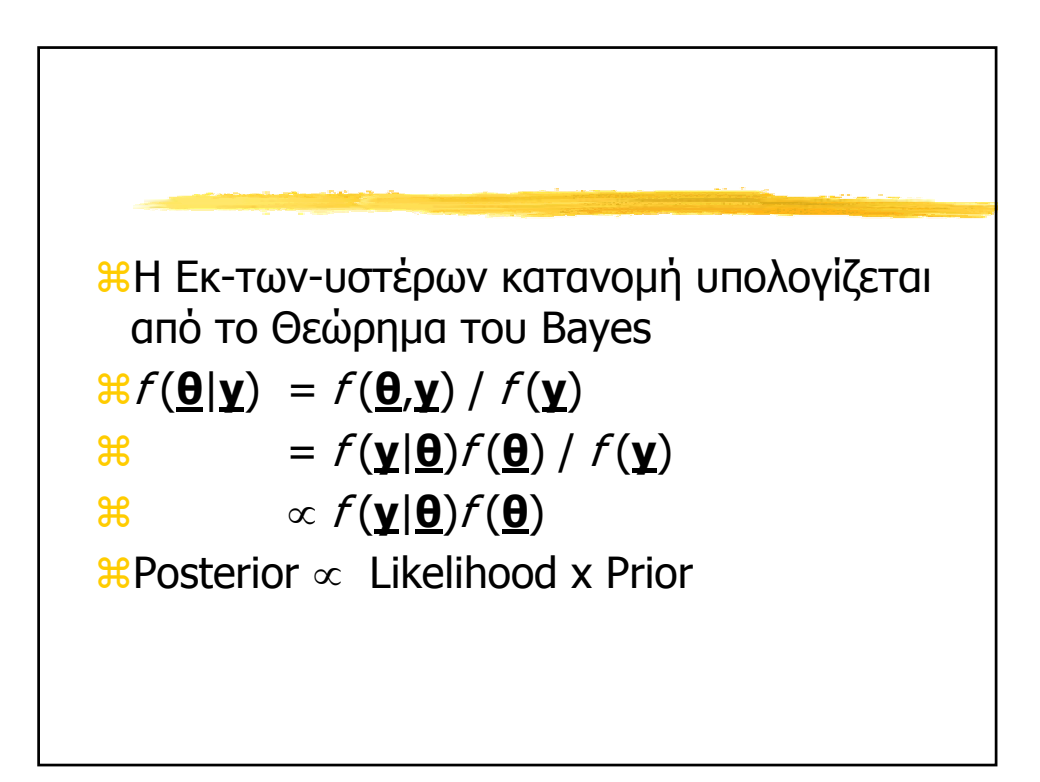

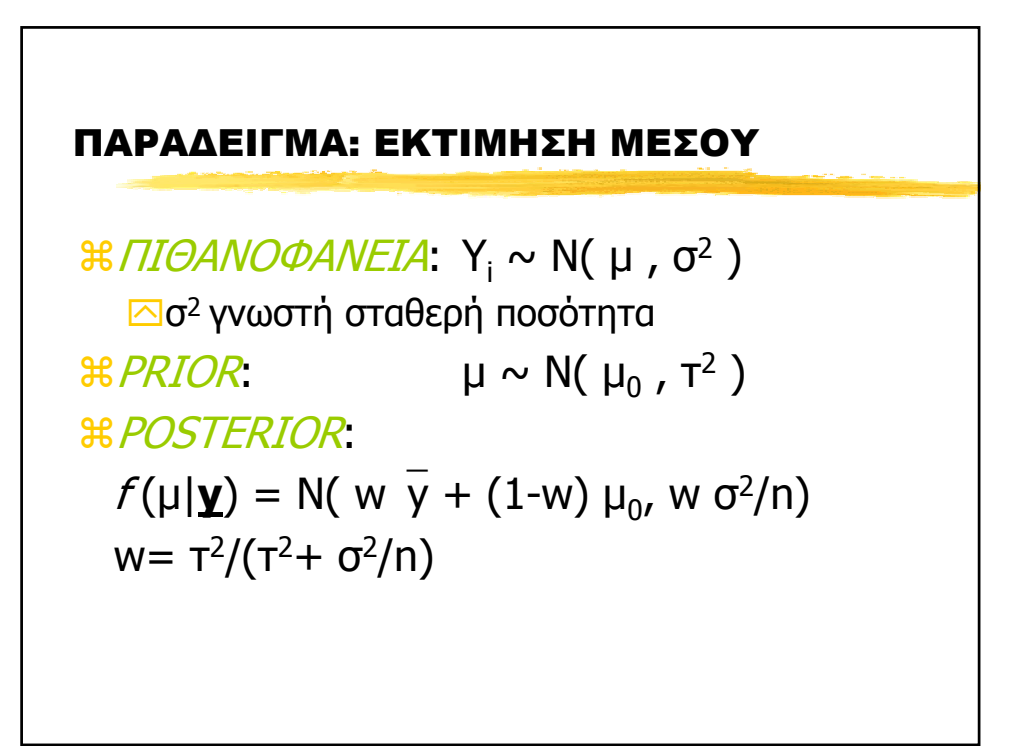

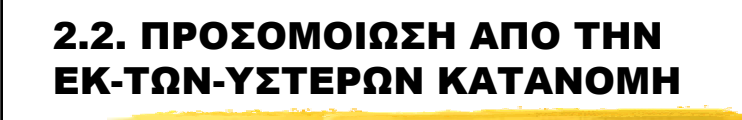

aΥπολογισµός της posterior Κατανοµής είναι δύσκολος.

`Συζυγείς εκ-των-προτέρων κατανοµές (conjugate priors, 70s)

`Ασυµπτωτικές Προσεγγίσεις (80ς)

`Προσοµοίωση µέσω MCMC (90ς)

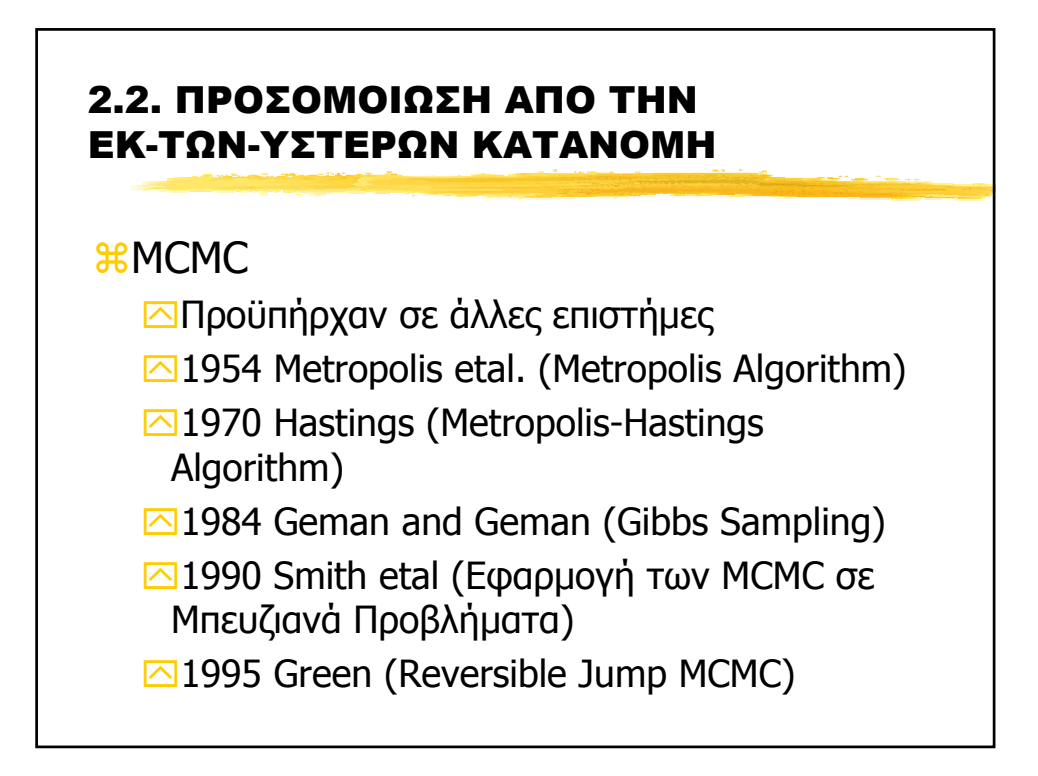

# 2.2. ΠΡΟΣΟΜΟΙΩΣΗ ΑΠΟ ΤΗΝ ΕΚ-ΤΩΝ-ΥΣΤΕΡΩΝ ΚΑΤΑΝΟΜΗ

# **Η Ι∆ΕΑ**:

ΑΦΟΥ ∆ΕΝ ΜΠΟΡΟΥΜΕ ΝΑ ΥΠΟΛΟΓΙΣΟΥΜΕ ΤΗΝ ΕΚ-ΤΩΝ-ΥΣΤΕΡΩΝ ΚΑΤΑΝΟΜΗ ΤΟΤΕ ΝΑ ΒΡΟΥΜΕ ΕΝΑ ΑΛΓΟΡΙΘΜΟ ΚΑΙ ΝΑ ΠΡΟΣΟΜΟΙΩΣΟΥΜΕ ΤΥΧΑΙΕΣ ΤΙΜΕΣ ΑΠΟ ΑΥΤΗ

### 2.2. ΠΡΟΣΟΜΟΙΩΣΗ ΑΠΟ ΤΗΝ ΕΚ-ΤΩΝ-ΥΣΤΕΡΩΝ ΚΑΤΑΝΟΜΗ

### **Η ΛΟΓΙΚΗ**:

ΦΤΙΑΧΝΟΥΜΕ ΜΙΑ ΜΑΡΚΟΒΙΑΝΗ ΑΛΥΣΙ∆Α ΤΗΣ ΟΠΟΙΑΣ Η ΣΤΑΣΙΜΗ ΚΑΤΑΝΟΜΗ ΕΙΝΑΙ ΙΣΗ ΜΕ ΤΗ ΖΗΤΟΥΜΕΝΗ (ΕΚ-ΤΩΝ-ΥΣΤΕΡΩΝ) ΚΑΤΑΝΟΜΗ.

ΚΑΘΕ ΒΗΜΑ ΕΞΑΡΤΑΤΑΙ ΜΟΝΟ ΑΠΟ ΤΟ ΠΡΟΗΓΟΥΜΕΝΟ

ΧΡΗΣΙΜΟΠΟΙΟΥΜΕ ΑΥΤΗ ΤΗΝ ΑΛΥΣΙ∆Α ΓΙΑ ΝΑ "ΚΑΤΑΣΚΕΥΑΣΟΥΜΕ" ΕΝΑ ∆ΕΙΓΜΑ ΑΠΟ ΤΗ ΣΤΑΣΙΜΗ ΚΑΤΑΝΟΜΗ

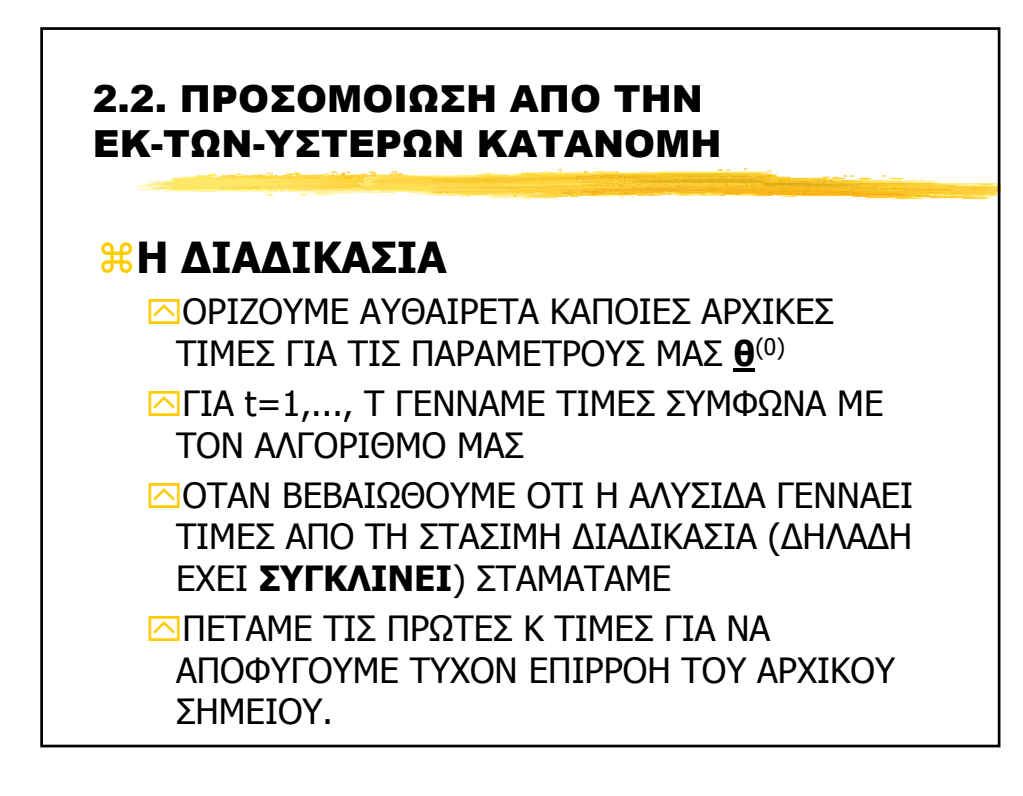

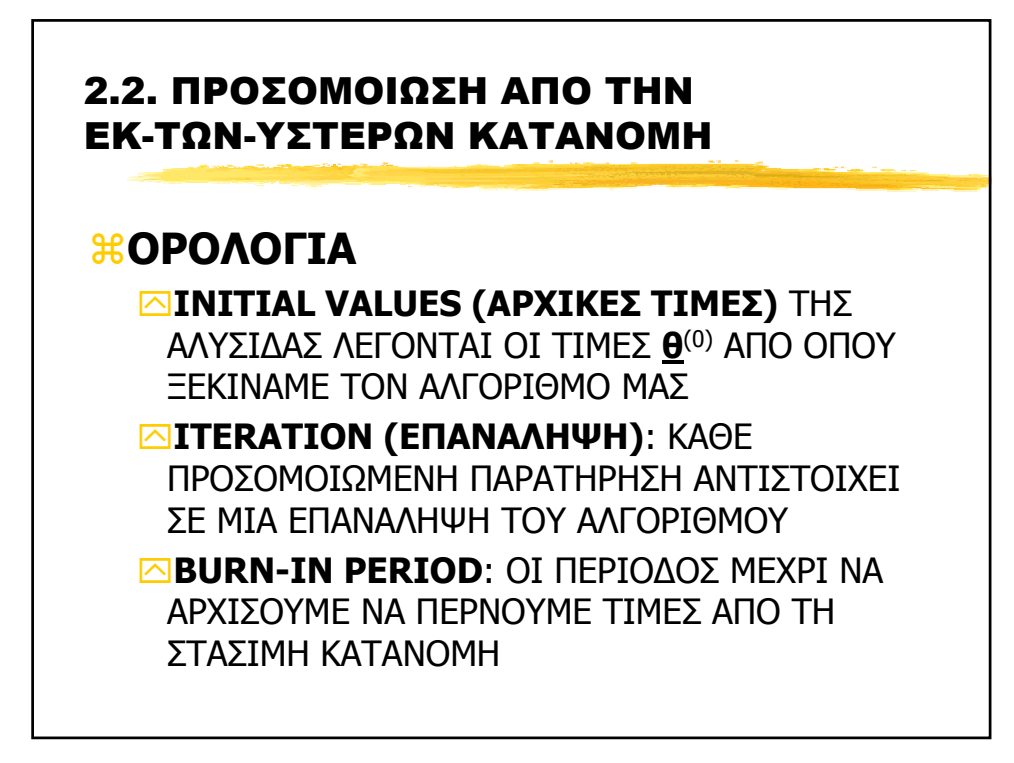

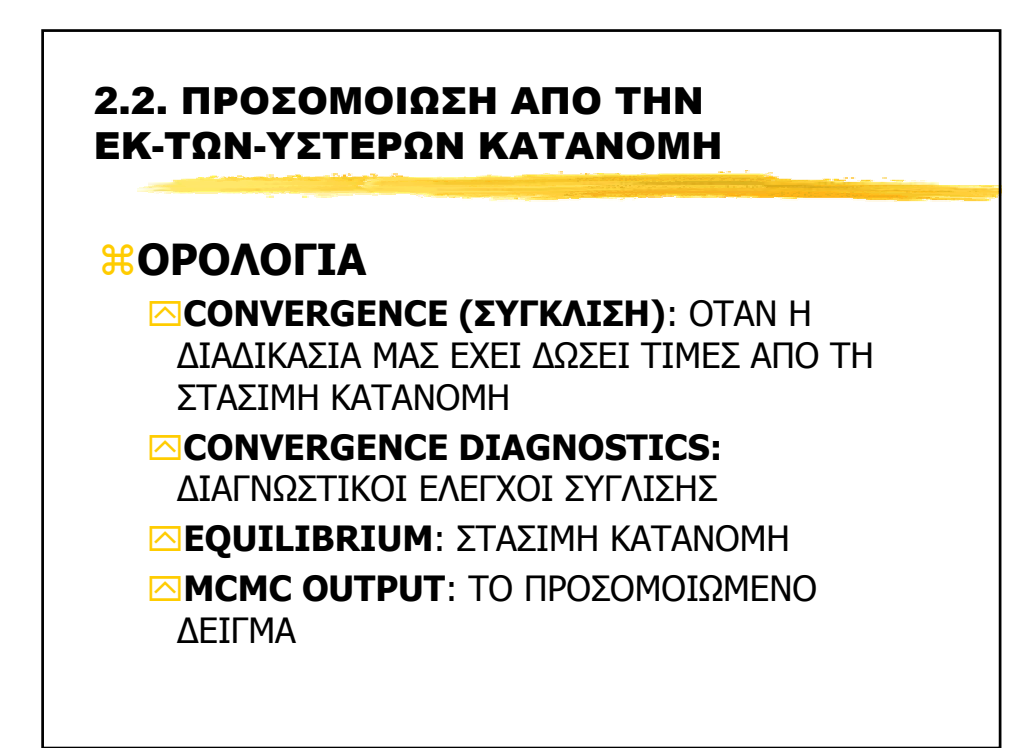

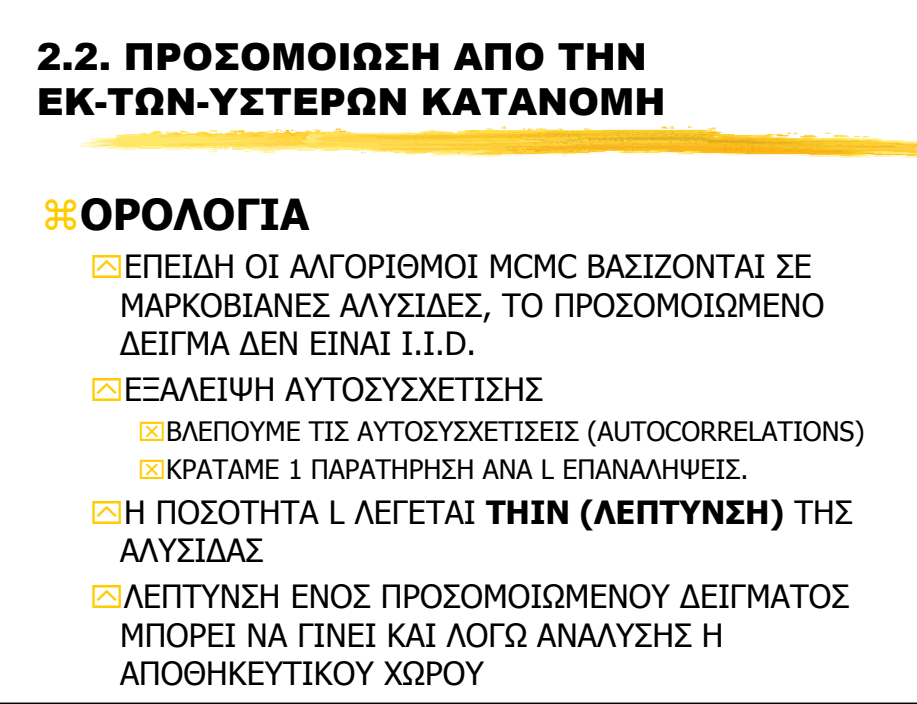

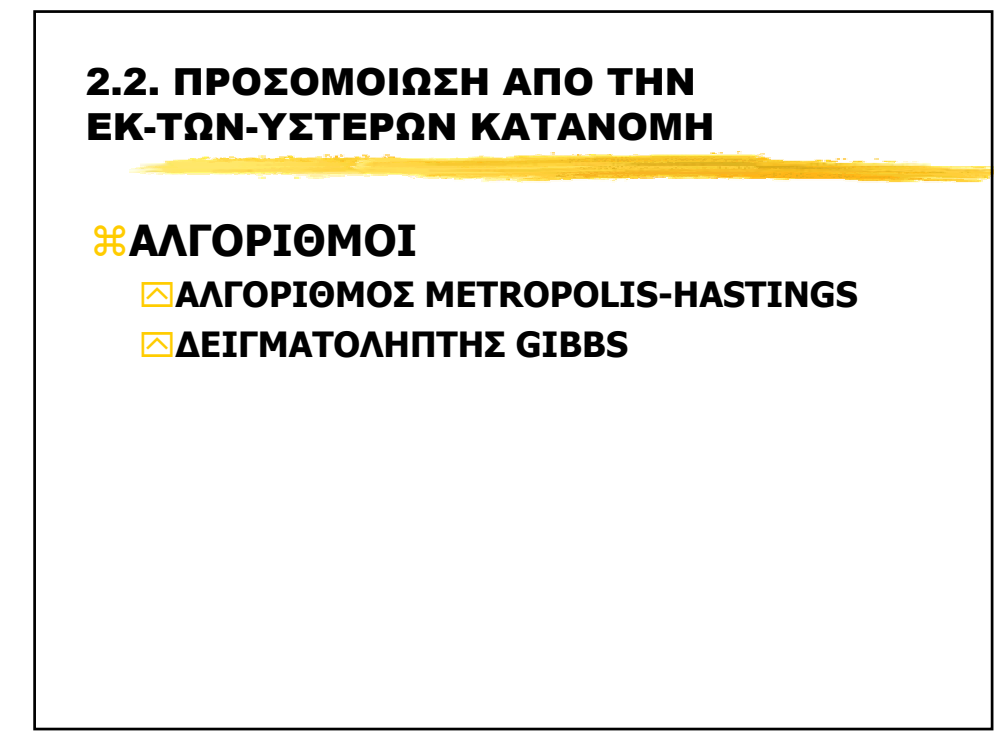

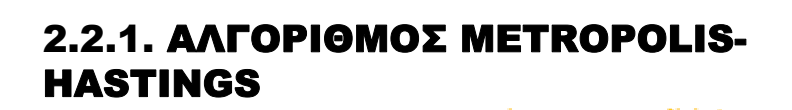

aΘέτουµε **θnew= θcan** µε πιθανότητα α και **θnew= θold** µε πιθανότητα (1-α) Έστω **θold** η τρέχουσα τιµή των παραµέτρων a∆ειγµατοληπτούµε **θcan** από µία κατανοµή εισήγησης (proposal distribution) q(**θcan**|**θold**).  $\mathcal{H}$ Υπολογίζουμε  $a = \min\left\{1, \frac{y}{f(\mathbf{\theta}^{old} | \mathbf{y})q(\mathbf{\theta}^{can} | \mathbf{\theta}^{old})}\right\}$  $\overline{a}$  $\left\{ \right\}$  $\vert$  $\overline{\mathsf{L}}$  $\bigg\}$ ⎨  $=\min\left\{1,\frac{f(\boldsymbol{\theta}^{can}\mid \mathbf{y})q(\boldsymbol{\theta}^{old}\mid \boldsymbol{\theta}^{can})}{f(\boldsymbol{\theta}^{old}\mid \mathbf{y})q(\boldsymbol{\theta}^{can}\mid \boldsymbol{\theta}^{old})}\right\}$  $f(\mathbf{\underline{\theta}}^{old} | \mathbf{y})q$  $f(\mathbf{\underline{\theta}}^{can} \mid \mathbf{y})q$ *a*  $\mathbf{\Theta}^{old} \mid \mathbf{y}) q(\mathbf{\Theta}^{can} \mid \mathbf{\Theta}^{old})$  $\mathbf{\underline{\theta}}^{can} \mid \mathbf{y}) q(\mathbf{\underline{\theta}}^{old} \mid \mathbf{\underline{\theta}})$ 

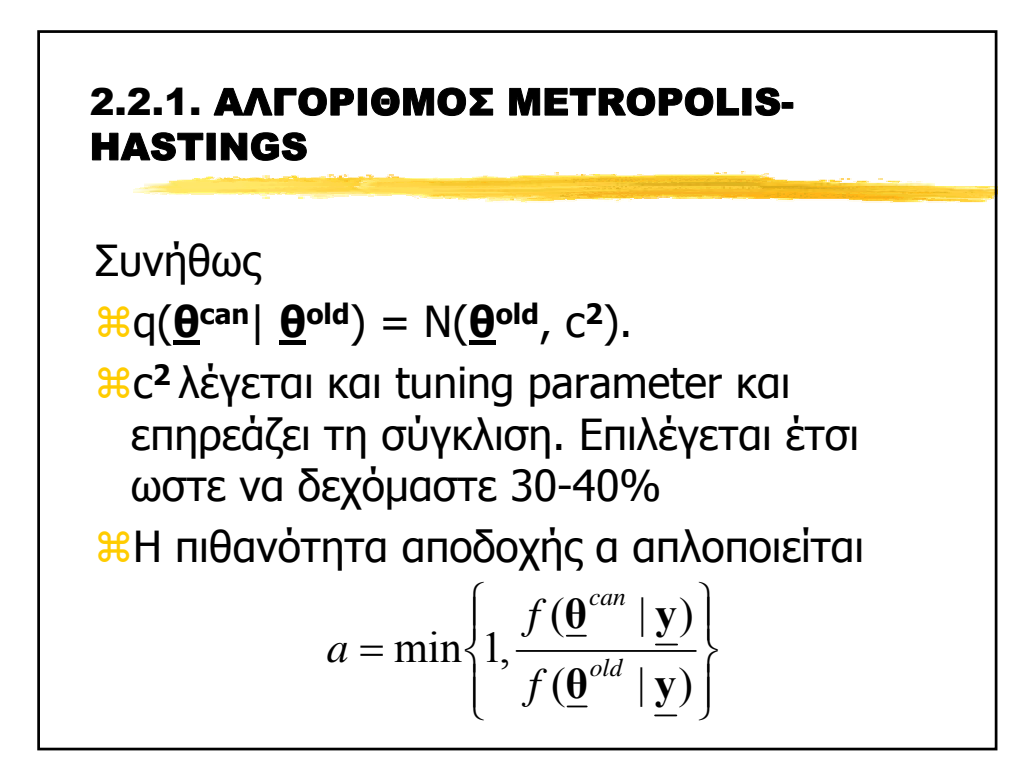

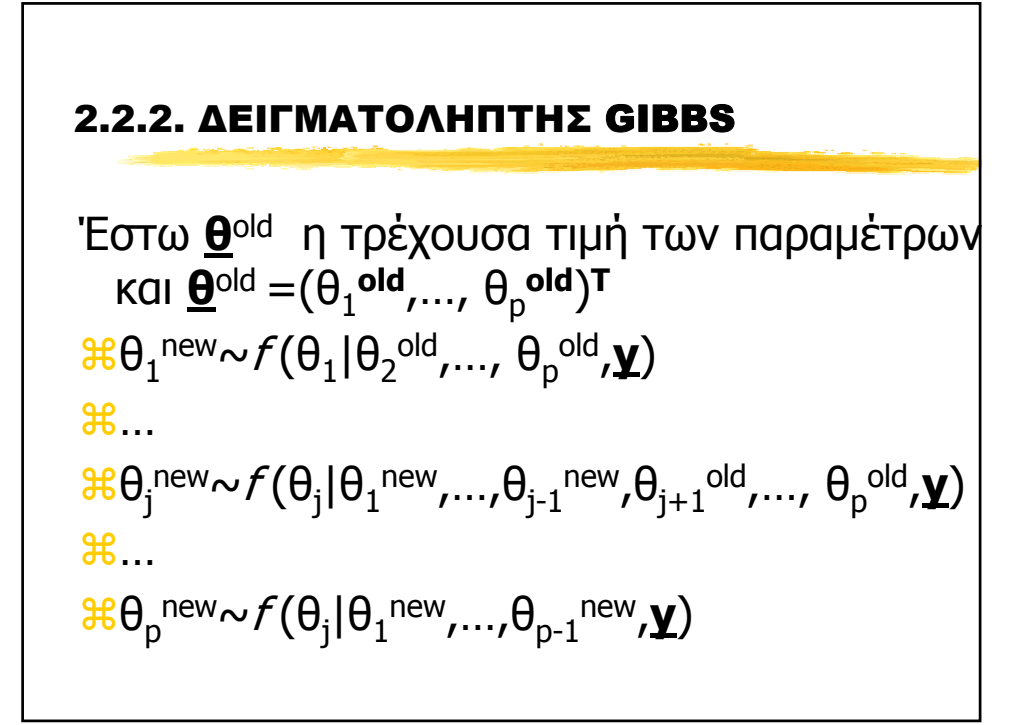

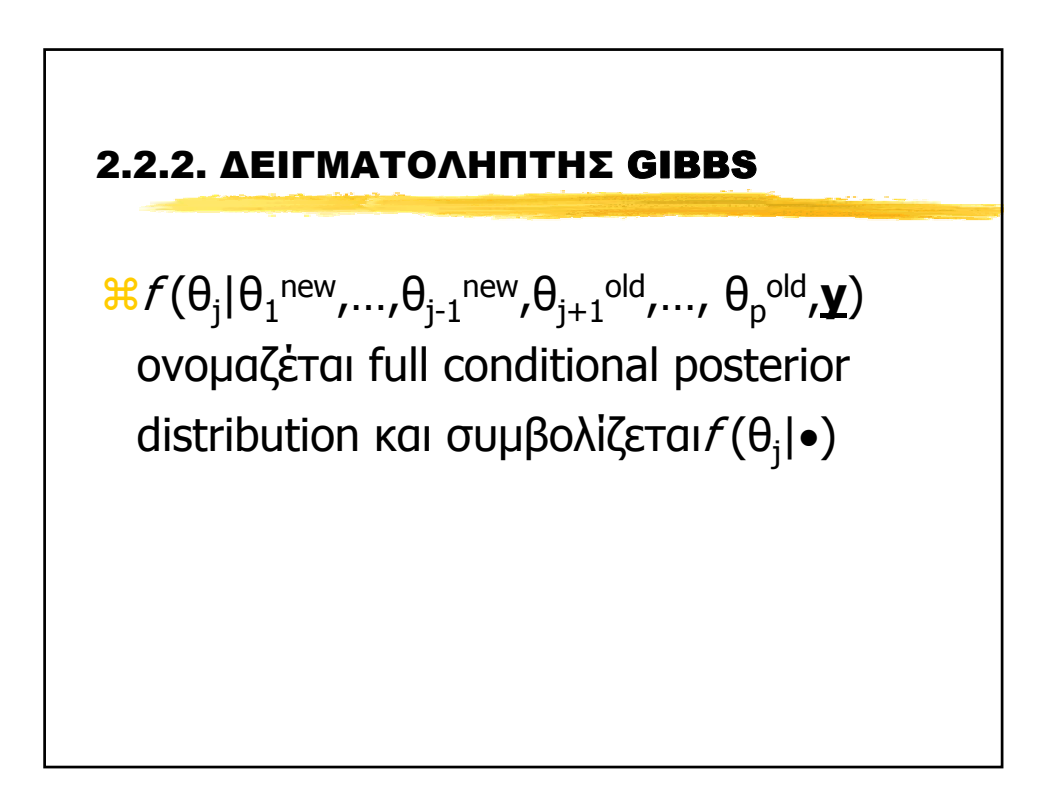

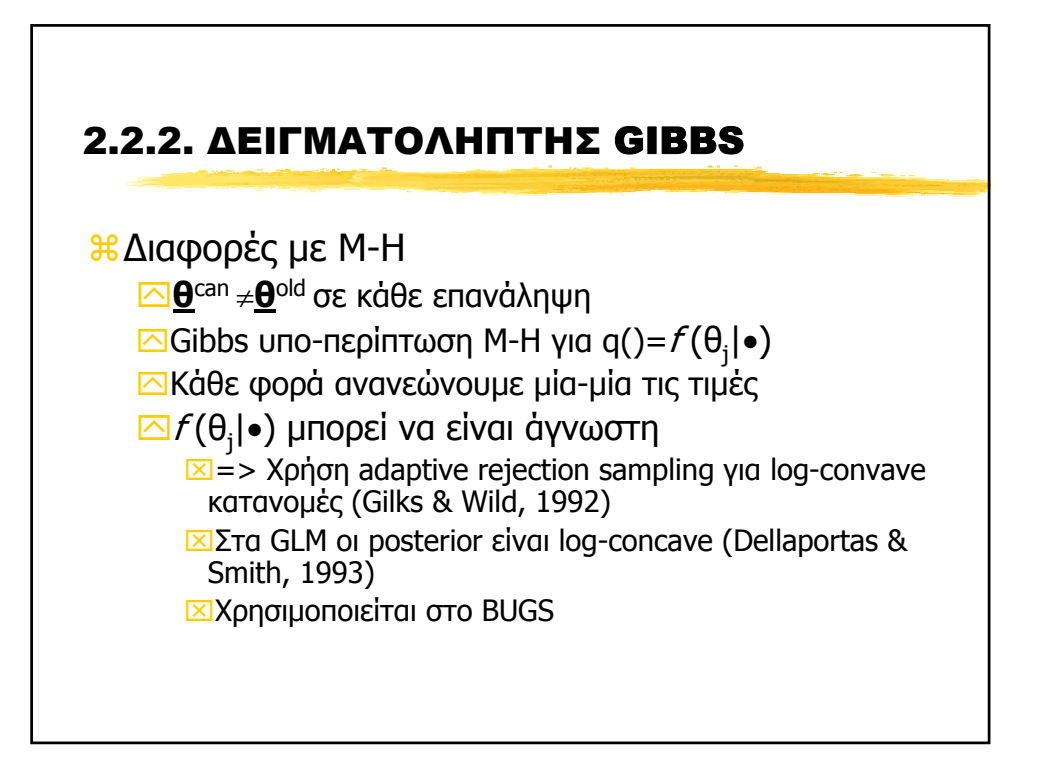

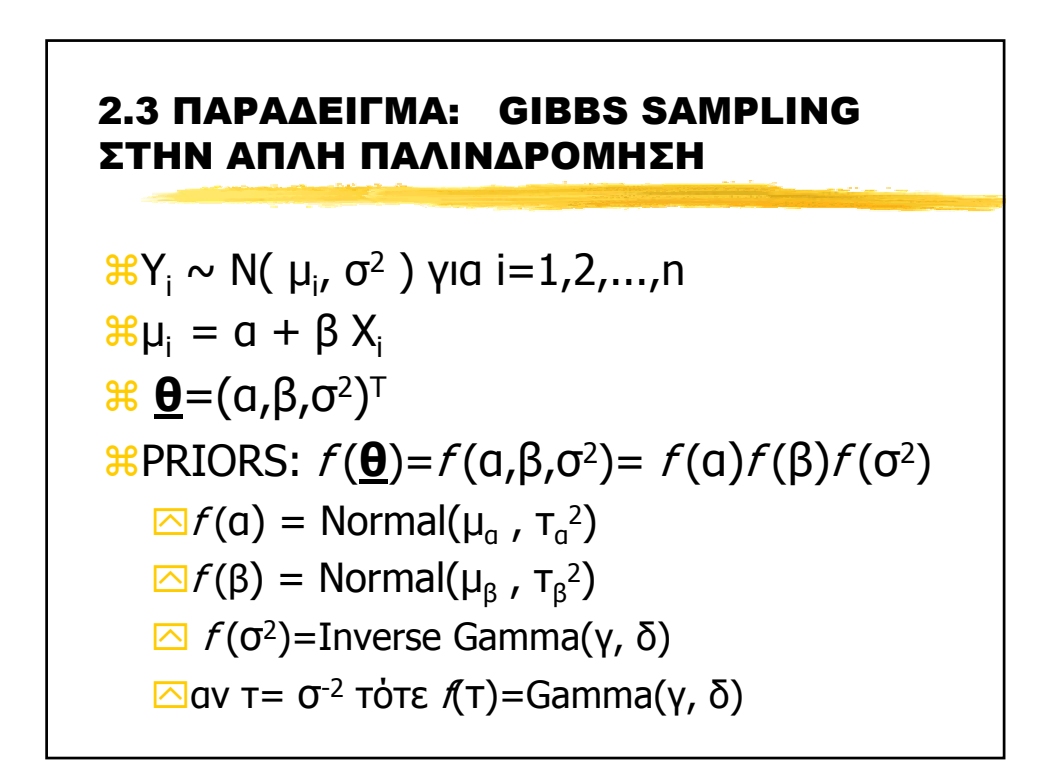

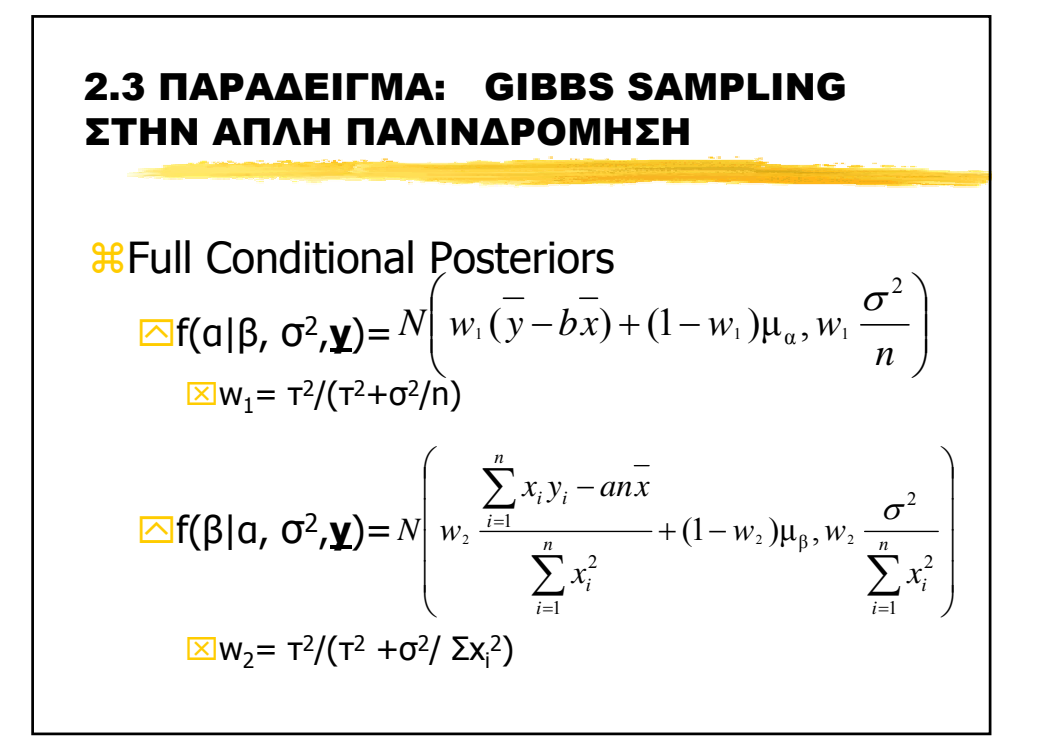

# 2.3 ΠΑΡΑ∆ΕΙΓΜΑ: GIBBS SAMPLING ΣΤΗΝ ΑΠΛΗ ΠΑΛΙΝ∆ΡΟΜΗΣΗ &Full Conditional Posteriors  $\overline{\triangle}$ f(σ<sup>2</sup>|a, β,**y**)=IG( γ+n/2, δ+ Σ(y<sub>i</sub>-a-βx<sub>i</sub>)<sup>2</sup>/2)

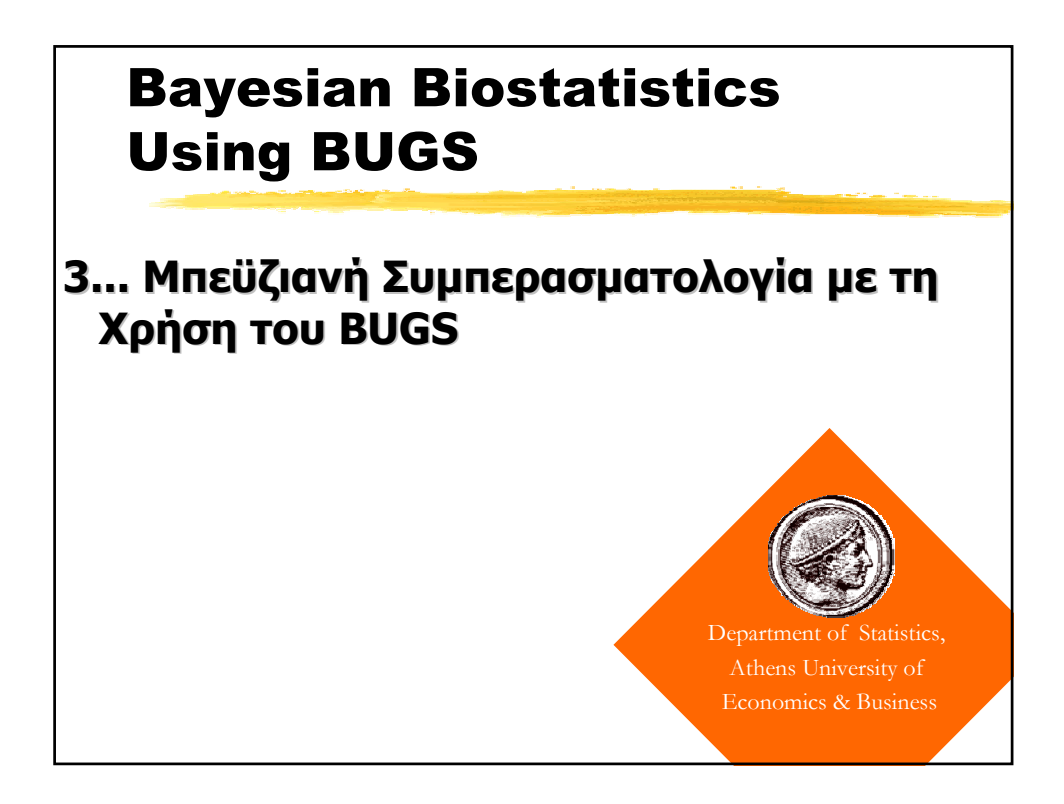

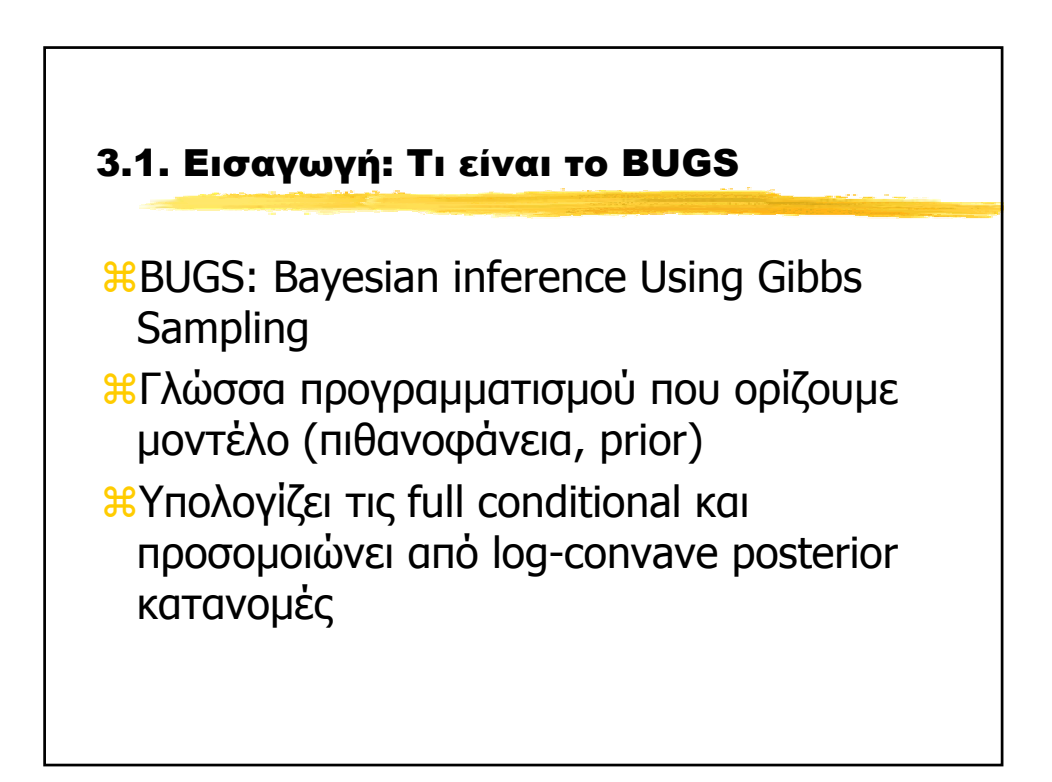

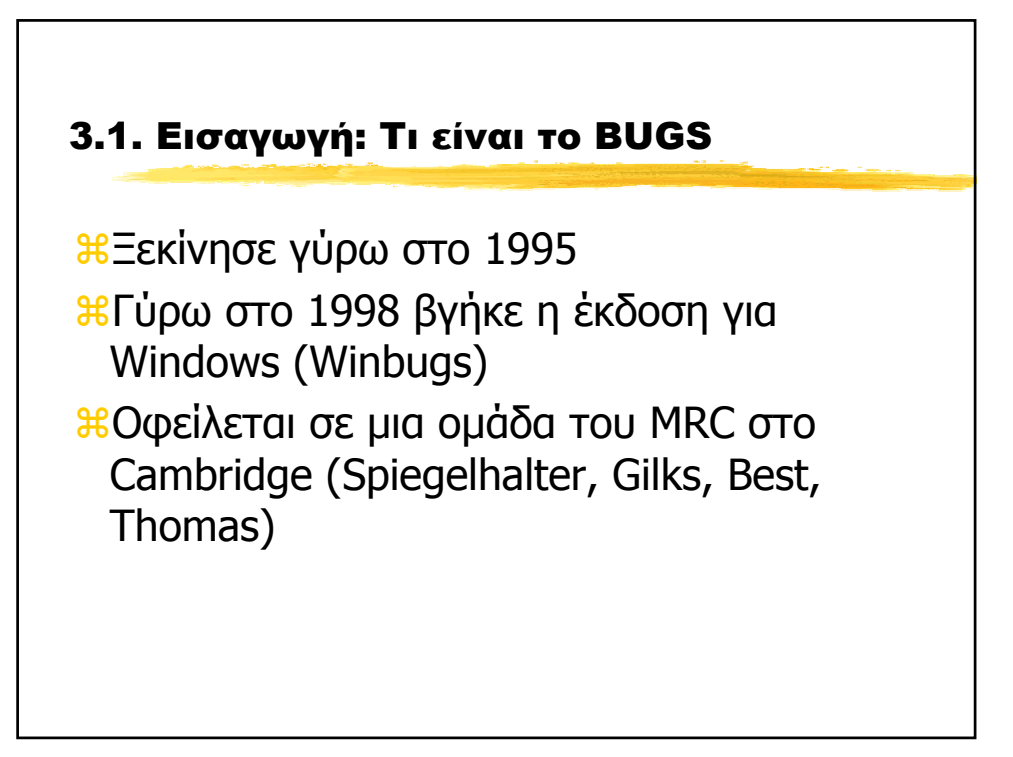

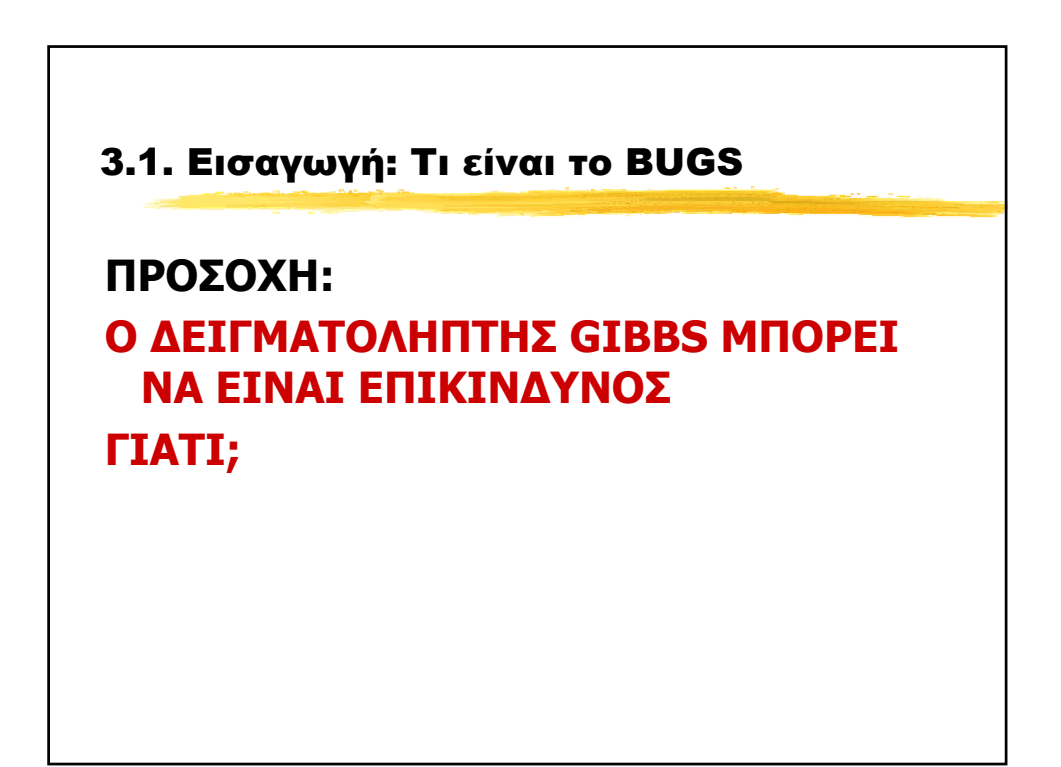

3.1. Εισαγωγή: Τι είναι το BUGS **ΓΙΑΤΙ;** aΛΑΘΟΣ ΑΠΟΤΕΛΕΣΜΑΤΑ ΛΟΓΩ ΜΗ ΣΥΓΚΛΙΣΗΣ aΠΟΛΥ ΑΡΓΗ ΣΥΓΚΛΙΣΗ aΚΑΚΕΣ ΑΡΧΙΚΕΣ ΤΙΜΕΣ aΚΑΚΗ ΕΠΙΛΟΓΗ ΜΟΝΤΕΛΟΥ aΥΠΕΡ-ΠΑΡΑΜΕΤΡΟΠΟΙΗΣΗ (overparametrazation) aΣΠΑΣΙΜΟ ΝΕΥΡΩΝ

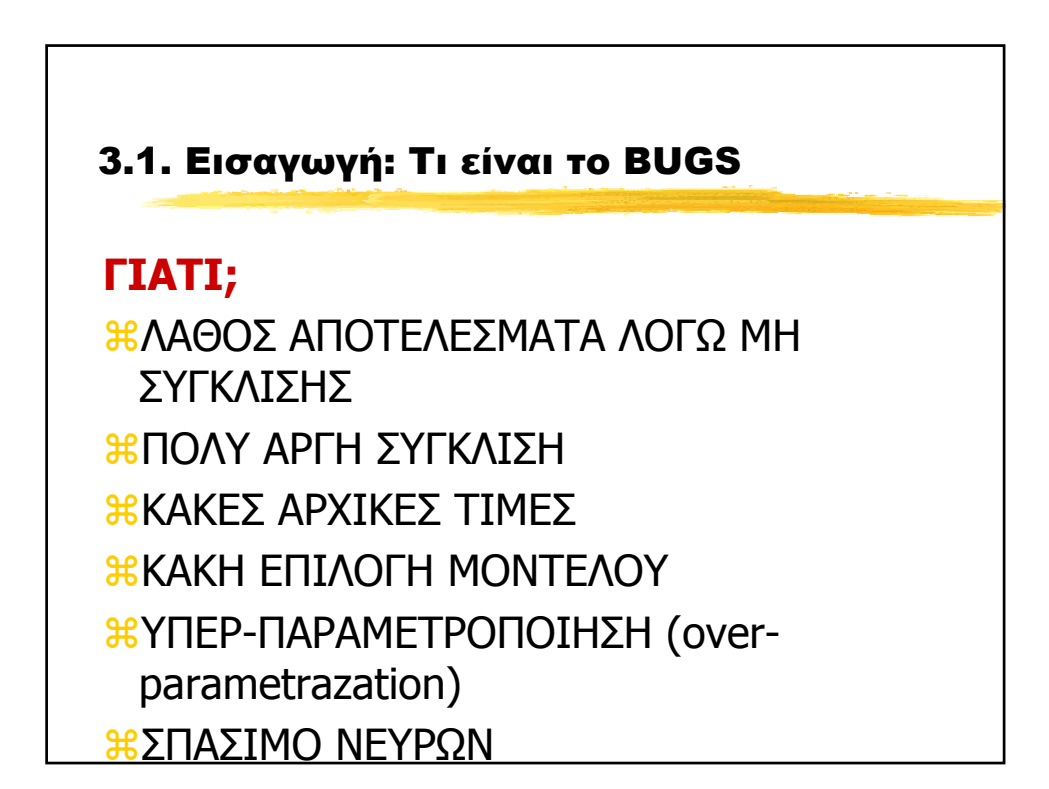

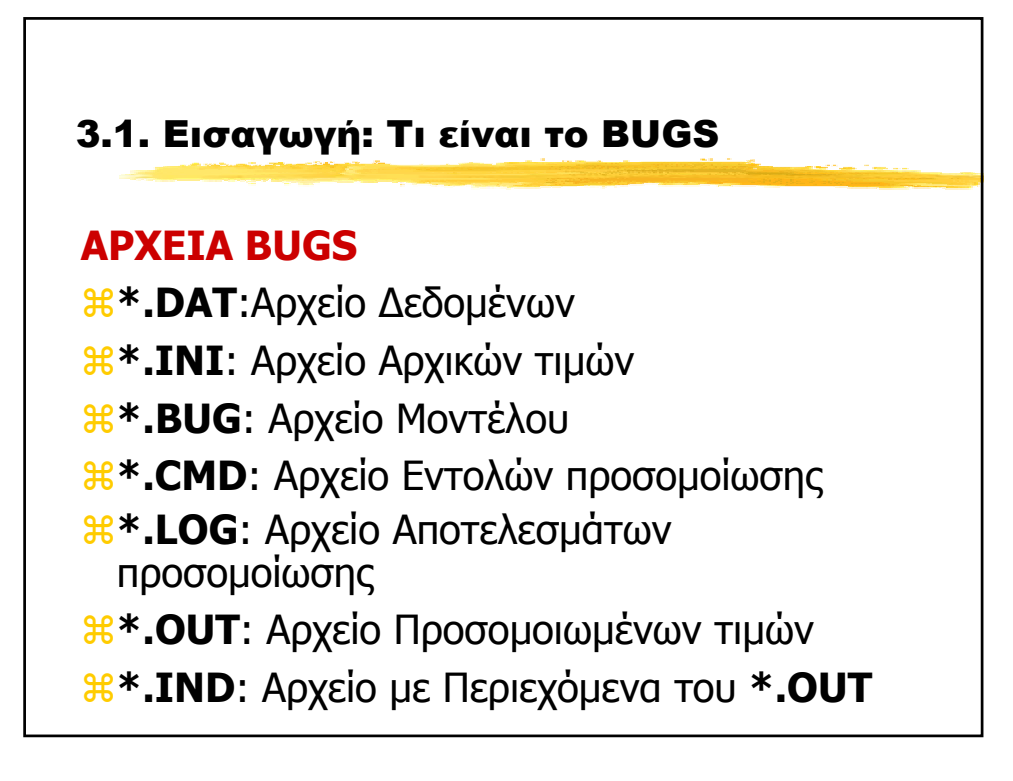

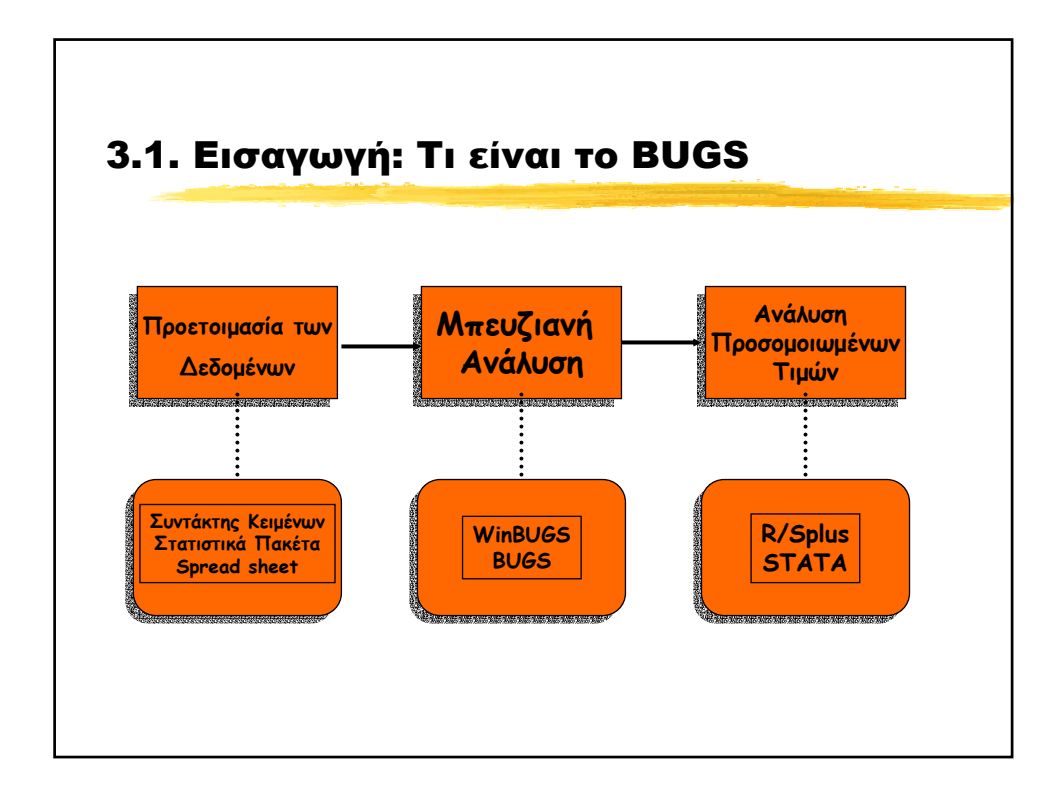

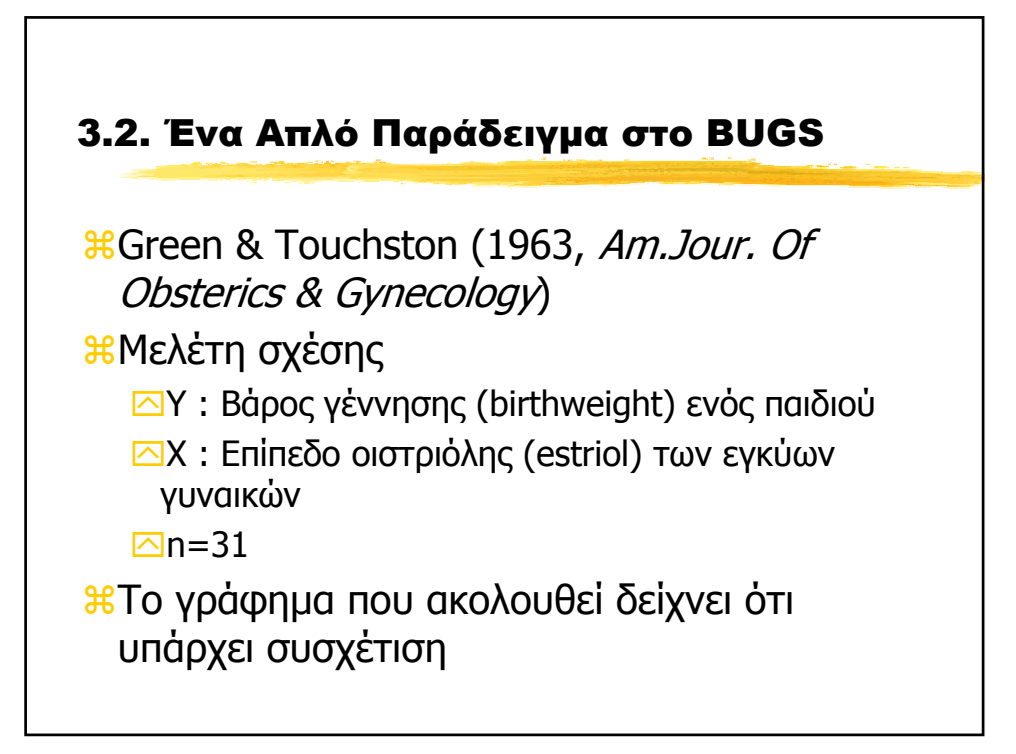

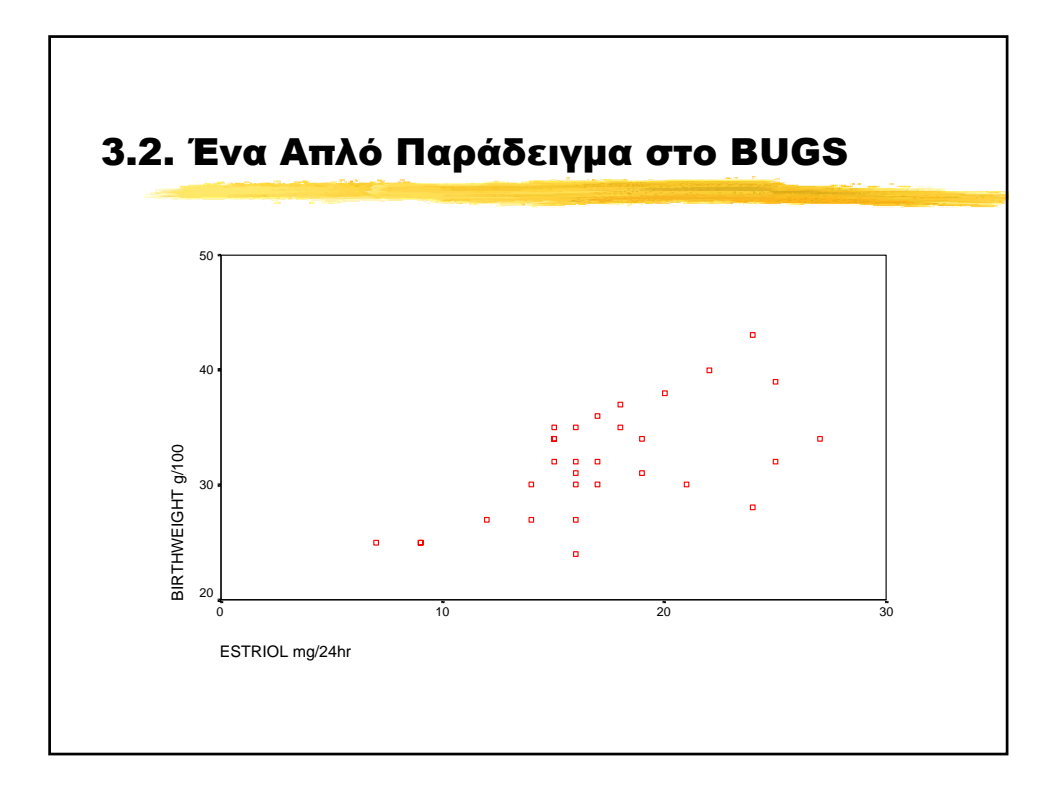

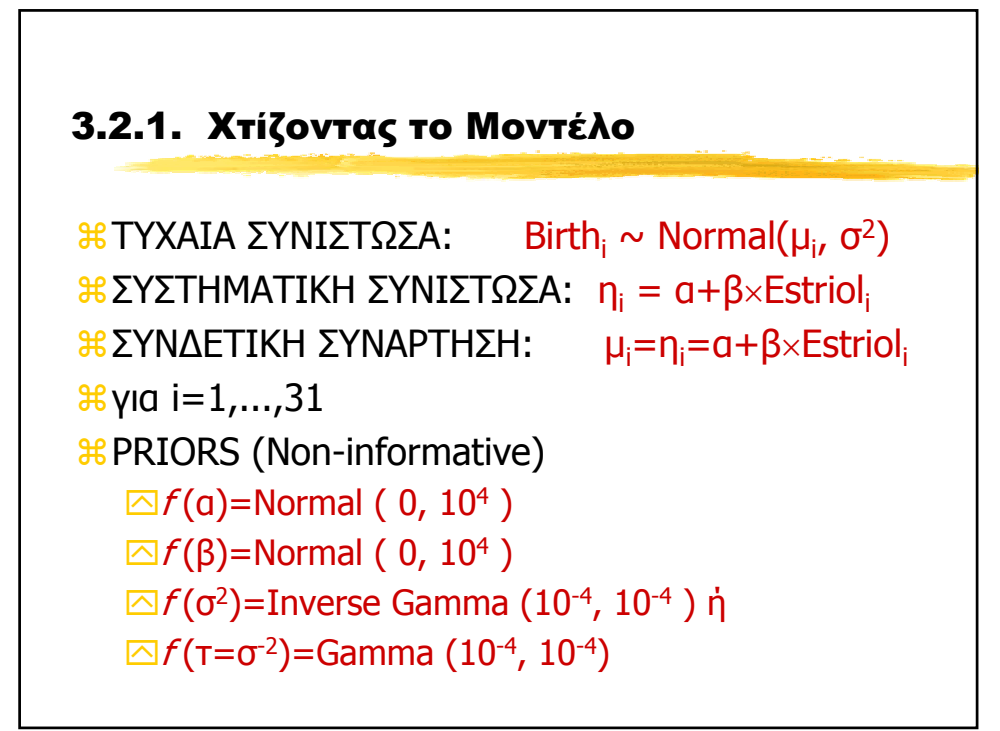

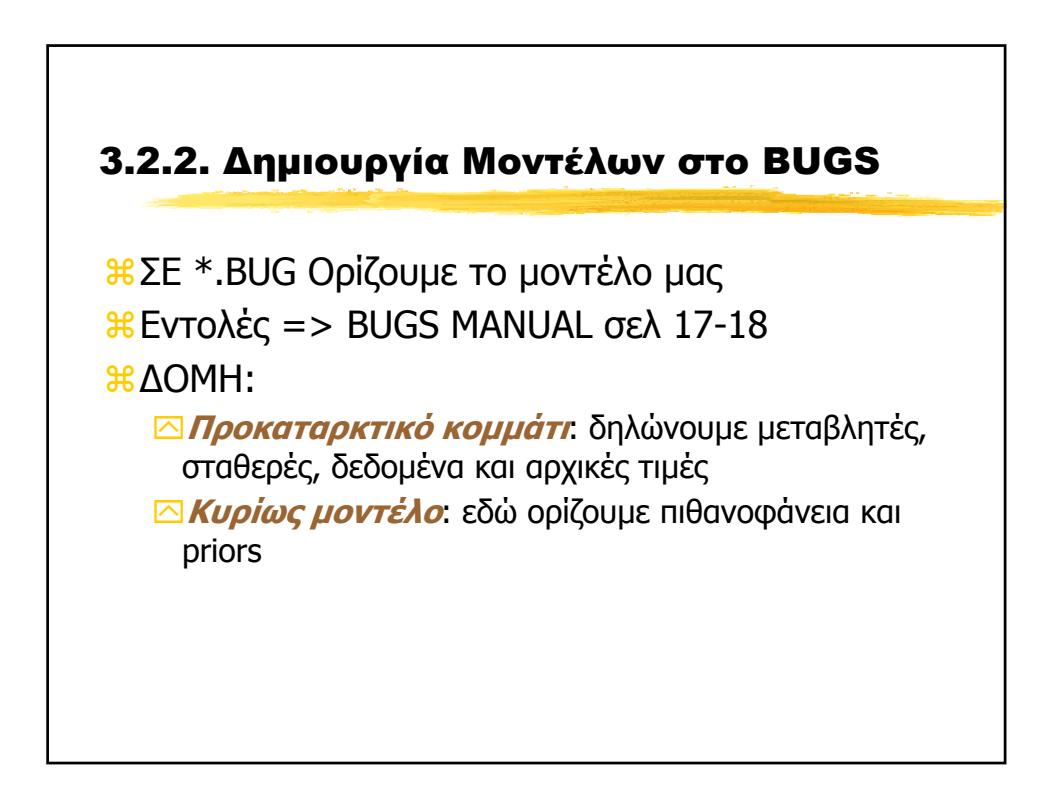

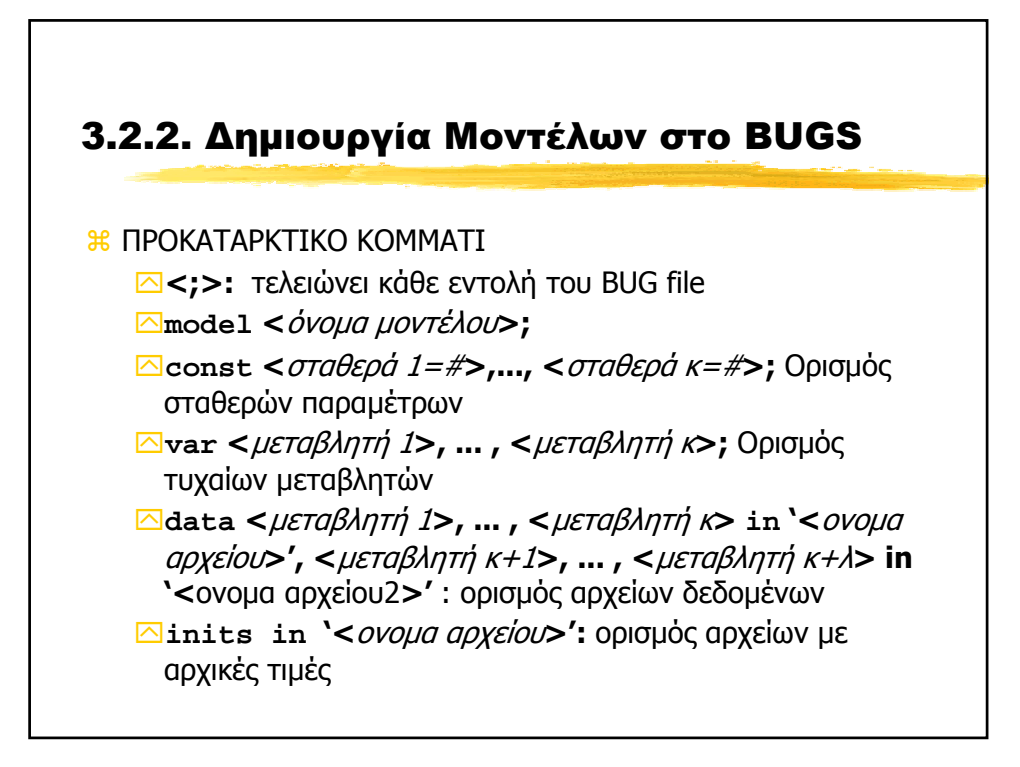

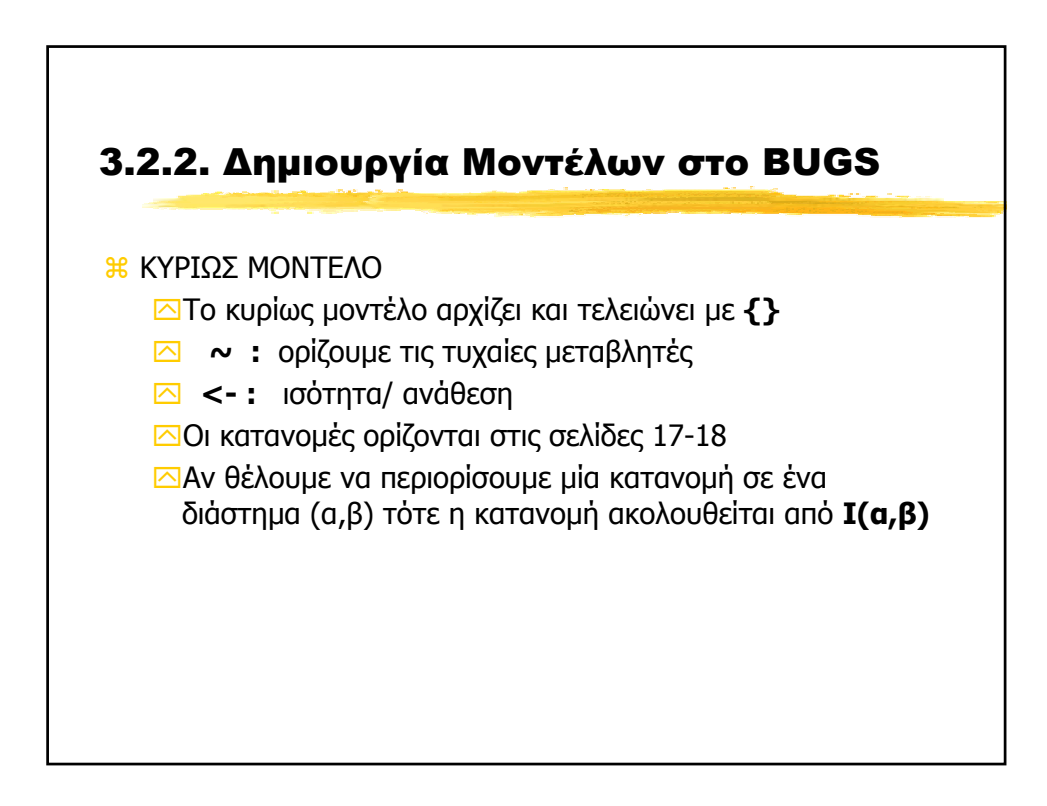

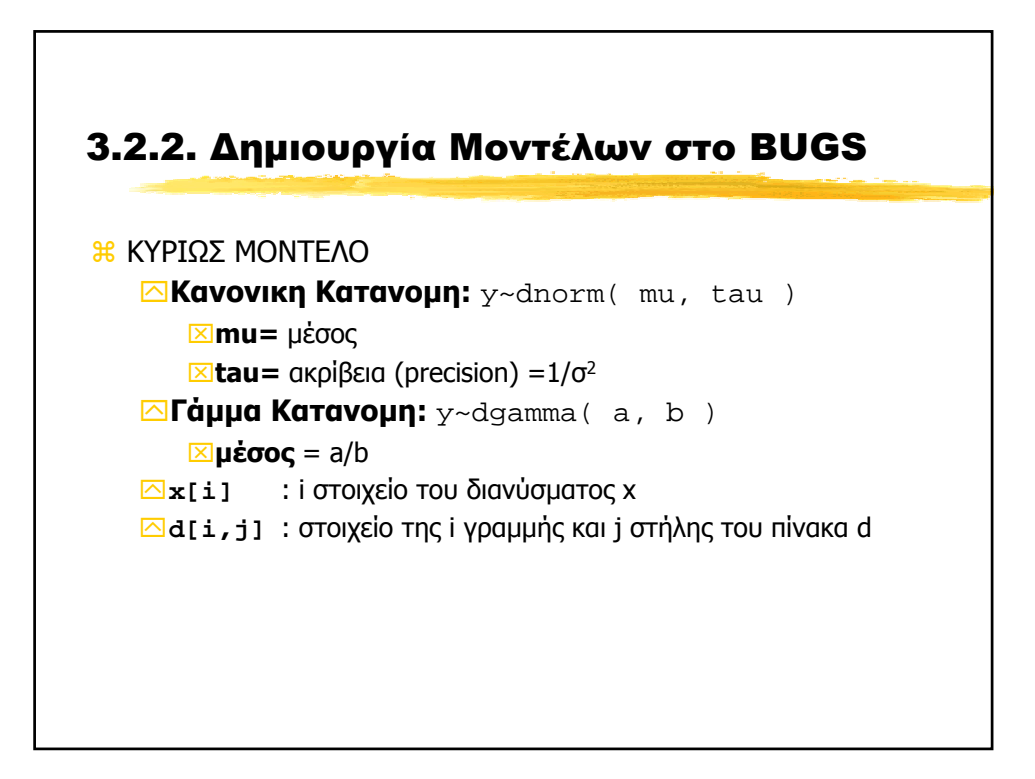

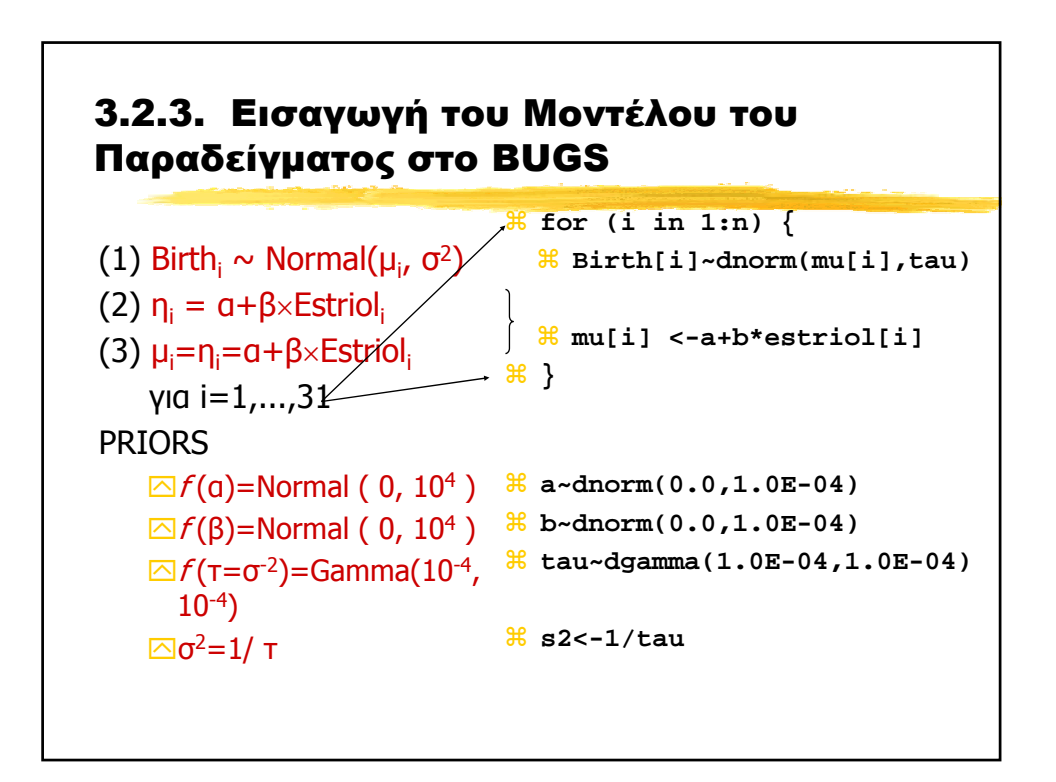

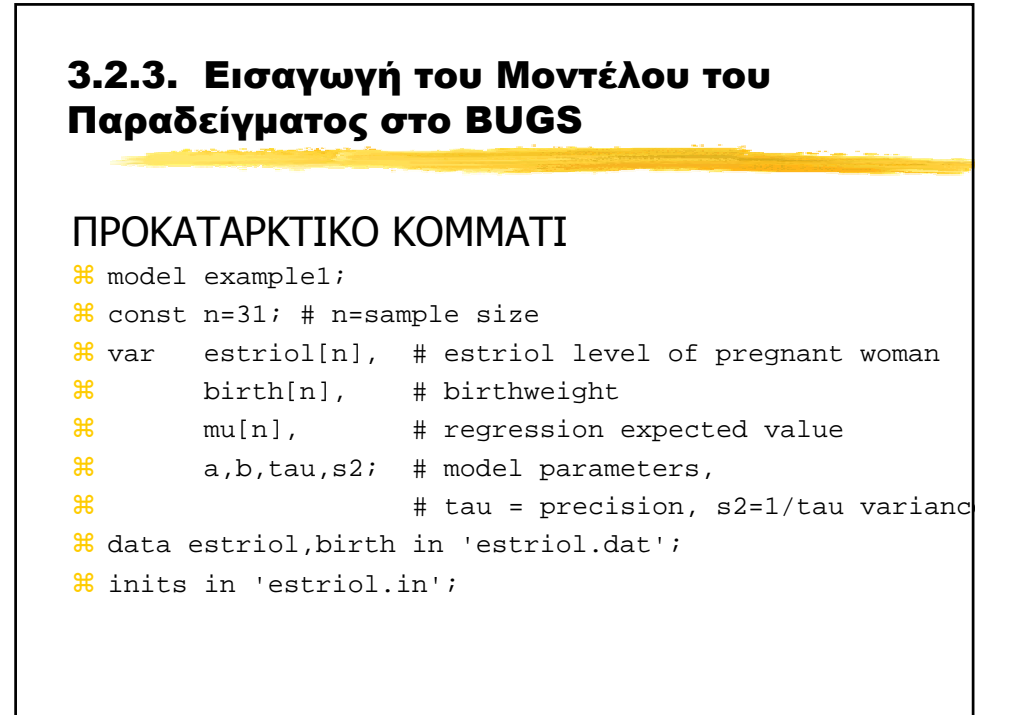

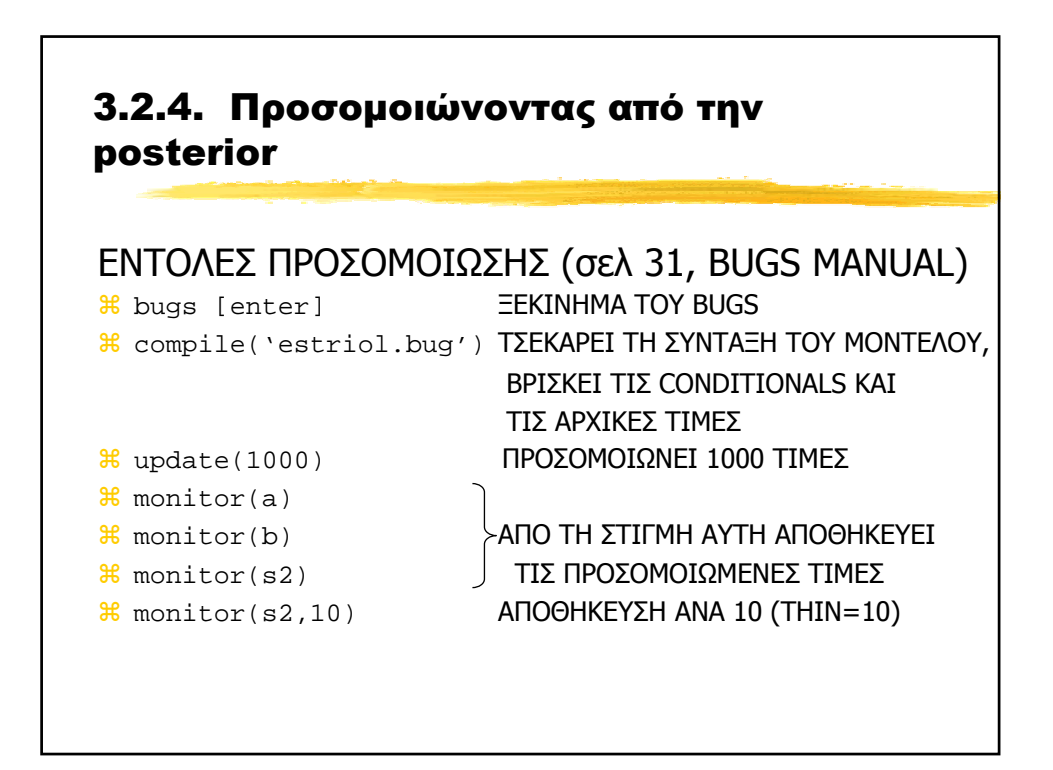

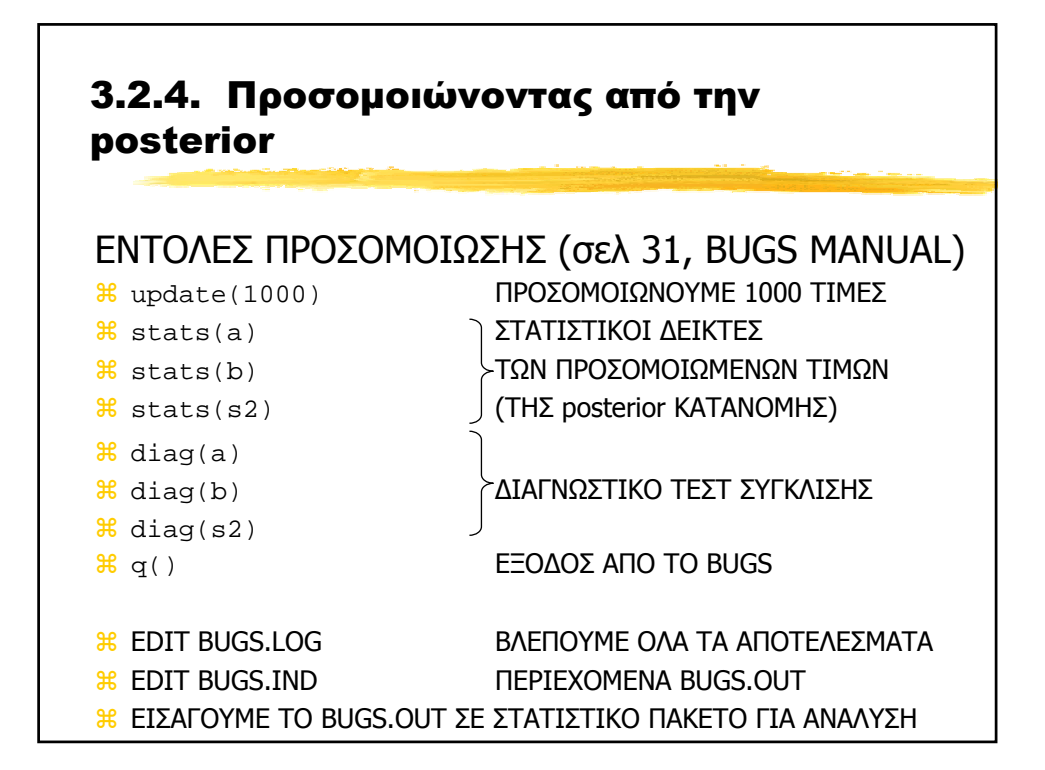

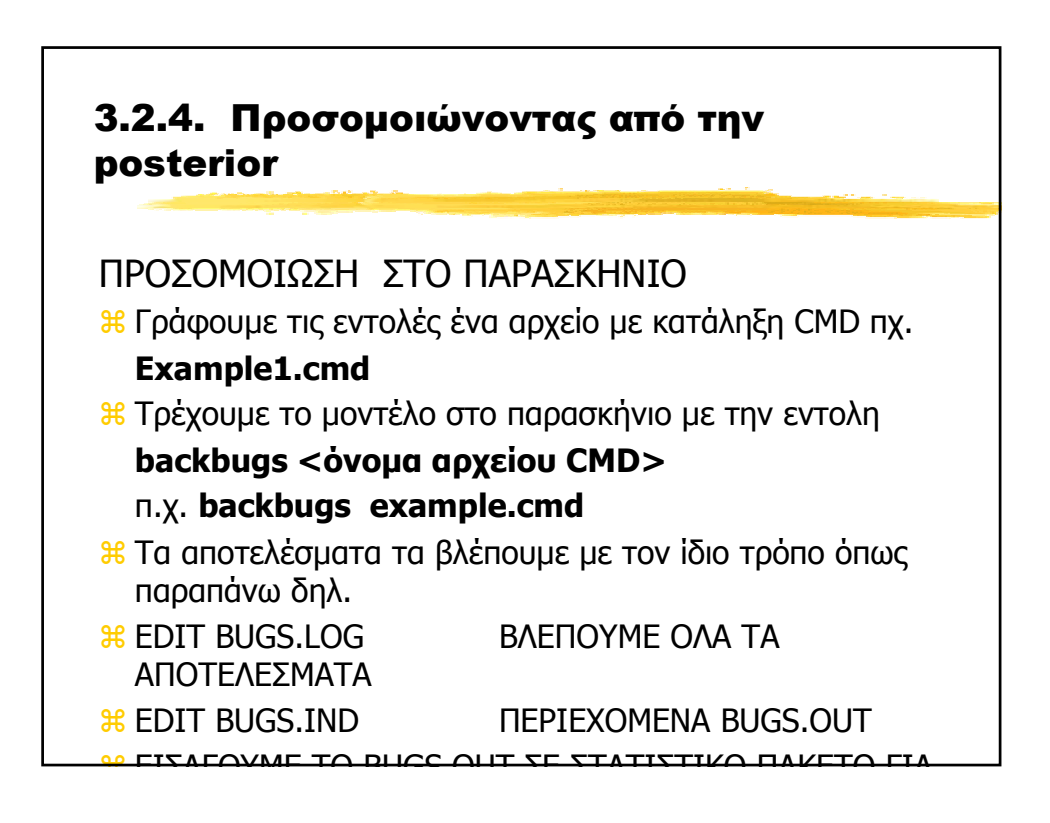

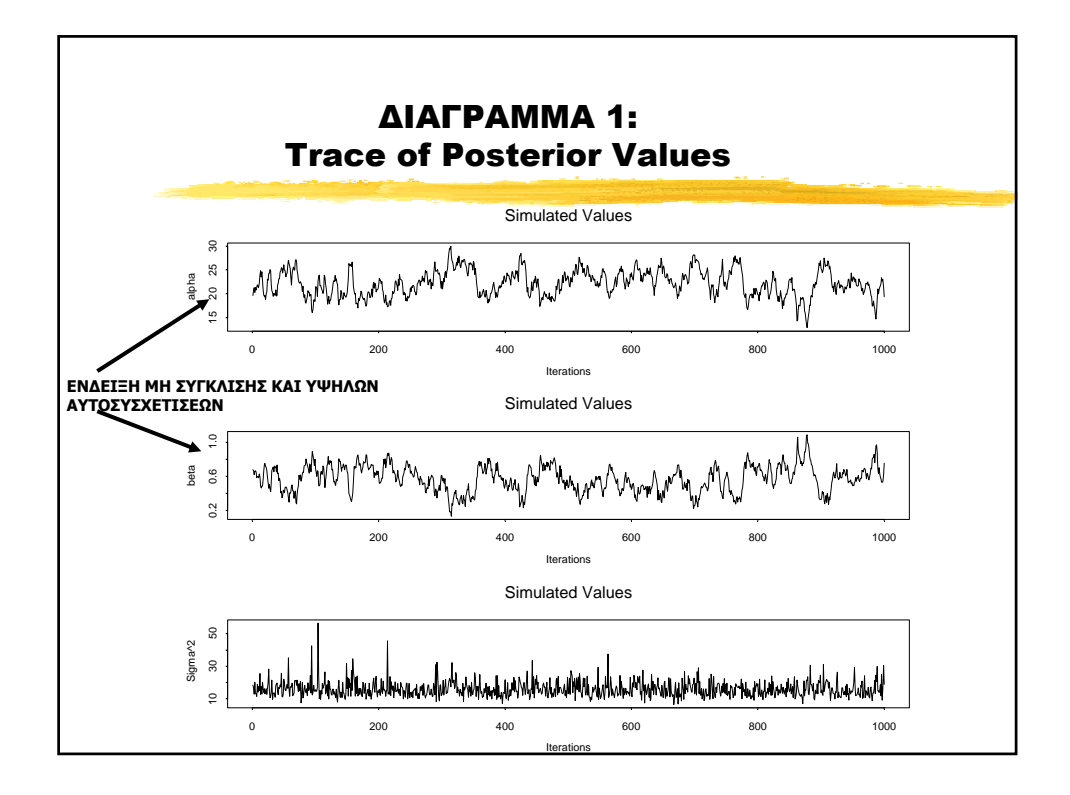

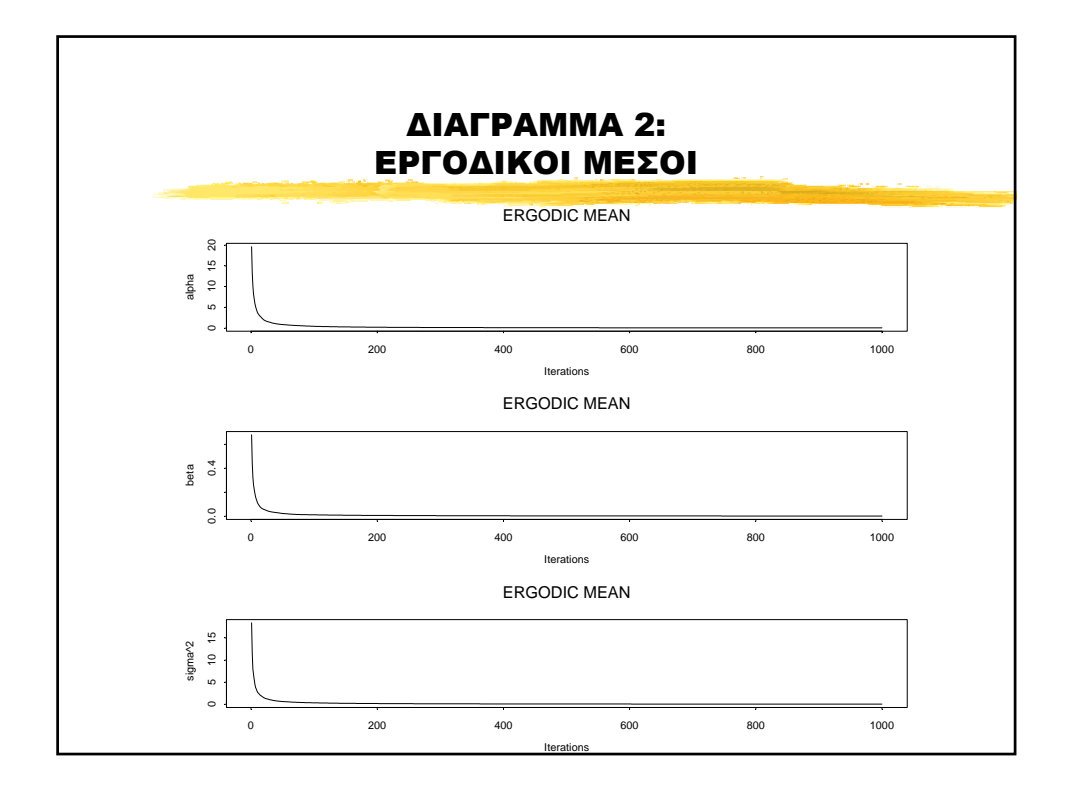

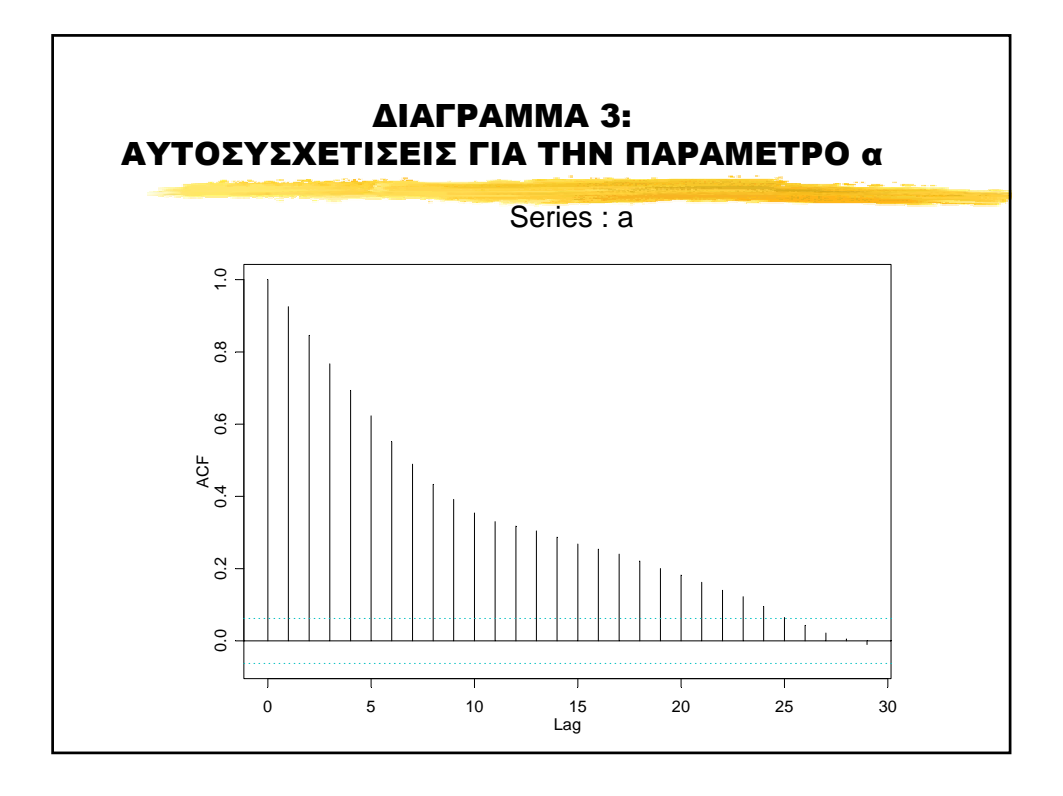

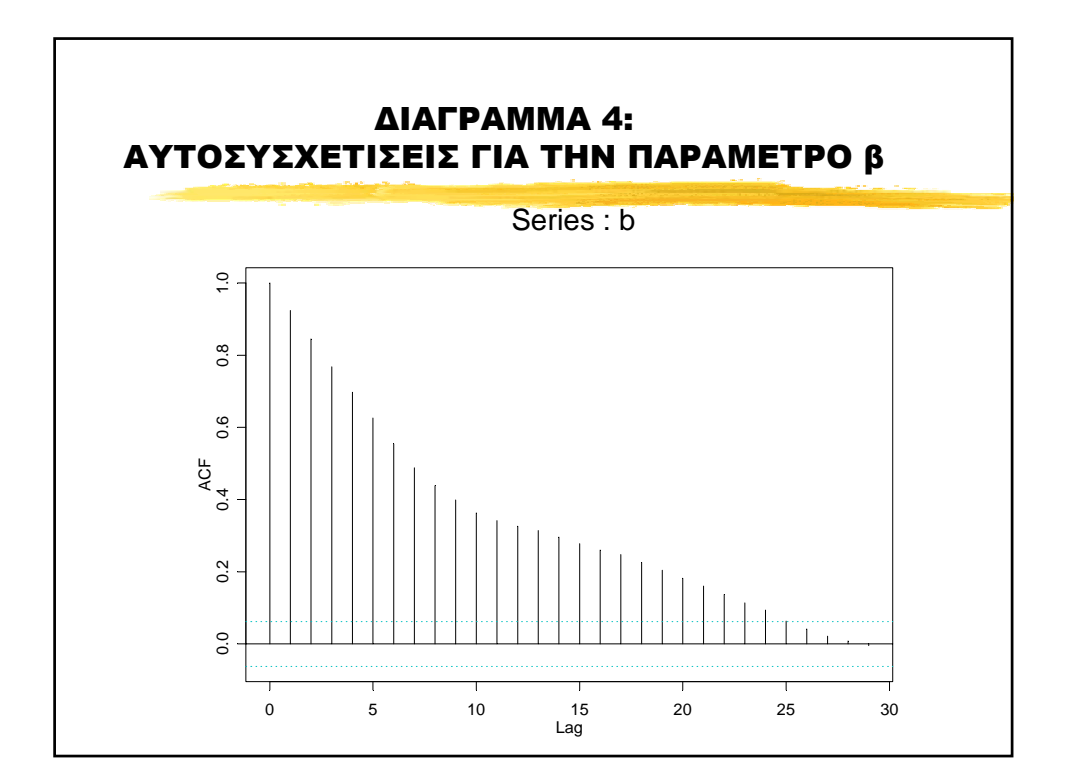
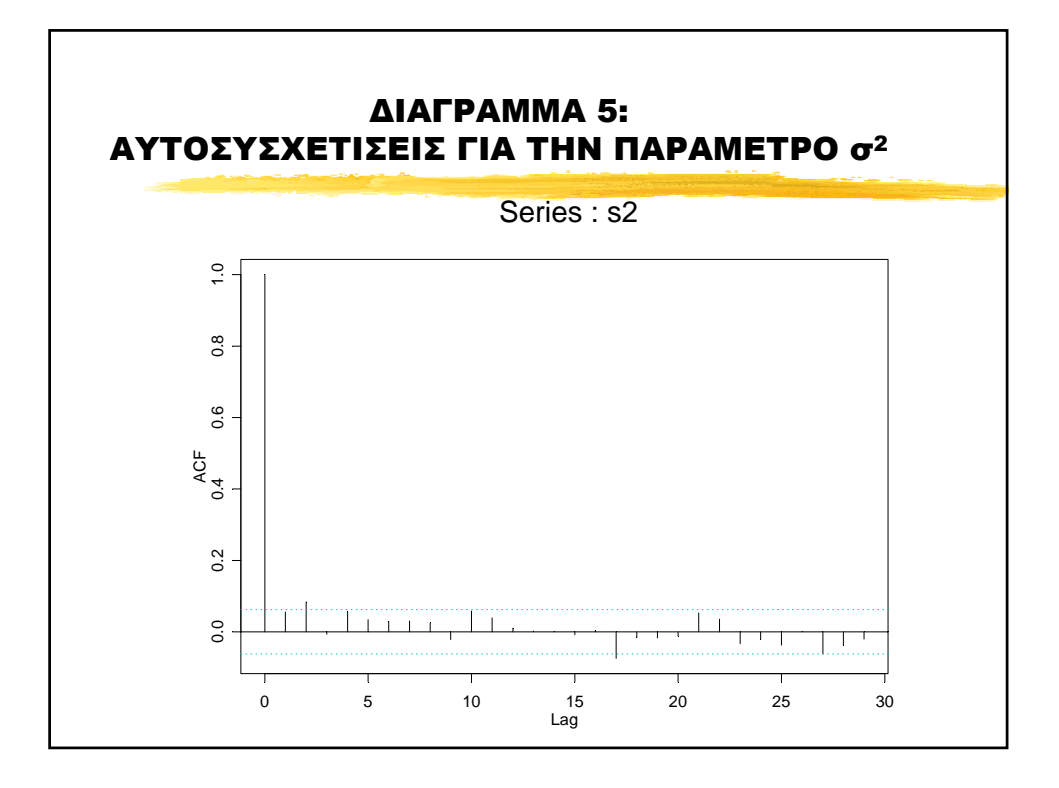

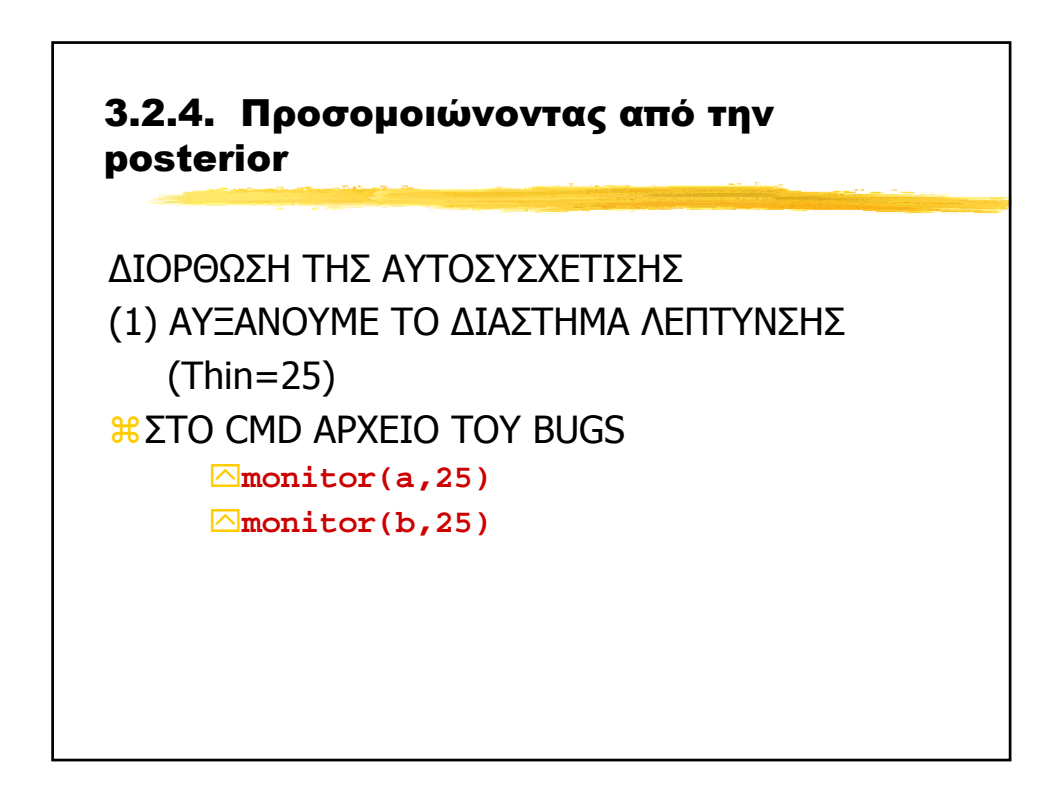

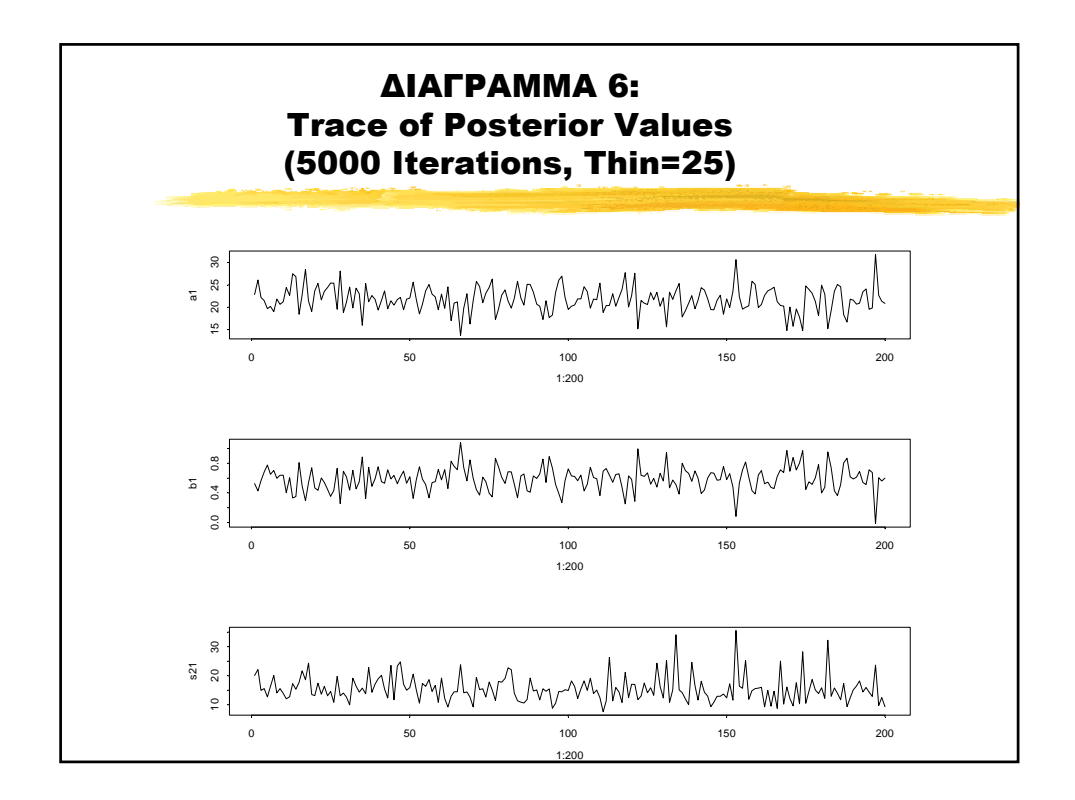

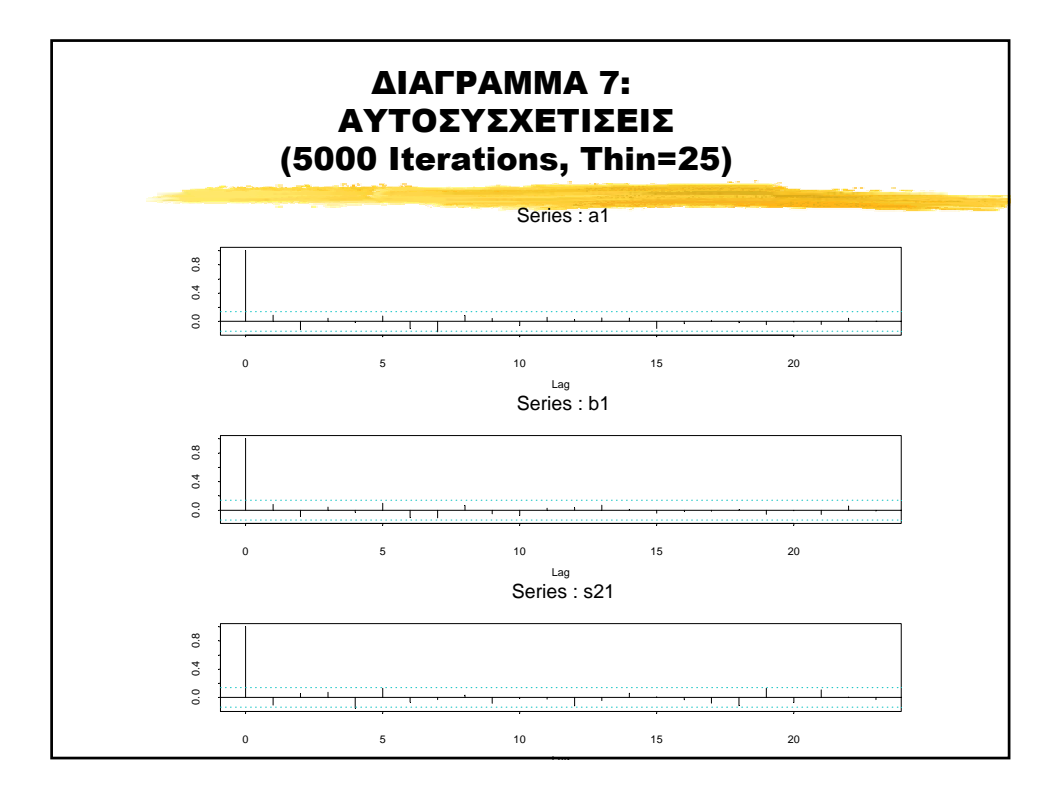

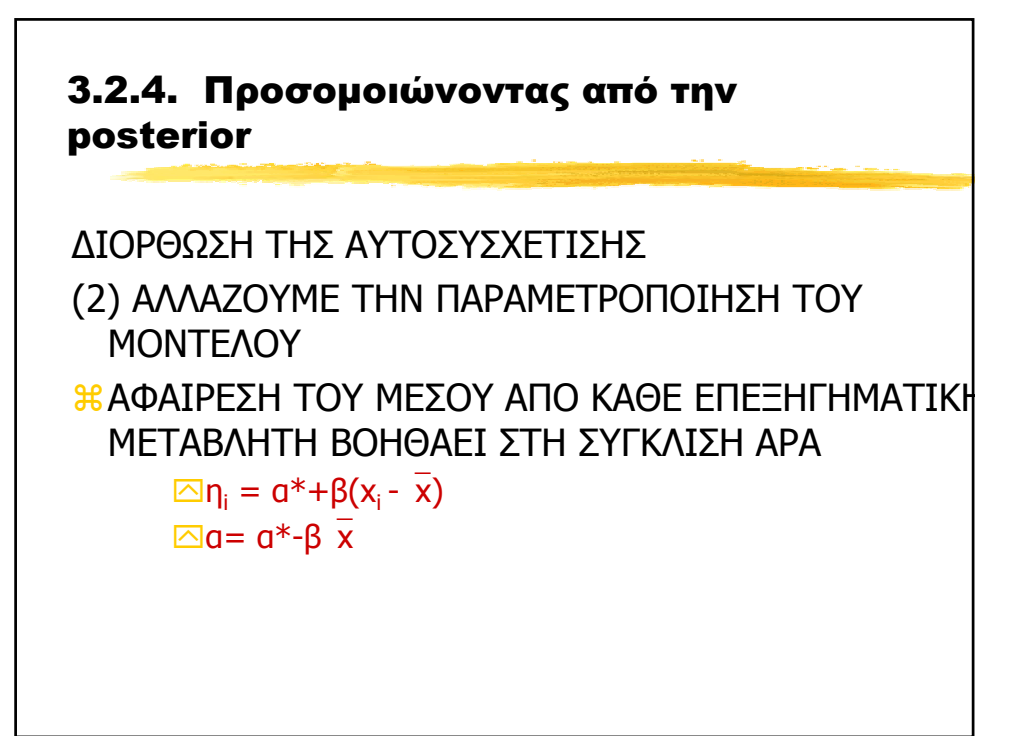

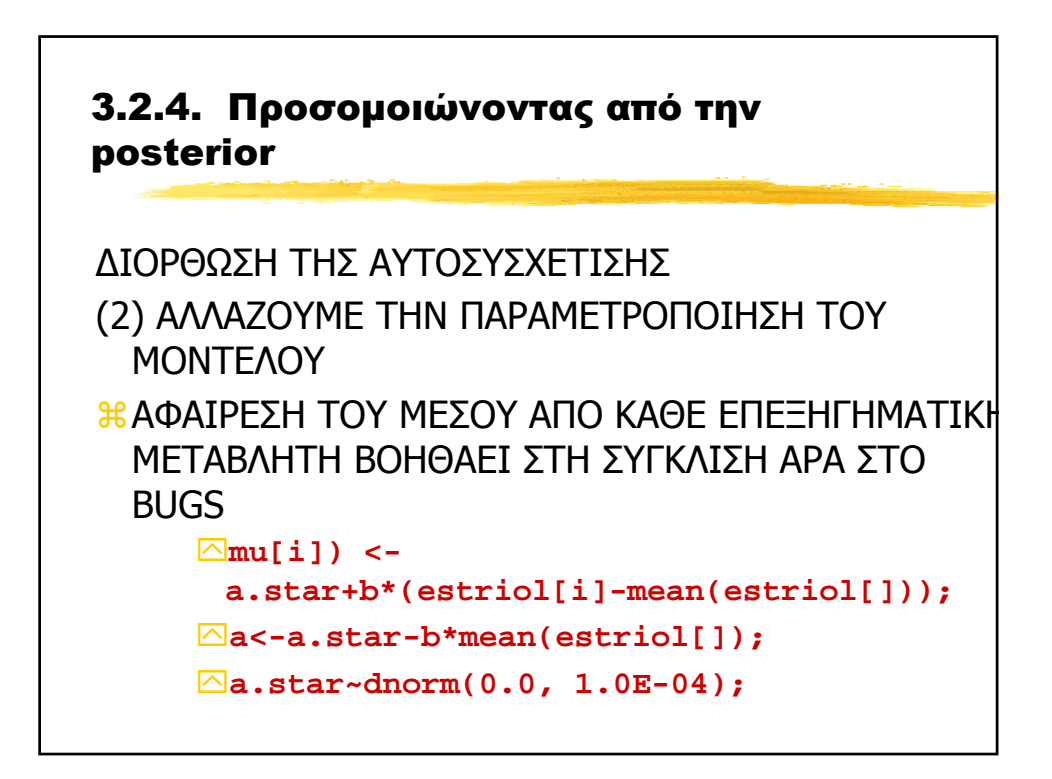

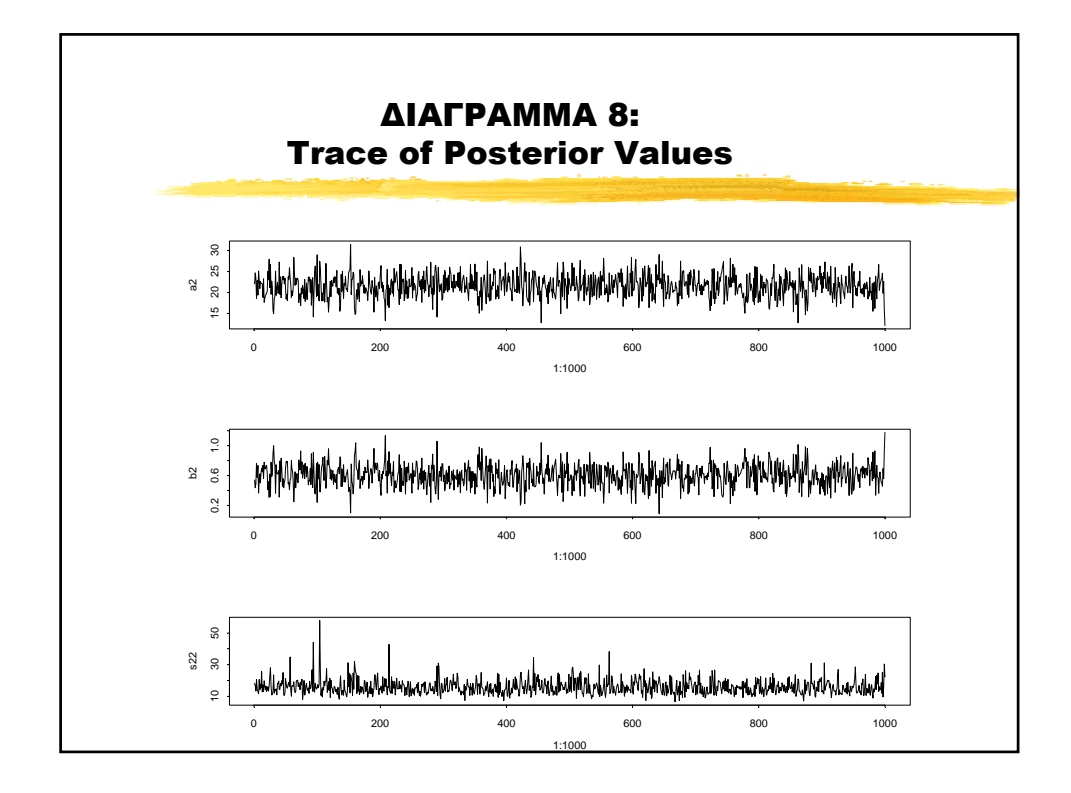

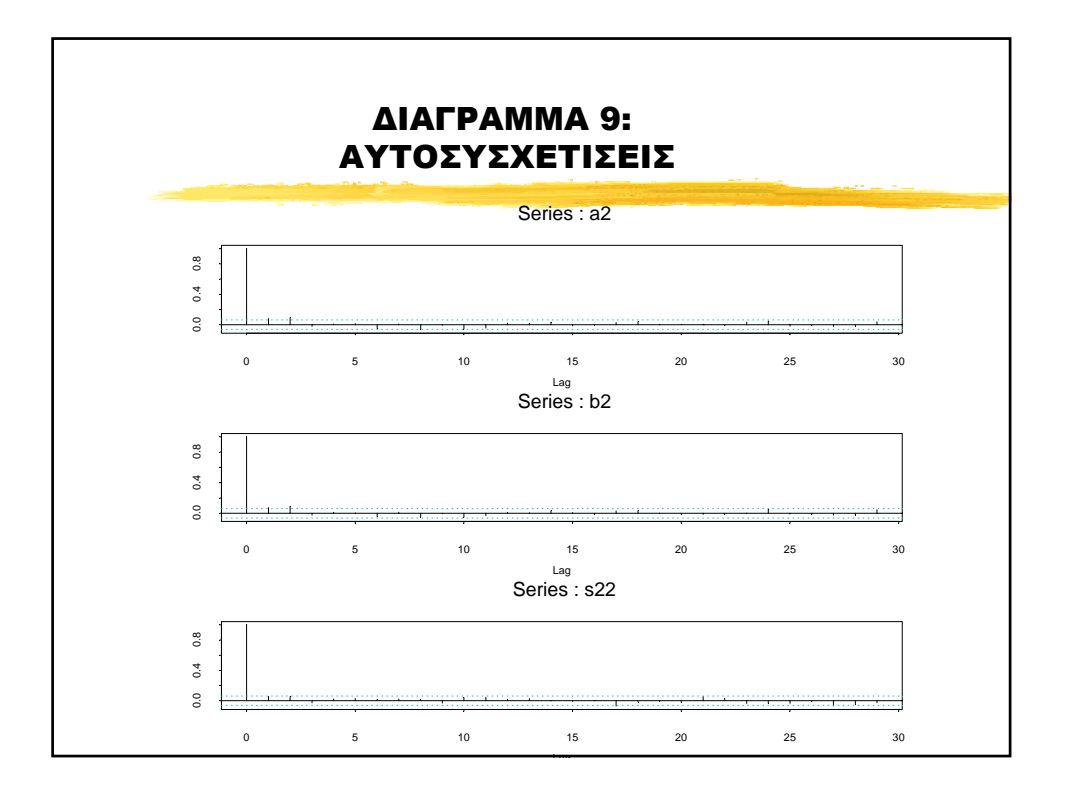

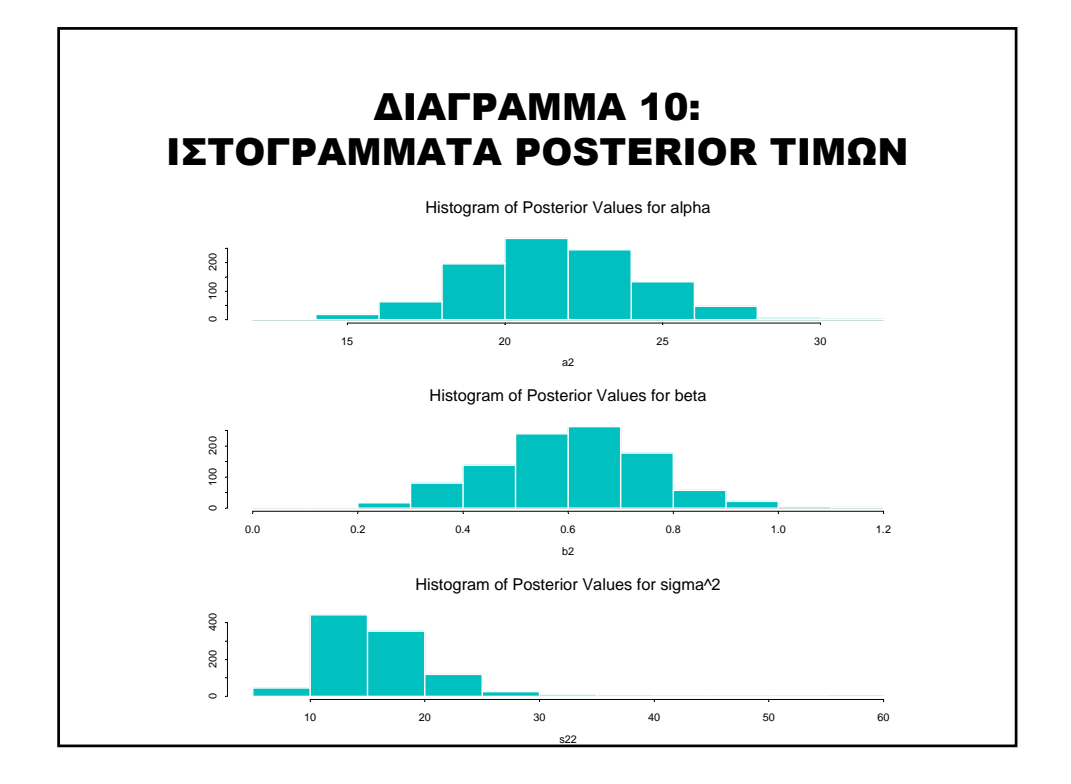

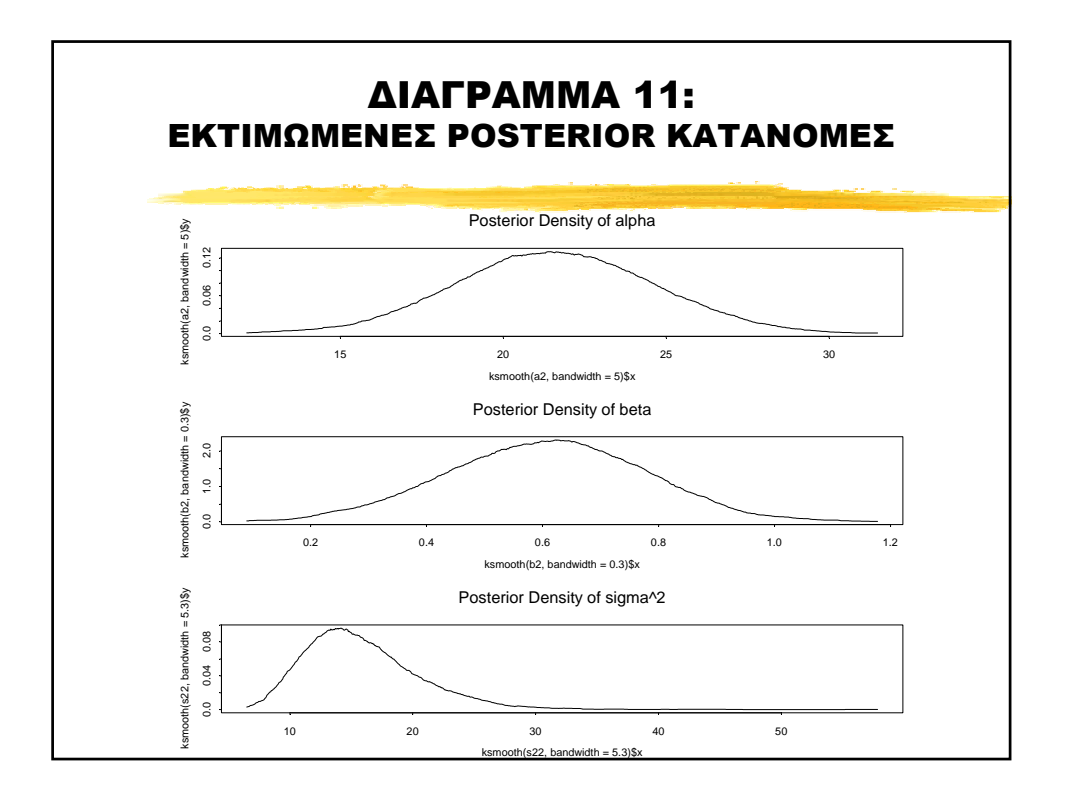

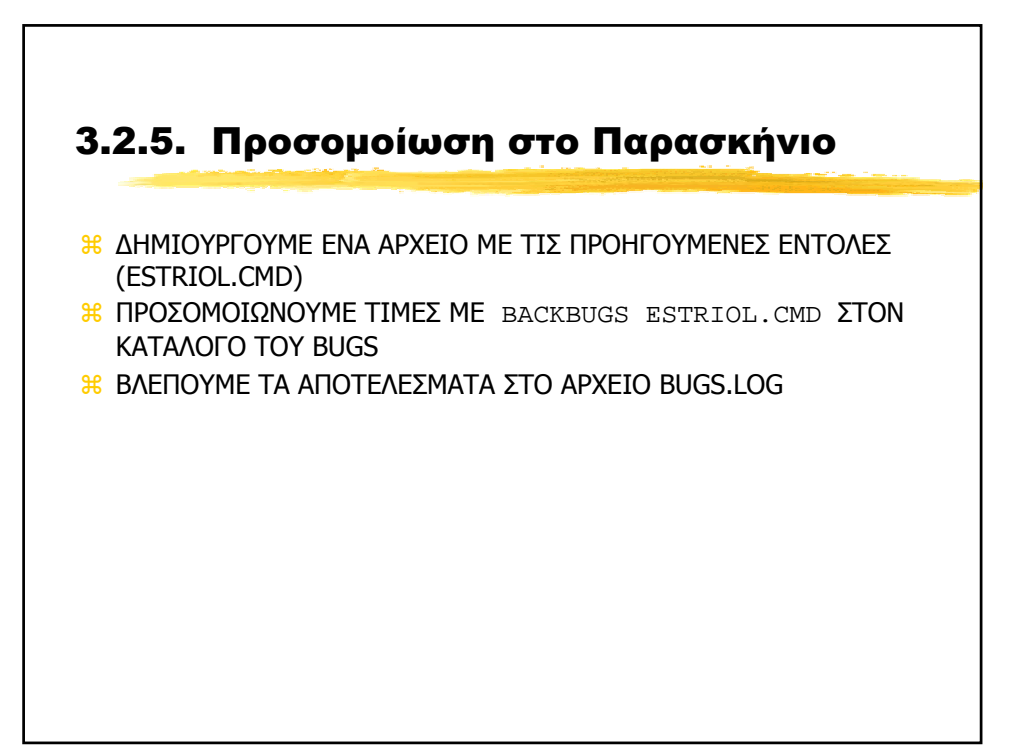

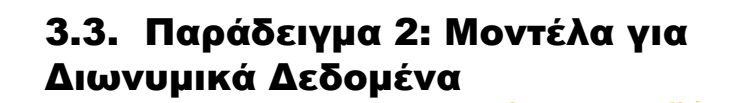

- a ΠΑΡΑ∆ΕΙΓΜΑ 12, BUGS EXAMPLES vol 2 σελ. 43
- 8 Bliss (1935)

Εκθέτουµε 8 οµάδες εντόµων σε διαφορετικά επίπεδα Carbon dislphide και καταγράφουµε

- 3 Συγκέντρωση (Χ<sub>i</sub>)
- 3€ Συνολικός Αριθμός εντόμων στην ομάδα (n<sub>i</sub>)
- 3 Αριθμός εντόμων που απεβίωσαν (r<sub>i</sub>)

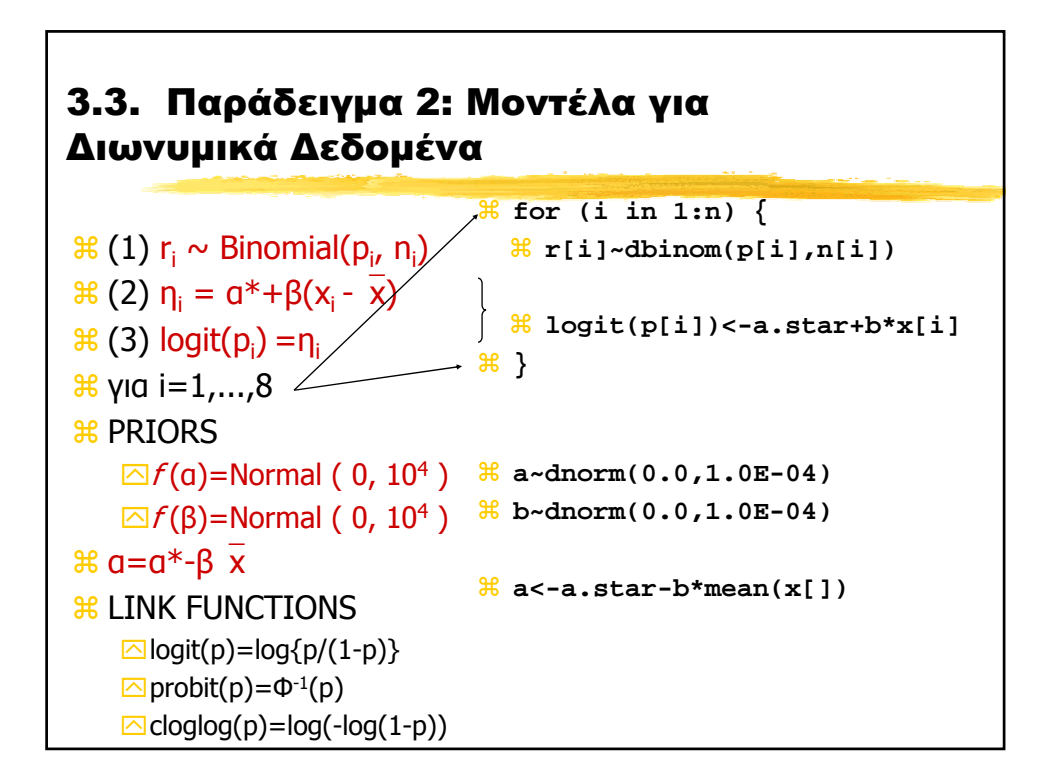

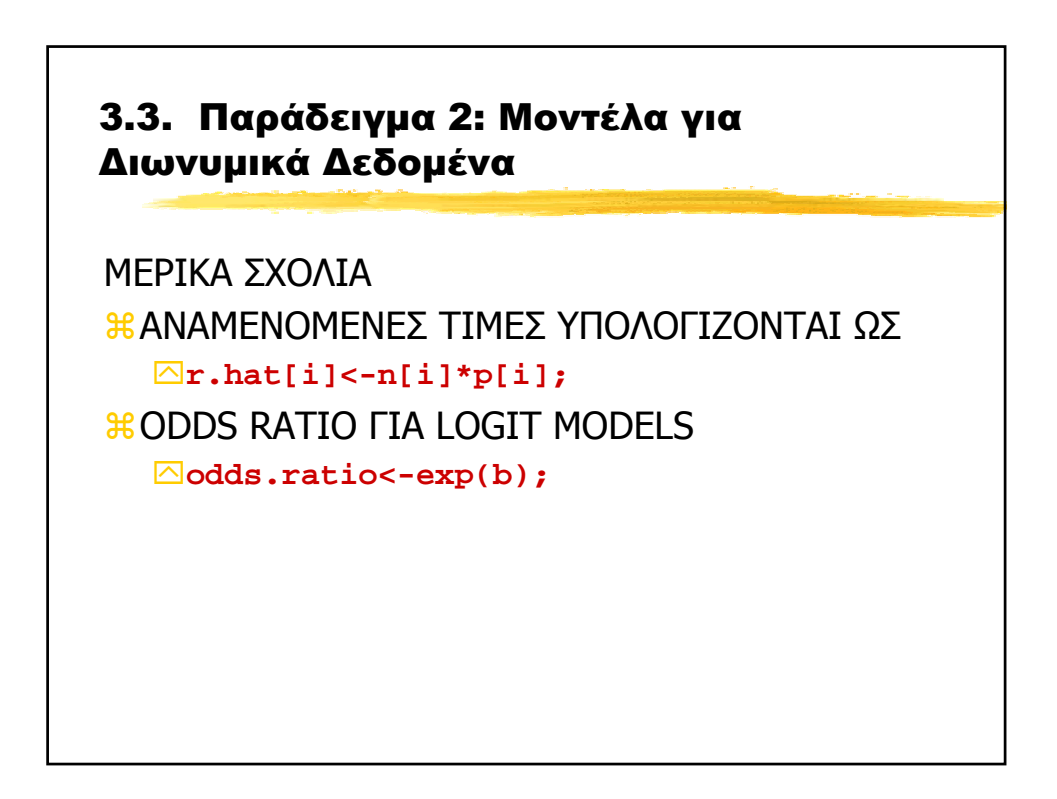

# 3.4. Παράδειγµα 3: Μοντέλα για ∆ίτιµες Μεταβλητές

Ένα δείγµα ηλικιωµένων ατόµων εξετάστηκαν ψυχιατρικά αν έχουν κάποια συµπτώµατα γηρατειών (senility symptoms).

Μια επεξηγηµατική µεταβλητή είναι είναι το σκορ σε ένα υπο-τεστ της κλίµακας ενήλικης ευφυΐας Wechsler (Wecshler Adult Intelligence Scale - WAIS).

Να βρεθεί ποιο x αντιστοιχεί σε p=1/2 και να βρεθεί και η posterior κατανοµή της πιθανότητας για κάποιον µε WAIS ίσο µε το µέσο όρο

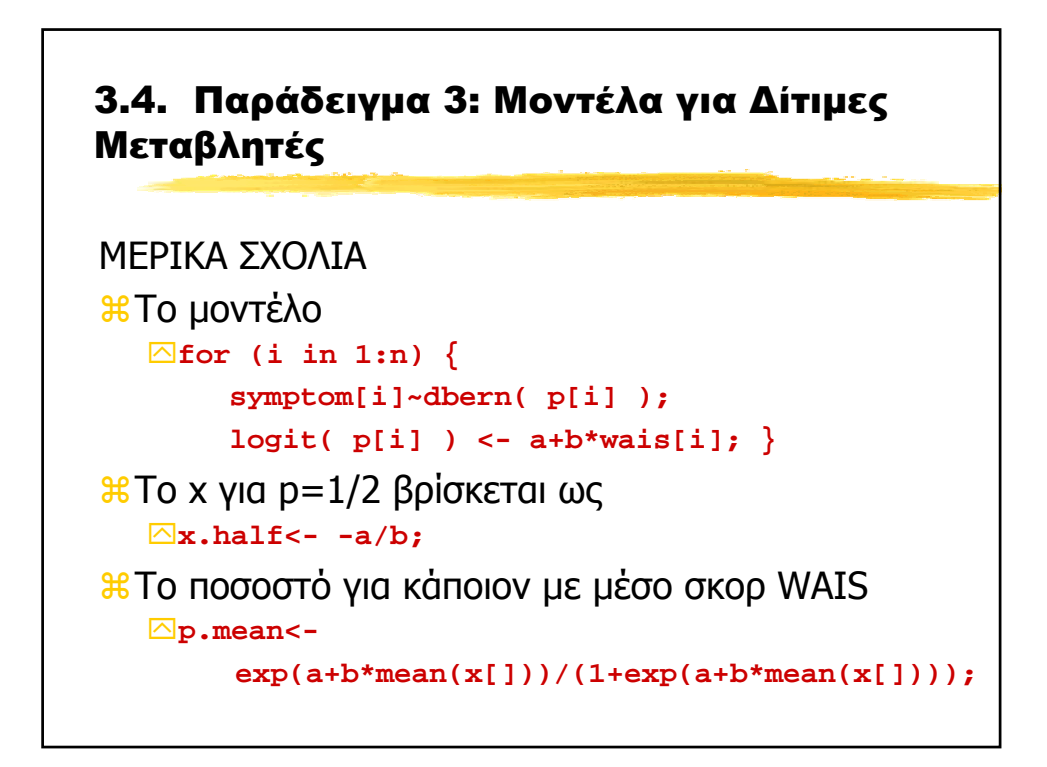

# 3.5. Παράδειγµα 4: Μοντέλα Poisson για 2x2 Πίνακες Συνάφειας & Η Posterior Κατανομή του Odds Ratio

Mahon et.al. (1970) bulletin of the world health organazation

- Μελέτη για την πιθανή θετική σχέση µεταξύ ηλικίας στην 1η γέννα και καρκίνου του µαστο.
- Οι περιπτώσεις (cases) προέρχονται από επιλεγµένα νοσοκοµεία στις ΗΠΑ, Ελλάδα, Γιουγκοσλαβία, Βραζιλία, Ταϊβάν & Ιαπωνία
- Οι Μάρτυρες (controls) επιλέχθηκαν απο γυναίκες µε συγκρίσιµη ηλικία από τα ίδια νοσοκοµεία

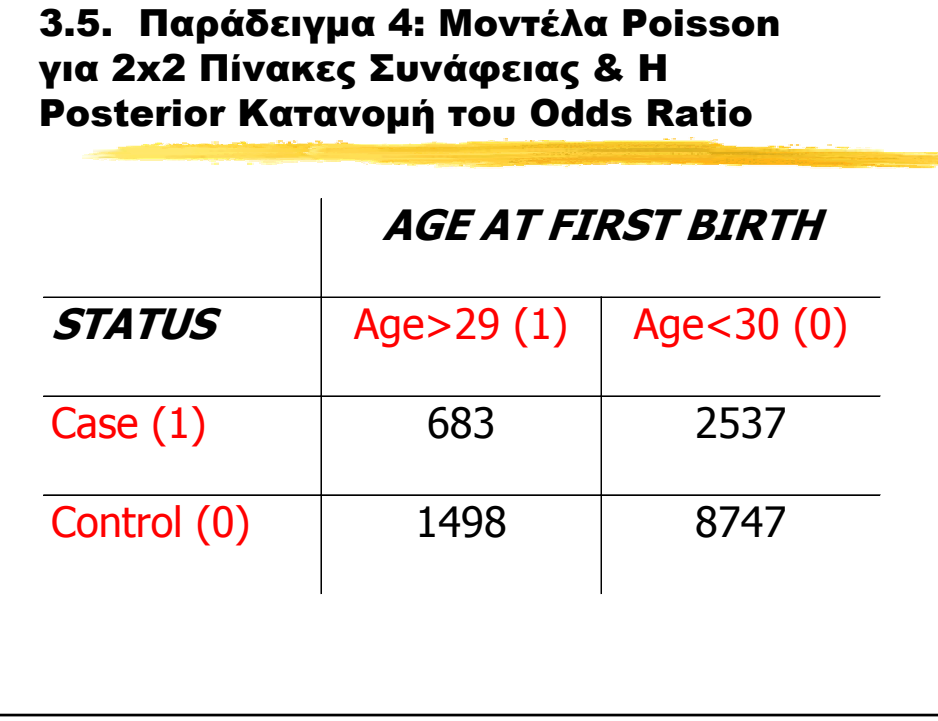

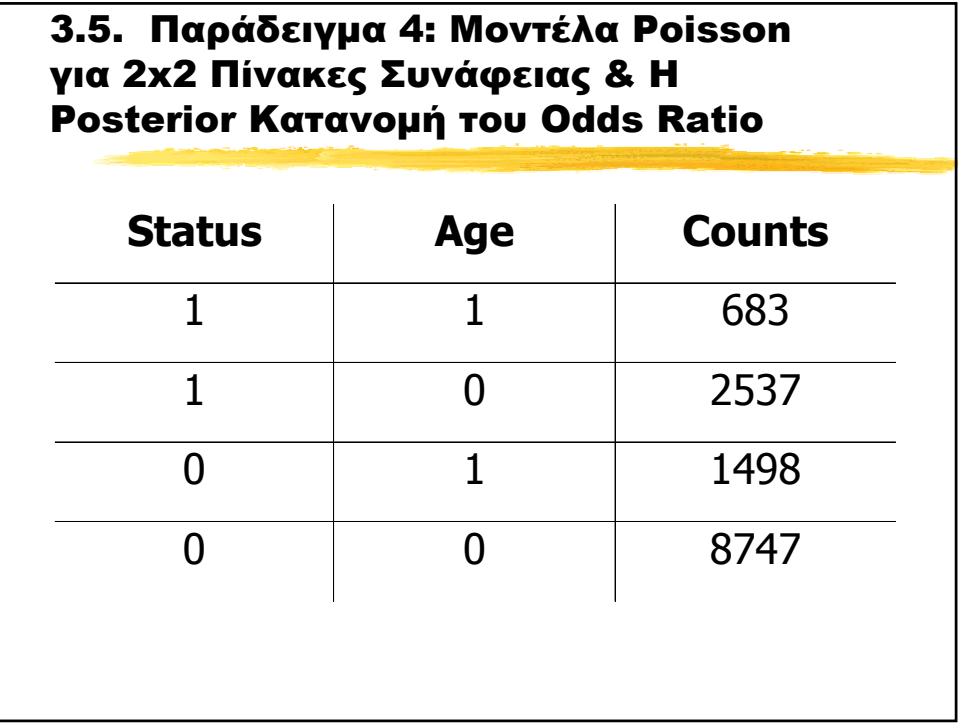

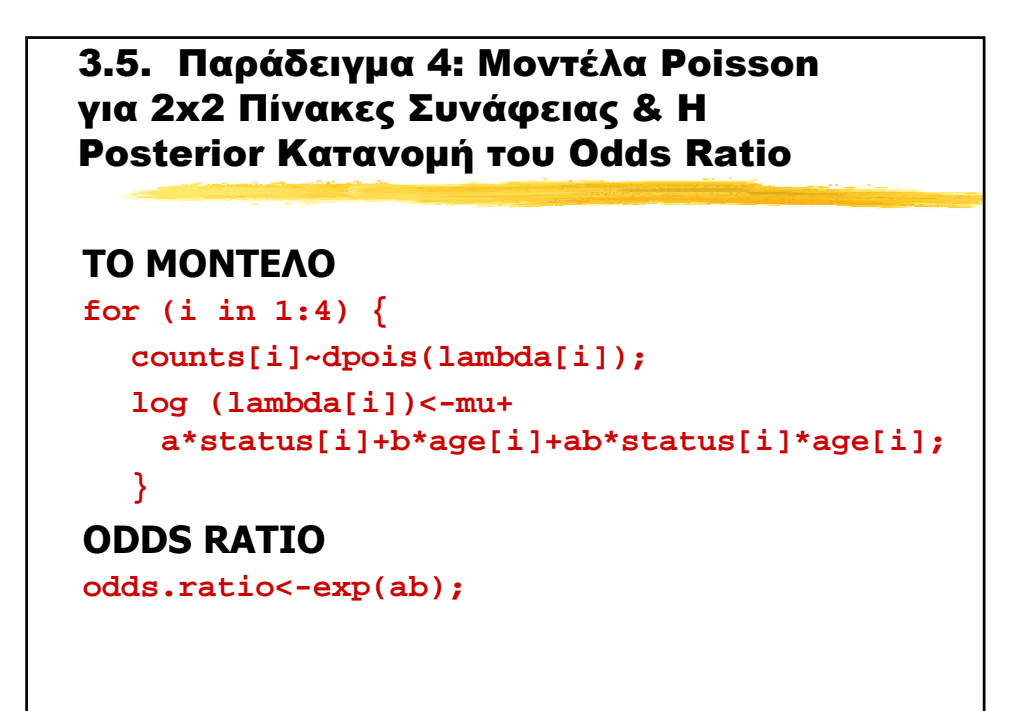

# 3.6. Παράδειγµα 5: Εκτίµηση κοινού Odds Ratio σε 2x2xJ Πίνακες Συνάφειας

Σε πίνακες 2x2xJ η εκτίµηση ενός κοινού OR γίνεται από το Maentel-Haenzel OR<sub>MH</sub>=(Σα<sub>i</sub>d<sub>i</sub>/n<sub>i</sub>)/(Σb<sub>i</sub>c<sub>i</sub>/n<sub>i</sub>)

Sandler, Everson & Wilcox (1985) Amer. Journal of Epidemiology

- Μελέτη µε 518 καρκινοπαθείς µε ηλικίες 15-59 και 518 µάρτυρες (οµάδα ελέγχου) ταιριασµένοι (matched) ως προς φύλο και ηλικία
- Σκοπός: εκτίµηση της επίδρασης του παθητικού καπνίσµατος στον κίνδυνο εµφάνισης καρκίνου. Το παθητικό κάπνισµα ορίστικε θετικά αν η σύζυγος κάπνιζε τουλάχιστον 1 τσιγάρο ηµερησίως τους τελευταίους 6 µήνες.
- Συγχυτικός παράγοντας (confounder) αν το ίδιο άτοµο καπνίζει

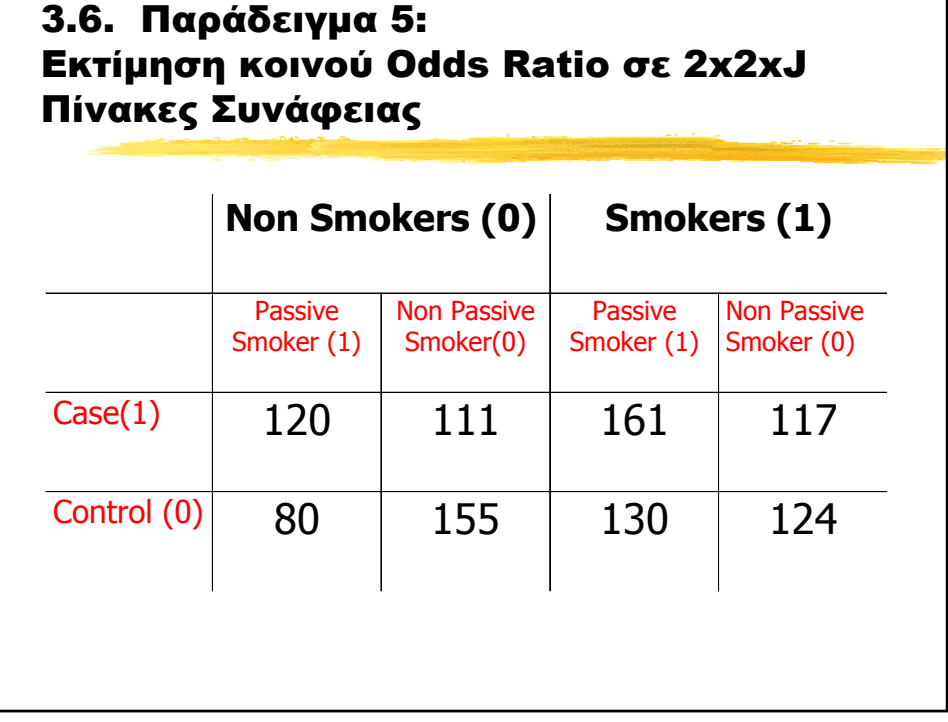

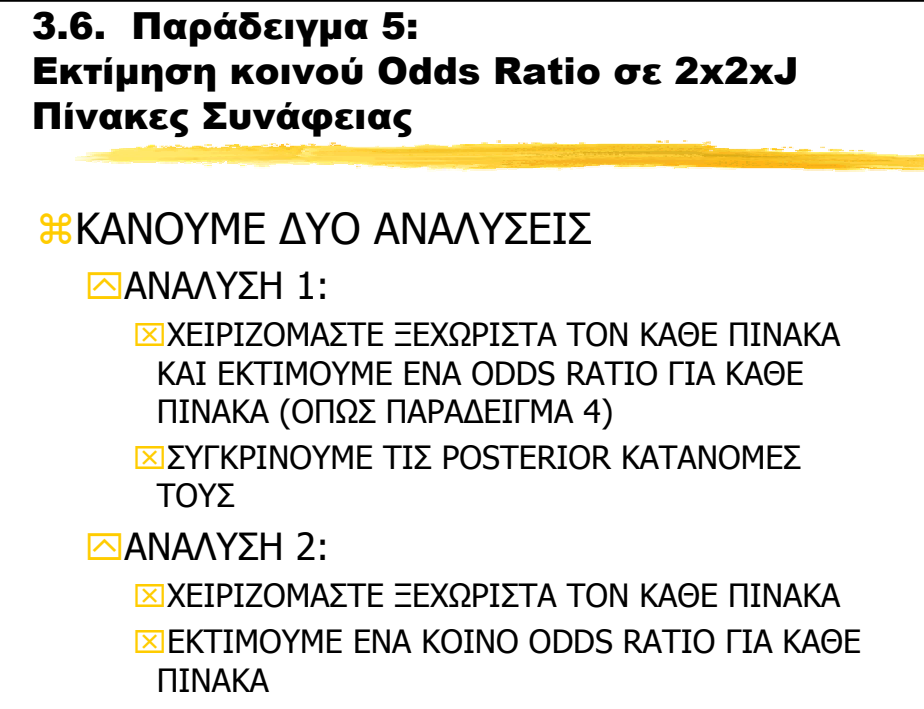

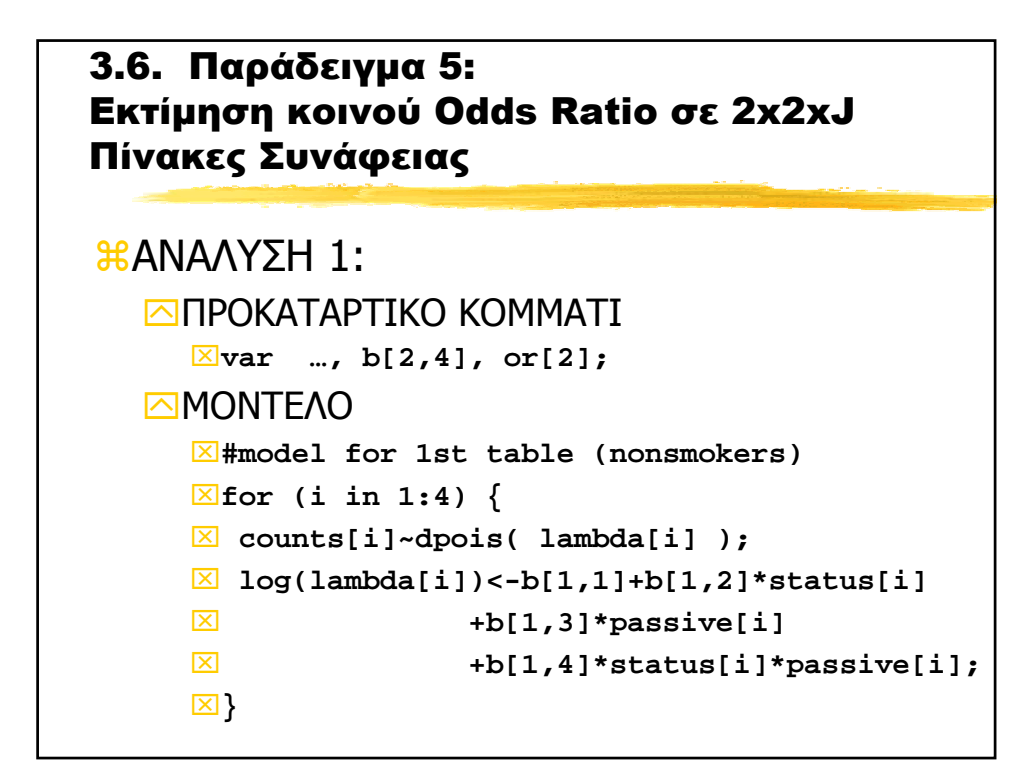

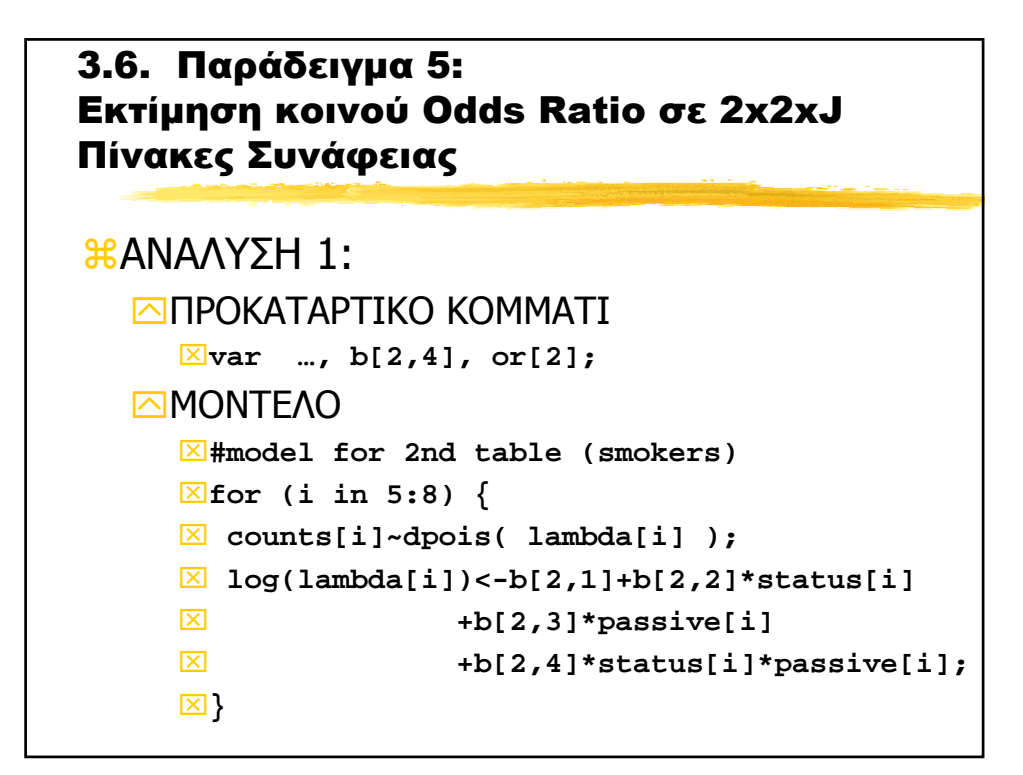

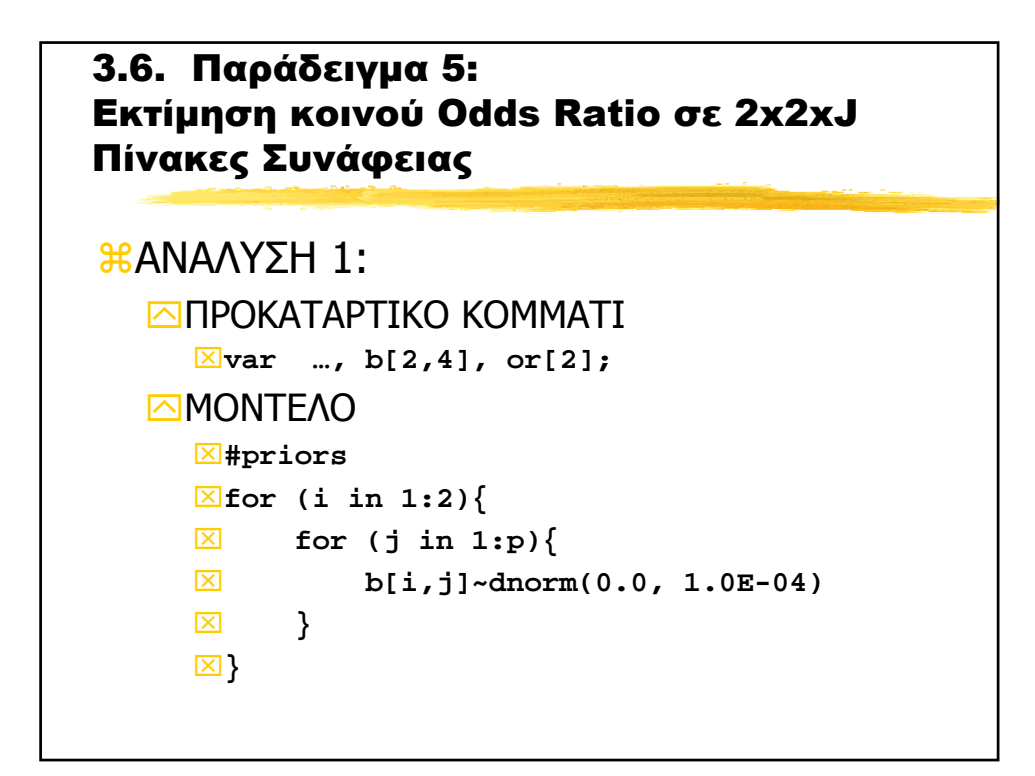

3.6. Παράδειγµα 5: Εκτίµηση κοινού Odds Ratio σε 2x2xJ Πίνακες Συνάφειας 3 ΒΑΝΑΛΥΣΗ 2: `ΜΟΝΤΕΛΟ ⌧**#model for 1st table (nonsmokers)** ⌧**for (i in 1:4) {** ⌧ **counts[i]~dpois( lambda[i] );** ⌧ **log(lambda[i])<-b[1,1]+b[1,2]\*status[i]** ⌧ **+b[1,3]\*passive[i]**  ⌧ **+b[1,4]\*status[i]\*passive[i];}** ⌧**#model for 2nd table (smokers)** ⌧**for (i in 5:8) {** ⌧ **counts[i]~dpois( lambda[i] );** ⌧ **log(lambda[i])<-b[2,1]+b[2,2]\*status[i]** ⌧ **+b[2,3]\*passive[i]** ⌧ **+b[2,4]\*status[i]\*passive[i]; }**

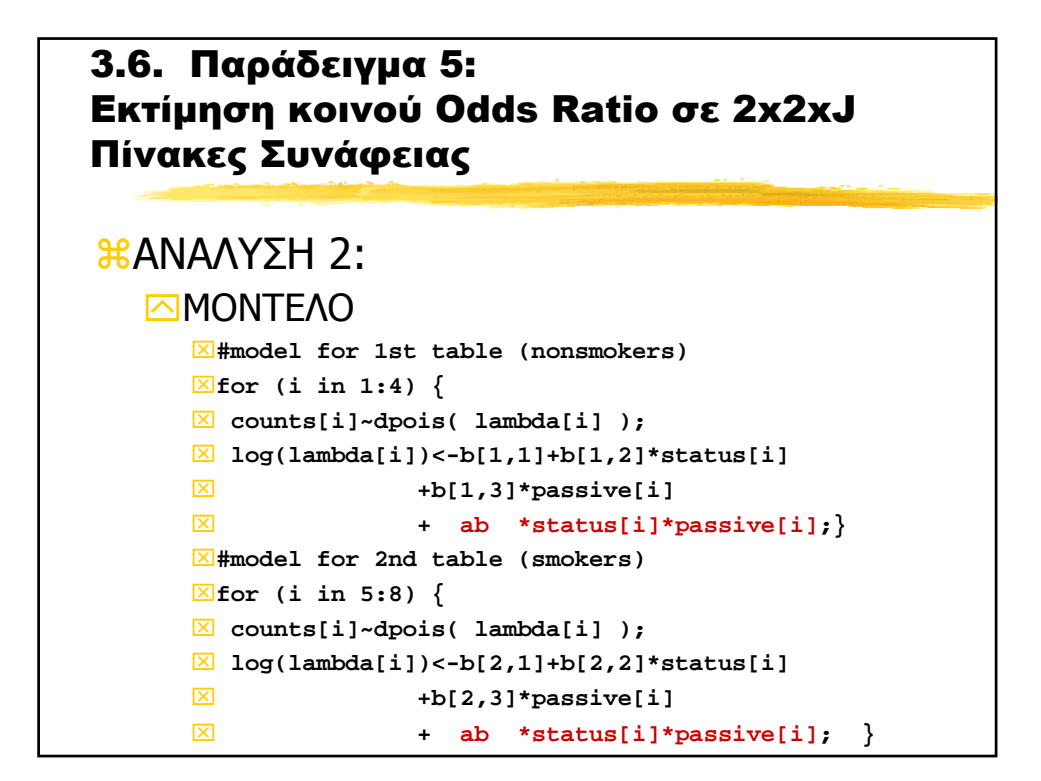

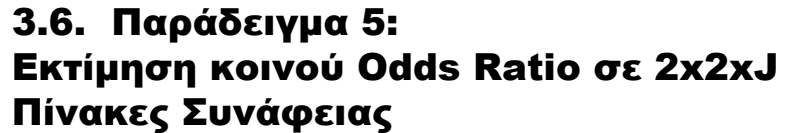

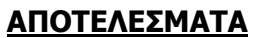

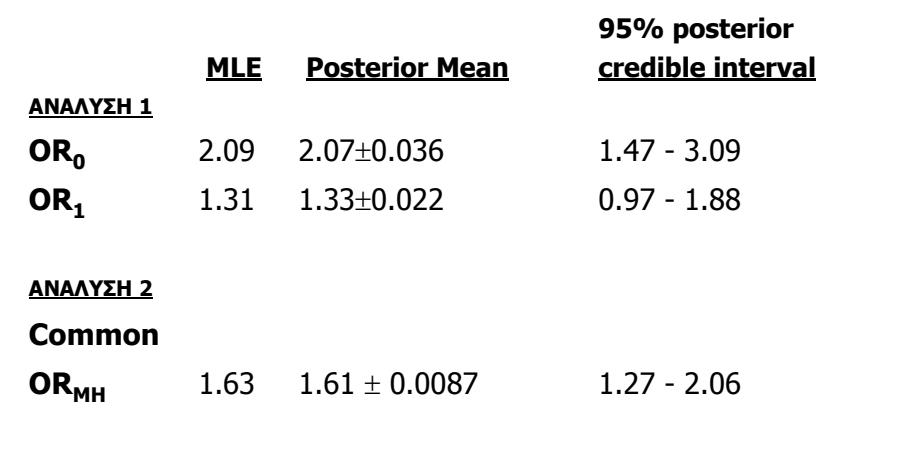

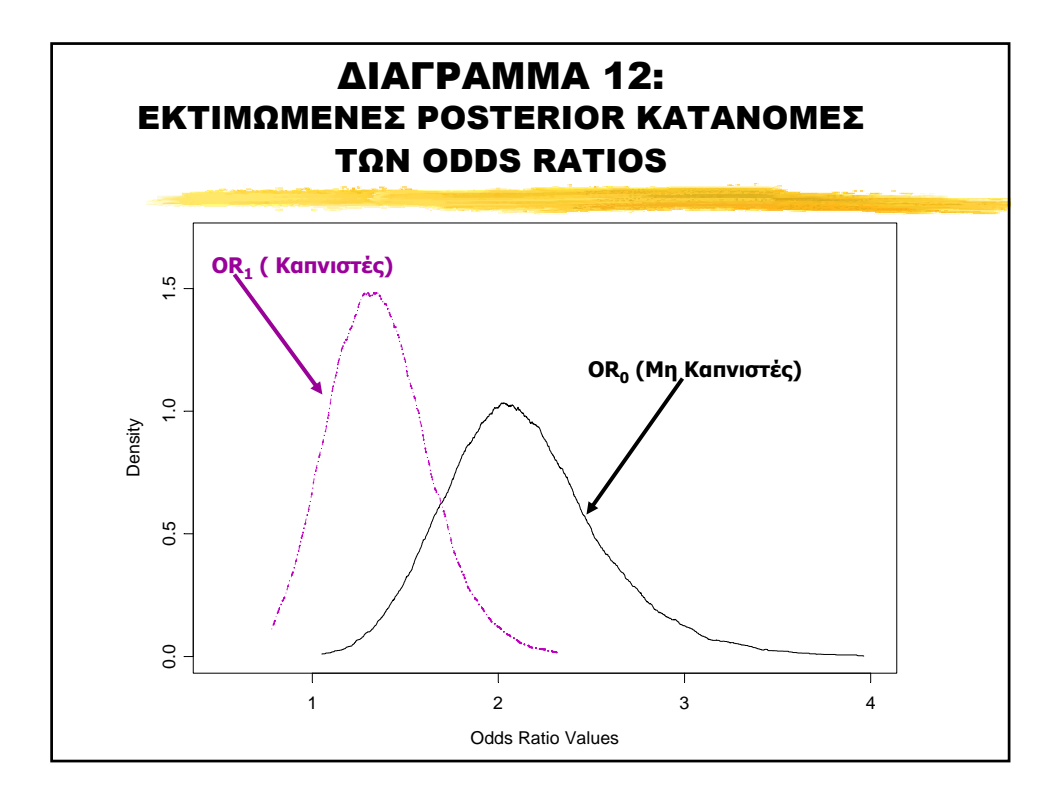

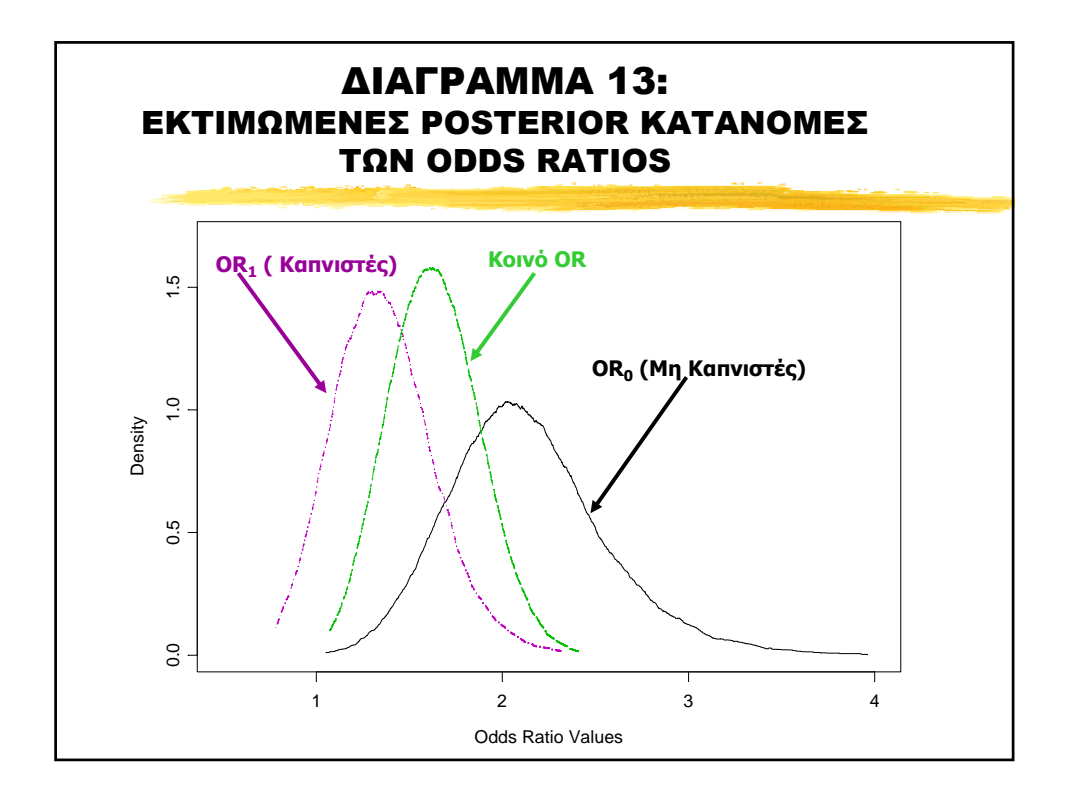

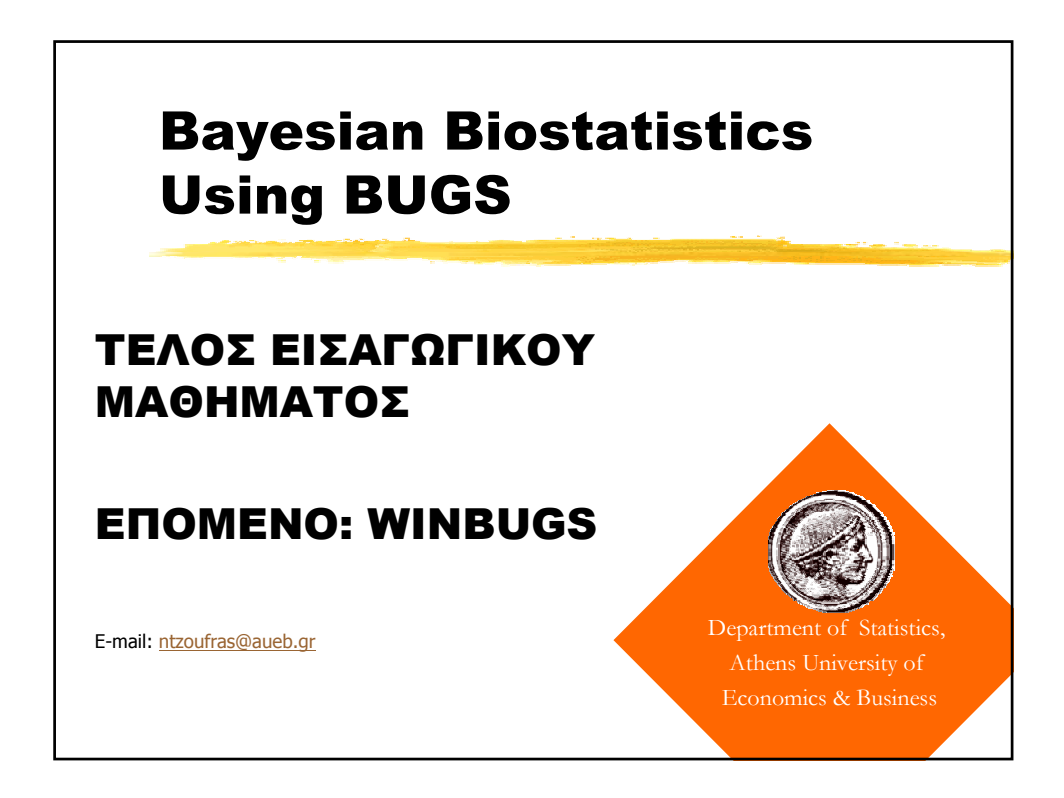

## **ΠΑΡΑΡΤΗΜΑ Α (1ου ΜΑΘΗΜΑΤΟΣ): ΠΑΡΑ∆ΕΙΓΜΑΤΑ BUGS**

#### **1 EXAMPLE 1: BIRTHWEIGHT & ESTRIOL LEVEL**

#### *1.1 Model (Bug file)*

```
model example1; 
const n=31; # n=sample size 
var estriol[n], # estriol level of pregant woman 
      birth[n], # birthweight 
      mu[n], # regression expected value 
      a. star, a, b, tau, s2; # model parameters, # tau = precision, s2=1/tau error variance 
data estriol,birth in 'estriol.dat'; 
inits in 'estriol2.ini'; 
{ 
# definition of likelihood function 
# 
        for (i \text{ in } 1:n) {
                birth[i]~dnorm( mu[i], tau ); # random component
# systematic component & link function 
                 mu[i]<-a.star+b*(estriol[i]-mean(estriol[])); 
         } 
# prior distributions 
# 
         a.star~dnorm( 0, 1.0E-04 ); # normal prior for a 
       b~dnorm( 0, 1.0E-04 ); # normal prior for b
         tau~dgamma( 1.0E-04 , 1.0E-04 ); # gamma prior for precision 
        s2<-1/tau; a<-a.star-b*mean(estriol[]); 
}
```
## *1.2 Initial Values (estriol2.ini)*

list(a.star=0.0, b=0.0, tau=1.0)

#### *1.3 Data (estriol.dat)*

24 43

## **2 EXAMPLE 2: BEETLES DATASET**

#### *2.1 Model (Bug file)*

```
model beetles; 
const<br>N = 8;
           # number of doses
var 
 r[N],p[N],x[N],n[N],alpha,alpha.star,beta,r.hat[N], odds.ratio; 
data x, n, r in "beetles.dat"; 
inits in "beetles.in"; 
{ 
 for (i in 1:N) {
  r[i] \sim \text{dbin}(p[i], n[i]);
   logit(p[i]) <- alpha.star + beta*(x[i]-mean(x[]));
   r.hat[i] <- p[i]*n[i]; # fitted values
  } 
 alpha.star \sim dnorm(0.0, 1.0E-3);
 beta \sim \text{dnorm}(0.0, 1.0E-3);alpha \leq - alpha.star - beta*mean(x[]);
 odds.ratio <- exp( beta ) 
}
```
## *2.2 Initial Values (beetles.ini)*

list(alpha.star=0, beta=0)

## *2.3 Data (beetles.dat)*

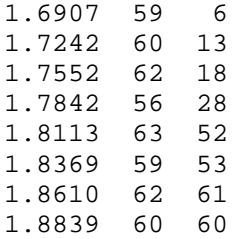

#### **3 EXAMPLE 3: WAIS & SENILITY SYMPTOMS**

#### *3.1 Model (Bug file)*

```
model example3; 
const n=54; \# number of observations
var wais[n], # wais measurement 
     symptom[n], # symptom binary indicator
      p[n], # probability of symptom appearance 
     alpha, # alpha parameter
     beta, # beta parameter
      odds.ratio, # odds ratio 
 x.fifty, # value of x for p=1/2 
 p.meanx; # fitted probability for x=mean(x) 
data wais, symptom in 'wais.dat'; 
inits in 'wais.ini'; 
{ 
# Likelihood Definition 
       for (i \text{ in } 1:n) {
# random component 
                symptom[i]~dbern( p[i] ); 
# systemantic component & link function 
                logit( p[i] ) <- alpha + beta * wais[i]; 
        } 
# calculation of odds ratio 
        odds.ratio<-exp(beta); 
# priors for alpha and beta 
        alpha~dnorm(0.0, 0.00001); 
        beta~dnorm(0.0, 0.00001); 
# x.fifty 
        x.fifty<- -alpha/beta 
# symptom probability for mean of observed wais 
        p.meanx<-exp( alpha+beta*mean(wais[]) )/ 
(1+exp(alpha+beta*mean(wais[]) ) ) 
}
```
#### *3.2 Initial Values (wais.ini)*

list( alpha=0.0, beta=0.0 )

#### *3.3 Data (wais.dat)*

 $\begin{array}{cc} 9 & & 1 \\ 13 & & 1 \end{array}$ 13 1 6 1  $\begin{array}{cc} 8 & \hspace{1.5cm} 1 \\ 10 & \hspace{1.5cm} 1 \end{array}$  $\begin{array}{cc} 10 & & 1 \\ 4 & & 1 \end{array}$  $\begin{array}{cc}\n4 & 1 \\
14 & 1\n\end{array}$  $\begin{array}{ccc}\n14 & 1 \\
8 & 1\n\end{array}$  $\begin{array}{ccc}\n8 & & 1 \\
11 & & 1\n\end{array}$ 11 1  $\,1$ 9 1  $\begin{array}{ccc} 7 & & 1 \\ 5 & & 1 \end{array}$  $\frac{1}{1}$  $\begin{array}{ccc} 14 & & 1 \\ 13 & & 0 \end{array}$ 13 16 0  $\begin{array}{ccc} 10 & & 0 \\ 12 & & 0 \end{array}$  $\begin{array}{ccc} 12 & & 0 \\ 11 & & 0 \end{array}$  $\begin{array}{ccc} 11 & & 0 \\ 14 & & 0 \end{array}$  $14$  0<br>15 0  $\begin{array}{ccc} 15 & \hspace{1.5cm} 0 \\ 18 & \hspace{1.5cm} 0 \end{array}$  $\frac{18}{7}$  $\begin{matrix} 0 \\ 0 \end{matrix}$ 16

# **4 EXAMPLE 4: BREAST CANCER & AGE AT 1st BIRTH**

## *4.1 Model (Bug file)*

```
model example4; 
const n=4; # number of cells
var status[n], # study group (1=case, 0=control) 
 age[n], # age at 1st birth (0=age<30, 1=age>29) 
 counts[n], # cell counts 
 lambda[n], # expected number of cells 
      mu, # constant parameter 
     a, \qquad # status effect
     b, \# age effect
      ab, # interactio between status and age 
      odds.ratio; # odds ratio 
data status, age, counts in 'breast.dat'; 
inits in 'breast.ini'; 
{ 
# Likelihood Definition 
       for (i in 1:n) {
# random component 
counts[i]~dpois( lambda[i] );<br># systemantic component & link
               systemantic component & link function
                log( lambda[i] ) <- mu + a*status[i] +b*age[i]+ 
ab*status[i]*age[i]; 
        } 
# calculation of odds ratio 
        odds.ratio<-exp(ab); 
# priors for model parameters 
        mu~dnorm(0.0, 0.00001); 
        a~dnorm(0.0, 0.00001); 
        b~dnorm(0.0, 0.00001); 
        ab~dnorm(0.0, 0.00001); 
}
```
*4.2 Initial Values (breast.ini)* 

list(mu=0,a=0,b=0,ab=0)

#### *4.3 Data (breast.dat)*

- 1 1 683
- 1 0 2537
- 0 1 1498
- 0 0 8747

#### **5 EXAMPLE 5: 2x2x2 COMMON ODDS RATIO ESTIMATION: PASSIVE SMOKING & CANCER ADJUSTING FOR SMOKING STATUS**

#### *5.1 ANALYSIS 1: DIFFERENT RISK PER SMOKING STATUS*

#### **5.1.1 Model (Bug File)**

```
model ex5notcommonOR; 
const n=8, 
      p=4;var 
       smoking[n], 
       status[n], 
       passive[n], 
       counts[n], 
       b[2,p], 
       lambda[n], 
      or[2];
data smoking, status, passive, counts in 'smoke.dat'; 
inits in 'smoke.ini'; 
\left\{ \right.# 
# model for 1st table (nonsmokers) 
         for (i in 1:4) { 
                  counts[i]~dpois( lambda[i] ); 
                 log(lambda[i]) \leftarrow b[1,1] + b[1,2]*status[i] +b[1,3]*passive[i] + b[1,4]*status[i]*passive[i];
         } 
# 
# model for 2nd table (smokers) 
         for (i in 5:8) { 
                  counts[i]~dpois( lambda[i] ); 
                  log(lambda[i])<- b[2,1] + b[2,2]*status[i] + 
b[2,3]*passive[i] + b[2,4]*status[i]*passive[i];
         } 
# priors 
        for (i \text{ in } 1:2) {
                 for (j in 1:p) {
                 b[i,j]\sim\text{dnorm}(0.0, 1.0E-04) } 
 } 
# odds ratios 
        or[1]<-exp(b[1,4])or[2]<-exp(b[2,4])}
5.1.2 Initial Values (smoke.ini) 
      list(b=c(0,0,0,0,0,0,0,0))5.1.3 Data (smoke.dat) 
0 1 1 120 
0 1 0 111 
0 0 1 80 
0 0 0 155 
1 1 1 161 
1 1 0 117
```
1 0 1 130 1 0 0 124

## *5.2 ANALYSIS 2: COMMON RISK PER SMOKING STATUS*

```
5.2.1 Model (Bug File) 
model ex5commonOR; 
const n=8, 
      p=4;var 
       smoking[n], 
       status[n], 
       passive[n], 
       counts[n], 
       b[2,p-1], 
       ab, 
       lambda[n], 
       or; 
data smoking, status, passive, counts in 'smoke.dat'; 
inits in 'smoke2.ini'; 
{ 
# 
# model for 1st table (nonsmokers) 
         for (i in 1:4) { 
                  counts[i]~dpois( lambda[i] ); 
                  log(lambda[i])<- b[1,1] + b[1,2]*status[i] + 
b[1,3]*passive[i] + ab*status[i]*passive[i]; 
         } 
# 
# model for 2nd table (smokers) 
         for (i in 5:8) { 
                  counts[i]~dpois( lambda[i] ); 
                 log(lambda[i]) \leftarrow b[2,1] + b[2,2]*status[i] +b[2,3]*passive[i] + ab*status[i]*passive[i]; 
         } 
# priors 
        for (i \text{ in } 1:2) {
                 for (j in 1:p-1) {
                 b[i,j] \sim \text{dnorm}(0.0, 1.0E-04); } 
         } 
         ab~dnorm(0.0, 1.0E-04); 
# odds ratios 
         or<-exp(ab) 
}
```
#### **5.2.2 Initial Values (smoke2.ini)**

 $list(b=c(0,0,0,0,0,0,0),ab=0)$ 

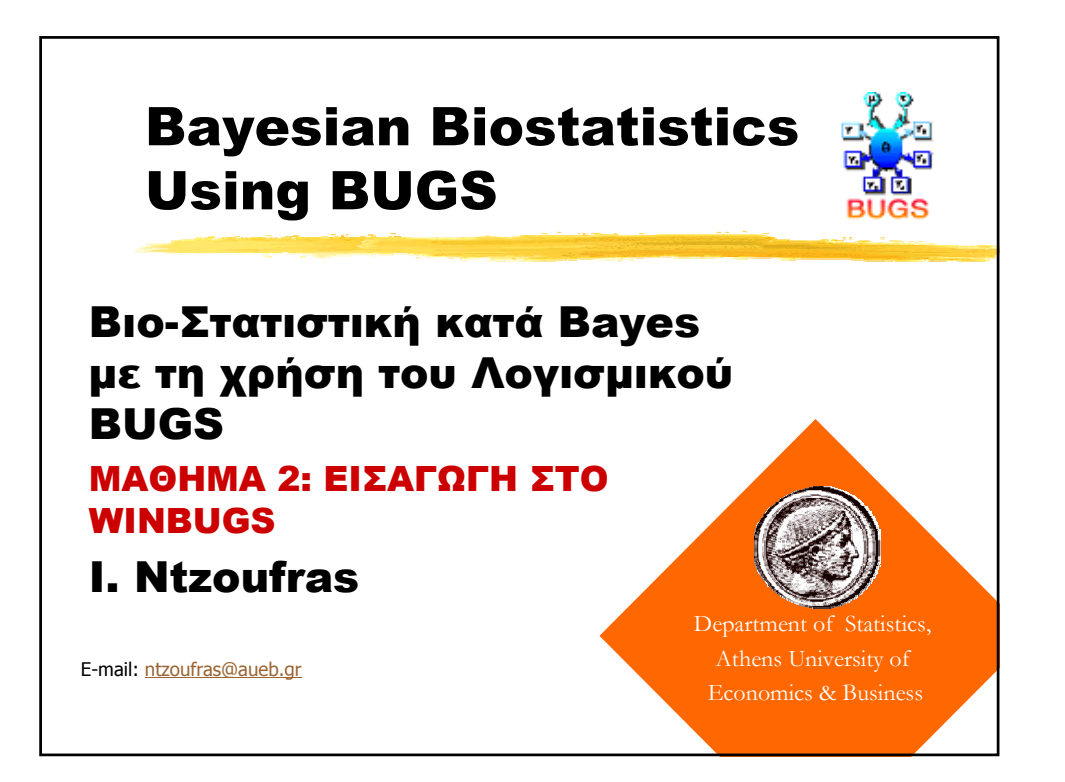

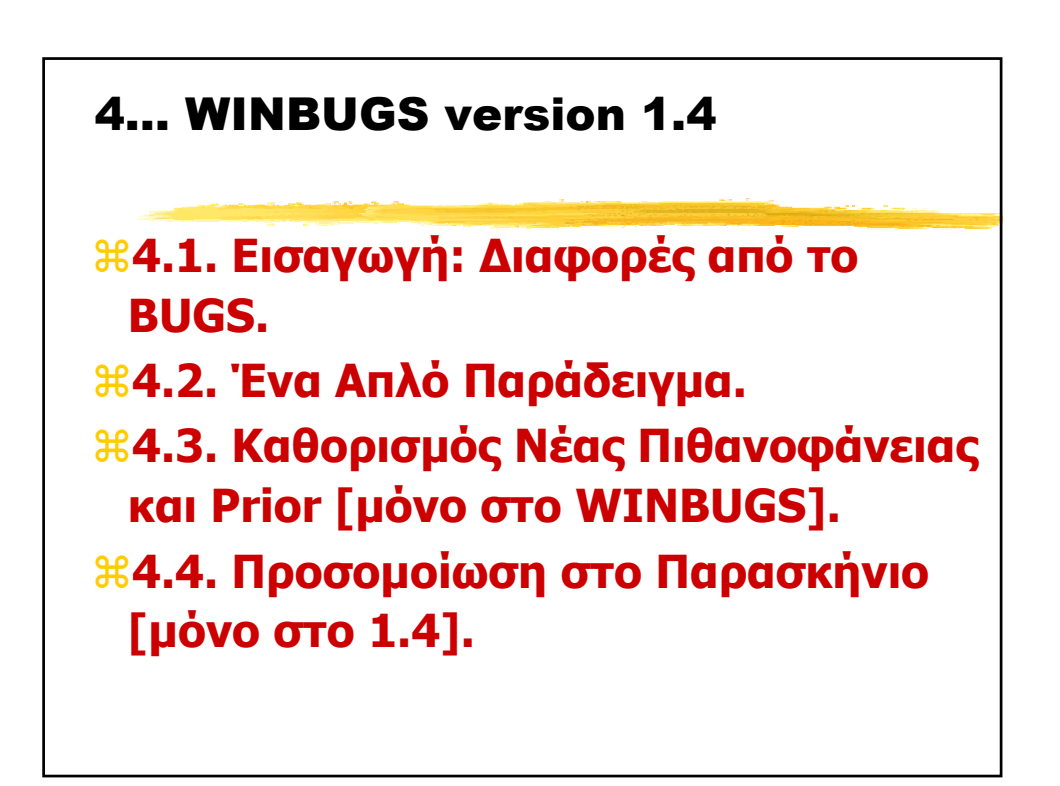

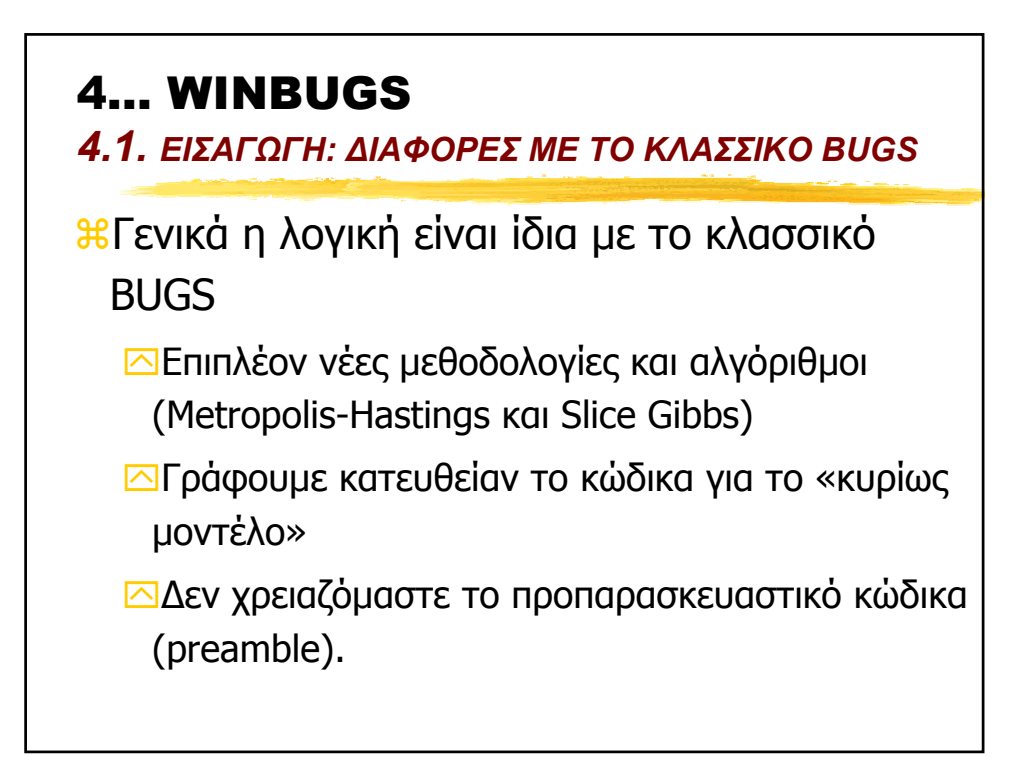

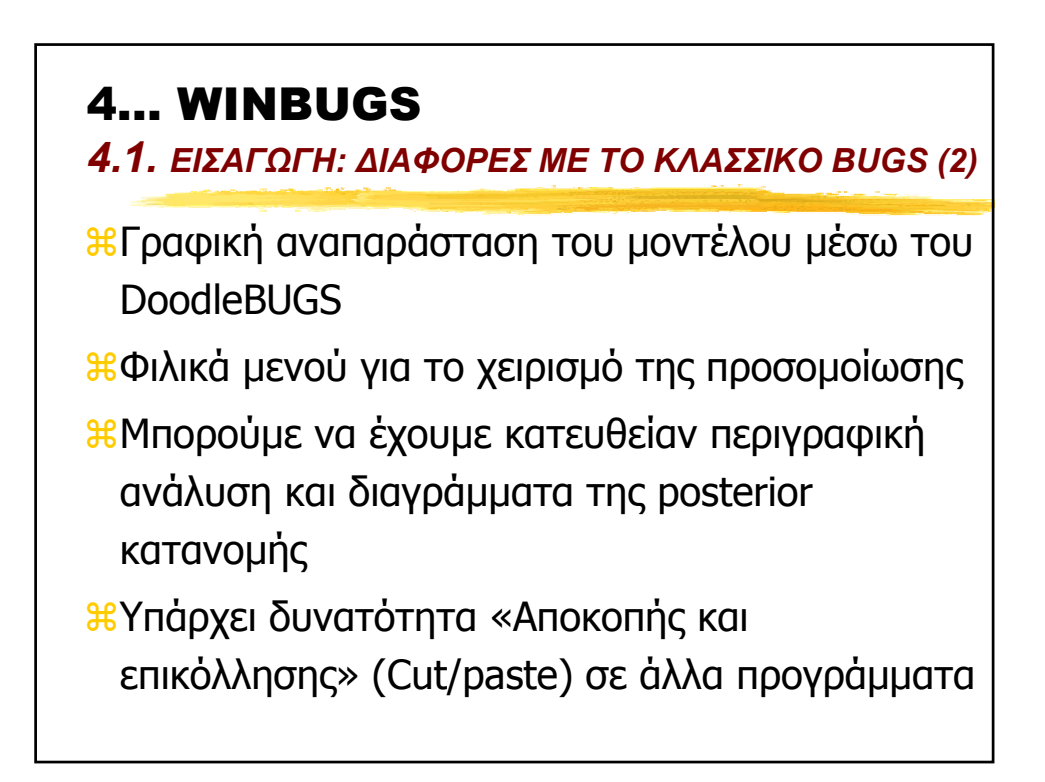

# 4… WINBUGS

*4.1. ΕΙΣΑΓΩΓΗ: ∆ΙΑΦΟΡΕΣ ΜΕ ΤΟ ΚΛΑΣΣΙΚΟ BUGS (3)*

aΜπορούµε να ορίσουµε Πιθανοφάνεια και Prior που δε συµπεριλαµβάνονται στην προκαθορισµένη λίστα του WINBUGS

aΣτην έκδοση 1.4 µπορούµε να προσοµοιώσουµε στο παρασκήνιο κάτι που γινόταν στο BUGS αλλά όχι στον WINBUGS 1.3

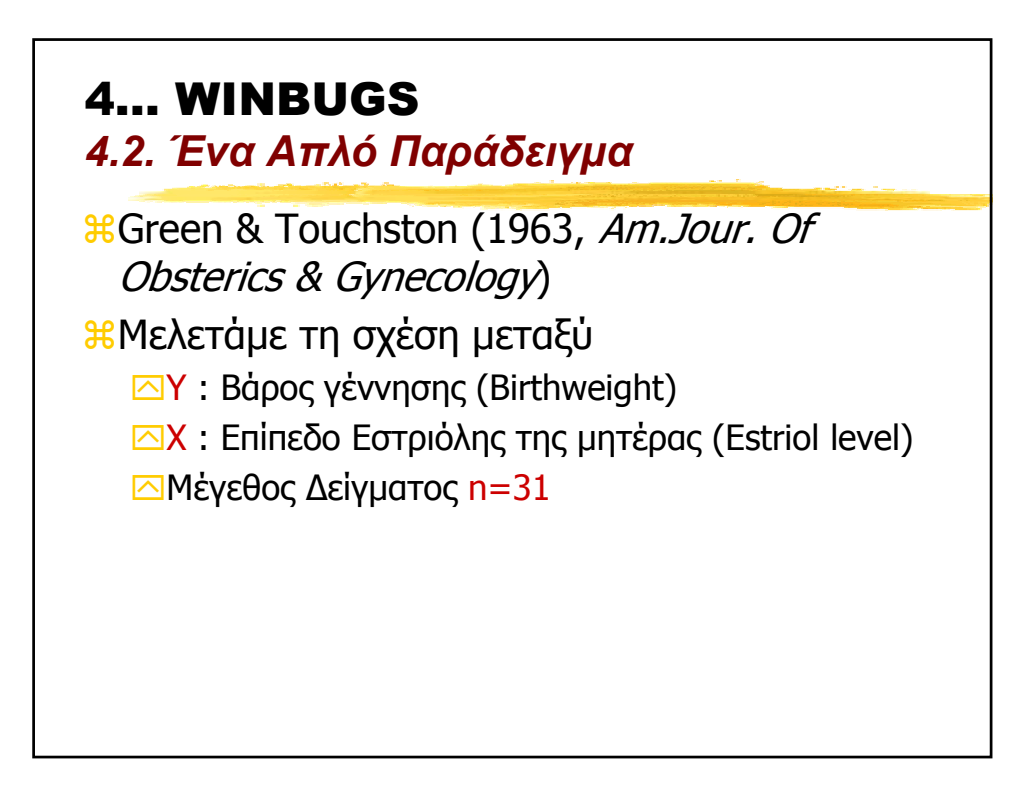

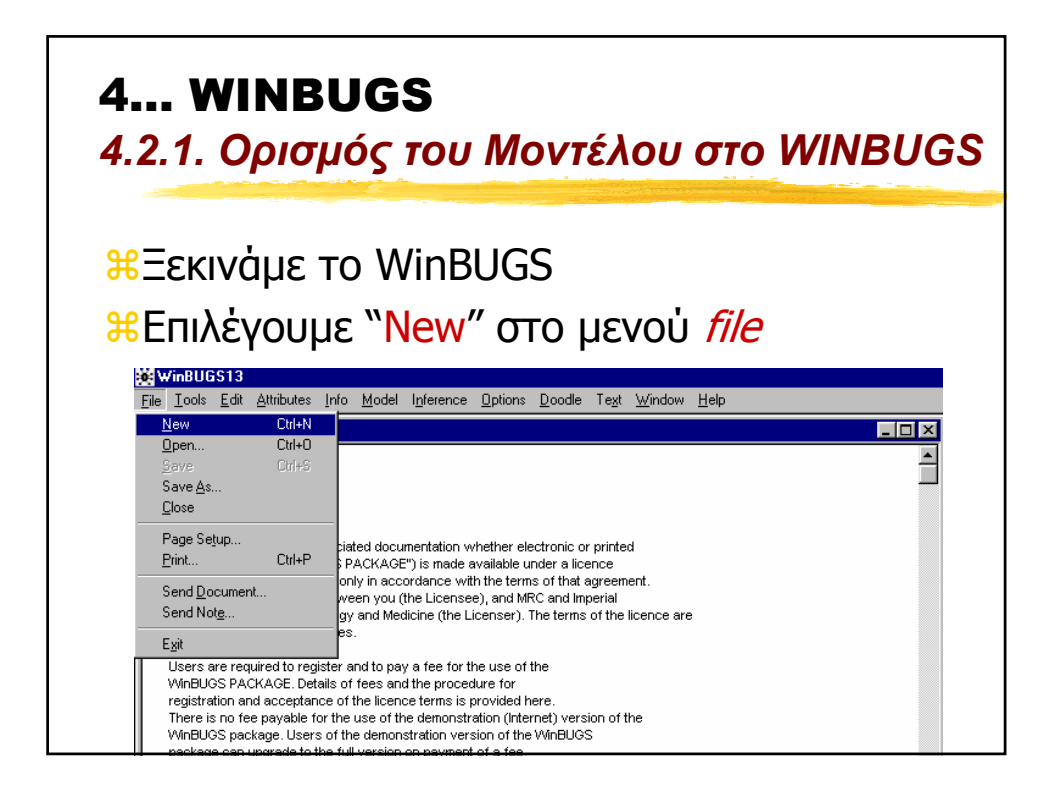

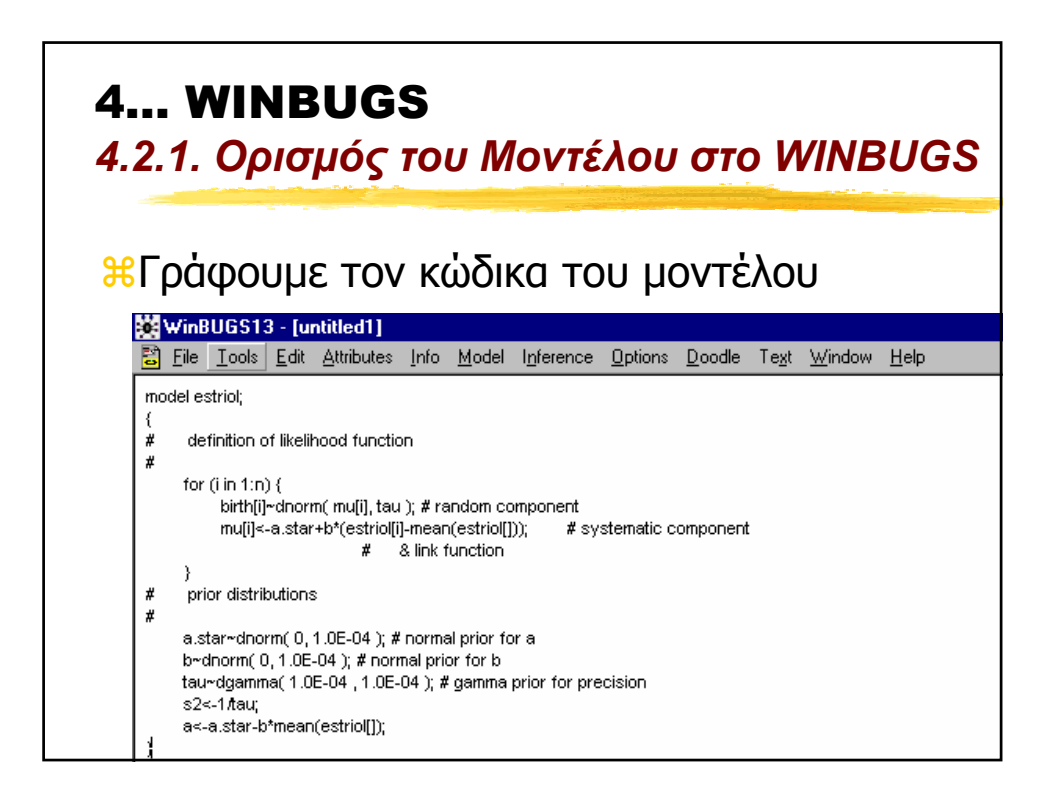

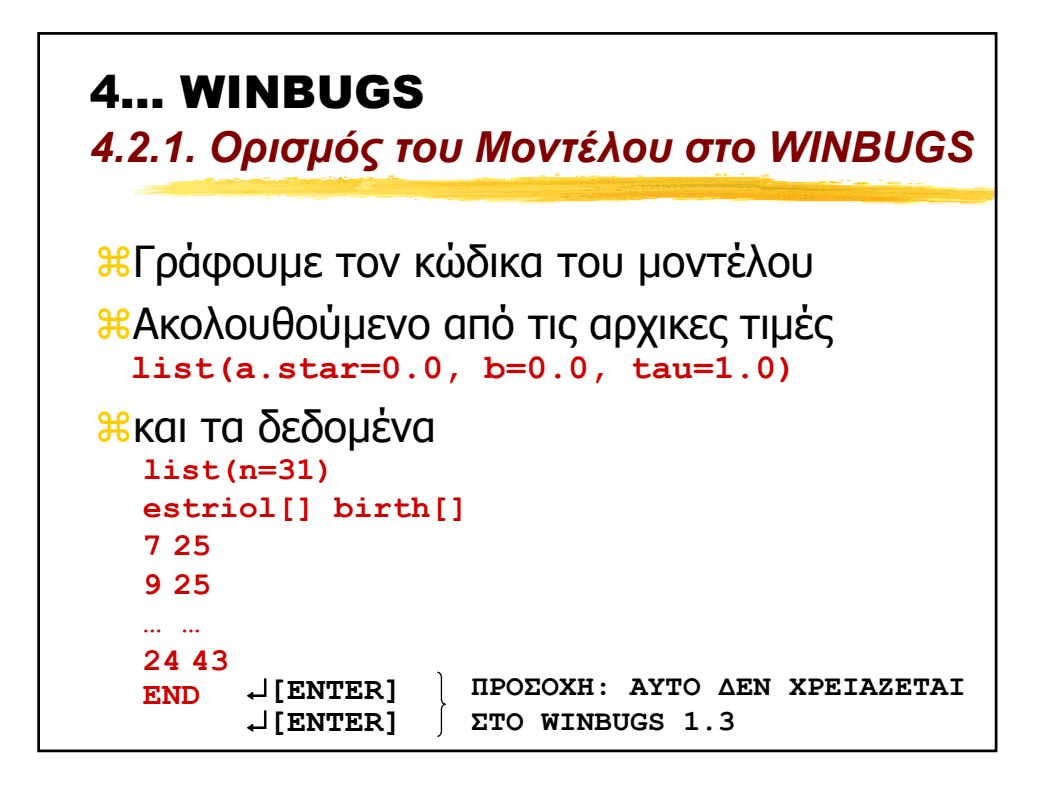

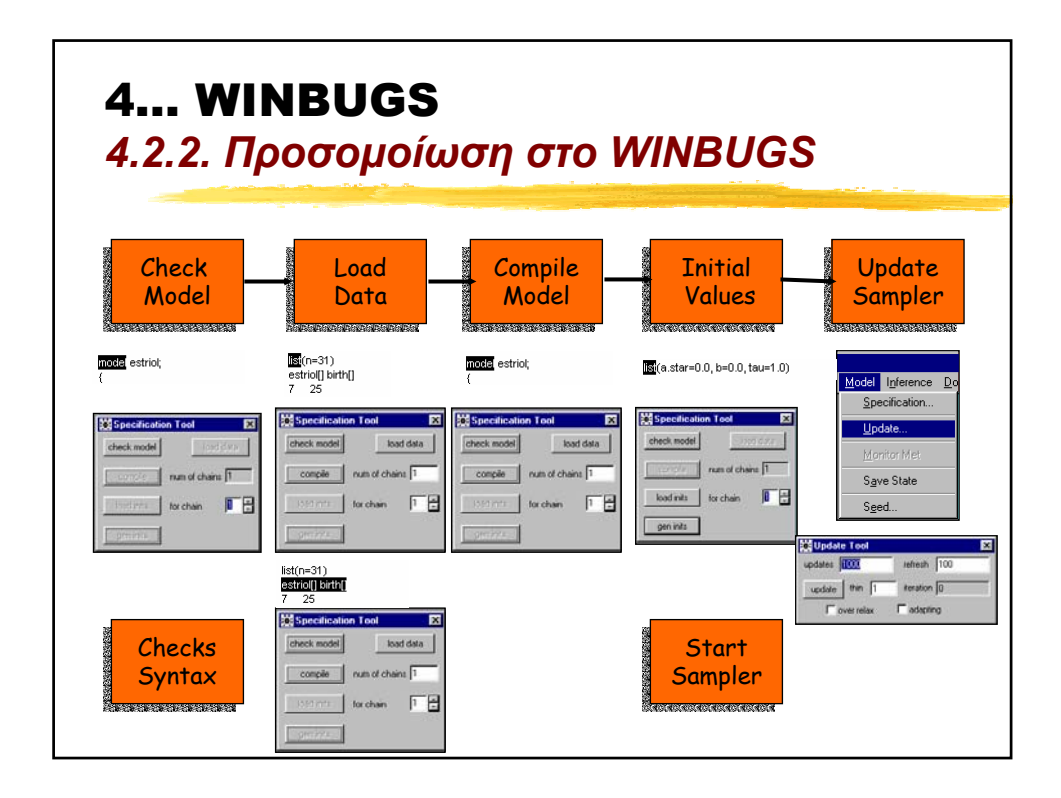

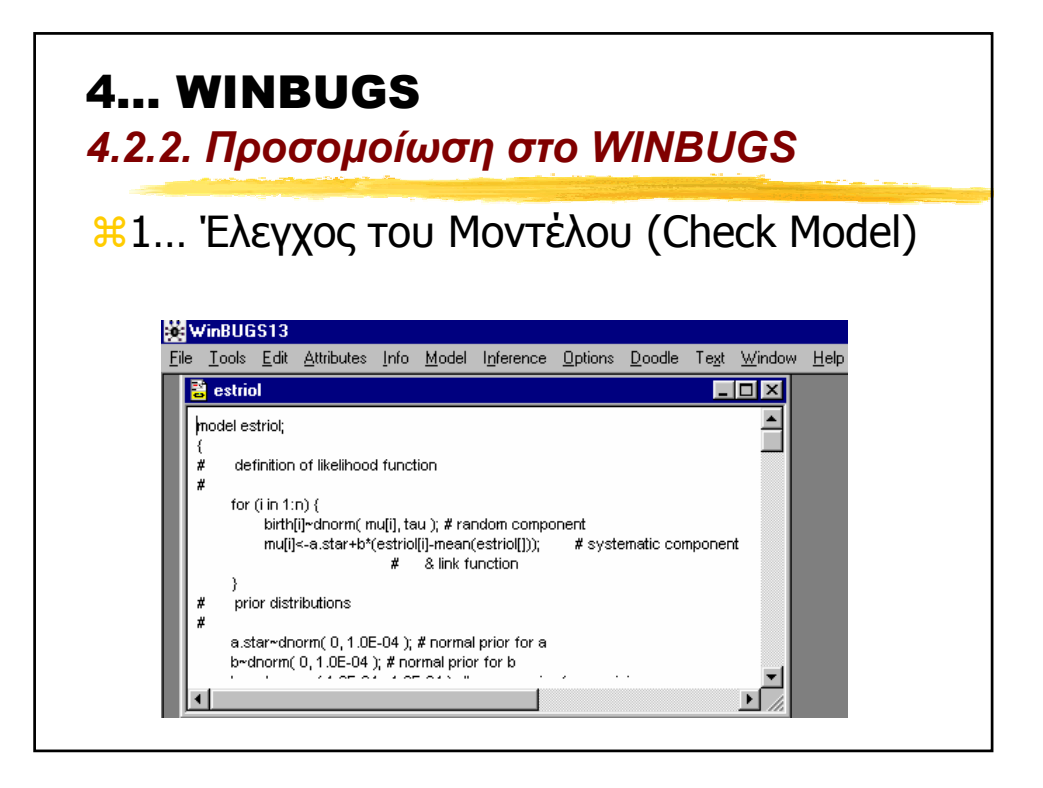

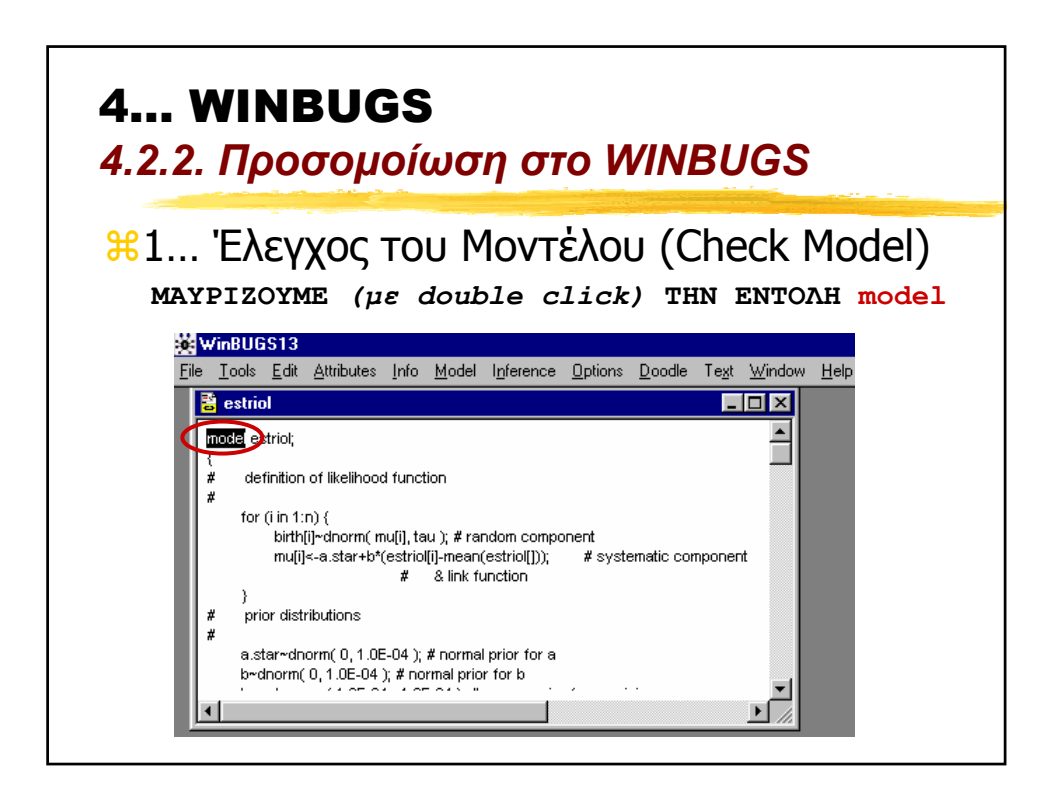

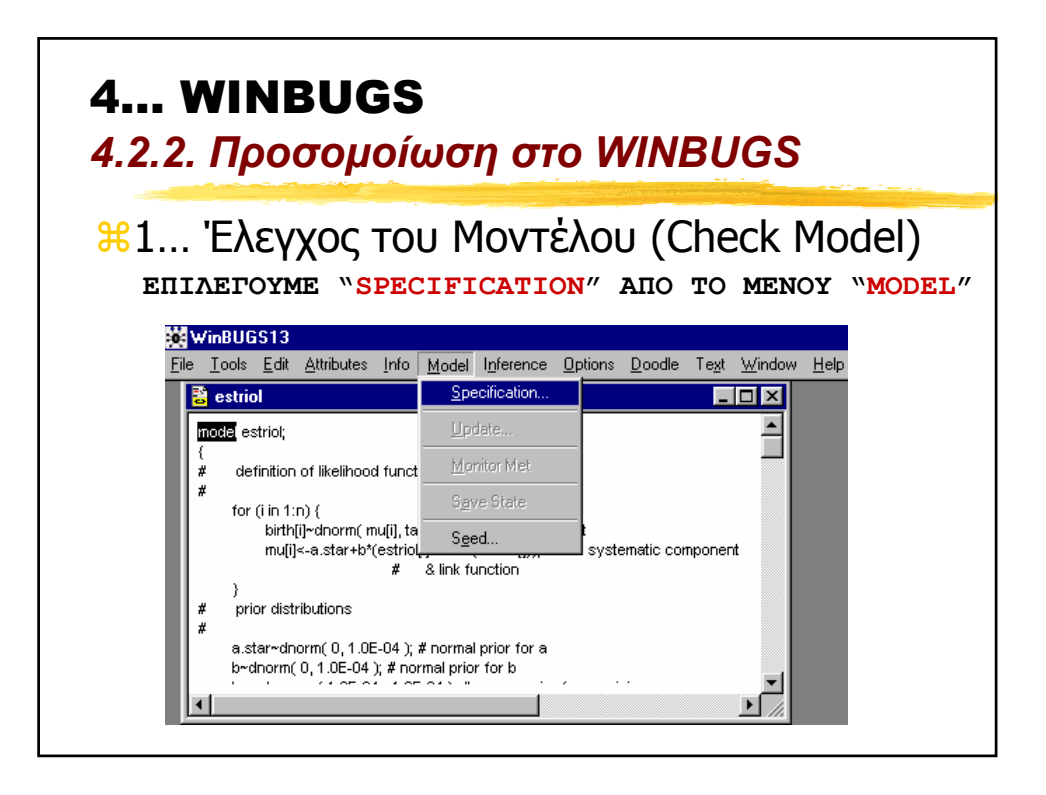

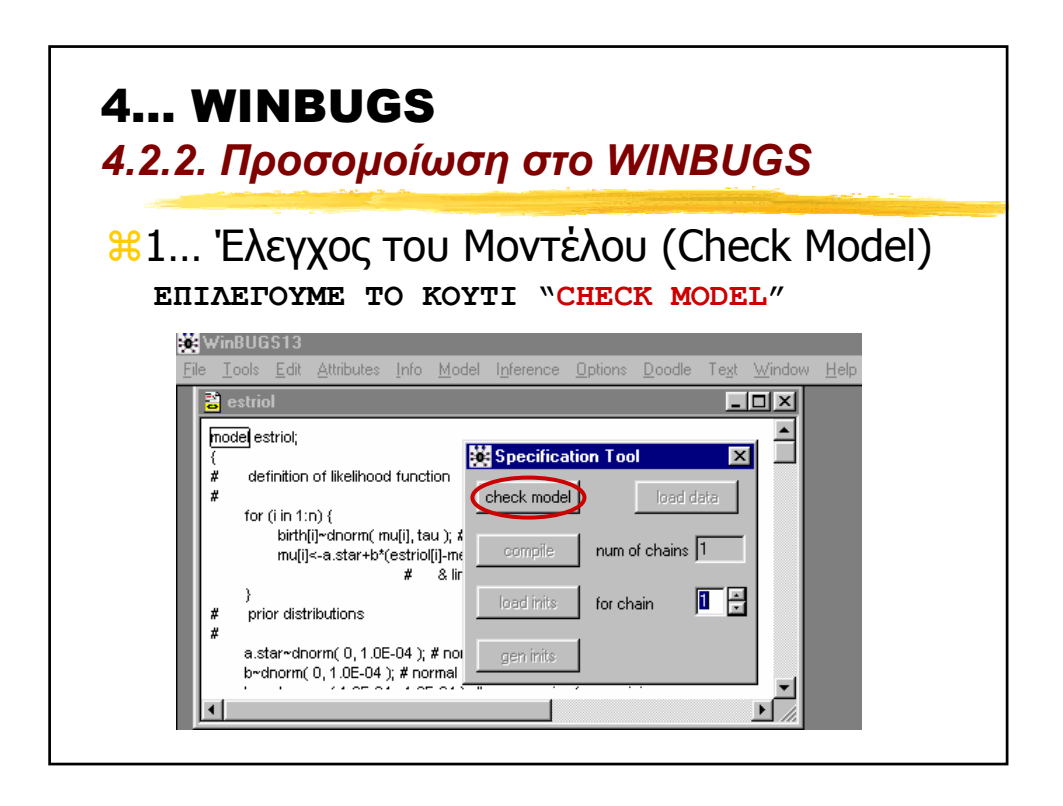

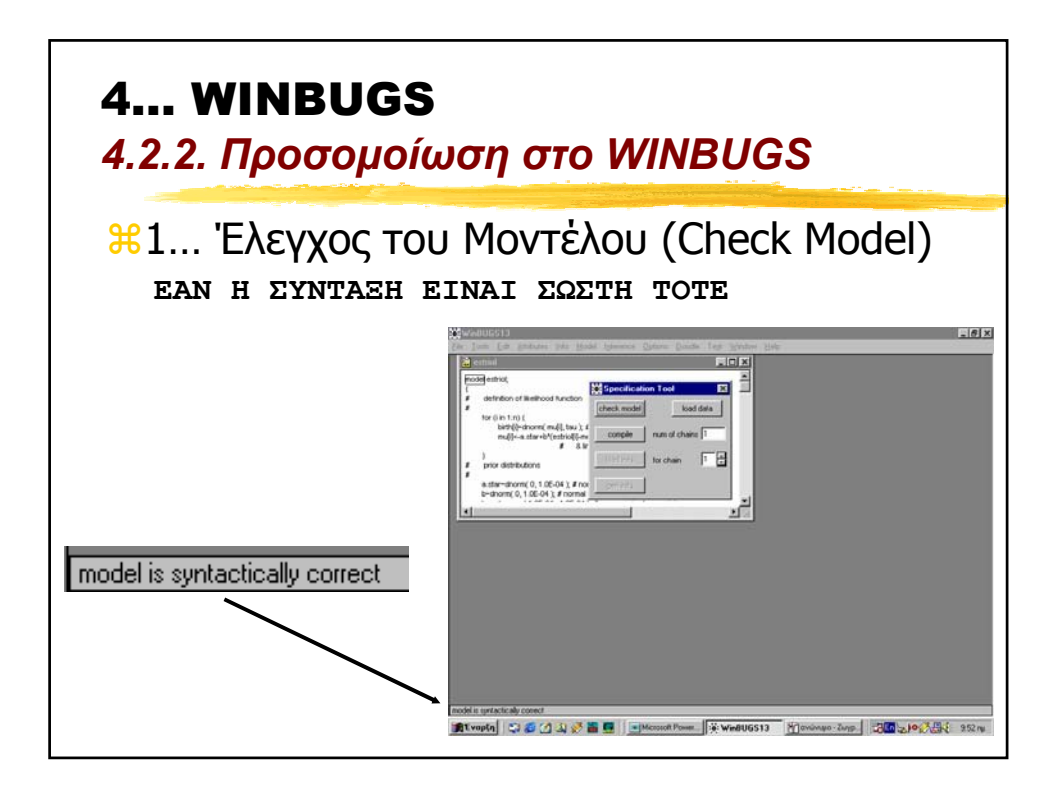

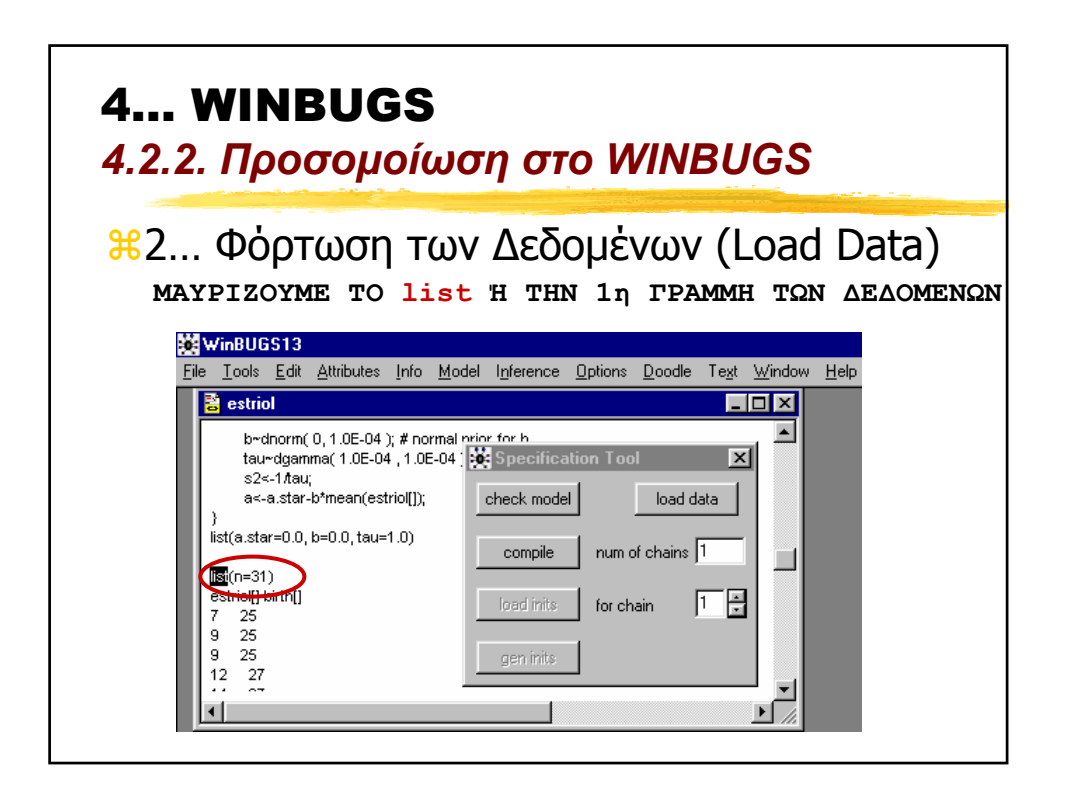

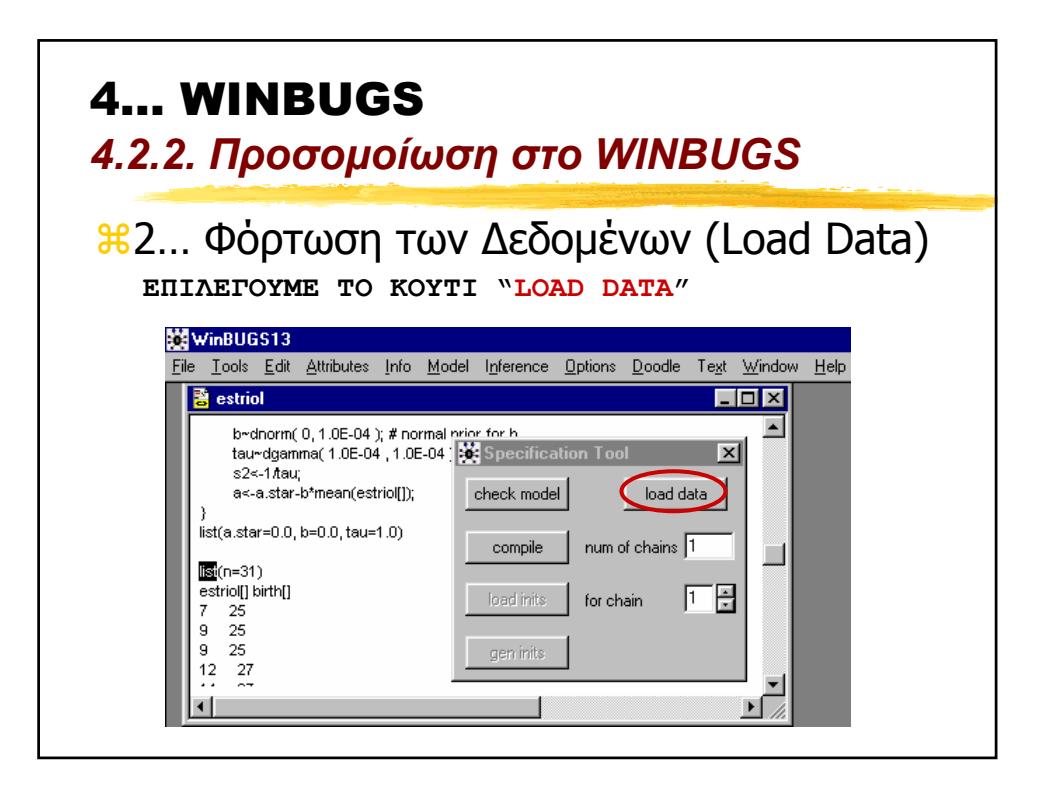

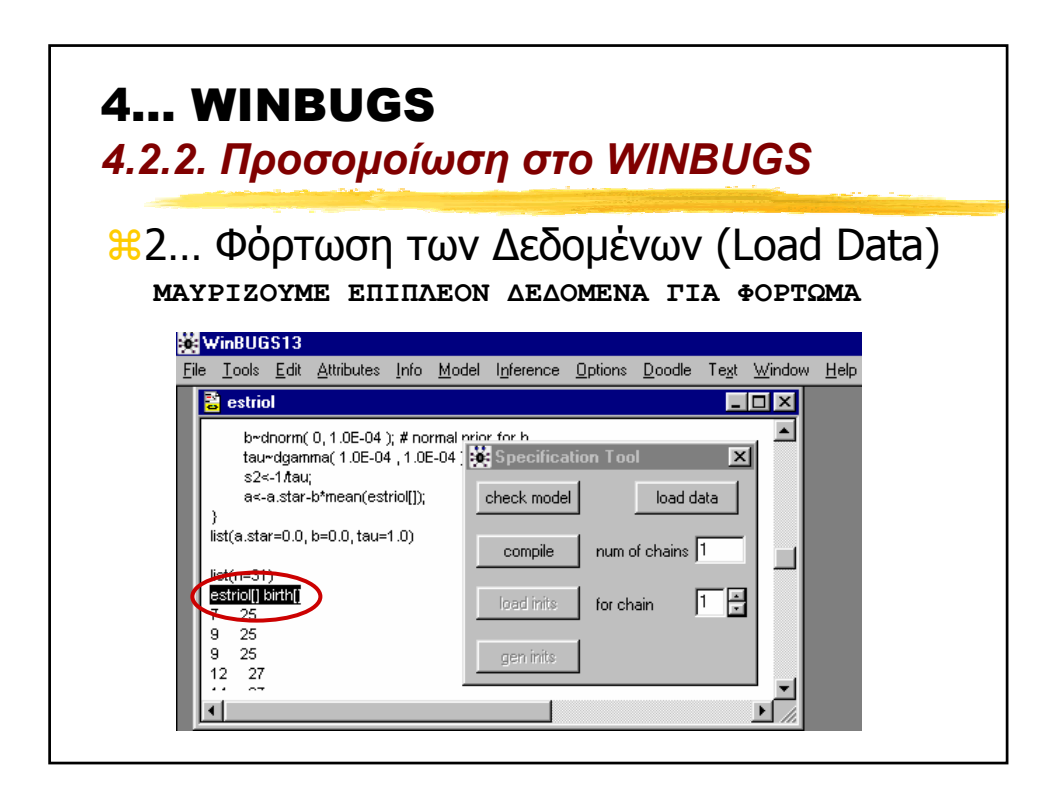

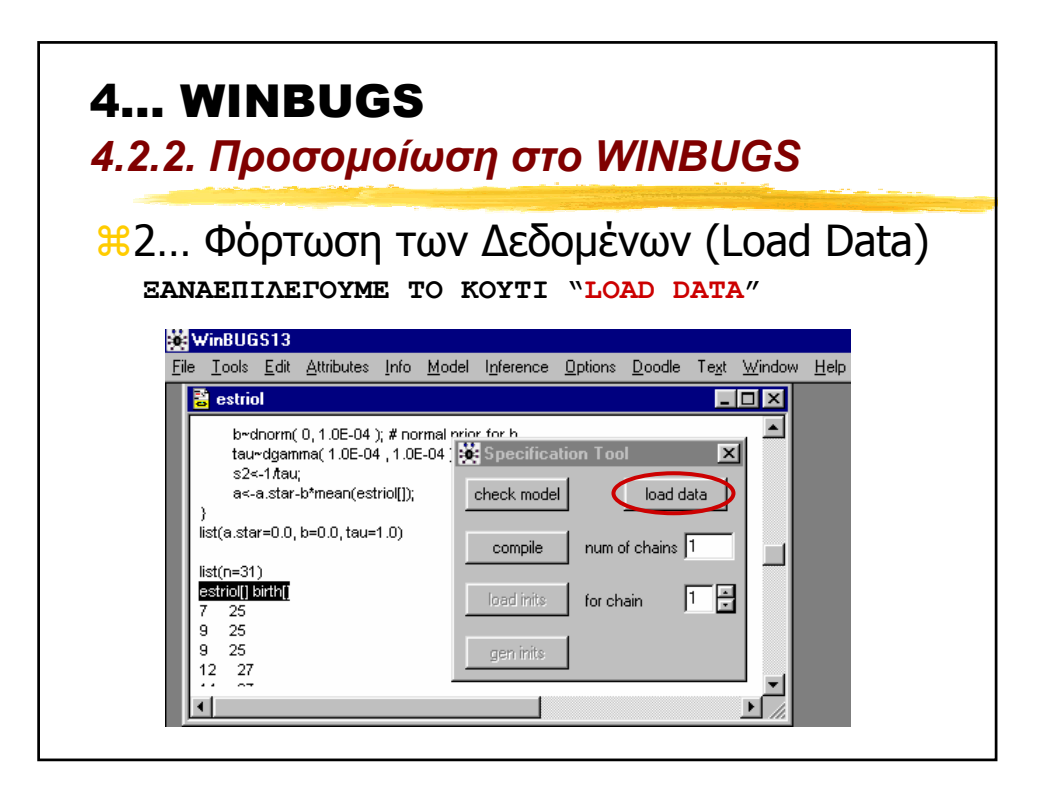

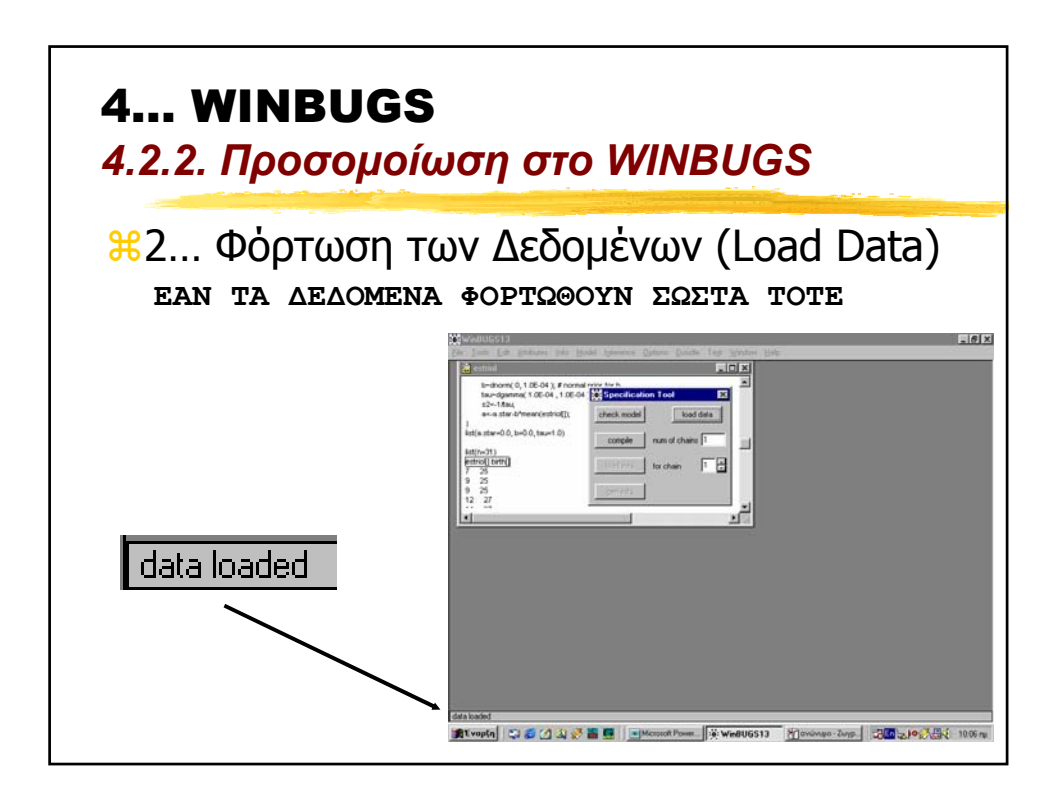

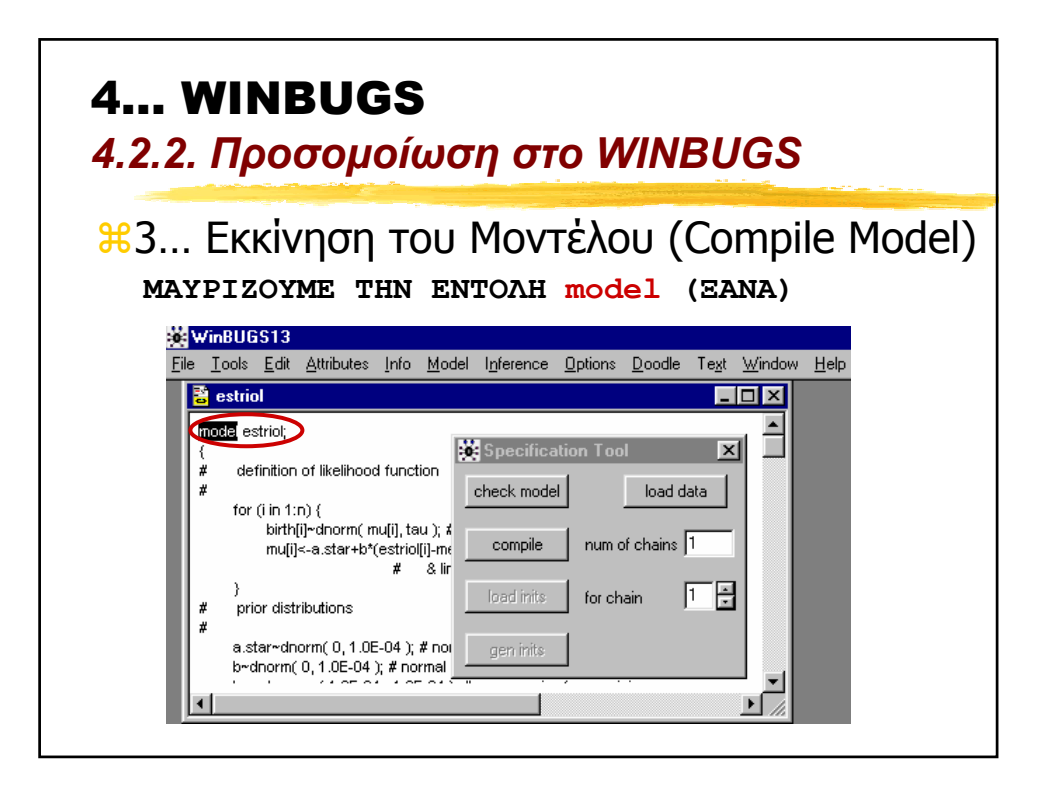

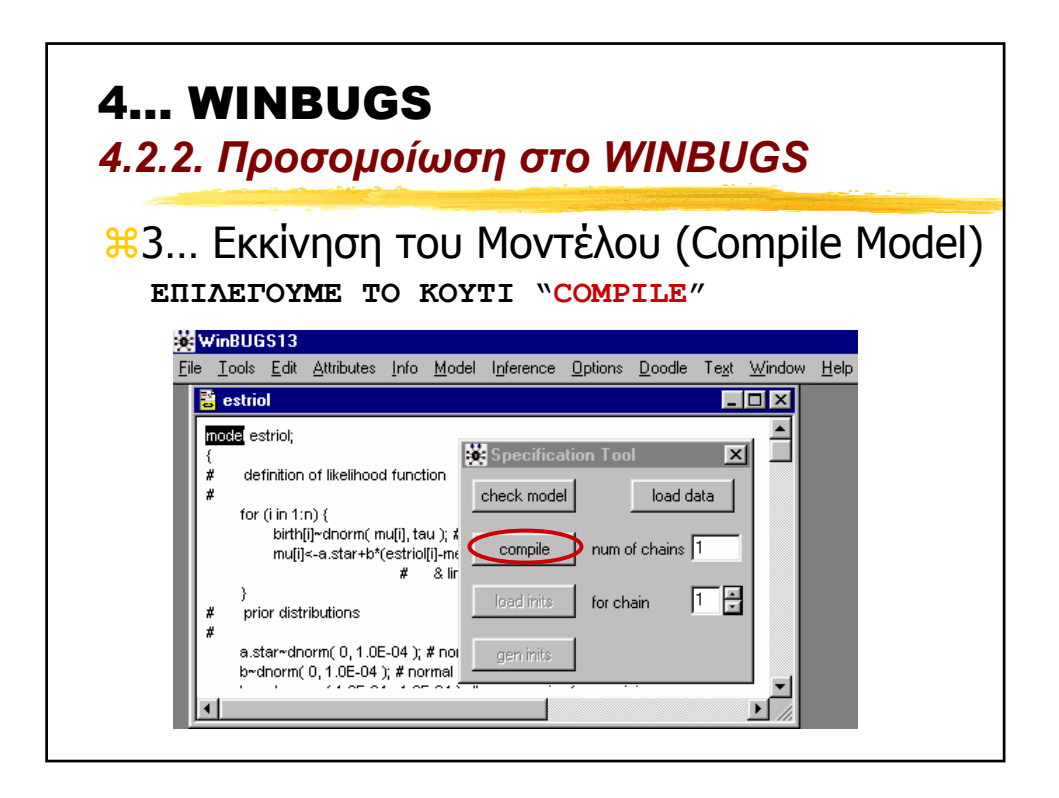

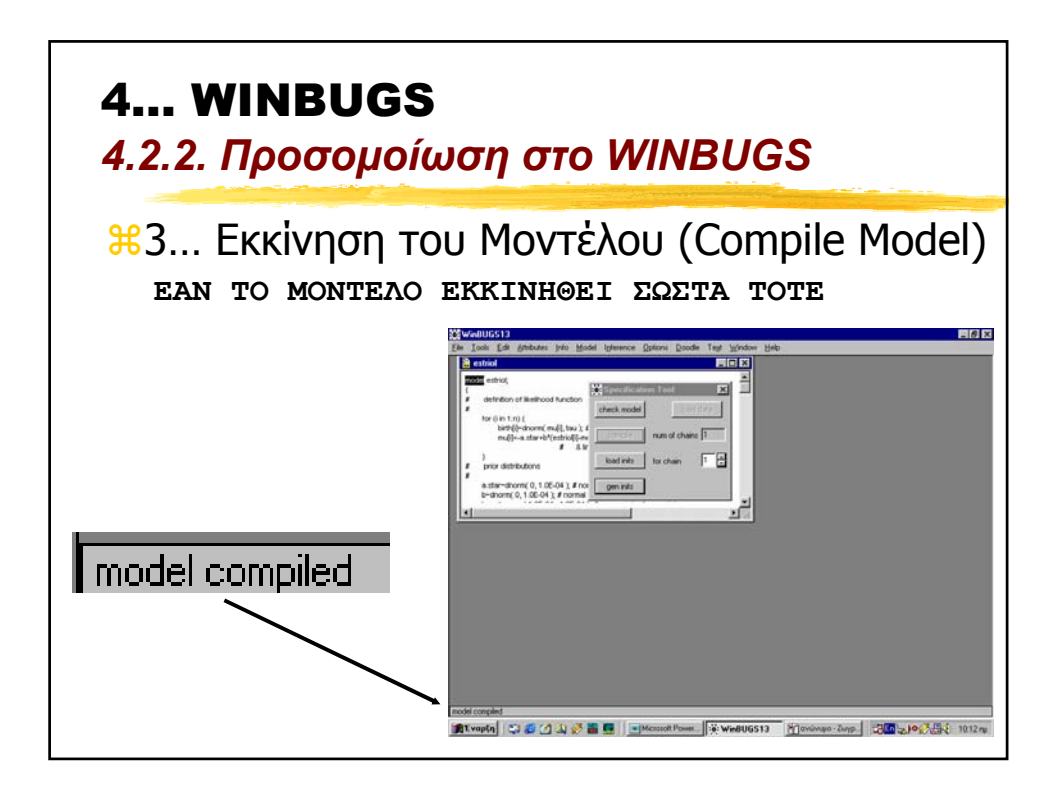

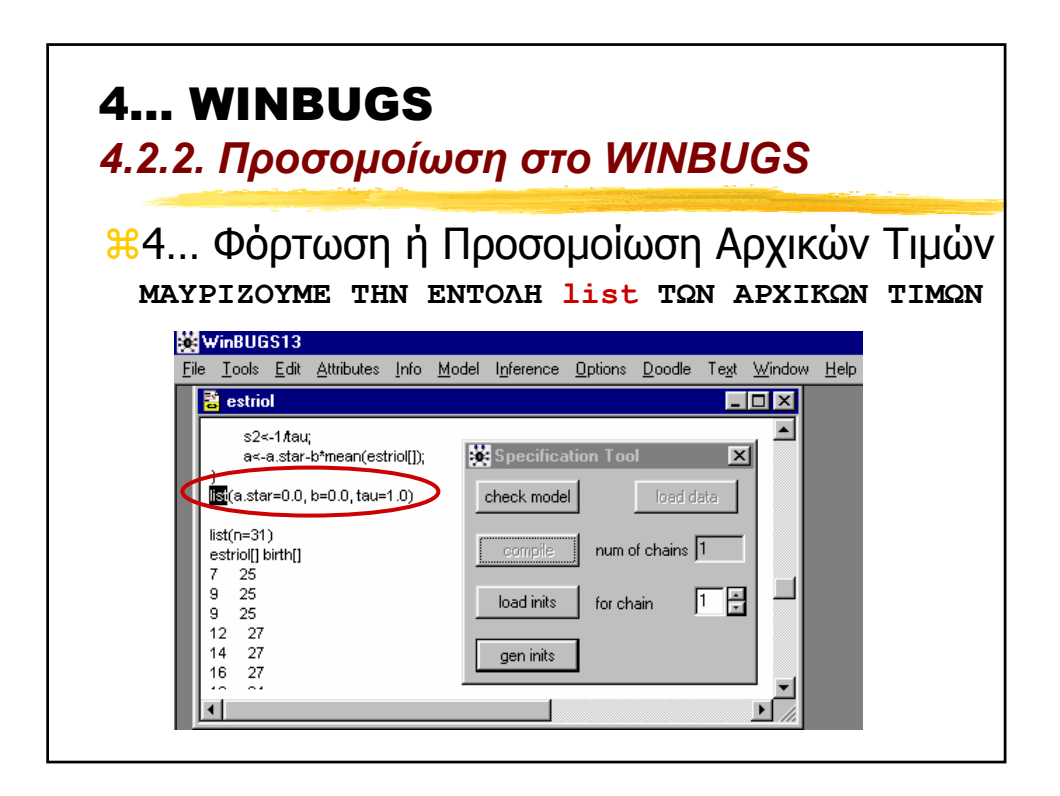

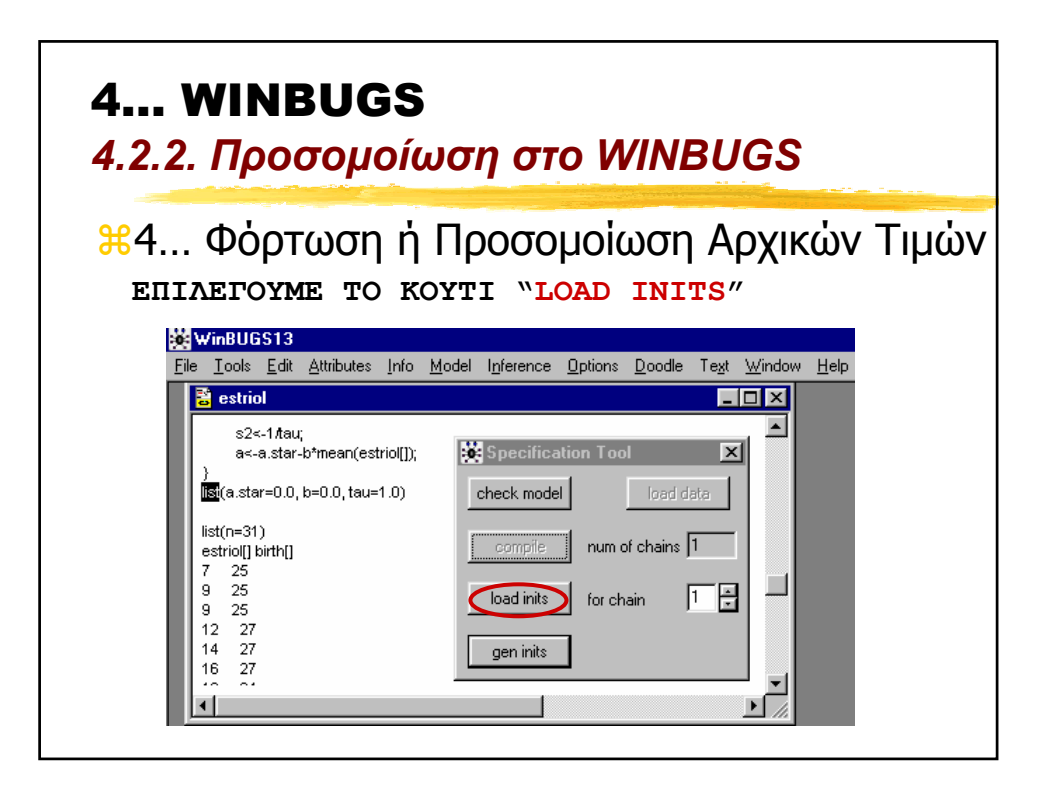

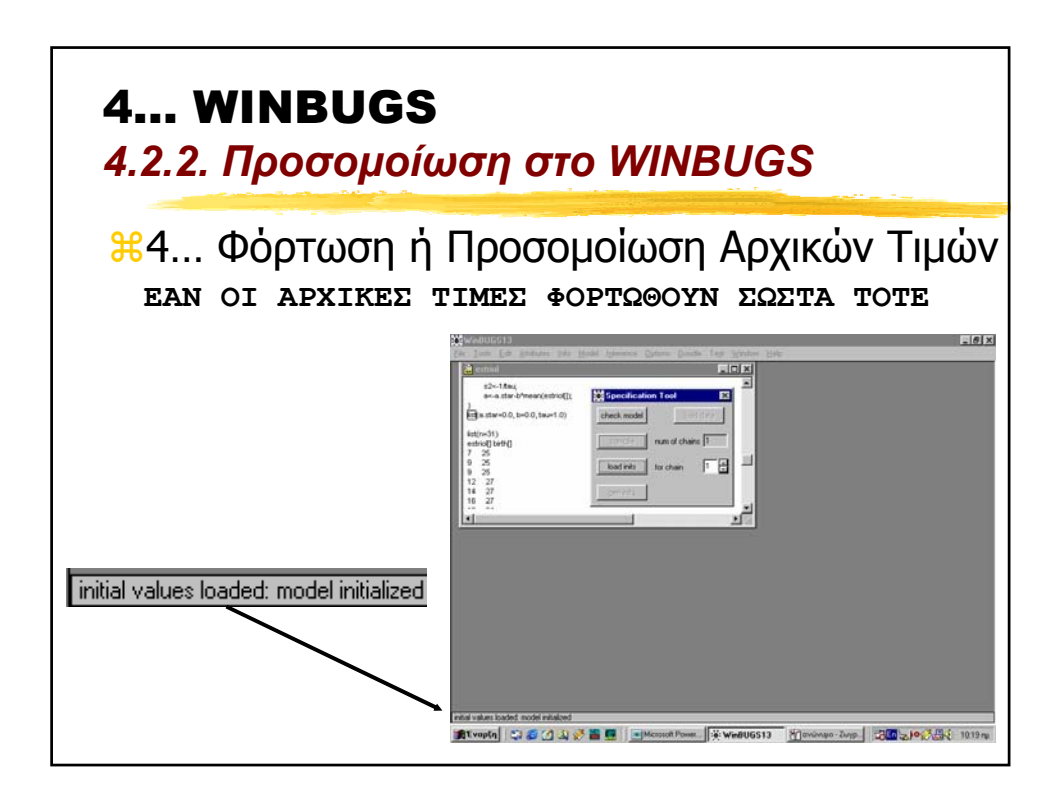
# 4… WINBUGS

*4.2.2. Προσοµοίωση στο WINBUGS*

a4… Φόρτωση ή Προσοµοίωση Αρχικών Τιµών

**ATO WINBUGS EINAI ETOIMO ΓΙΑ ΝΑ** ΠΡΟΣΟΜΟΙΩΣΕΙ ΕΝΑ ∆ΕΙΓΜΑ ΑΠΟ ΤΗΝ ΕΚ-ΤΩΝ-ΥΣΤΕΡΩΝ ΚΑΤΑΝΟΜΗ ΜΕ ΤΗ ΧΡΗΣΗ ΤΟΥ ∆ΕΙΓΜΑΤΟΛΗΠΤΗ GIBBS .

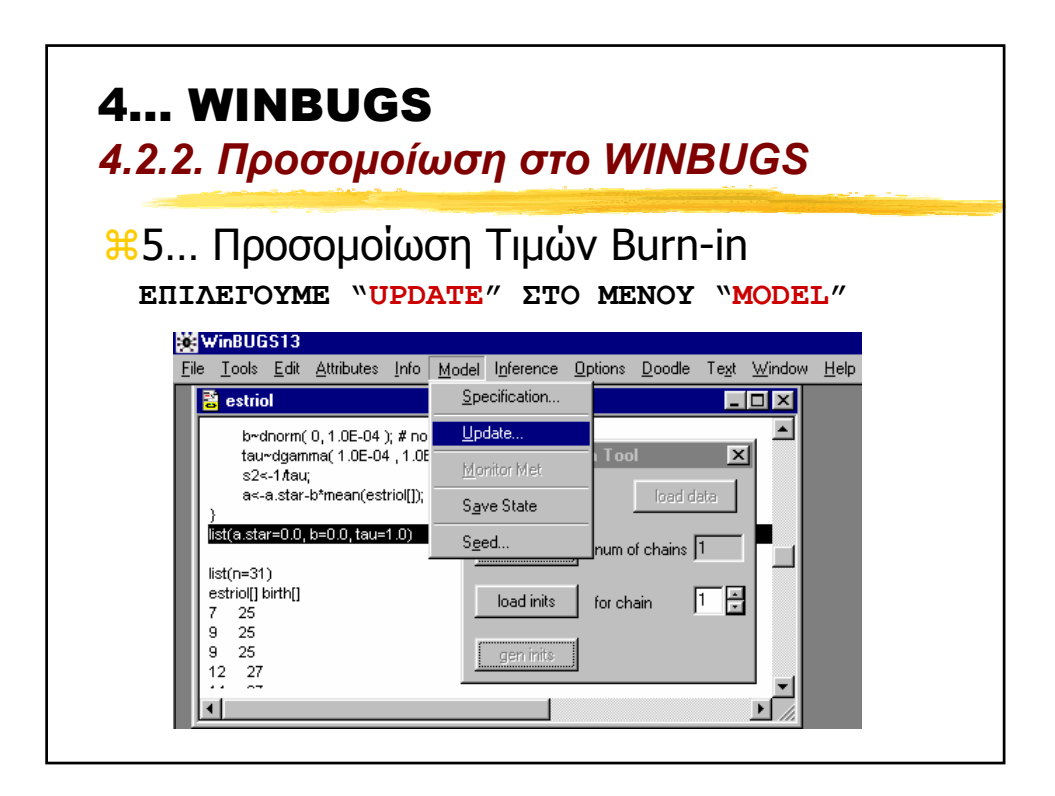

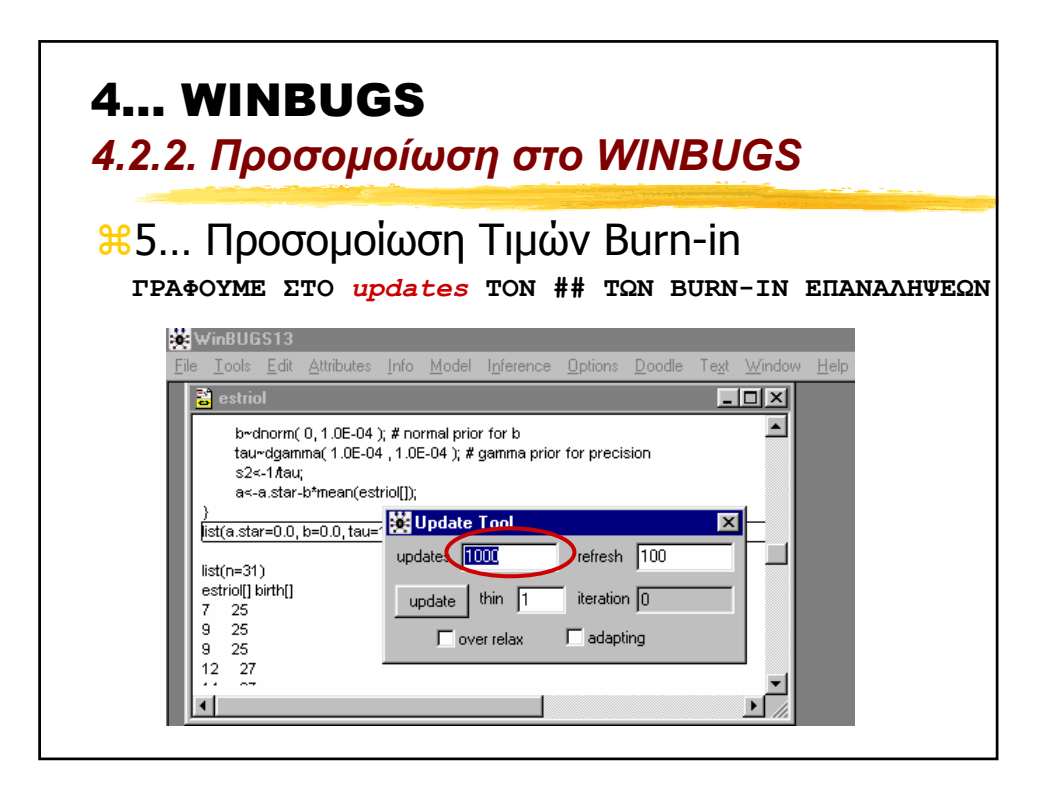

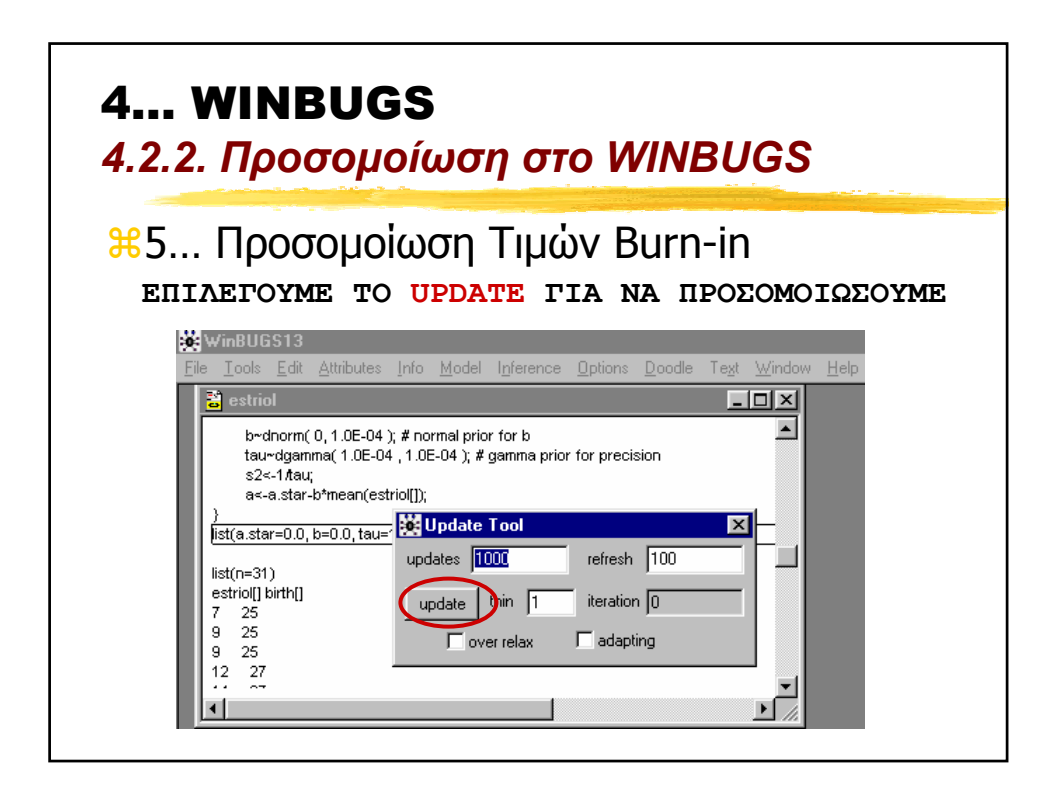

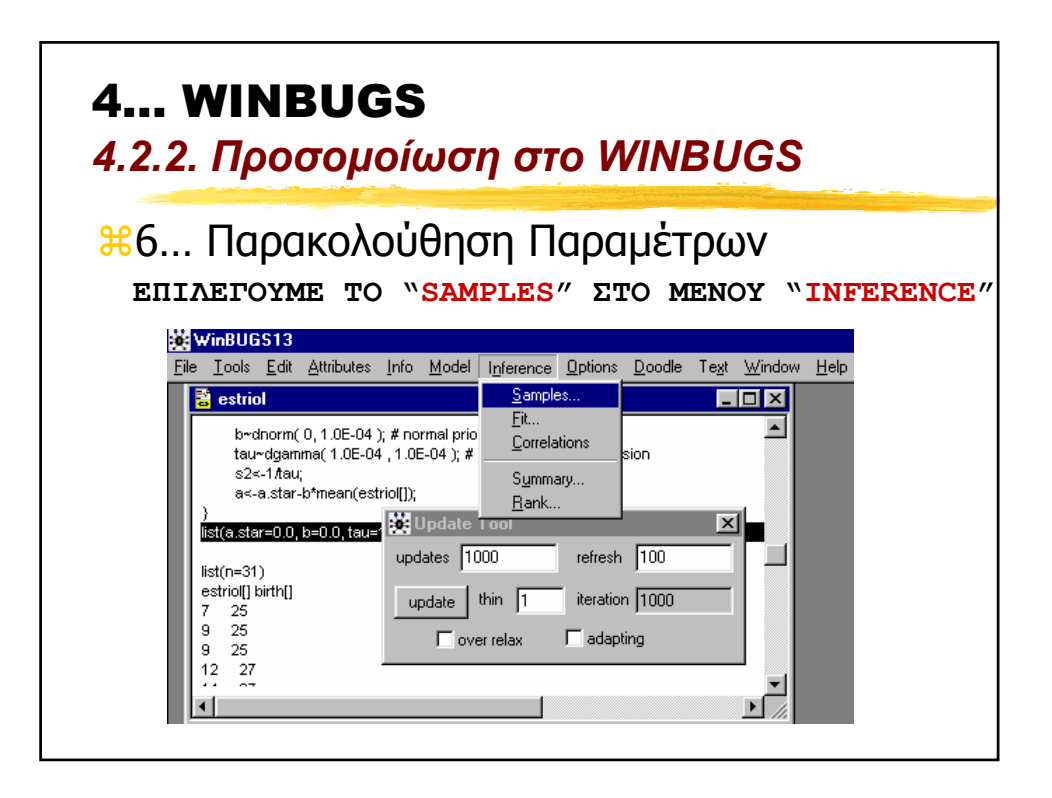

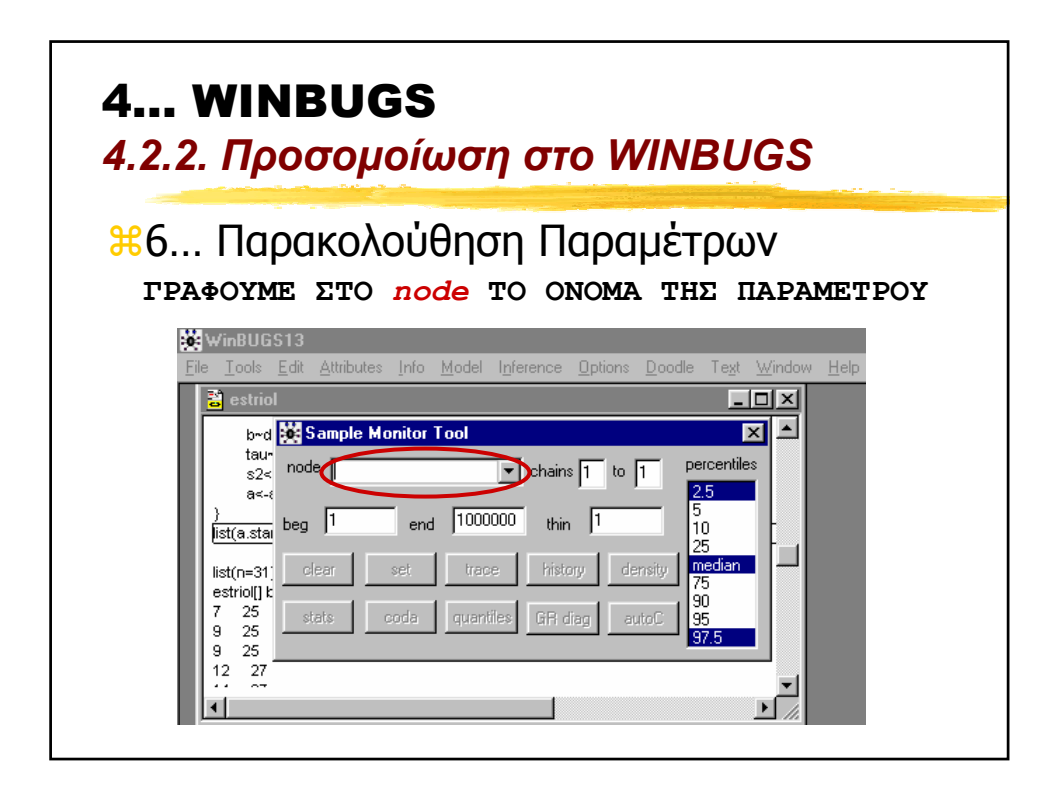

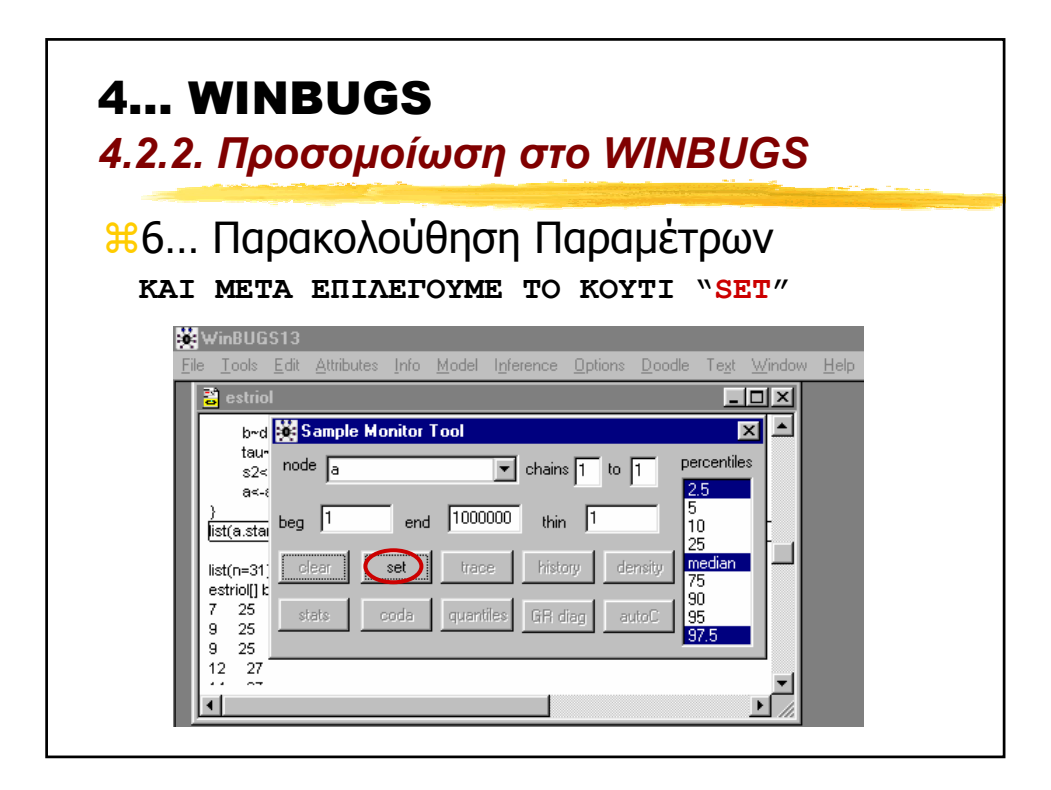

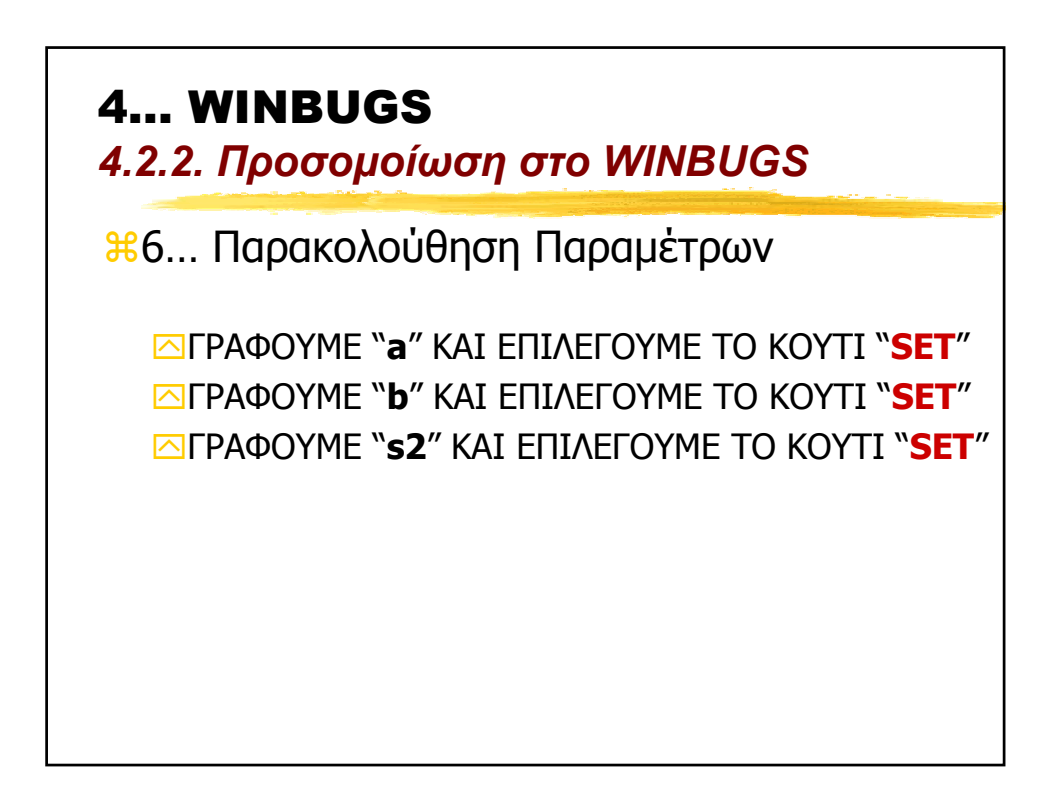

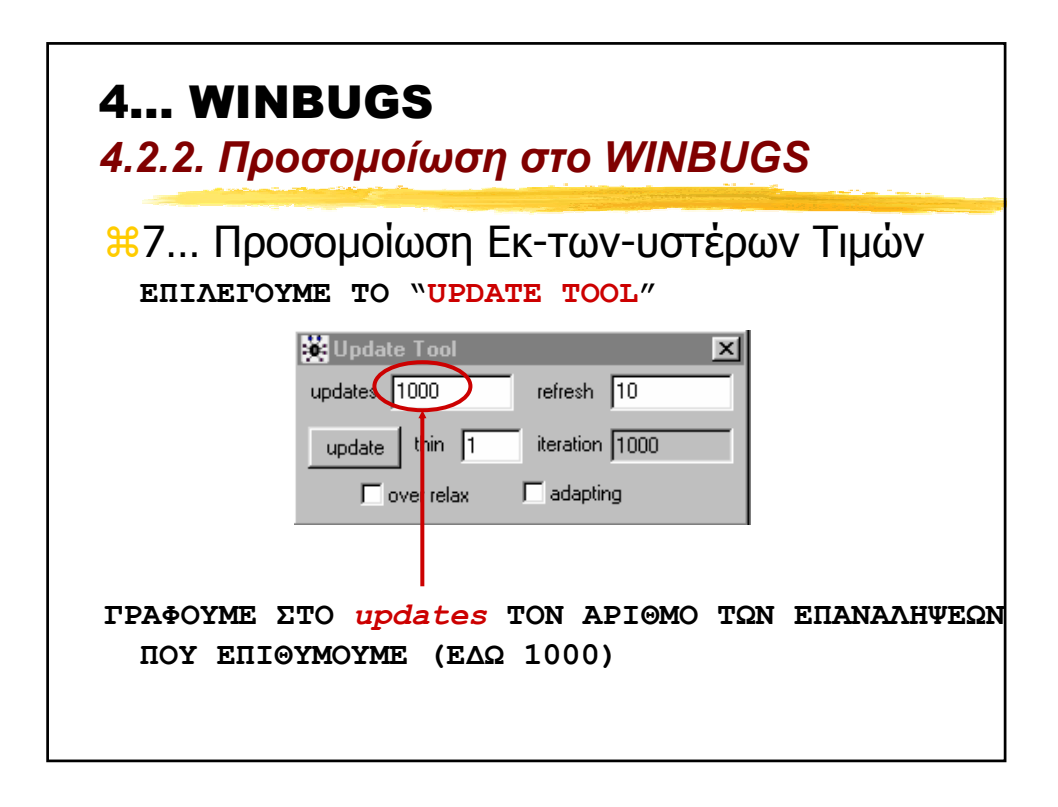

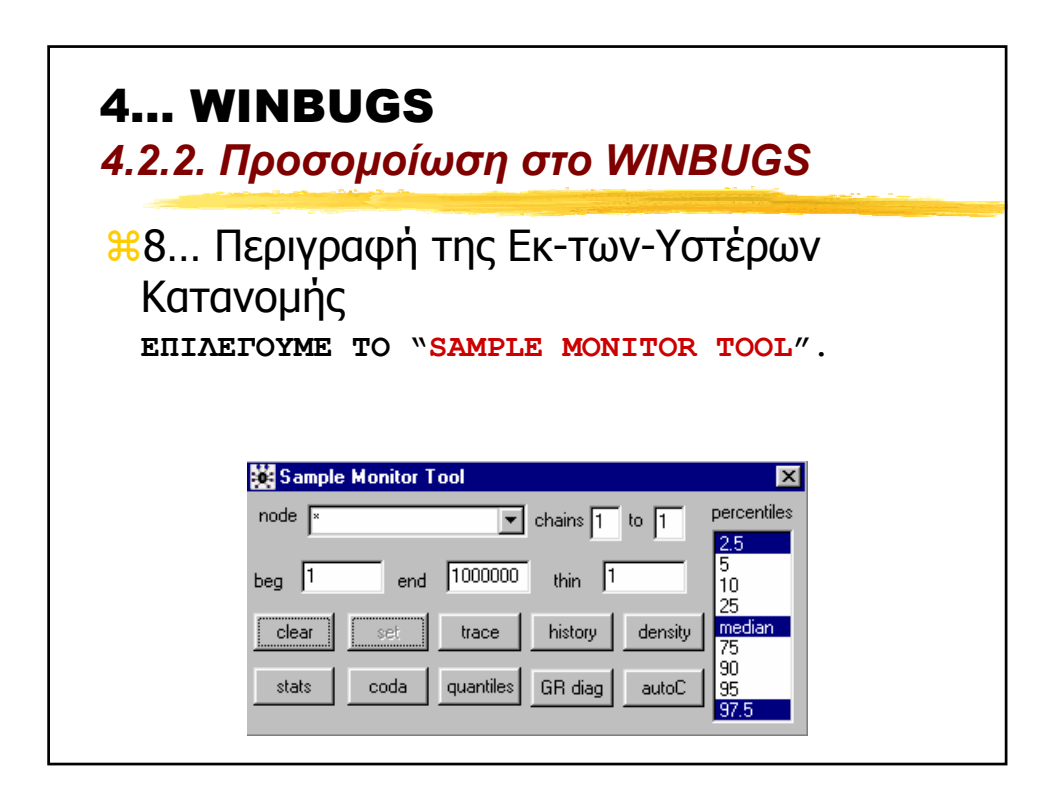

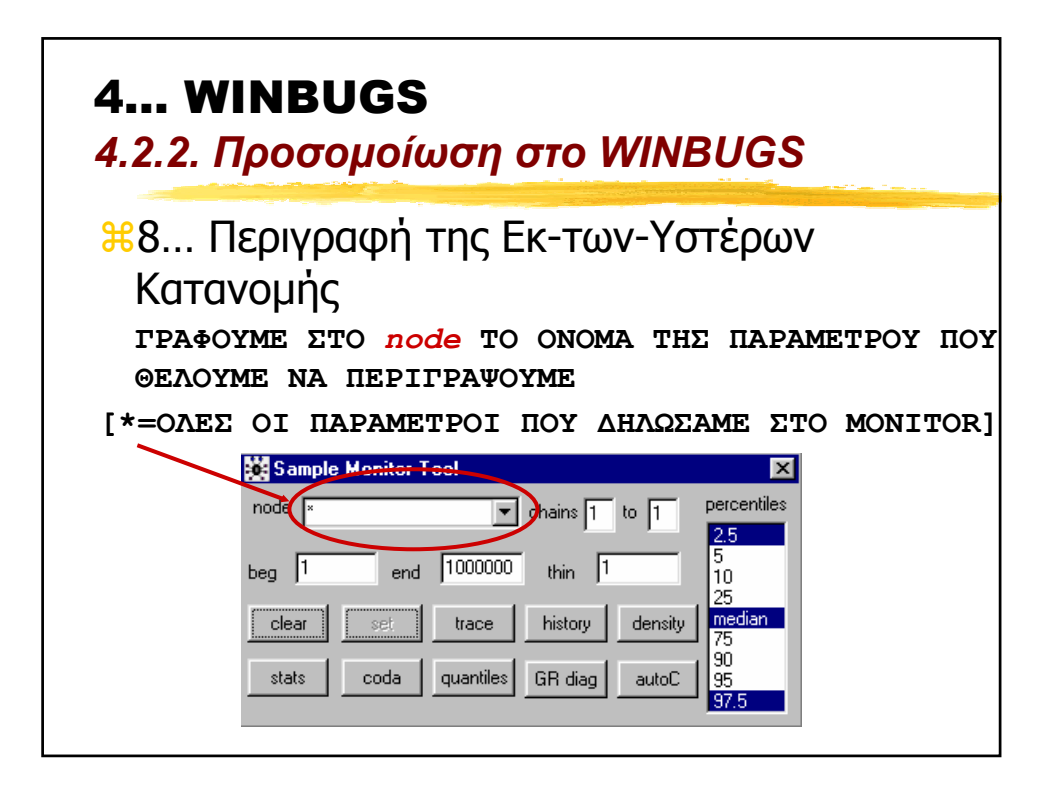

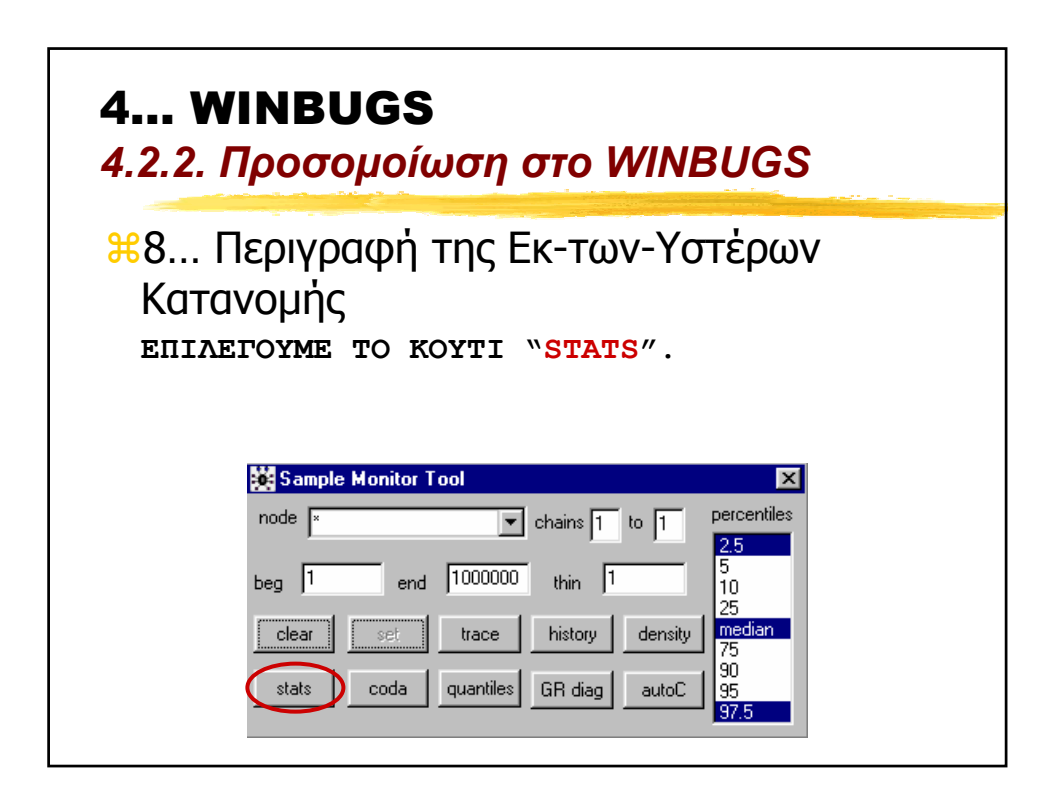

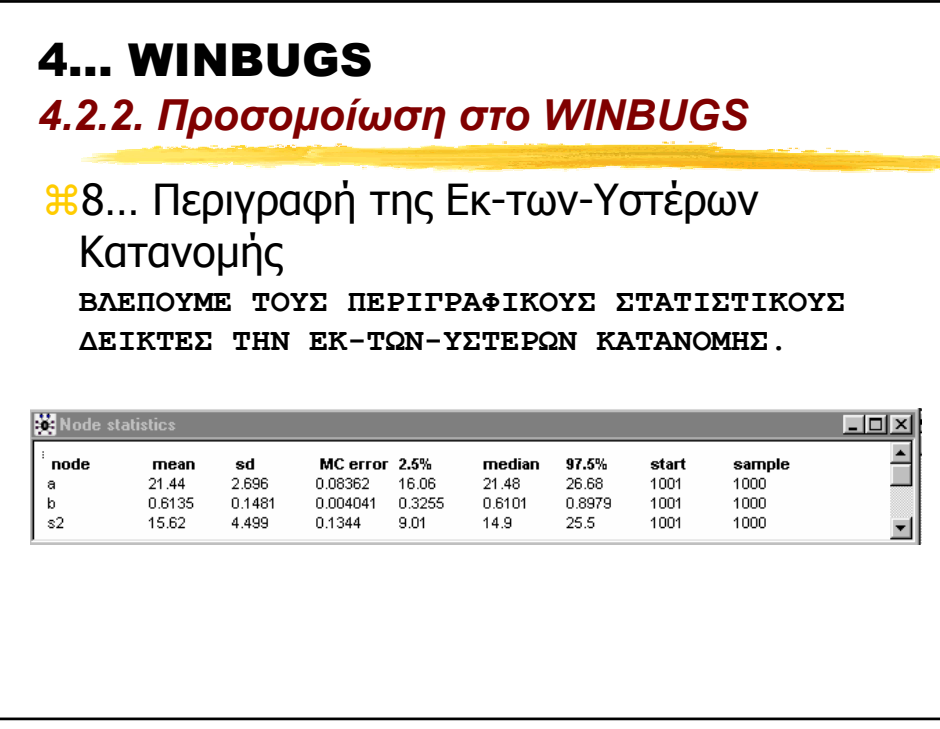

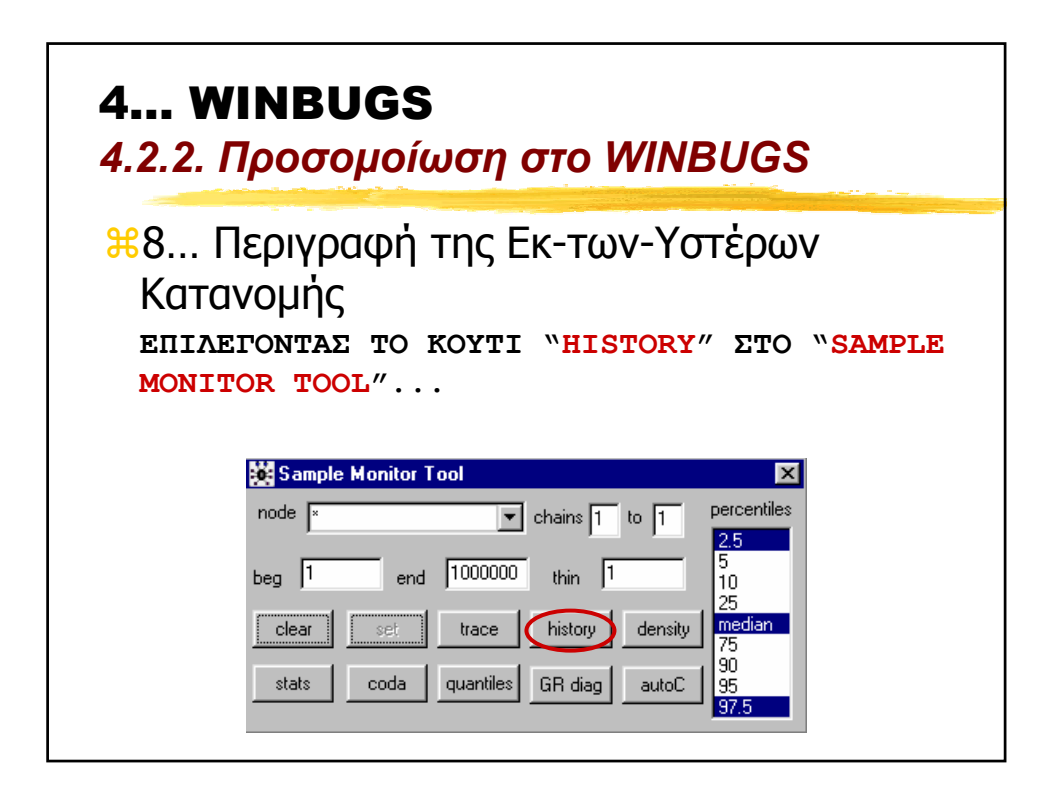

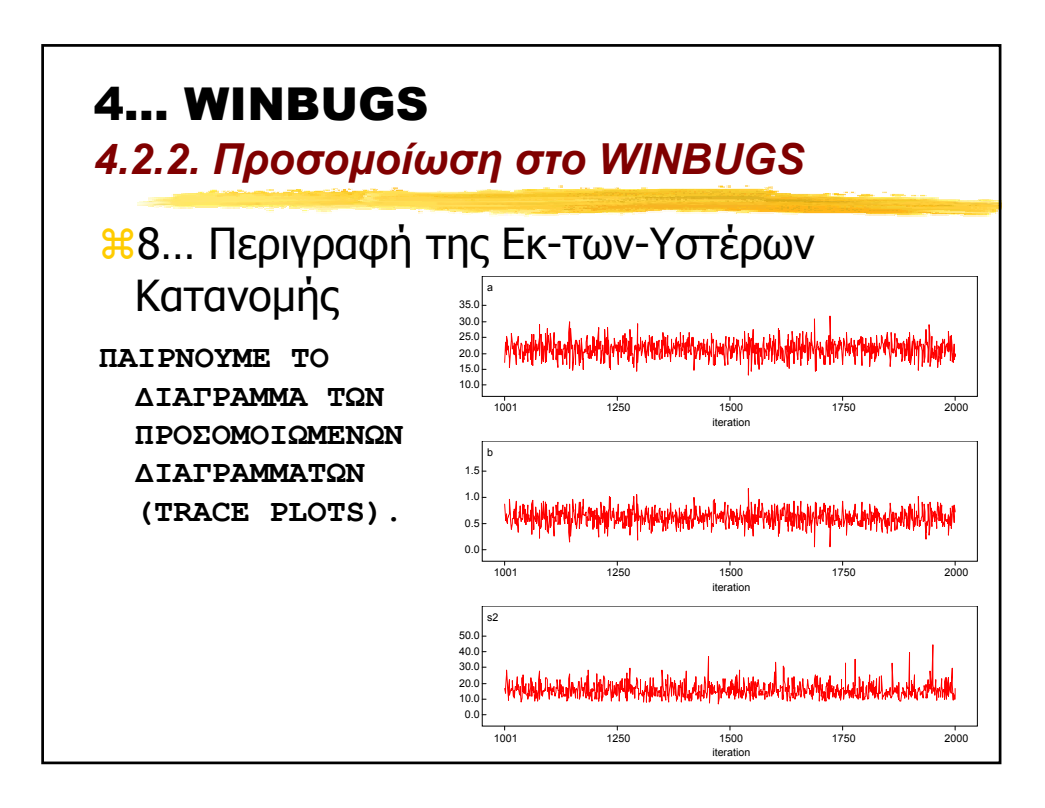

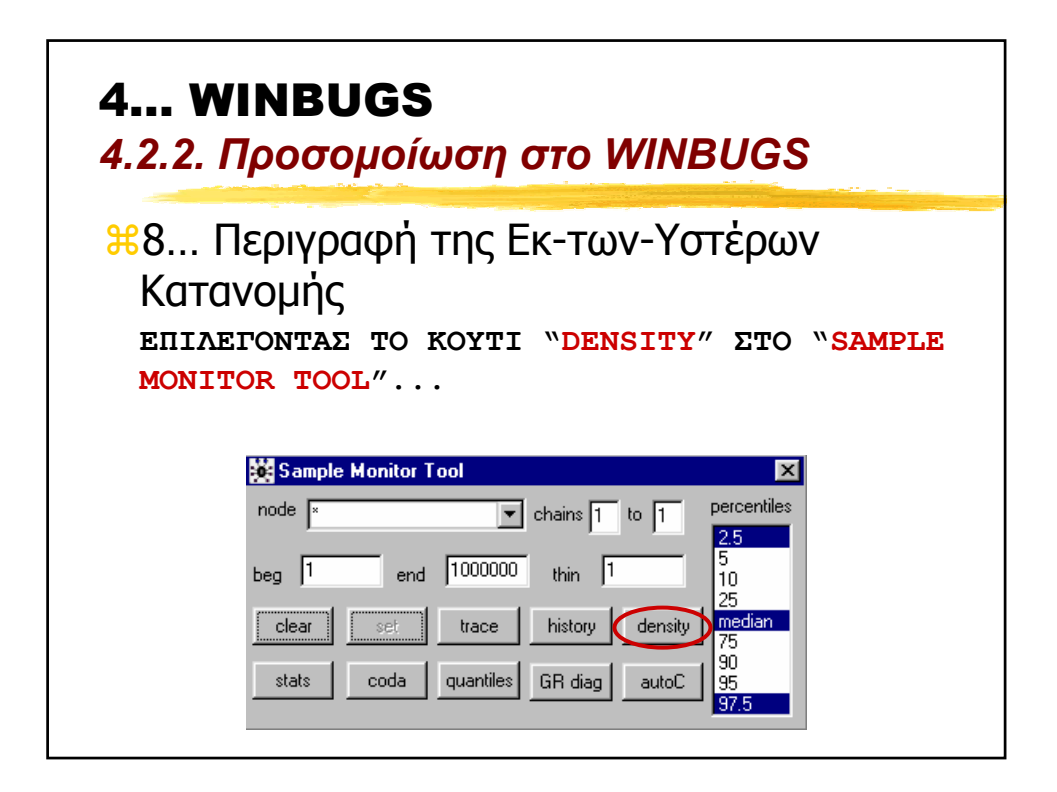

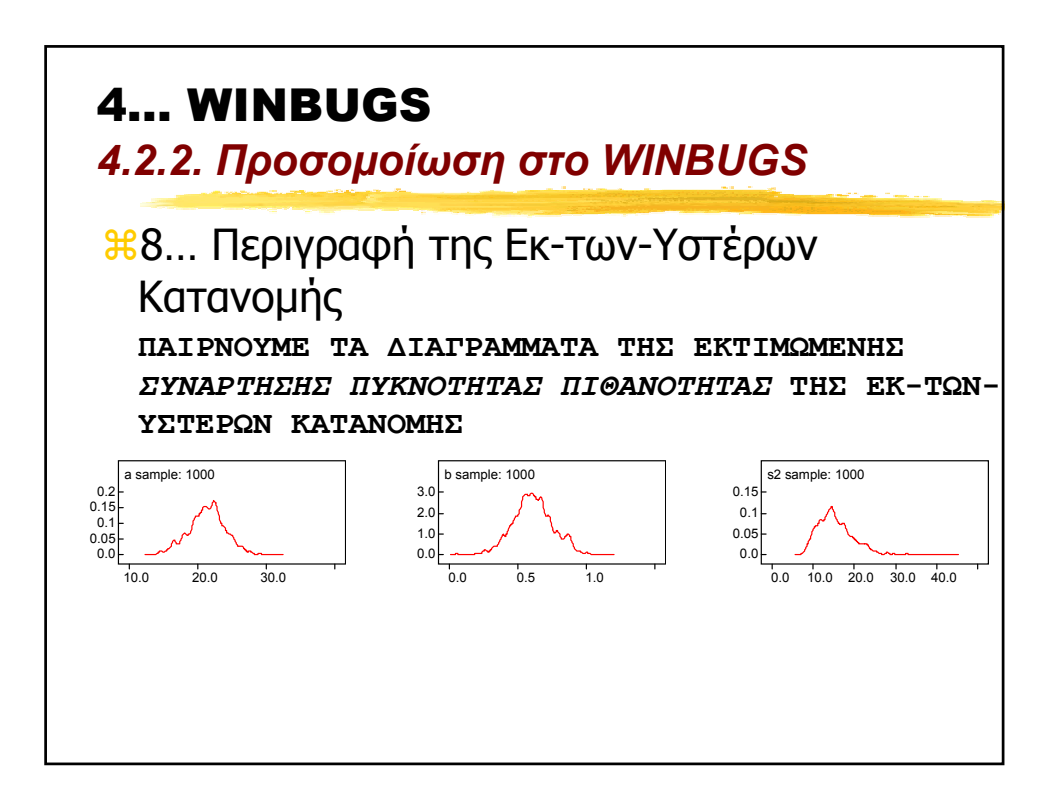

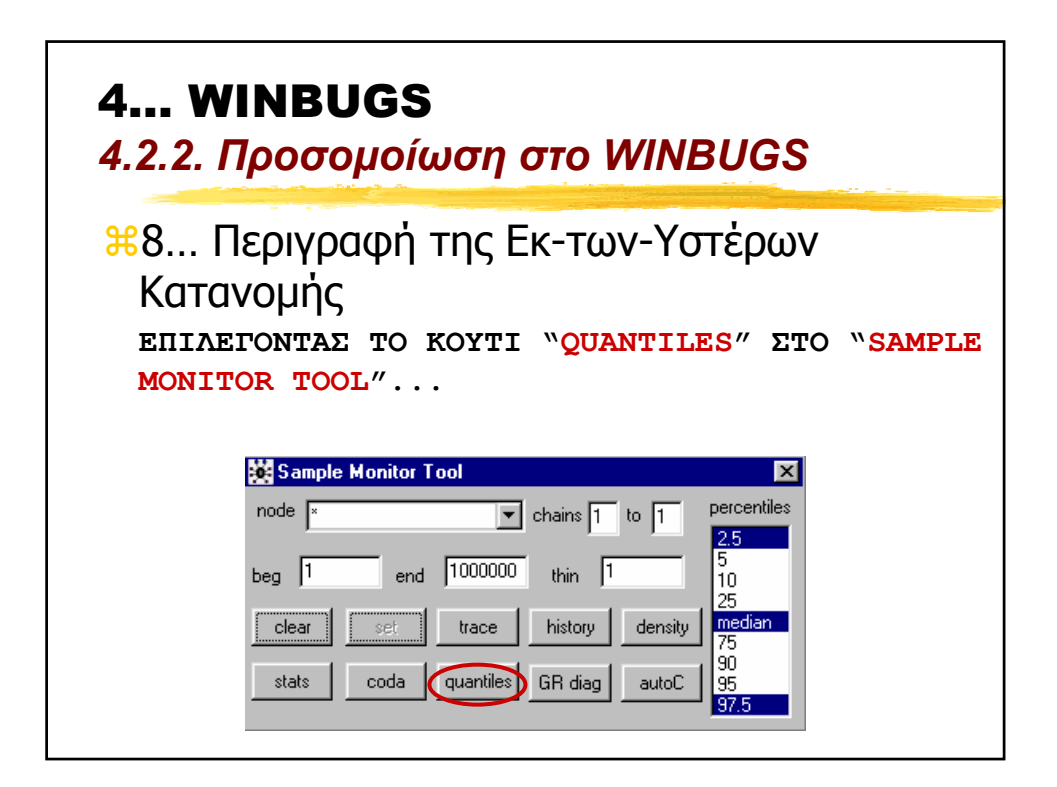

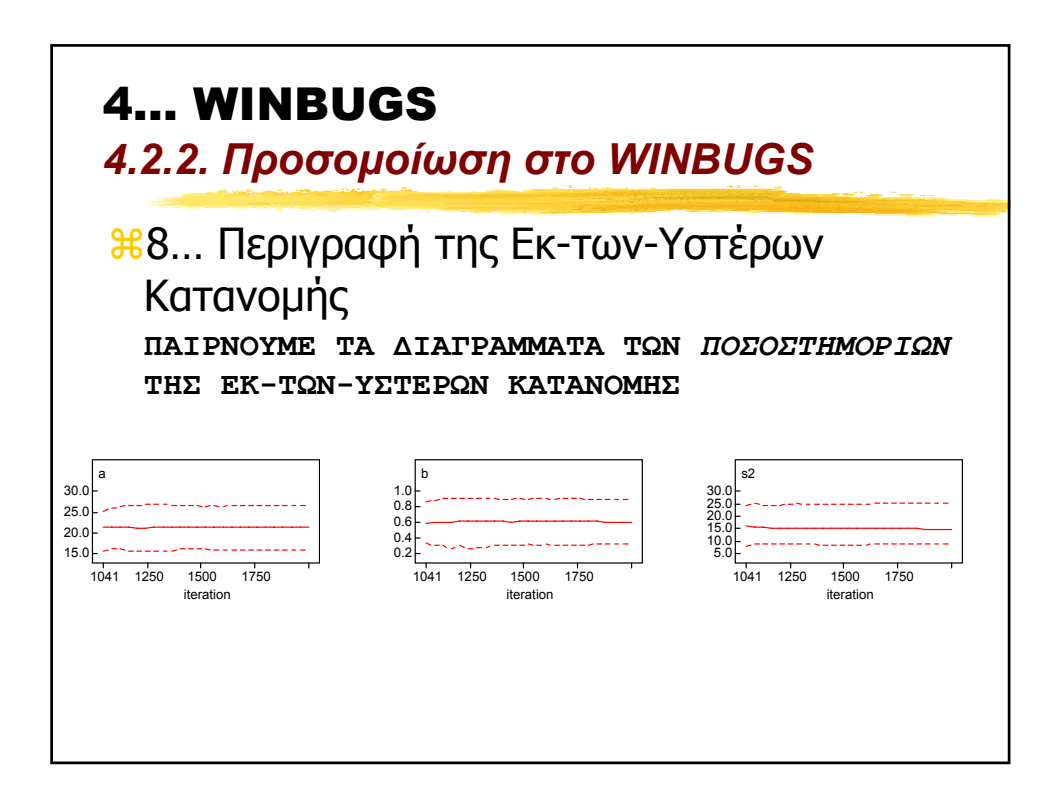

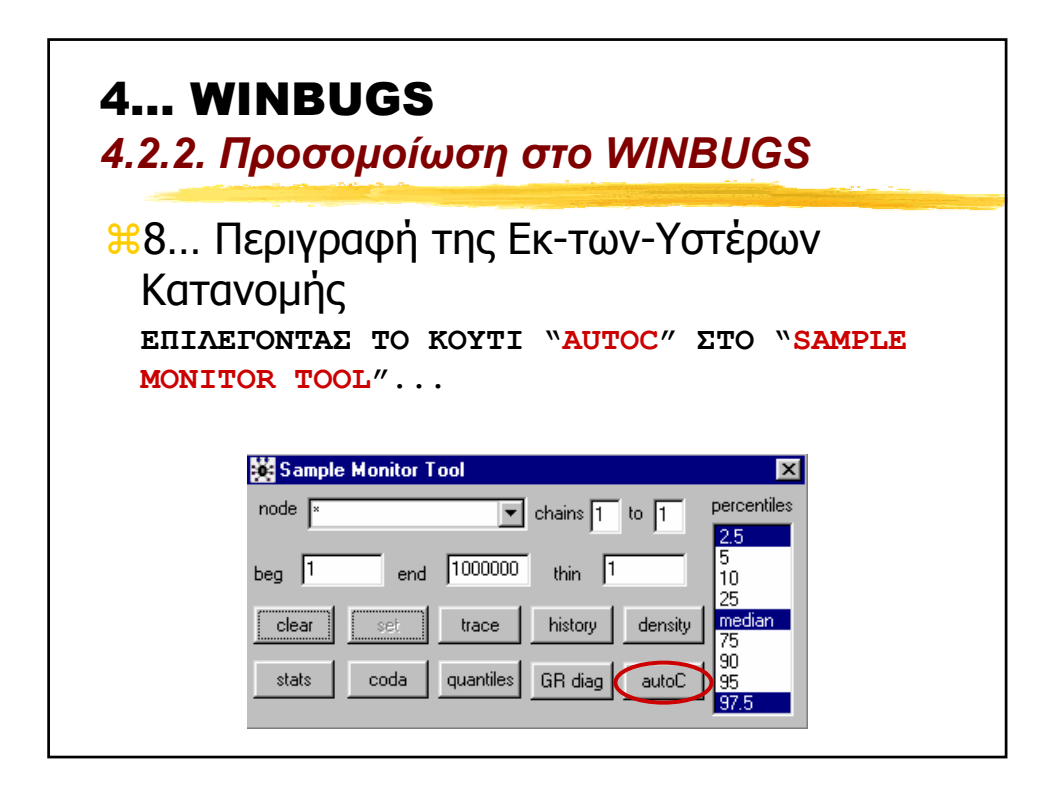

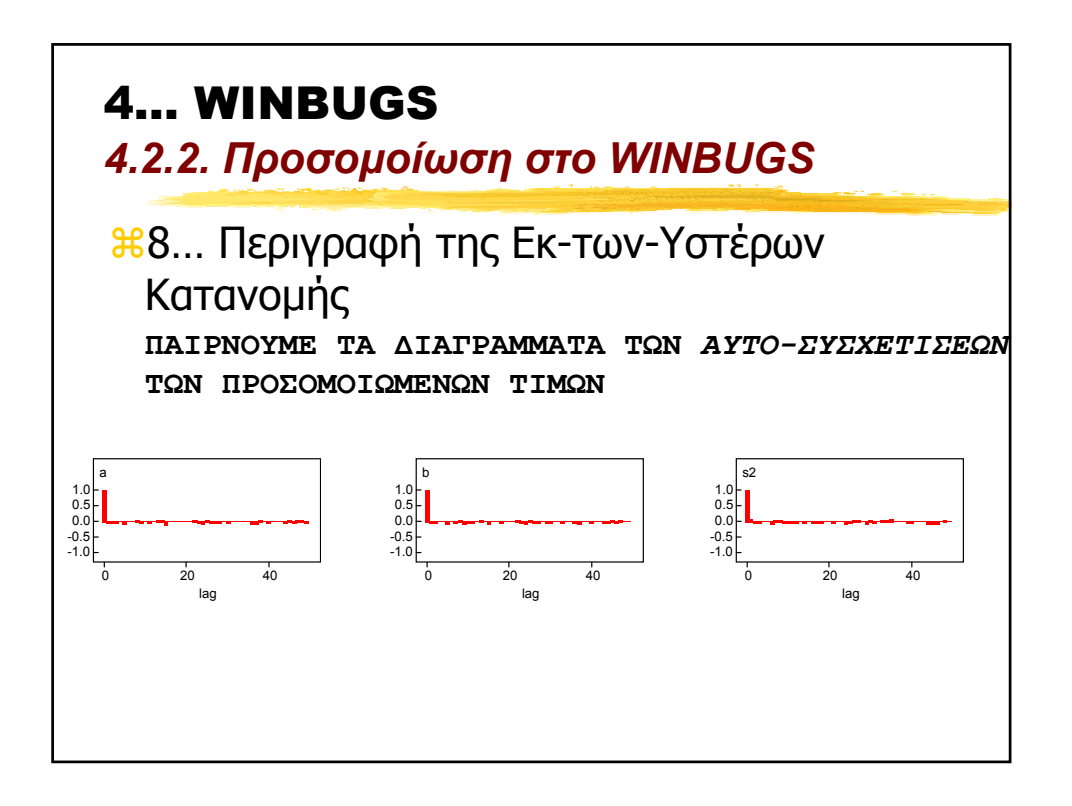

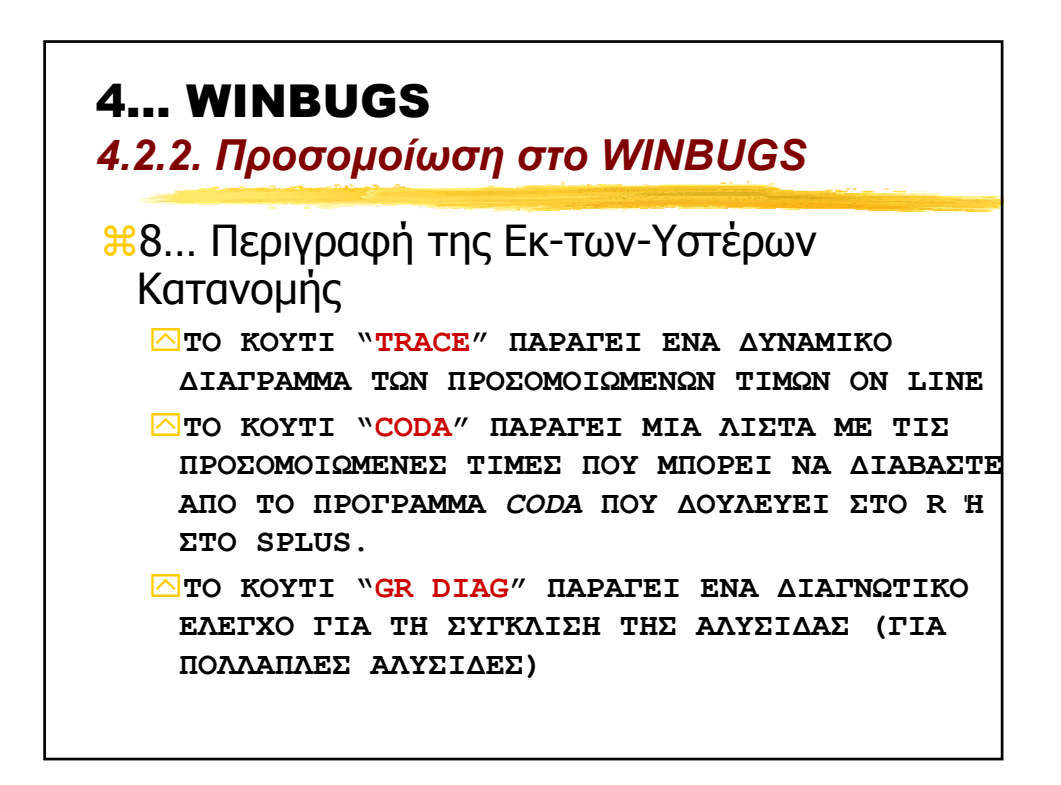

4… WINBUGS

*4.3. Καθορισµός Νεας Πιθανοφάνειας και Prior*

a**[MONO STO WINBUGS]** a**Τι γίνεται αν θέλουµε να χρησιµοποίησουµε µια κατανοµή που δεν υπάρχει στο WINBUGS;** a**ΤΟ ΚΟΛΠΟ ΜΕ ΤΑ ΜΗ∆ΕΝΙΚΑ!**

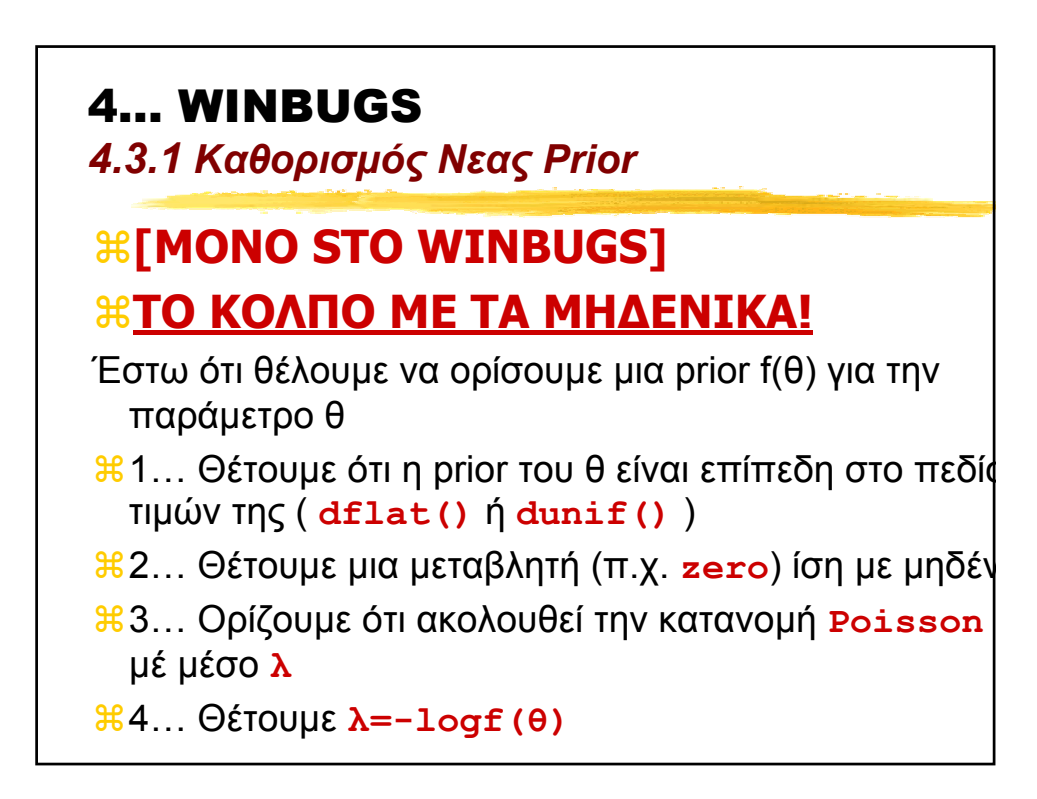

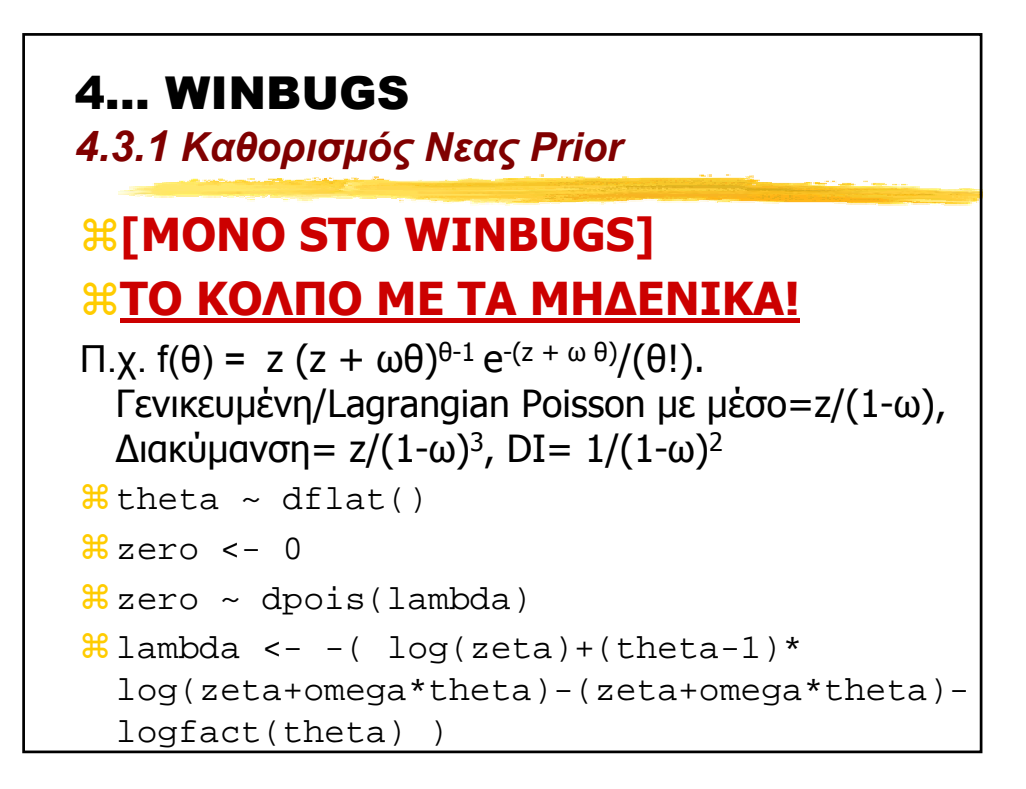

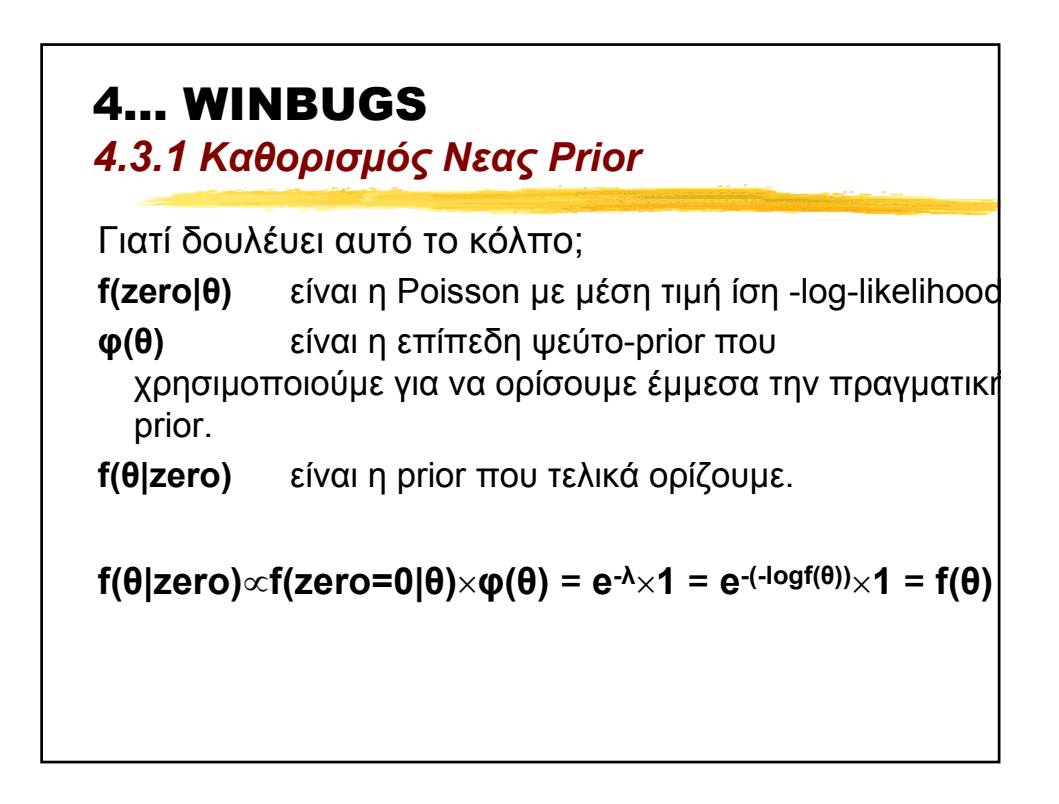

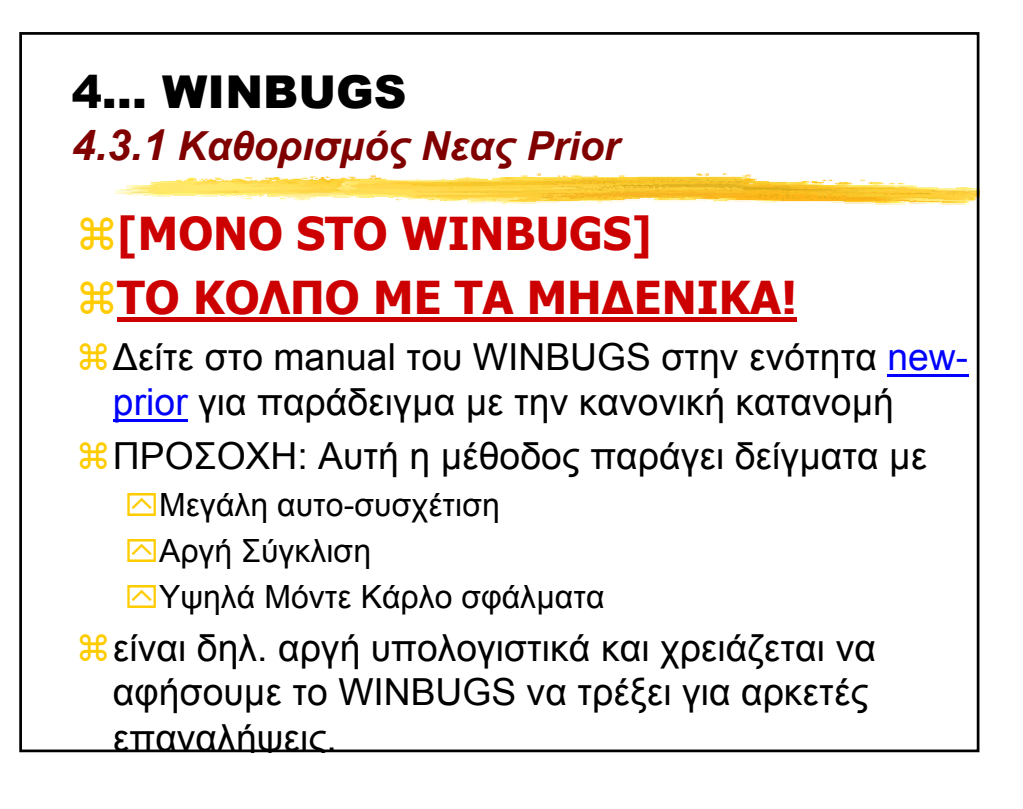

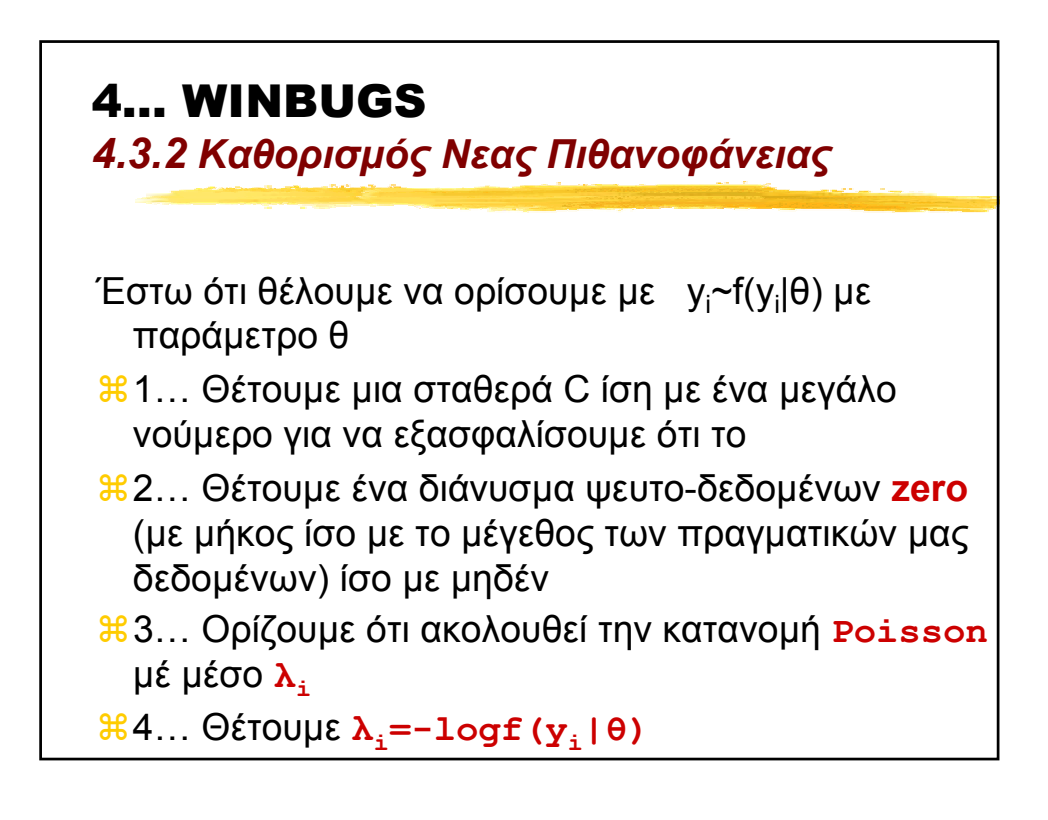

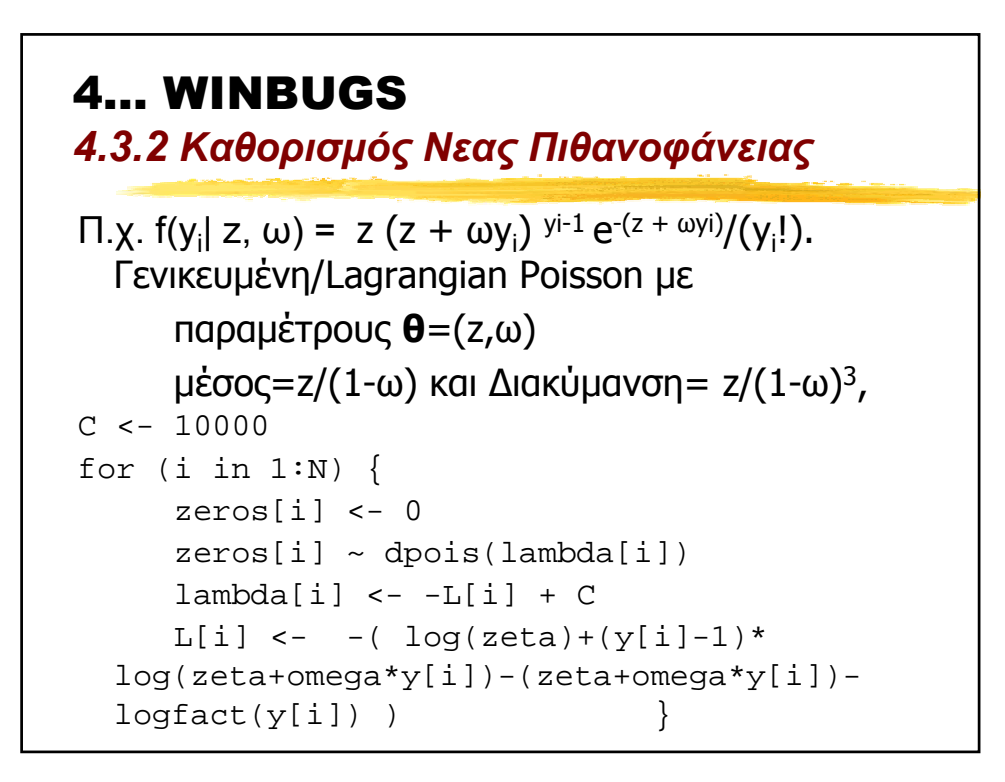

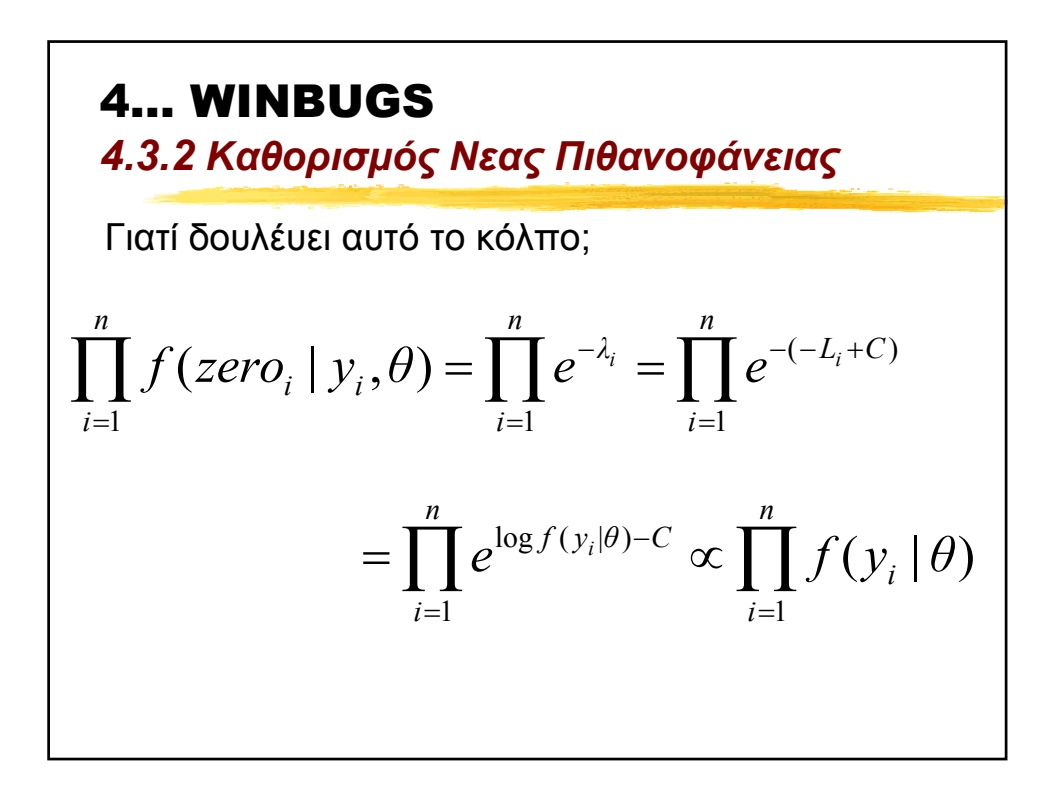

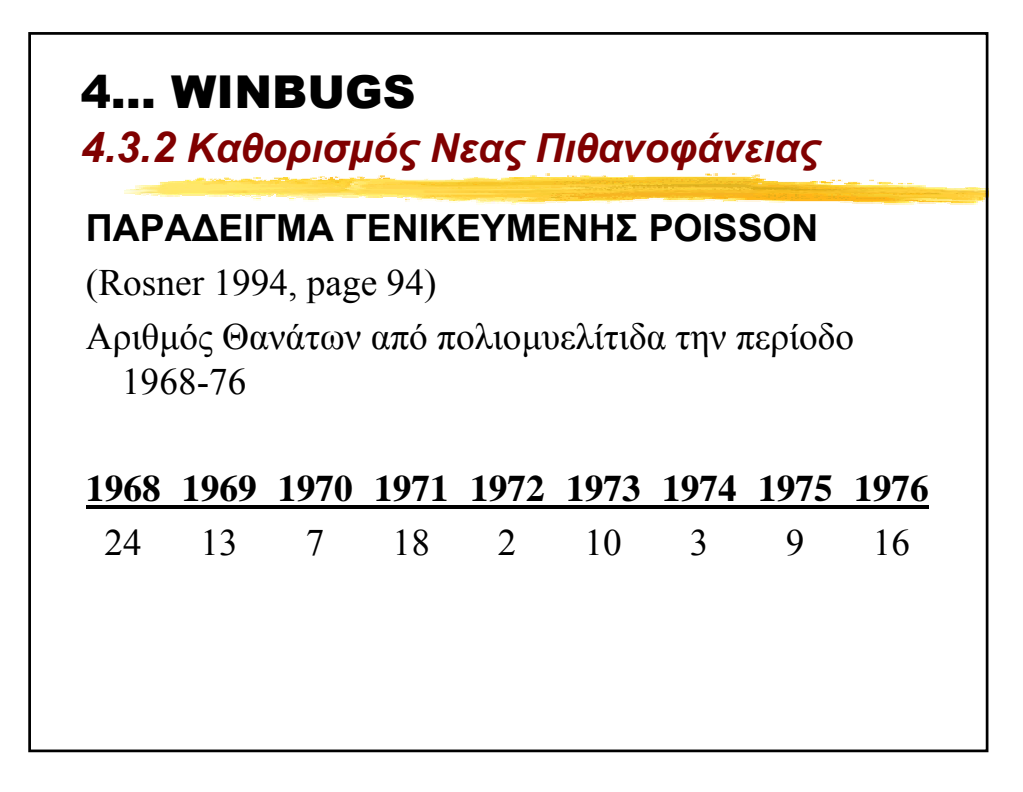

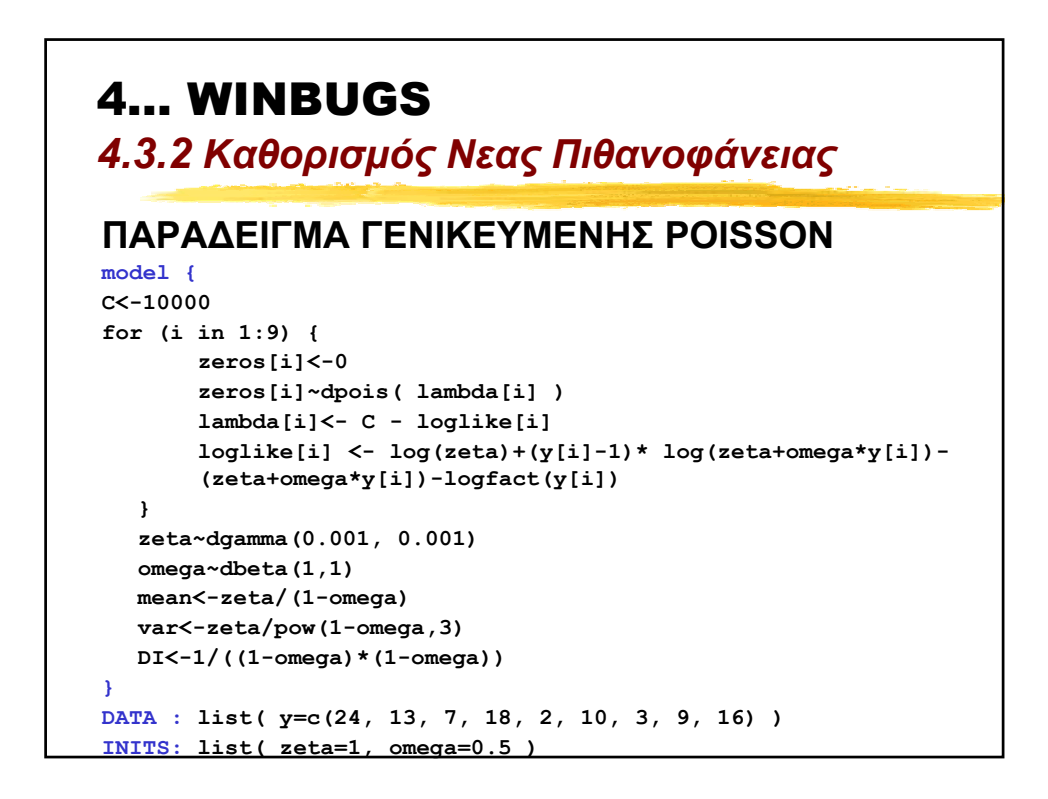

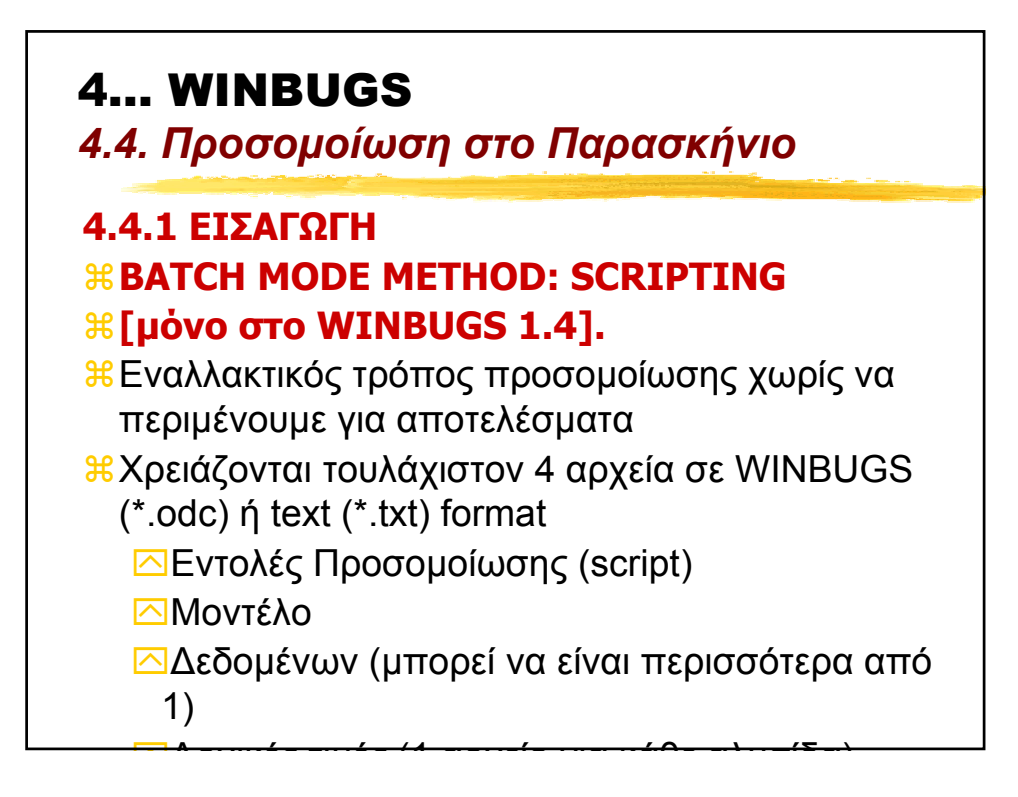

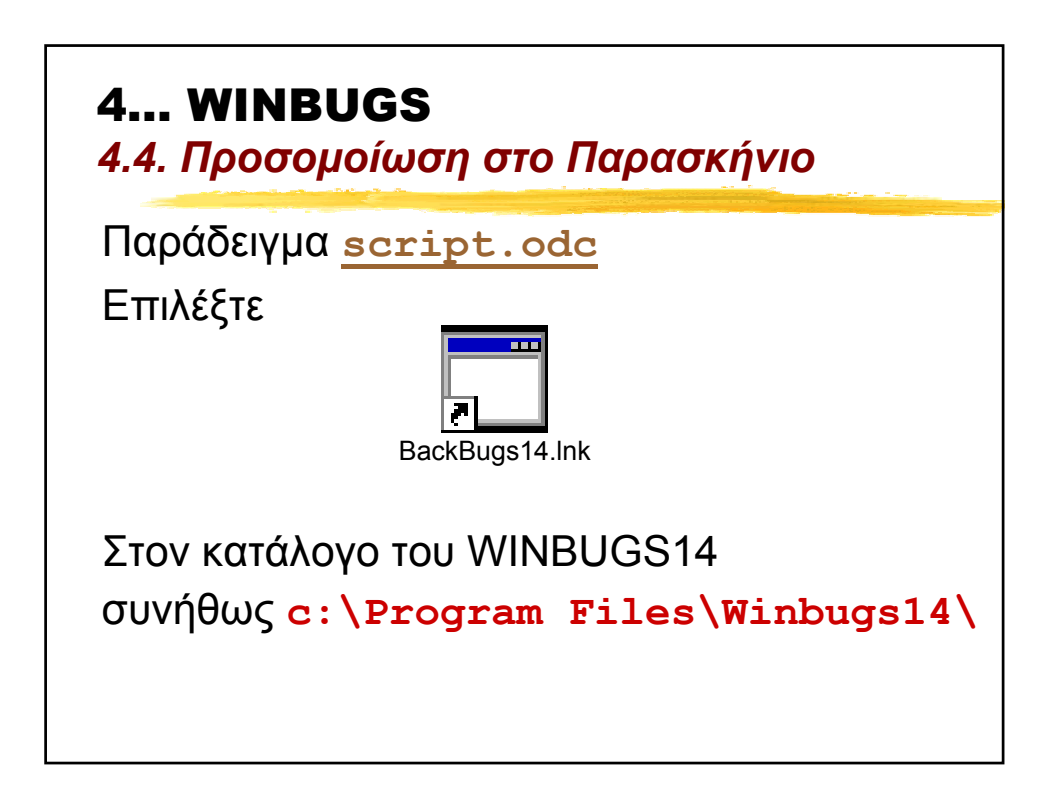

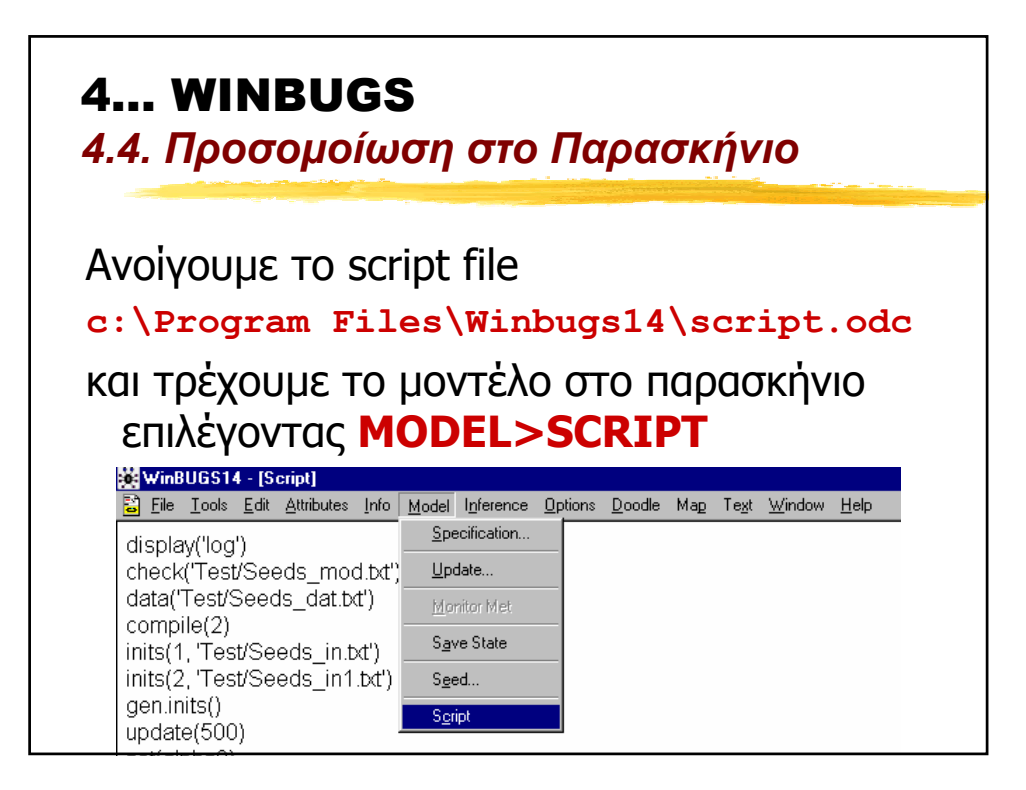

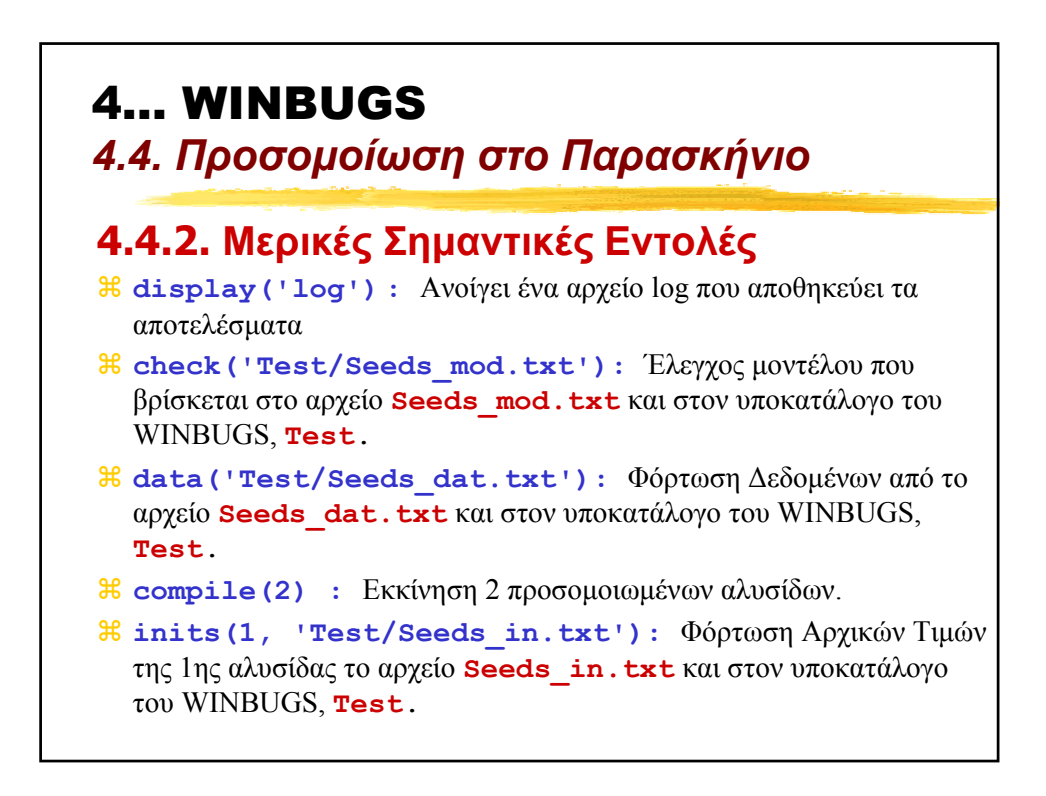

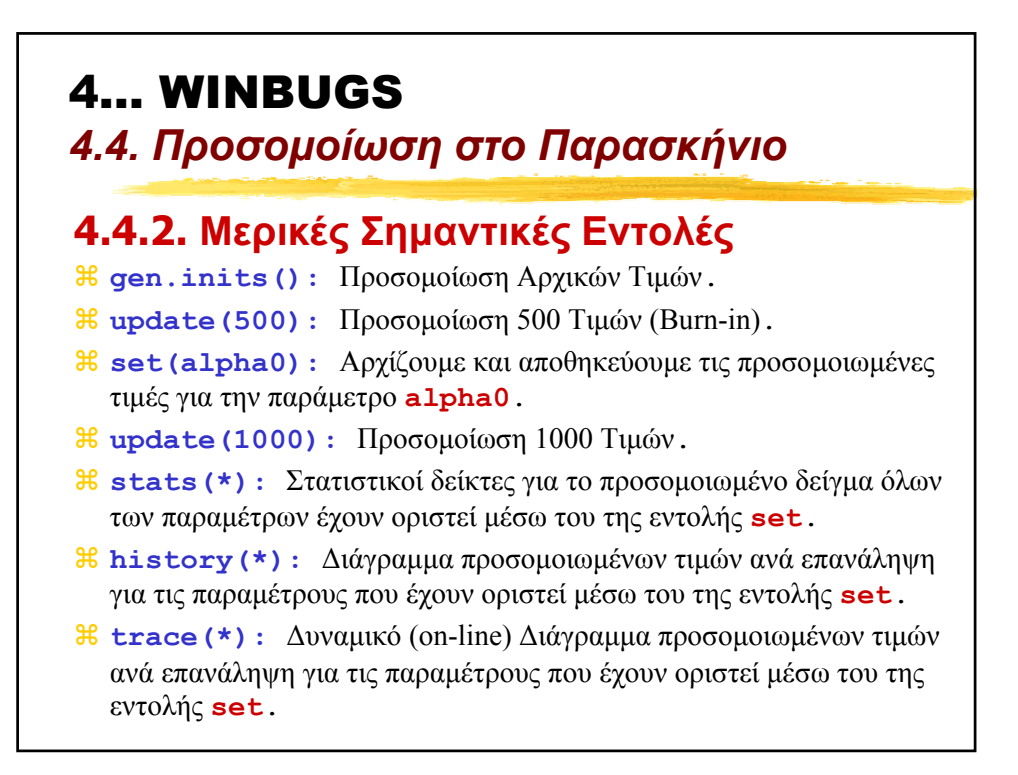

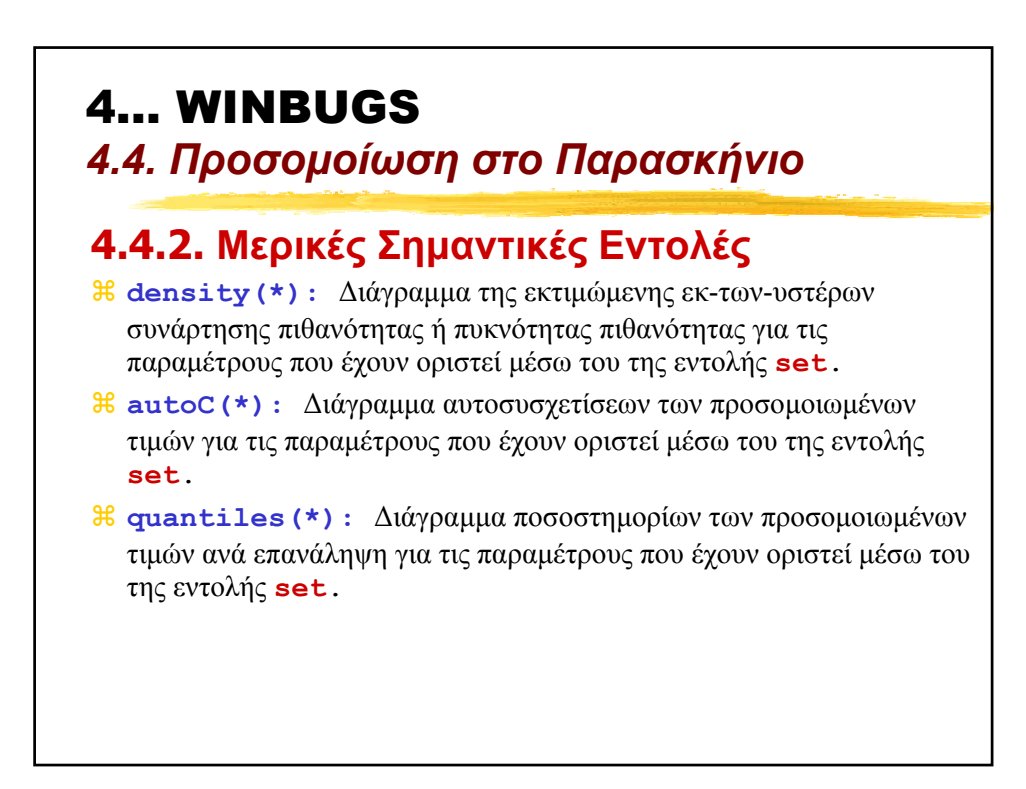

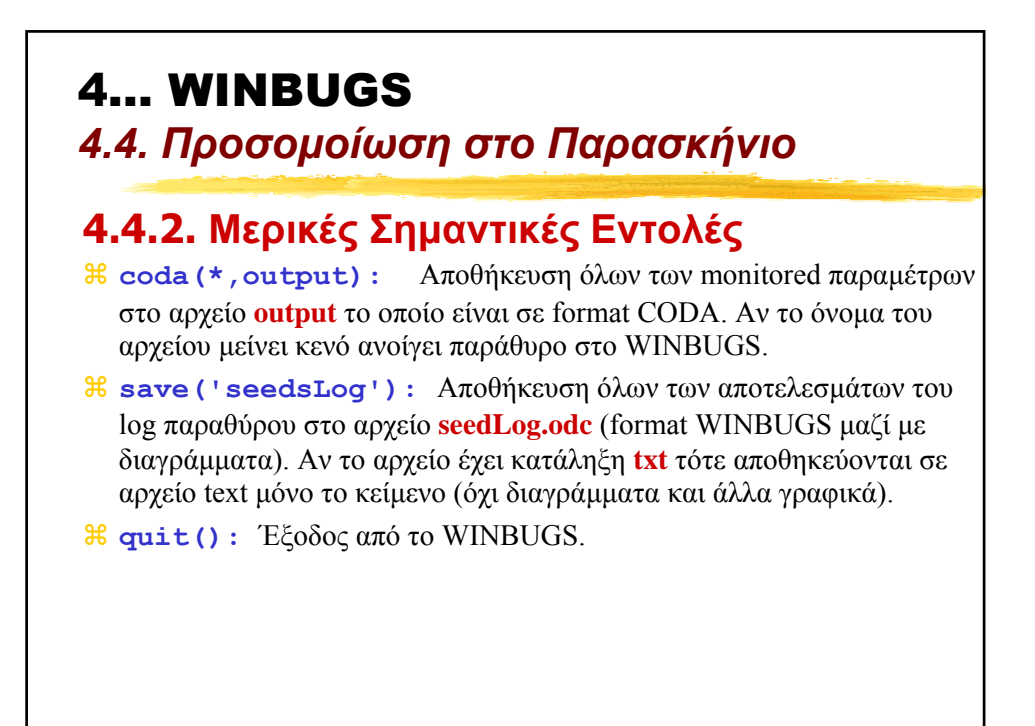

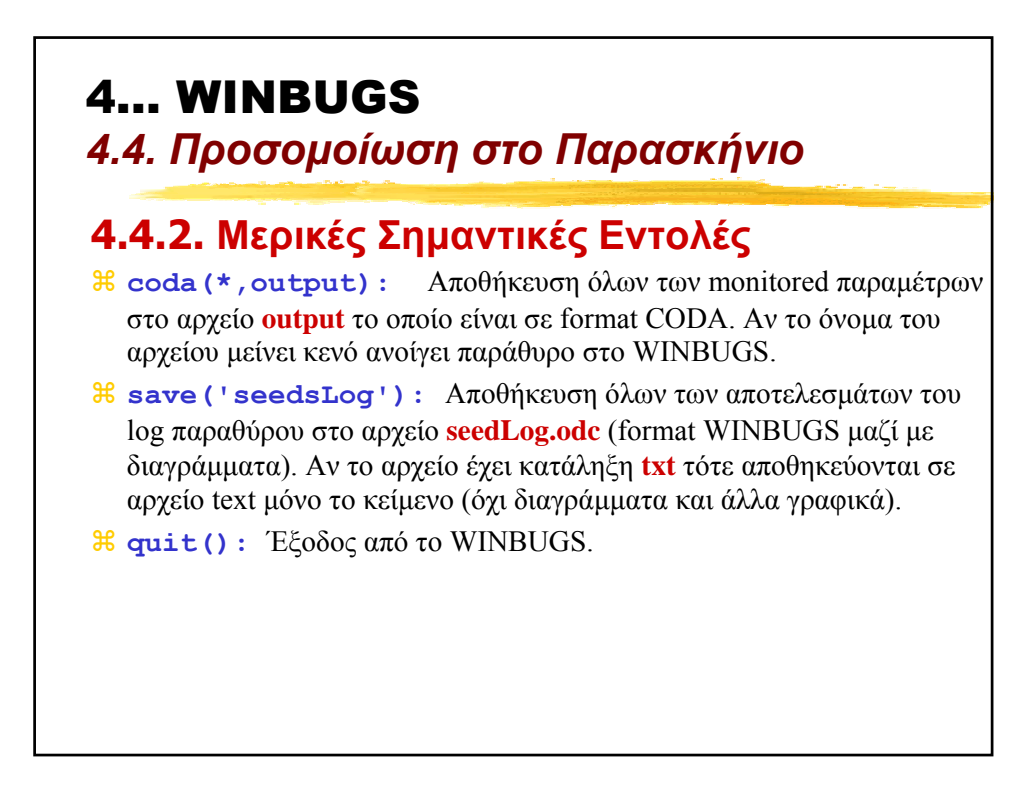

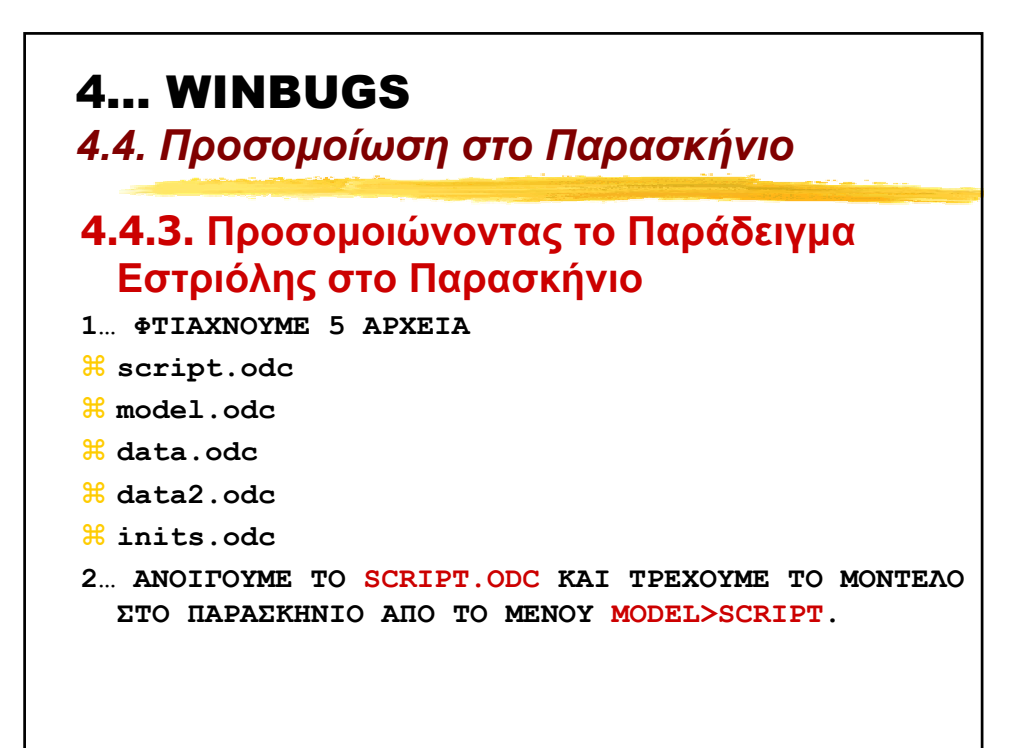

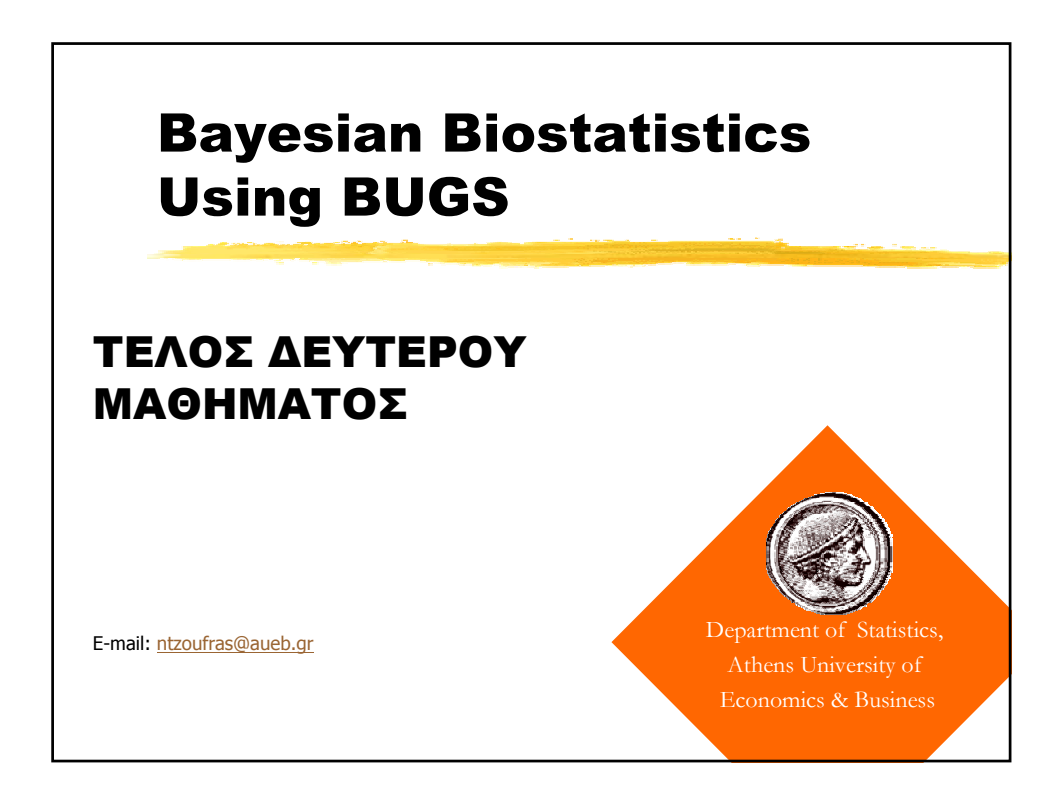

#### **ΠΑΡΑΡΤΗΜΑ Β (2ου ΜΑΘΗΜΑΤΟΣ): ΠΑΡΑ∆ΕΙΓΜΑΤΑ WINBUGS**

```
1 EXAMPLE 1: BIRTHWEIGHT & ESTRIOL LEVEL 
{ 
            definition of likelihood function
# 
            for (i \text{ in } 1:n) {
 birth[i]~dnorm( mu[i], tau ); # random component 
 mu[i]<-a.star+b*(estriol[i]-mean(estriol[])); # systematic component 
                                                                                                                  # & link function 
           \left.\begin{smallmatrix} \downarrow\\ +\end{smallmatrix}\right.prior distributions
           # 
            a.star~dnorm( 0, 1.0E-04 ); # normal prior for a 
 b~dnorm( 0, 1.0E-04 ); # normal prior for b 
 tau~dgamma( 1.0E-04 , 1.0E-04 ); # gamma prior for precision 
            s2<-1/tau; 
            a<-a.star-b*mean(estriol[]); 
} 
list(a.star=0.0, b=0.0, tau=1.0) # initial values 
# data 
list(n=31) 
estriol[] birth[]<br>7<br>25
7 25 
9 25<br>9 25
9 25<br>12 27
\begin{array}{cc} 12 & 27 \\ 14 & 27 \end{array}14 27<br>16 27
           27
\begin{array}{ccc} 16 & \quad & 24 \\ 14 & \quad & 30 \end{array}14 30<br>16 30
16 30<br>16 31
16 31<br>17 30
           30
19 31<br>21 30
\begin{array}{ccc} 21 & 30 \\ 24 & 28 \end{array}\begin{array}{ccc} 24 & \hspace{1.5cm} & 28 \\ 15 & \hspace{1.5cm} & 32 \end{array}\begin{array}{ccc} 15 & \quad & 32 \\ 16 & \quad & 32 \end{array}16 32<br>17 32
17 32<br>25 32
25 32<br>27 34
27 34<br>15 34
\begin{array}{ccc} 15 & \quad & 34 \\ 15 & \quad & 34 \end{array}15 34 
15 35 
16 35<br>19 34
19 34<br>18 35
18 35<br>17 36
17 36<br>18 37
           37
\begin{array}{ccc} 20 & \quad & 38 \\ 22 & \quad & 40 \end{array}22 40<br>25 39
25 39
```
END

43

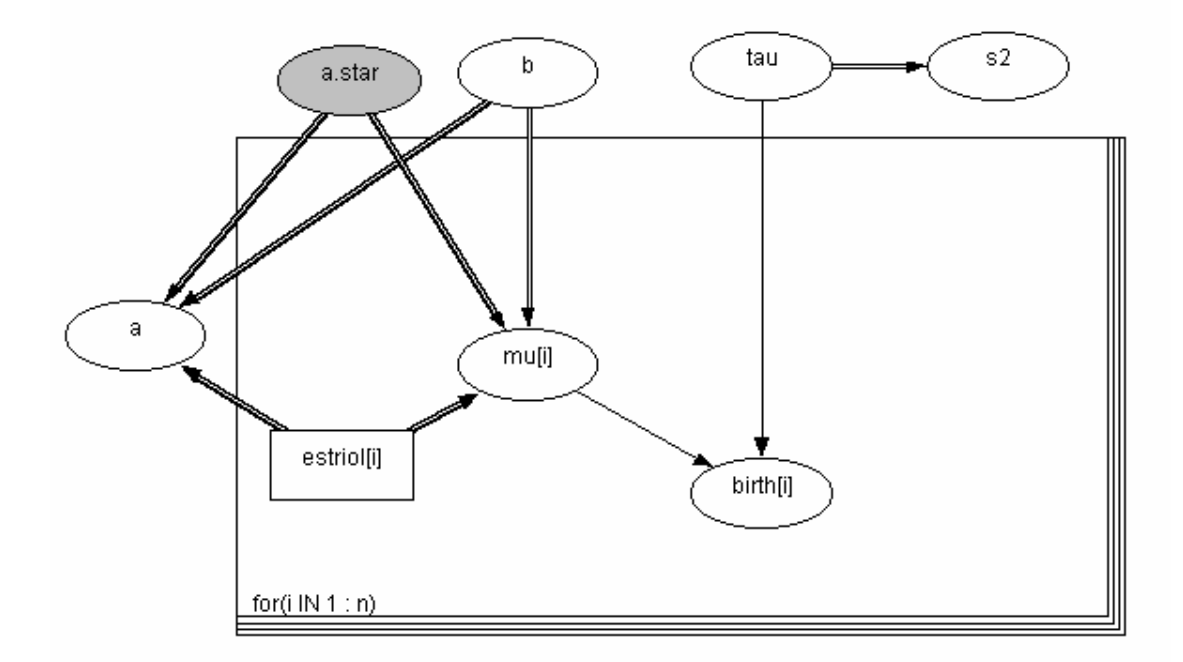

#### **2 Example 2: BEETLES DATASET**

```
model beetles; 
{ 
 for (i in 1:N) { 
 r[i] ~ dbin(p[i], n[i]); 
 logit(p[i]) <- alpha.star + beta*(x[i]-mean(x[])); 
 r.hat[i] <- p[i]*n[i]; # fitted values 
 } 
alpha.star \sim dnorm(0.0, 1.0E-3);
beta \sim dnorm(0.0, 1.0E-3);
alpha \leq- alpha.star - beta*mean(x[]);
 odds.ratio <- exp( beta ) 
}
```
 $list(x = c(1.6907, 1.7242, 1.7552, 1.7842, 1.8113, 1.8369, 1.8610, 1.8839)$   $n = c(59, 60, 62, 56, 63, 59, 62, 60)$   $r = c(6, 13, 18, 28,$ 52, 53, 61, 60), N=8) #data list(alpha.star=0, beta=0) #initial values

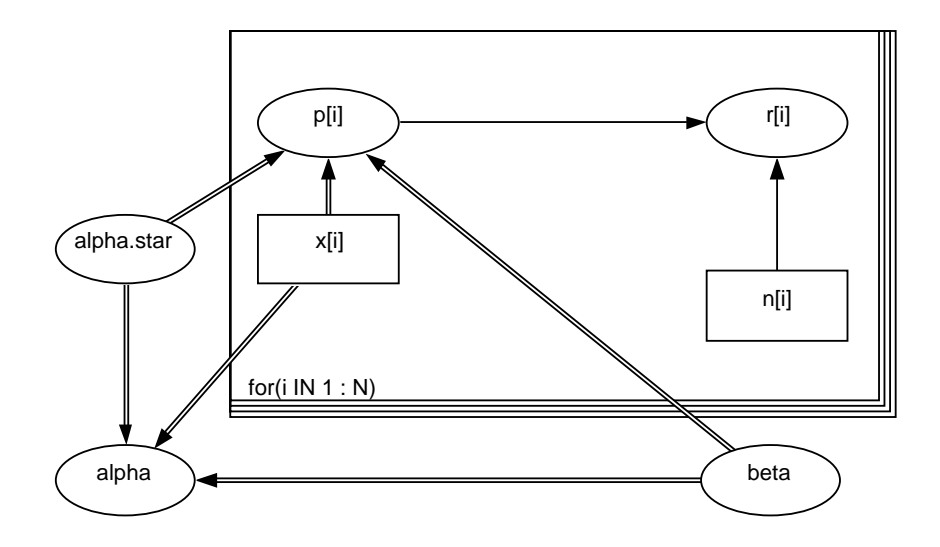

#### **3 EXAMPLE 3: ΧΡΗΣΗ ΝΕΑΣ ΠΙΘΑΝΟΦΑΝΕΙΑΣ (ΓΕΝΙΚΕΥΜΕΝΗ POISSON)**

model {

```
C<-10000 
for (i in 1:9) { 
           zeros[i]<-0 
           zeros[i]~dpois( lambda[i] ) 
           lambda[i]<- C - loglike[i] 
          loglikelij < log(zeta) + (y[i]-1)* log(zeta + \omega + \gamma[i]) - (zeta + \omega + \omega + \gamma[i]) - logfact(y[i]) } 
           zeta~dgamma(0.001, 0.001) 
           omega~dbeta(1,1) 
           mean<-zeta/(1-omega) 
           var<-zeta/pow(1-omega,3) 
           DI<-1/((1-omega)*(1-omega))
```
#### **DATA**

}

list( y=c(24, 13, 7, 18, 2, 10, 3, 9, 16) )

#### **INITS**

```
list( zeta=1, omega=0.5 )
```
#### **4 EXAMPLE 4: ΠΡΟΣΟΜΟΙΩΣΗ ΣΤΟ ΠΑΡΑΣΚΗΝΙΟ ΤΟΥ ΠΑΡΑ∆ΕΙΓΜΑΤΟΣ ESTRIOL**

### *4.1 ΑΡΧΕΙΟ script.odc*

display('log')

```
check('c:/myfiles/courses/BUGS_course/01_presentations/Bugs_files/lec2/ex1_estriol_back/model.odc') 
data('c:/myfiles/courses/BUGS_course/01_presentations/Bugs_files/lec2/ex1_estriol_back/data.odc') 
data('c:/myfiles/courses/BUGS_course/01_presentations/Bugs_files/lec2/ex1_estriol_back/data2.odc') 
compile(1)
```
inits(1,'c:/myfiles/courses/BUGS\_course/01\_presentations/Bugs\_files/lec2/ex1\_estriol\_back/inits.odc')

```
update(1000) 
set(a) 
set(b) 
update(1000) 
trace(*) 
update(1000) 
stats(*) 
history(*) 
density(*) 
autoC(*) 
quantiles(*) 
dic.stats() 
coda(*,output) 
save('seedsLog')
```
#### *4.2 ΑΡΧΕΙΟ model.odc*

```
{ 
       definition of likelihood function
+<br>+for (i \text{ in } 1:n) {
                birth[i]~dnorm( mu[i], tau ); # random component 
               mu[i] <-a.star+b*(estriol[i]-mean(estriol[])); # systematic component<br># \kappa link function
                                                                        & link function
        } 
# prior distributions 
# 
       a.star~dnorm( 0, 1.0E-04 );<br>b~dnorm( 0, 1.0E-04 );<br>+ normal prior for b<br>+ normal prior for b
 b~dnorm( 0, 1.0E-04 ); # normal prior for b 
 tau~dgamma( 1.0E-04 , 1.0E-04 ); # gamma prior for precision 
        s2<-1/tau; 
        a<-a.star-b*mean(estriol[]); 
}
```
#### *4.3 ΑΡΧΕΙΟ data.odc*

estriol[] birth[]<br>7 25  $\begin{array}{ccc} 7 & 25 \\ 9 & 25 \end{array}$ 

9 25<br>9 25 9 25<br>12 27 27  $\begin{array}{cc} 14 & \quad \ \ \, 27 \\ 16 & \quad \ \ \, 27 \end{array}$  $\begin{array}{cc} 16 & \quad 27 \\ 16 & \quad 24 \end{array}$  $\begin{array}{cc} 16 & \phantom{00} & 24 \\ 14 & \phantom{0} & 30 \end{array}$ 14 30<br>16 30 30 16 31<br>17 30 17 30<br>19 31 19 31<br>21 30  $\begin{array}{ccc} 21 & \quad & 30 \\ 24 & \quad & 28 \end{array}$ 24 28<br>15 32 15 32<br>16 32 16 32<br>17 32 17 32  $\frac{25}{27}$  32  $\begin{array}{ccc} 27 & \quad & 34 \\ 15 & \quad & 34 \end{array}$  $\begin{array}{cc} 15 & \qquad 34 \\ 15 & \qquad 34 \end{array}$ 15 34<br>15 35 15 35<br>16 35 16 35<br>19 34 19 34<br>18 35 35 17 36<br>18 37 18 37<br>20 38 20 38 22 40<br>25 39 25 39<br>24 43 24 43

END

#### *4.4 ΑΡΧΕΙΟ data2.odc*

list(n=31)

#### *4.5 ΑΡΧΕΙΟ inits.odc*

list(a.star=0.0, b=0.0, tau=1.0) # initial values

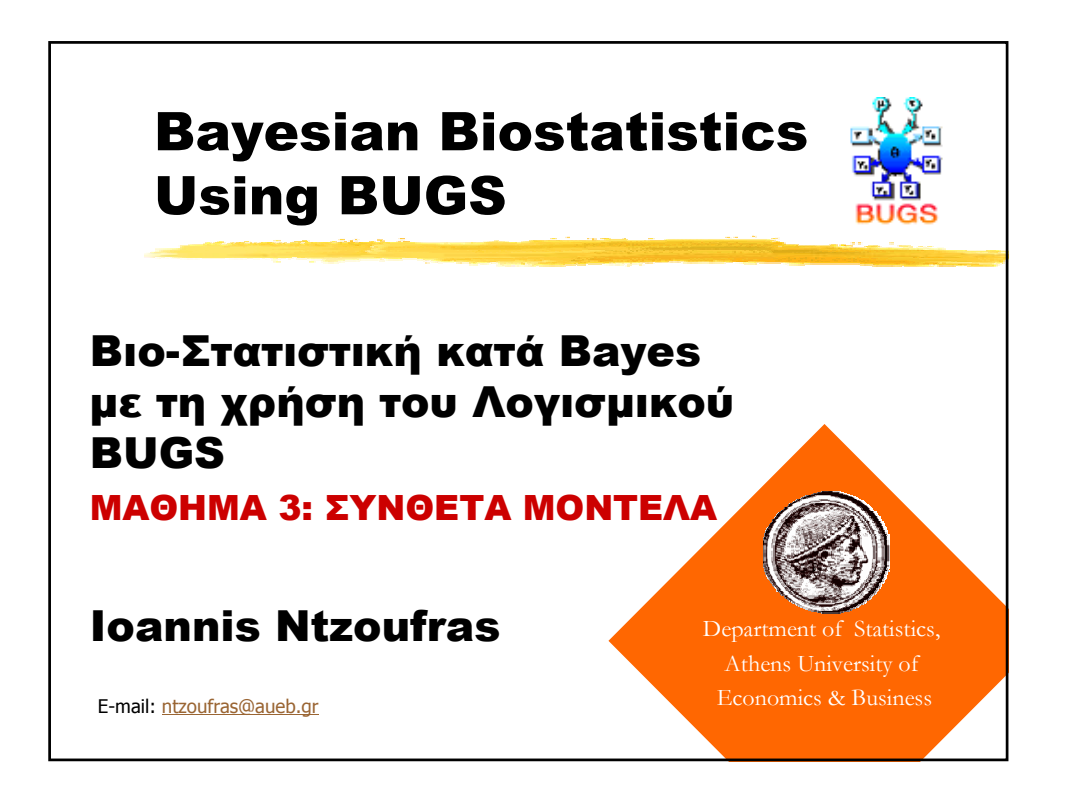

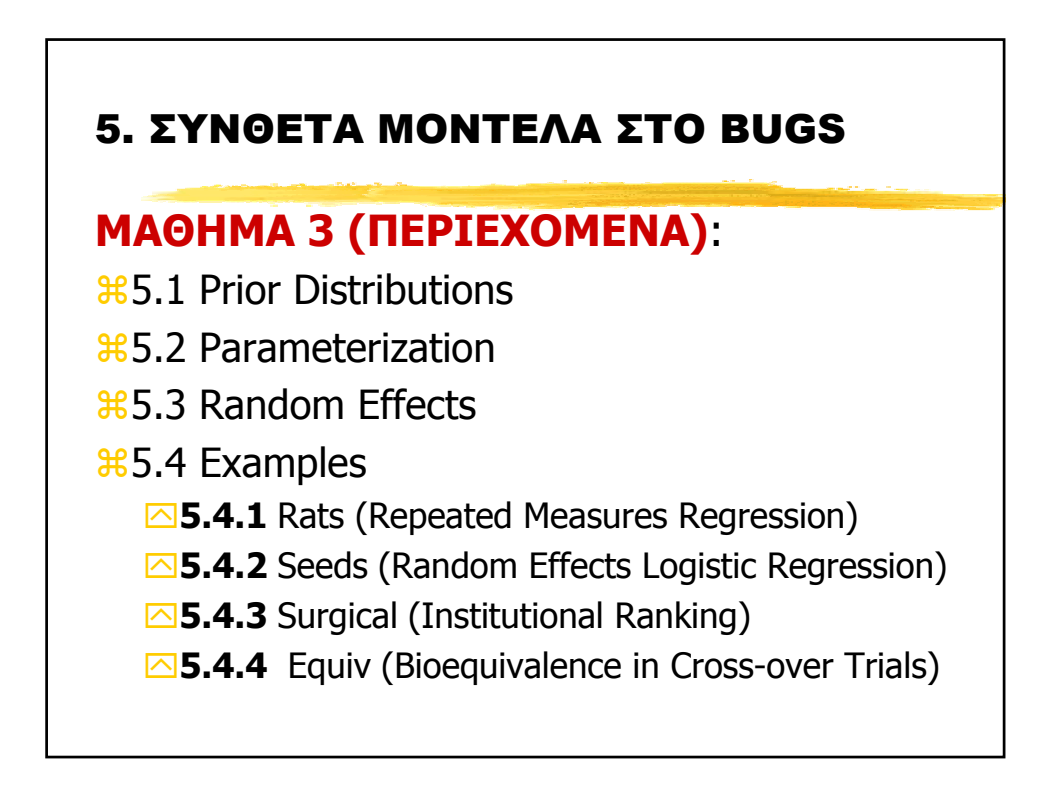

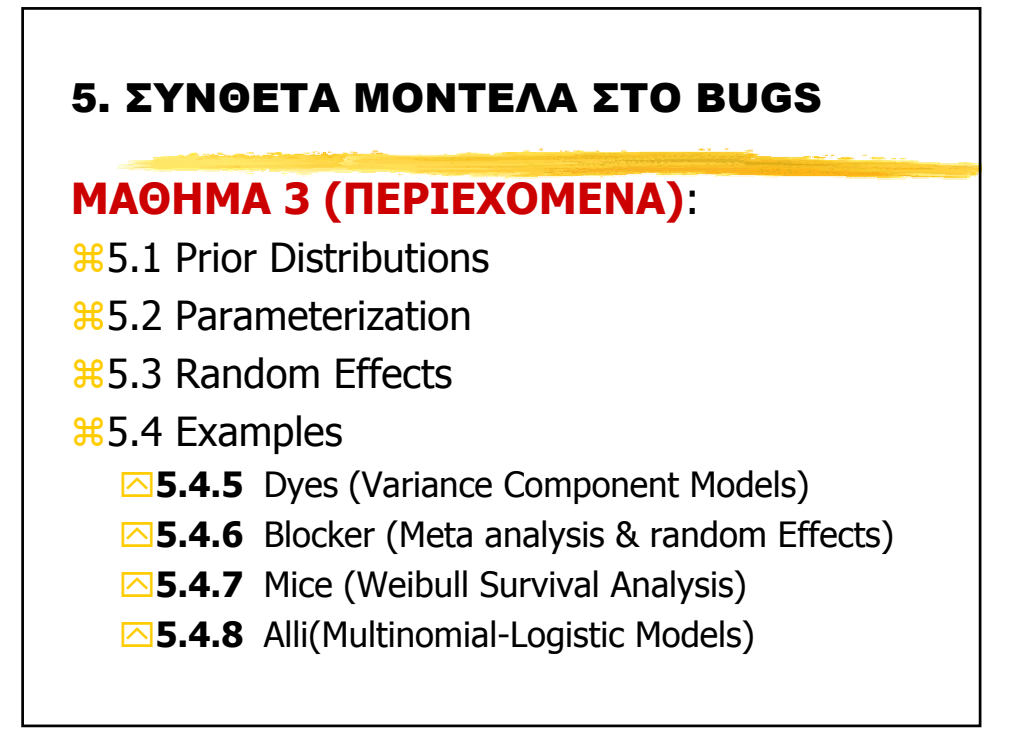

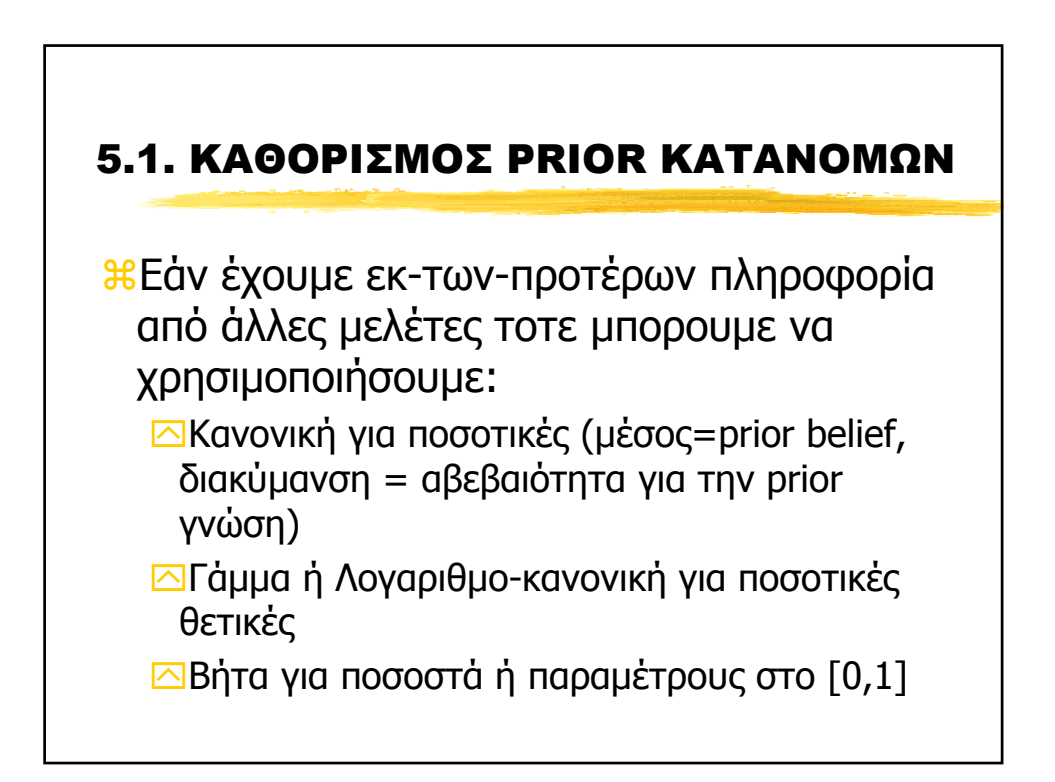

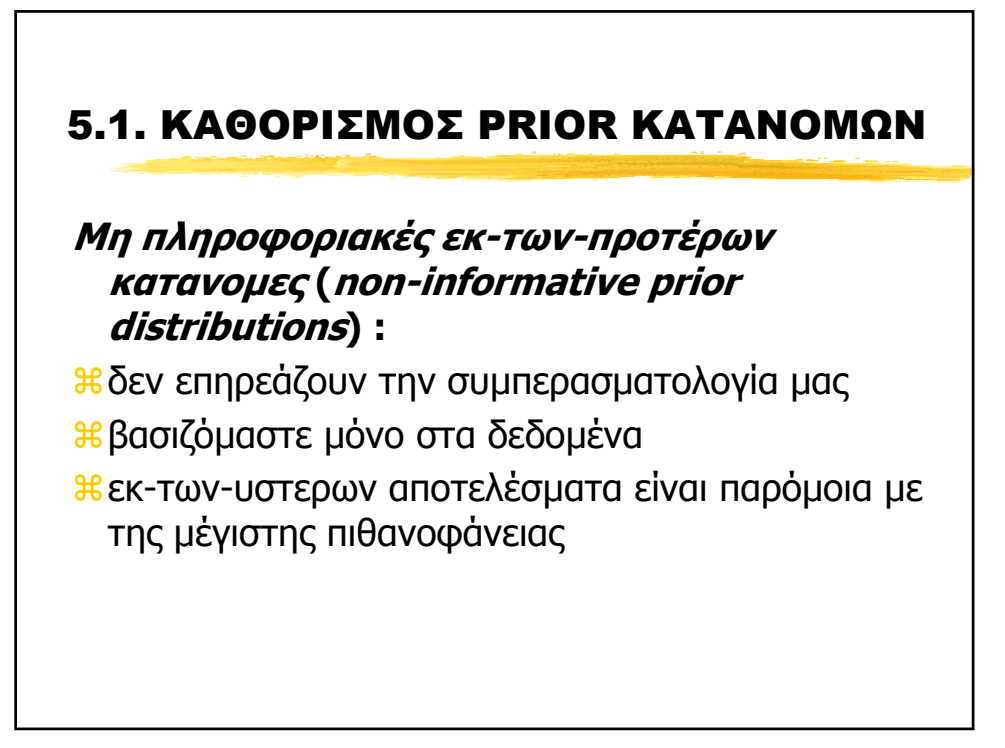

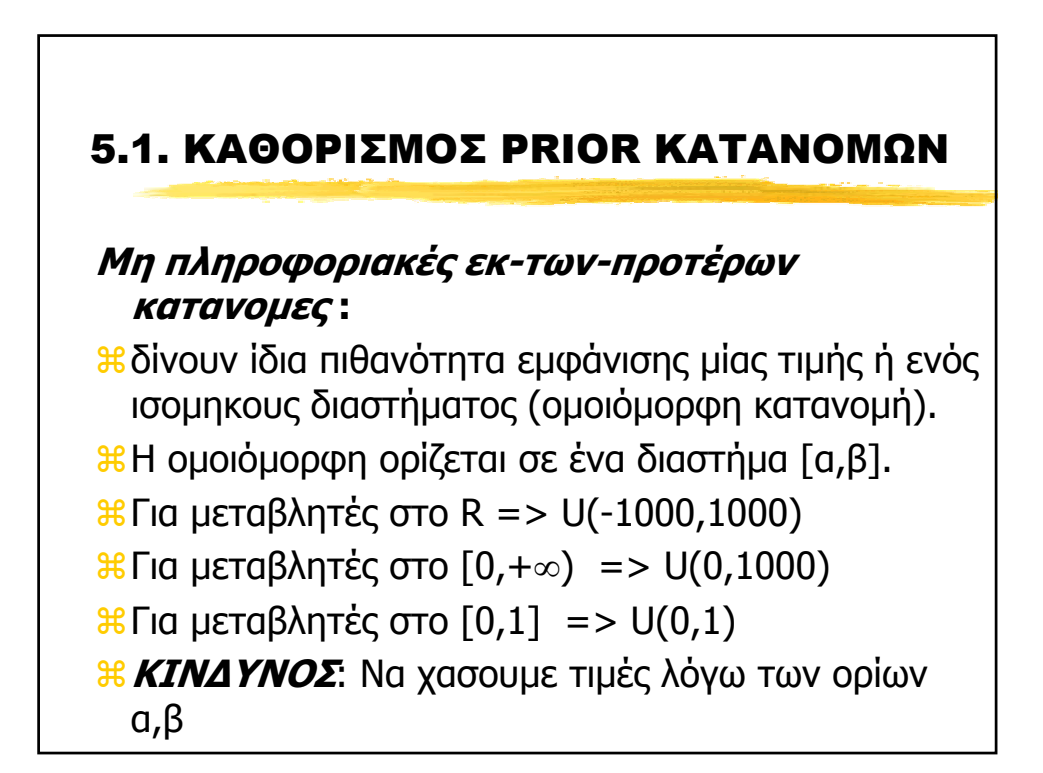

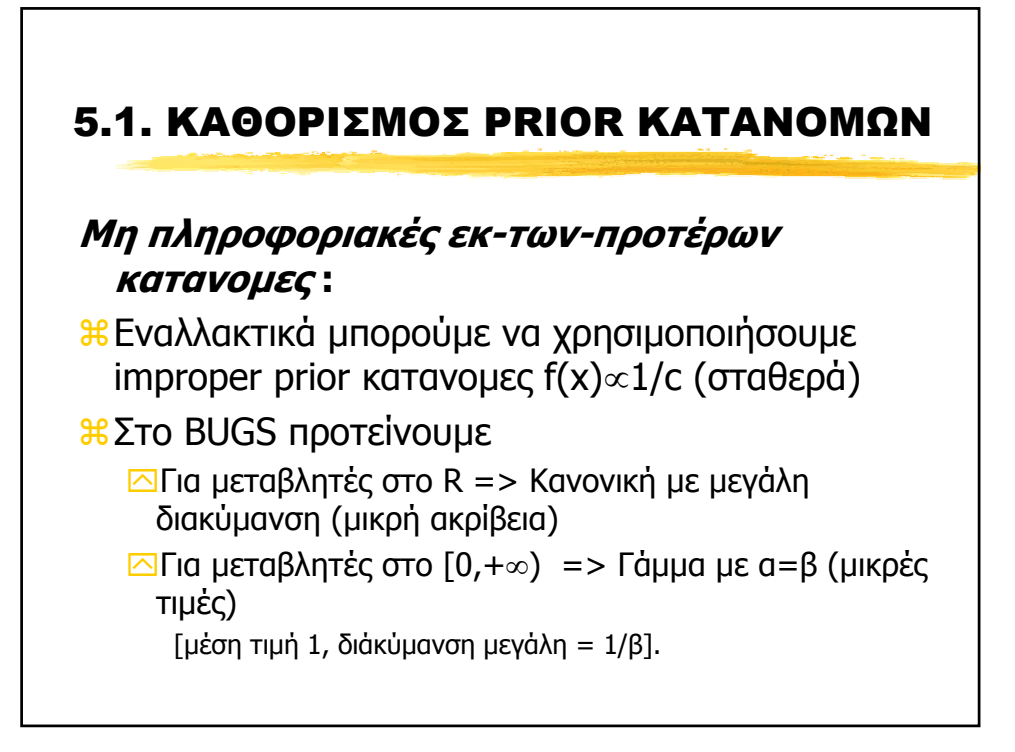

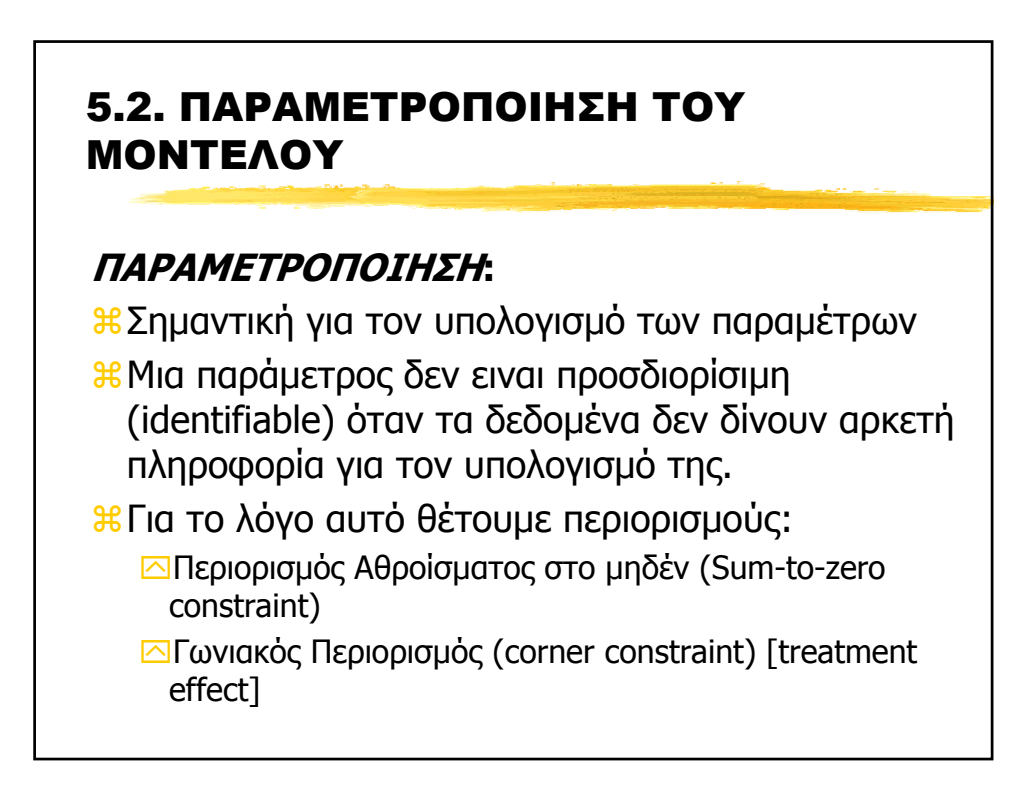

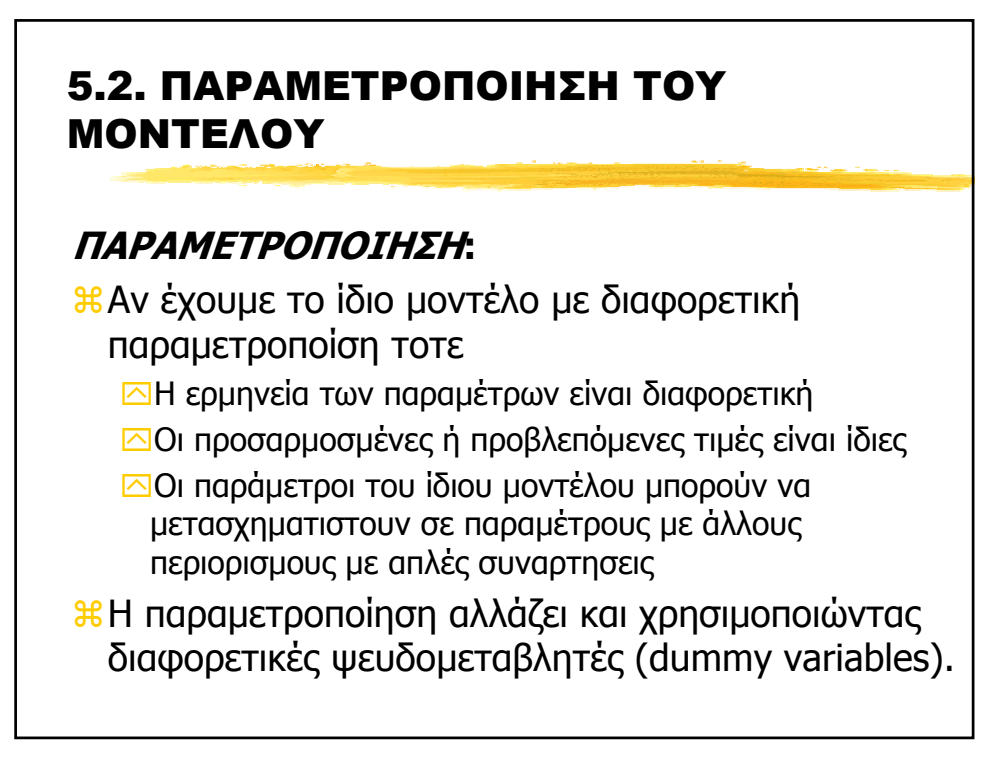

## 5.2. ΠΑΡΑΜΕΤΡΟΠΟΙΗΣΗ ΤΟΥ ΜΟΝΤΕΛΟΥ

**ΠΑΡΑ∆ΕΙΓΜΑ 1:** One-way Anova

Έχουµε µία ποσοτική Υ και µία κατηγορική A µε κ επίπεδα

 $Y_i$  ~ Normal (  $\mu_i$  , σ<sup>2</sup>)

a**Παραµετροποίηση 1**: Εκτιµούµε κατευθείαν τους µέσους ανά οµάδα

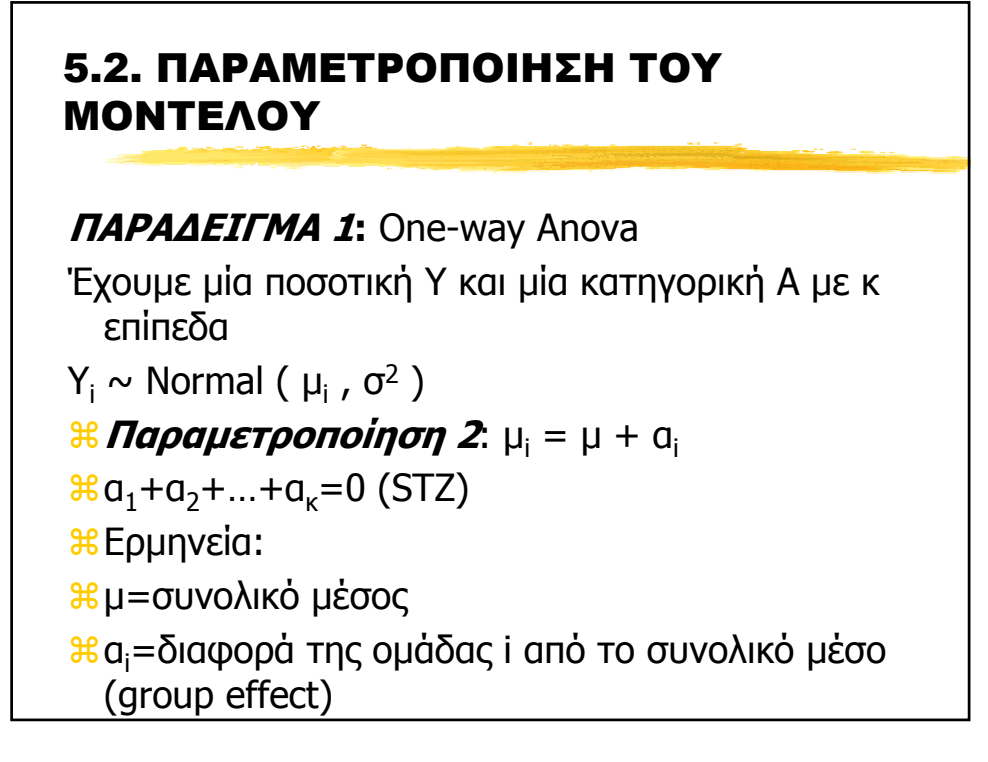

# 5.2. ΠΑΡΑΜΕΤΡΟΠΟΙΗΣΗ ΤΟΥ ΜΟΝΤΕΛΟΥ **ΠΑΡΑ∆ΕΙΓΜΑ 1:** One-way Anova Έχουµε µία ποσοτική Υ και µία κατηγορική A µε κ επίπεδα  $Y_i$  ~ Normal (  $\mu_i$  , σ<sup>2</sup>) a**Παραµετροποίηση 3**: µi = µ + α<sup>i</sup>  $a_1=0$  (CR) aΕρµηνεία: aµ=µέσος µιάς οµάδας βάσης (baseline group) συνήθως η οµάδα ελέγχου (control group) α<sub>i</sub>=διαφορά της ομάδας i από τη ομάδα βάσης

### 5.2. ΠΑΡΑΜΕΤΡΟΠΟΙΗΣΗ ΤΟΥ ΜΟΝΤΕΛΟΥ

**ΨΕΥ∆ΟΜΕΤΑΒΛΗΤΕΣ:** One-way Anova a**Παραµετροποίηση 3**: µi = µ + α<sup>i</sup>  $a_1=0$  (CR)  $\mathbf{R}$  **μ** = **Χ β**, με **β**<sup>T</sup>=(μ, α<sub>2</sub>, ..., α<sub>κ</sub>)  $\mathcal{H}$ κ-1 dummies (D<sub>2</sub>, D<sub>3</sub>, ..., D<sub>κ</sub>)  $\Box D_j = 1$  av A=j  $\overline{D}_i = 0$  διαφορετικα

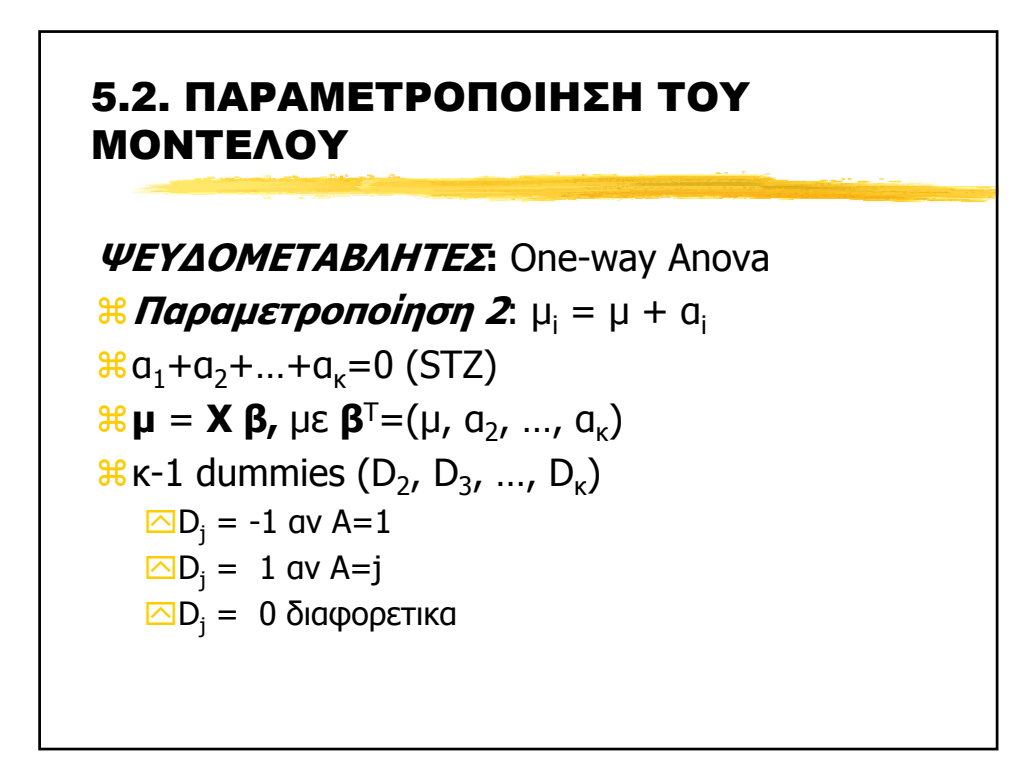

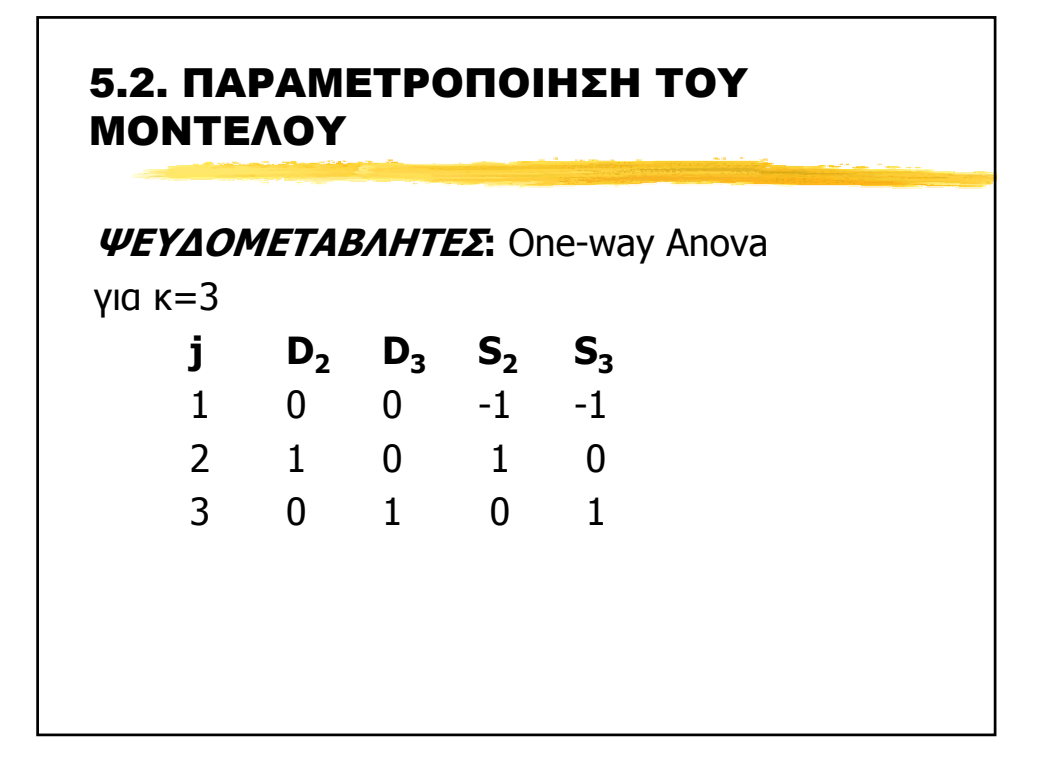

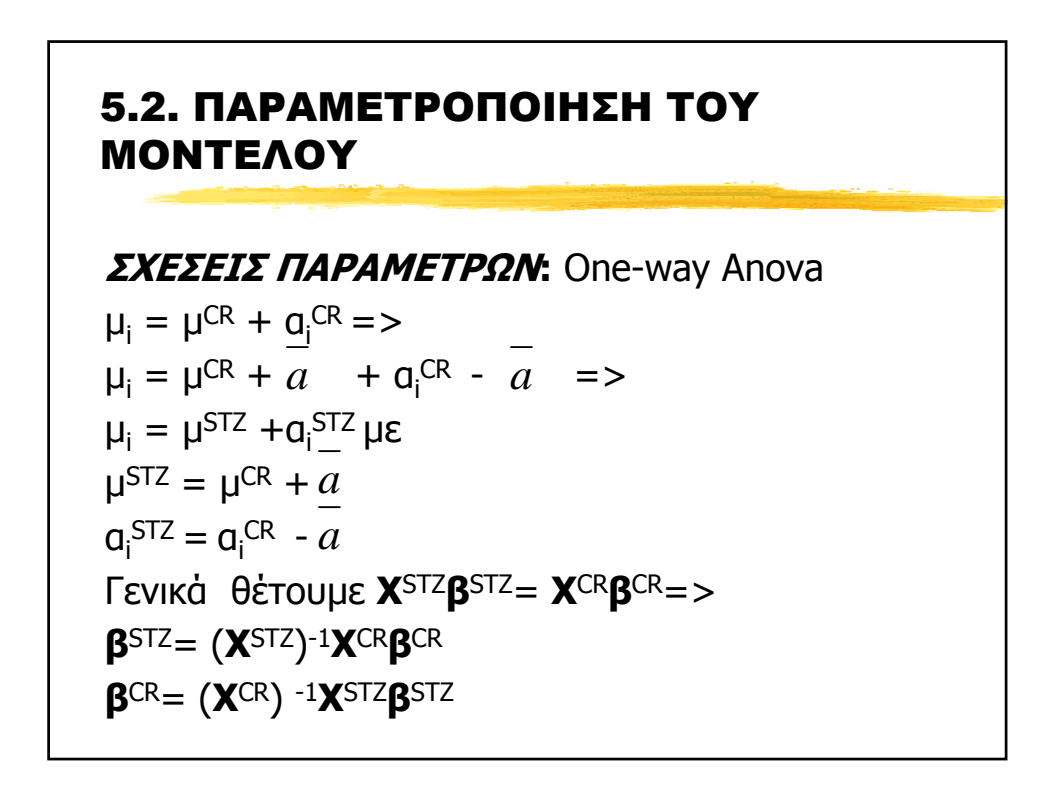

### 5.2. ΠΑΡΑΜΕΤΡΟΠΟΙΗΣΗ ΤΟΥ ΜΟΝΤΕΛΟΥ

**ΠΑΡΑ∆ΕΙΓΜΑ 2:** Απλή Παλινδρόµιση Έχουµε µία ποσοτική Υ και µία επεξηγηµατική ποσοτική  $X = Y_i$  ~ Normal ( $\mu_i$ , σ<sup>2</sup>) a**Παραµετροποίηση 1**: µi = α + β Χ<sup>i</sup> <mark>3€ Παραμετροποίηση 2:</mark> μ<sub>i</sub> = α<sup>\*</sup> + β<sup>\*</sup>(X<sub>i</sub>-μ<sub>x</sub>)

**ιε Παραμετροποίηση 3:** μ<sub>i</sub> = α\*\*+ β\*\*(Χ<sub>i</sub>-μ<sub>x</sub>)/σ<sub>x</sub>

### 5.2. ΠΑΡΑΜΕΤΡΟΠΟΙΗΣΗ ΤΟΥ ΜΟΝΤΕΛΟΥ

**ΠΑΡΑ∆ΕΙΓΜΑ 2:** Απλή Παλινδρόµιση ΕΡΜΗΝΕΙΑ ΠΑΡΑΜΕΤΡΩΝ

### a**Παραµετροποίηση 1**:

- $a =$  Αναμενόμενος μέσος της Υ όταν Χ=0
- aβ = Αναµενόµενη αύξηση της Υ όταν Χ αυξηθεί κατά µία µονάδα

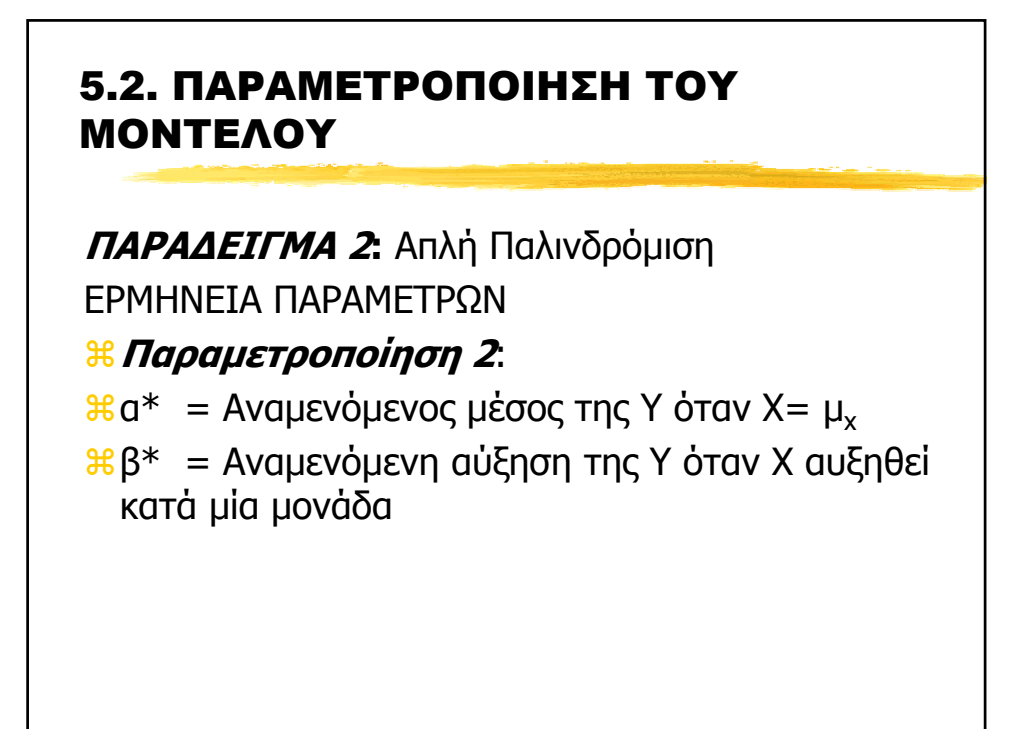

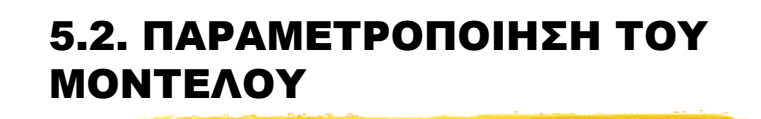

**ΠΑΡΑ∆ΕΙΓΜΑ 2:** Απλή Παλινδρόµιση ΕΡΜΗΝΕΙΑ ΠΑΡΑΜΕΤΡΩΝ

### a**Παραµετροποίηση 3**:

 $a^{**}$  = Αναμενόμενος μέσος του Υ όταν Χ= μ<sub>χ</sub>

aβ\*\* = Αναµενόµενη αύξηση της Υ όταν Χ αυξηθεί κατά ποσότητα ίση µε την τυπική απόκλιση του Χ [είναι ίσος µε το συντελεστή συσχέτισης, λέγεται και beta parameter]
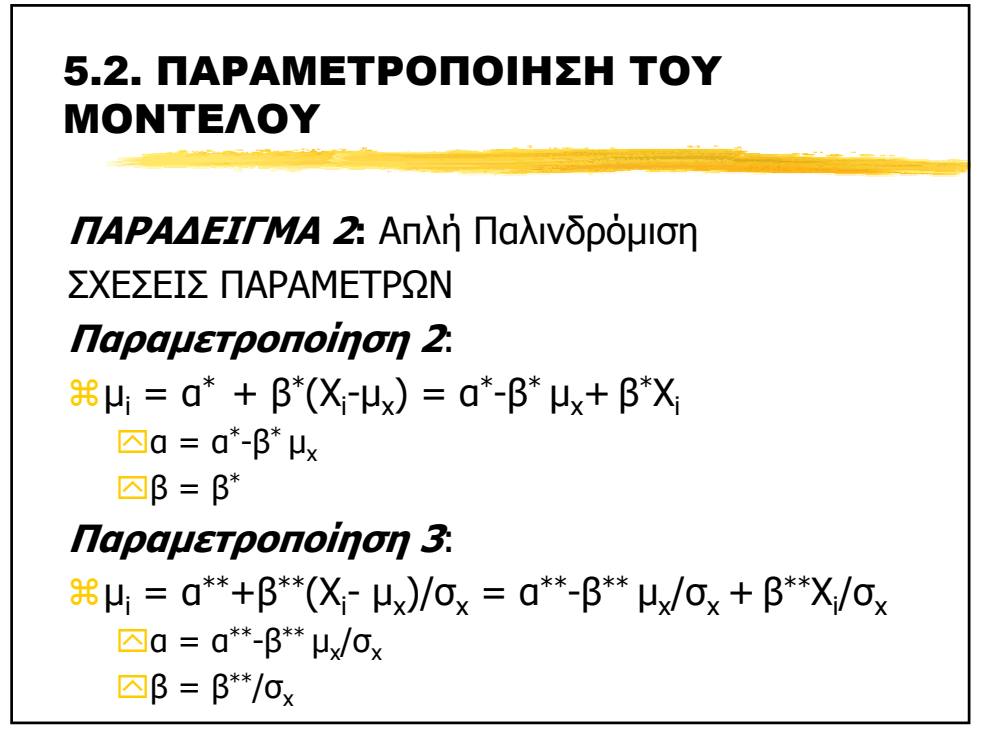

### 5.2. ΠΑΡΑΜΕΤΡΟΠΟΙΗΣΗ ΤΟΥ ΜΟΝΤΕΛΟΥ

∆ιαφορετική προσδιορίσιµη παραµετροποίηση **δεν επιδρά** στις posterior

- ∆ιαφορετική προσδιορίσιµη παραµετροποίηση **επιδρά** στη σύγκλιση του MCMC [πρεπει οι παράµετροι να είναι όσο το δυνατόν λιγότερο συσχετισµένοι]
- Για τις µη-προσδιορίσιµες παράµετρους ενός µοντέλου
	- 1… MCMC -> δε συγκλίνει
	- 2… H posterior θα είναι improper
	- 3… Συναρτήσεις αυτών µπορει να συγκλίνουν!?

## 5.3. RANDOM EFFECTS

Tι είναι τα random effects

aΤυχαίο σφάλµα στον γραµµικό προσδιορισµό (η)

aΟι παράµετροι (στην κλασσική στατιστική) δεν είναι σταθερές αλλά τυχαίες µεταβλητές

# 5.3. RANDOM EFFECTS

Πότε χρησιµοποιούµε random effects

- aΕπαναλαµβανόµενες µετρήσεις στα ίδια άτοµα την ίδια χρονική περίοδο (διασπορά λόγω σφάµατος µέτρησης ή τυχαιότητας του ίδιου παράγοντα)
- aΕπαναλαµβανόµενες µετρήσεις σε διαφορετικές χρονικές περιόδους
- aΧρήση πιο σύνθετων κατανοµών (Mixtures)
- a∆ιόρθωση Υπερ-διασποράς (overdispersion)
- aΕκτίµηση της within-subject variability

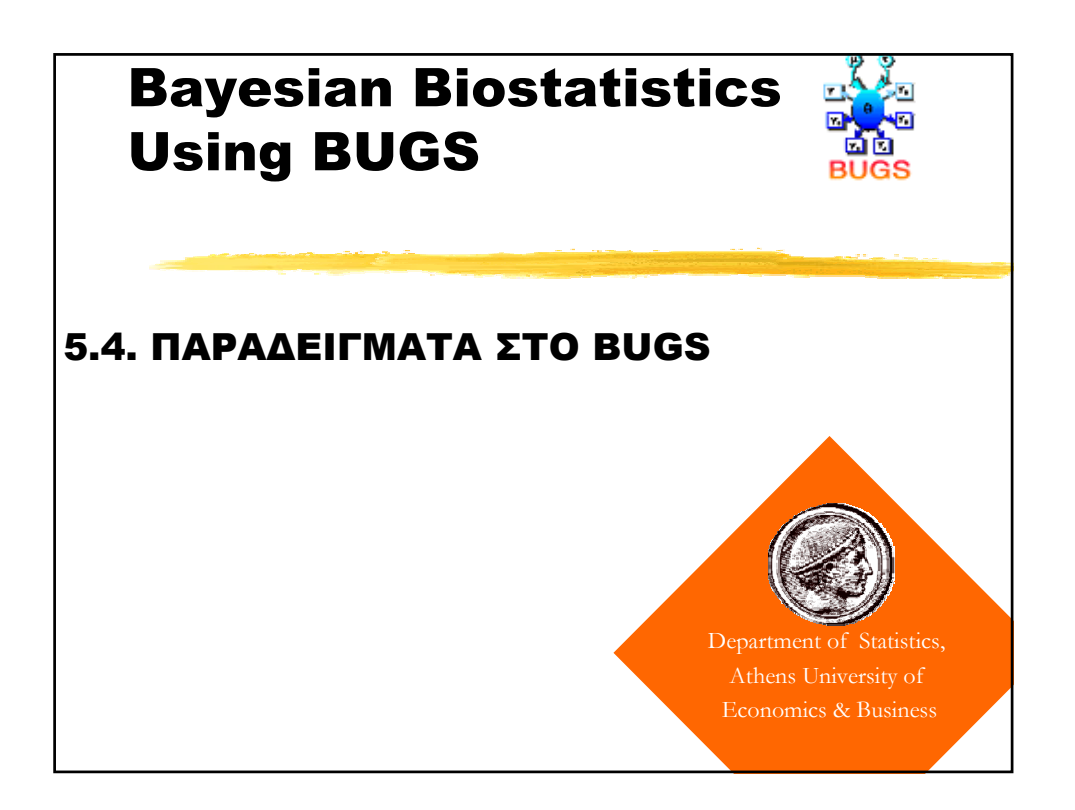

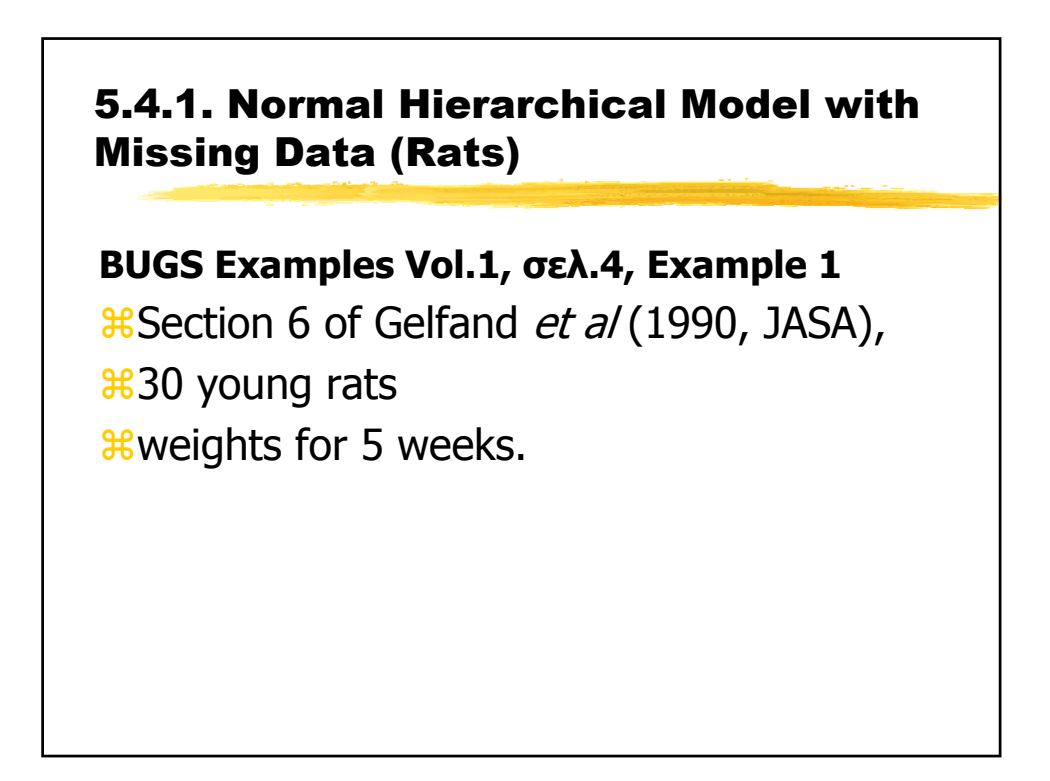

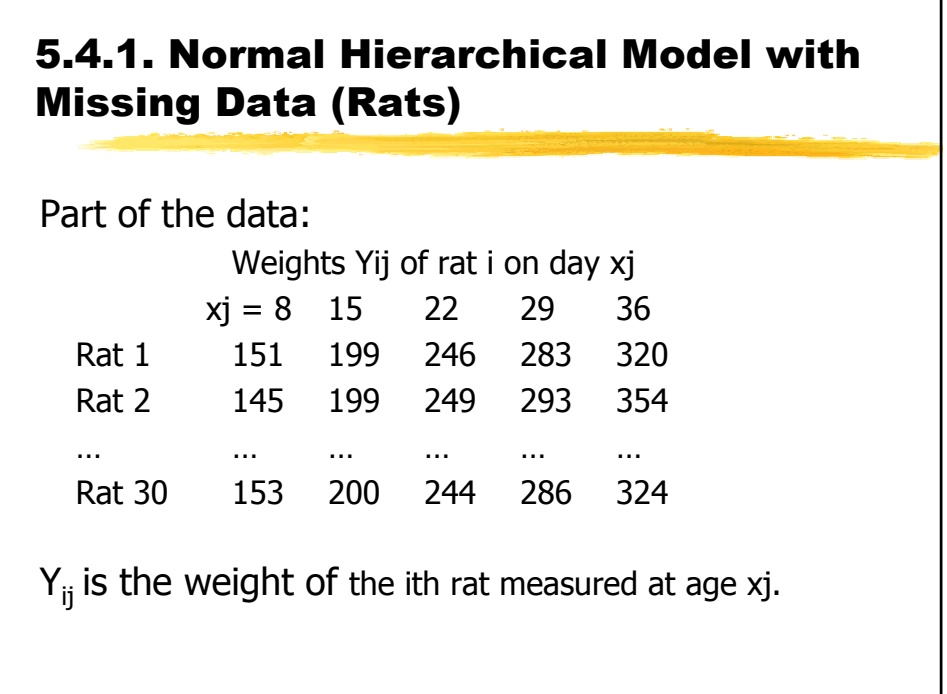

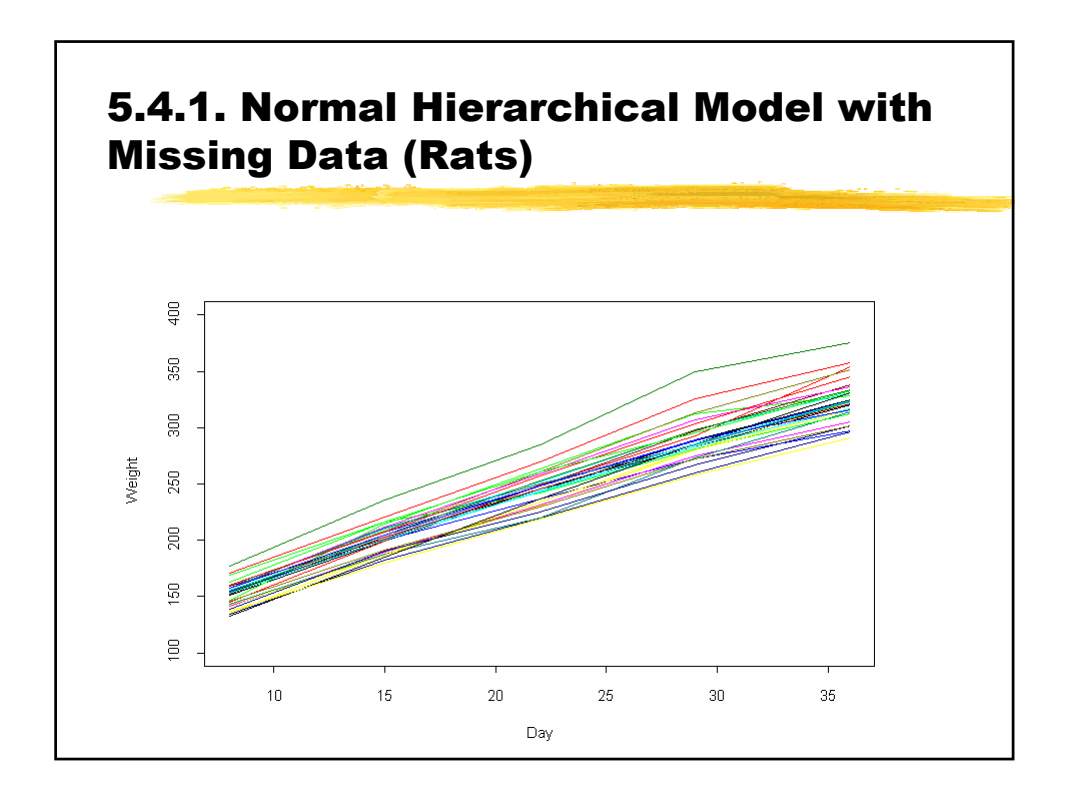

#### 5.4.1. Normal Hierarchical Model with Missing Data (Rats)

The model is essentially a random effects linear growth curve

 $Y_{ij}$  ~ Normal( $\alpha_i$  + β<sub>i</sub>(x<sub>i</sub> - xbar), τ<sub>c</sub>)

 $\alpha_i$  ~ Normal $(\alpha_c, \tau_a)$ 

 $β_i$  ~ Normal( $β_c$ , τ<sub>β</sub>)

where xbar = 22, and τ represents the *precision* (1/variance) of a normal distribution.

see the Birats example in Volume 2 which models the covariance between  $\alpha_i$  and  $\beta_i$ .

standardise the  $x_i$ 's around their mean to reduce dependence (for the full balanced data, complete independence is achieved)

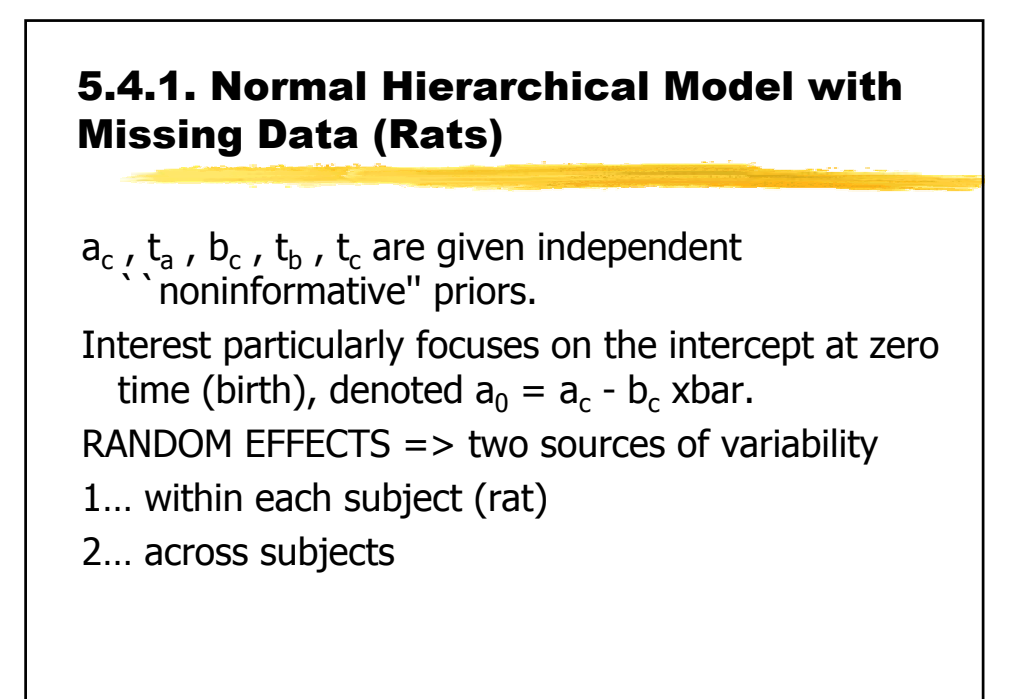

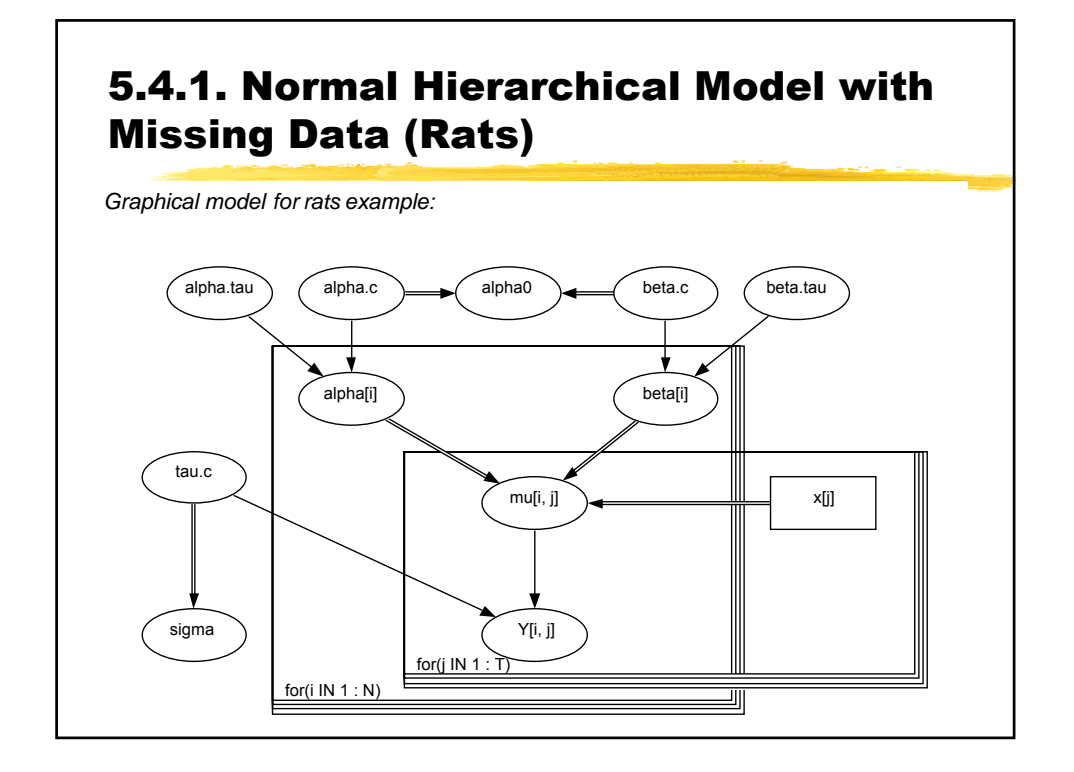

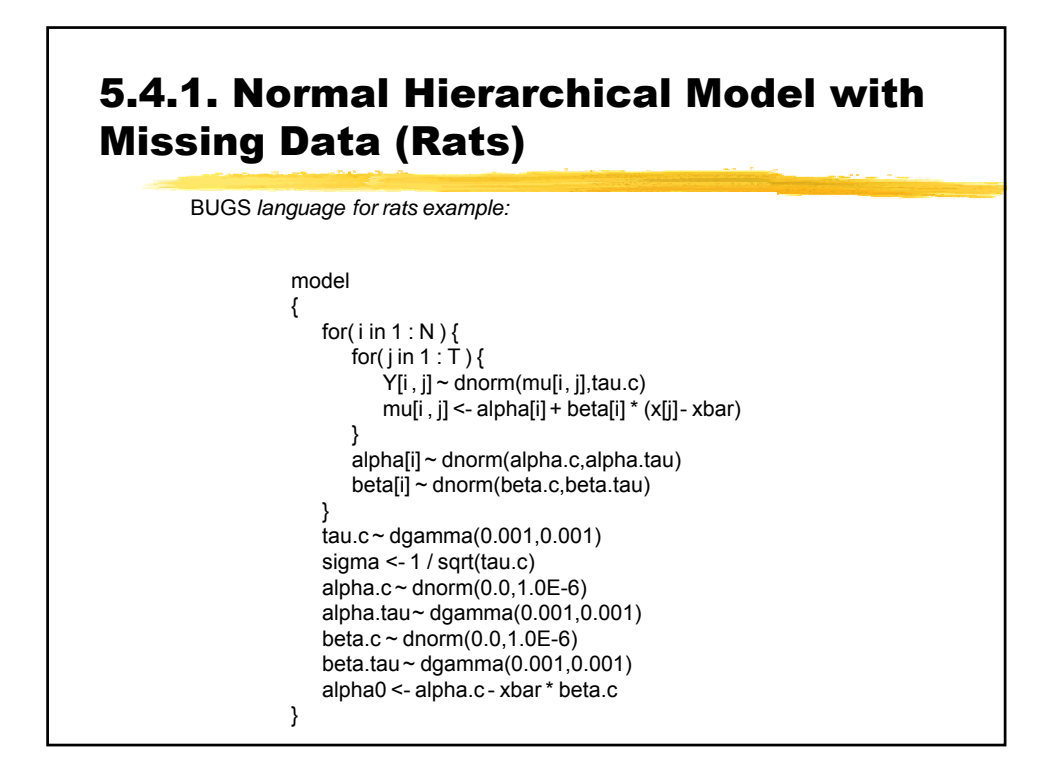

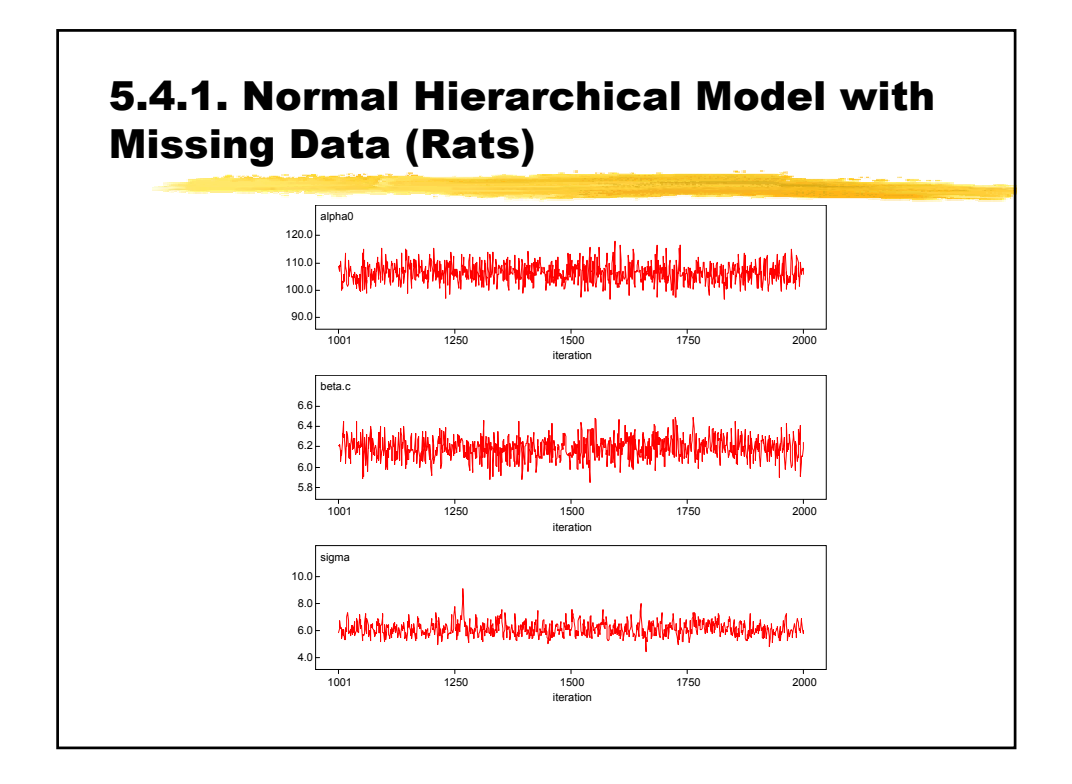

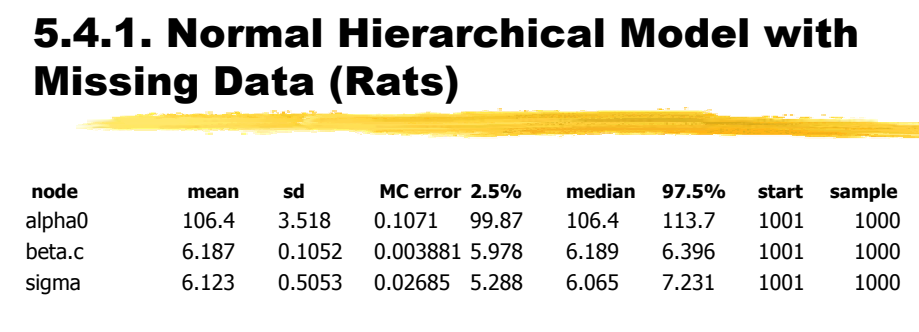

#### 5.4.1. Normal Hierarchical Model with Missing Data (Rats)

#### **MISSING VALUES ANALYSIS(ratmiss)**

Missing Value -> NA **Rat 26 -> 153 NA NA NA NA Monitor (Y[26,])** -> predicted values of Missing **node mean sd MC error 2.5% median97.5%** Y[26,2] 205.3 8.711 0.3794 187.6 205.2 222.3 Y[26,3] 251.5 10.39 0.5242 230.7 251.4 272.7 Y[26,4] 297.1 12.54 0.6756 271.1 297.4 321.0 Y[26,5] 343.3 15.55 0.8251 313.7 343.6 373.6

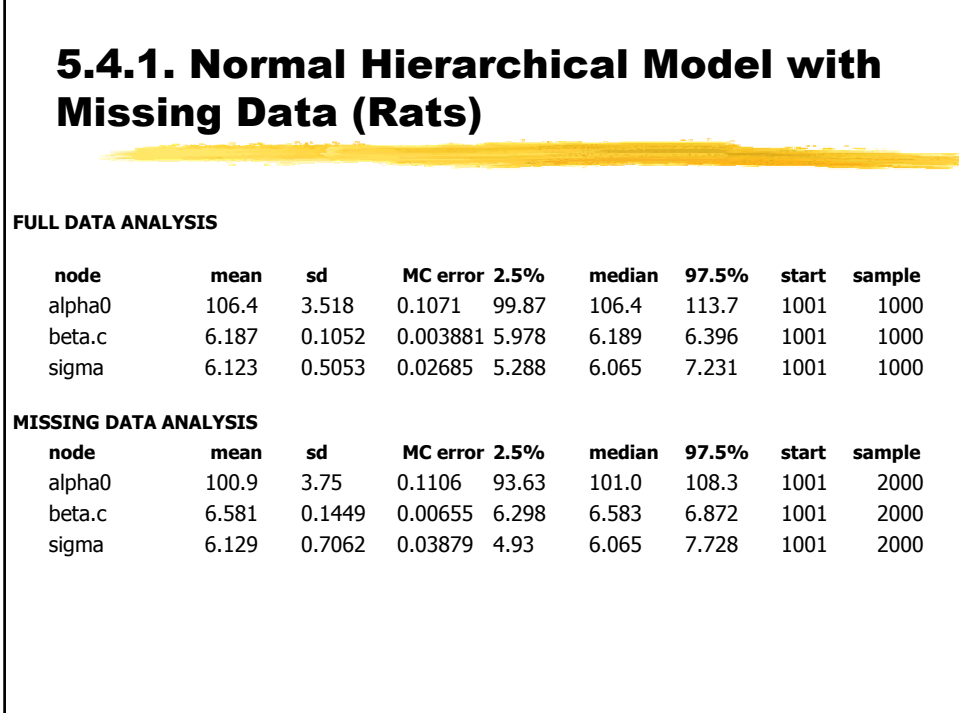

#### Bayesian Biostatistics Using BUGS (3) 3.18

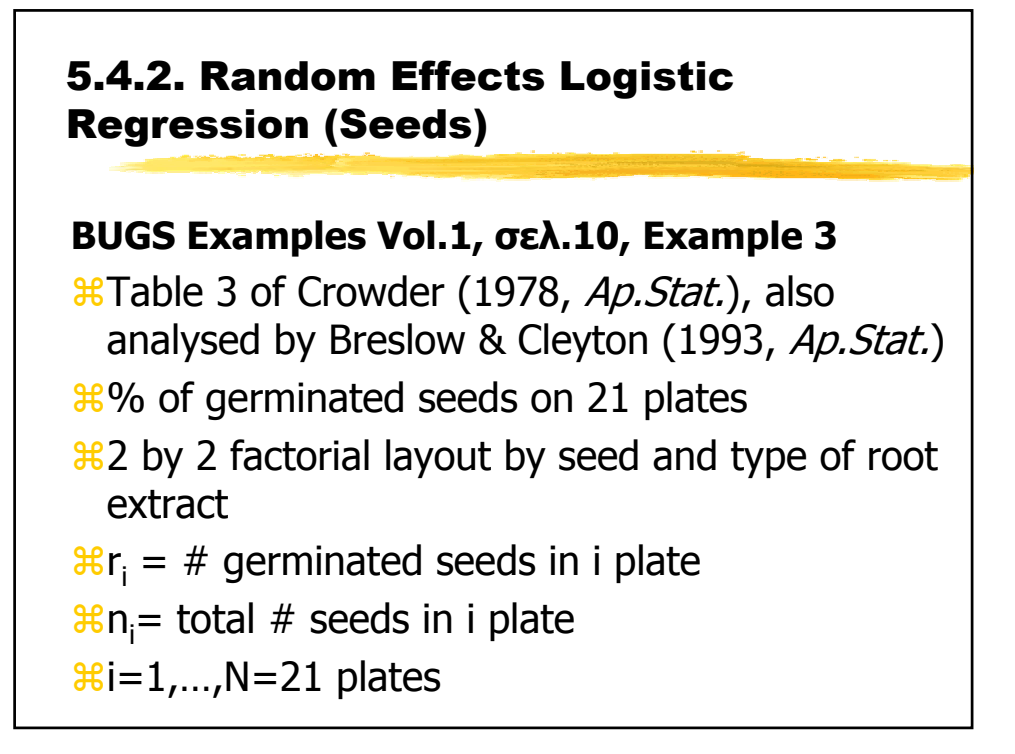

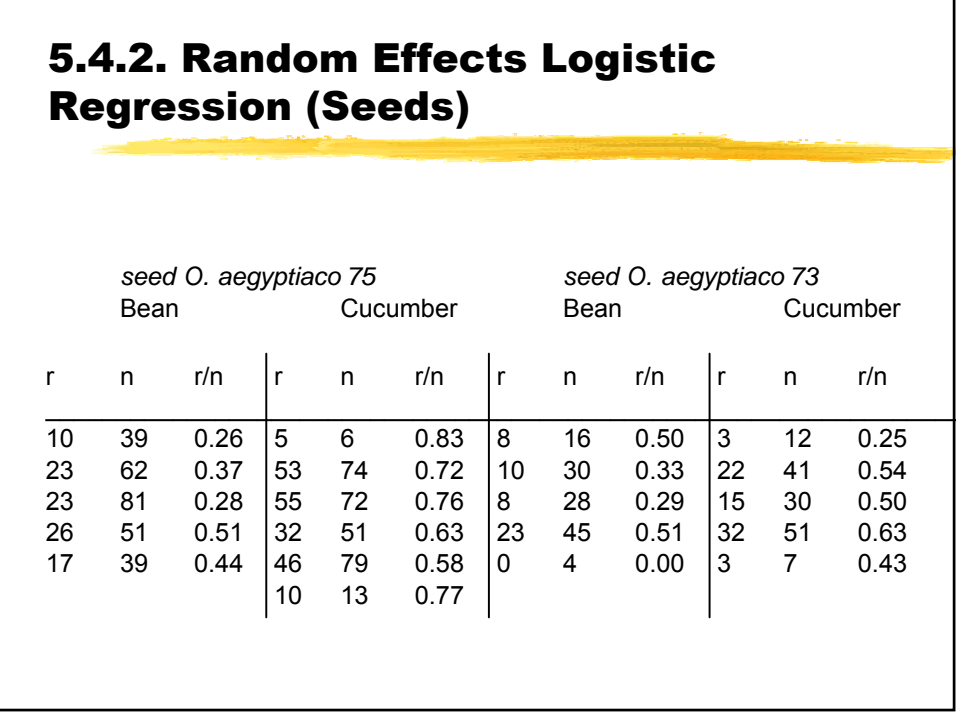

5.4.2. Random Effects Logistic Regression (Seeds)

```
DATA IN BUGS
r[] n[] x1[] x2[]
10 39 0 0 
... 
5 6 0 1 
...
 8 16 1 0 
...
 3 12 1 1
x1 = dummy for seed type 
x2 = dummy for root extract
```
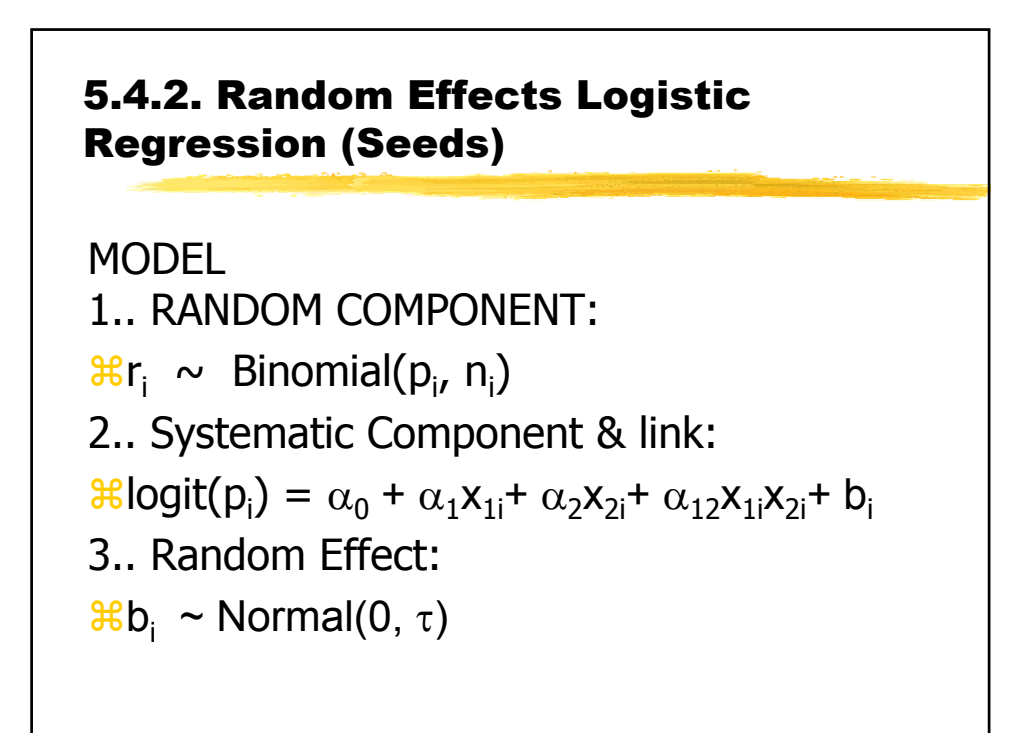

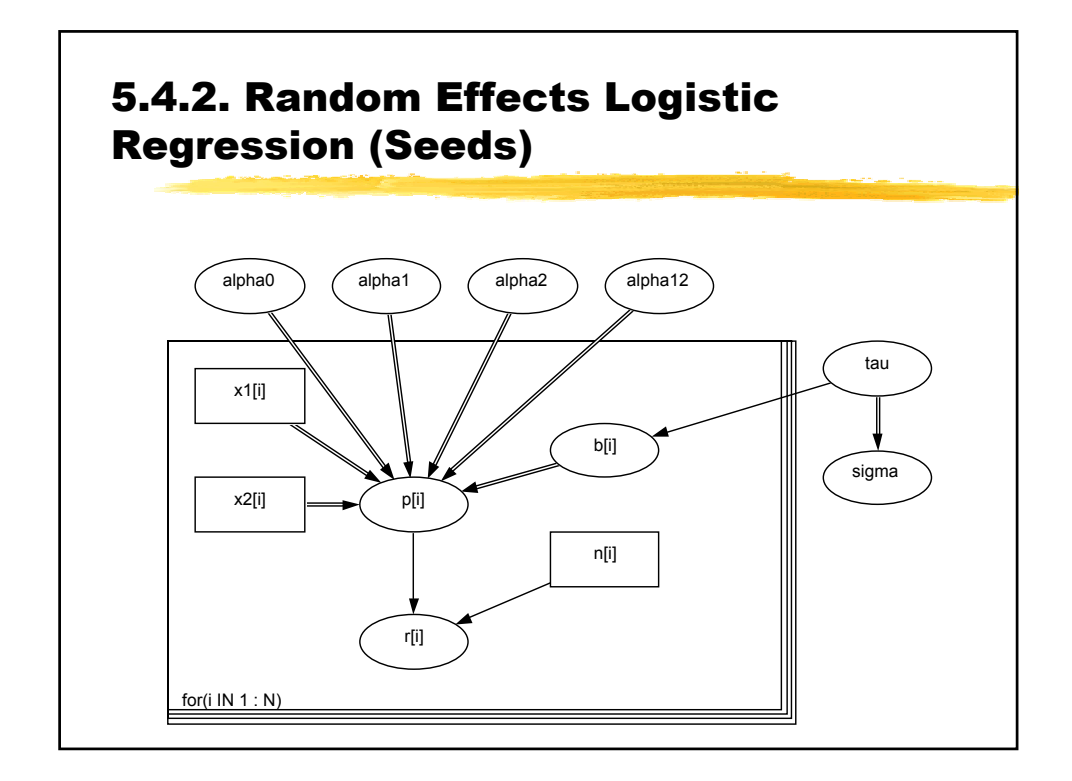

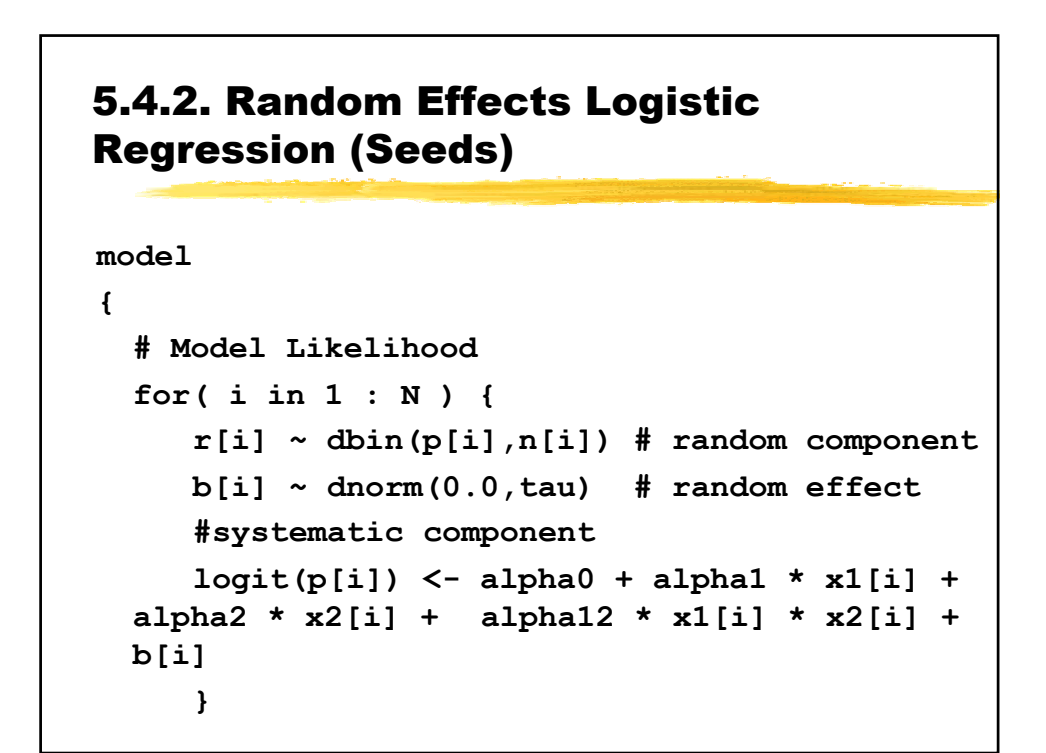

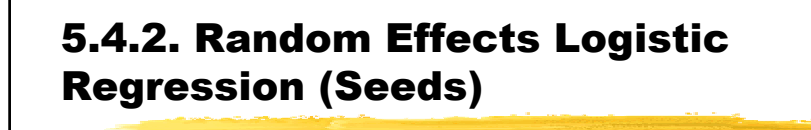

```
…
 # Prior distributions
 alpha0 ~ dnorm(0.0,1.0E-6)
 alpha1 ~ dnorm(0.0,1.0E-6)
 alpha2 ~ dnorm(0.0,1.0E-6)
 alpha12 ~ dnorm(0.0,1.0E-6)
 tau ~ dgamma(0.001,0.001)
 sigma <- 1 / sqrt(tau)
     }
```
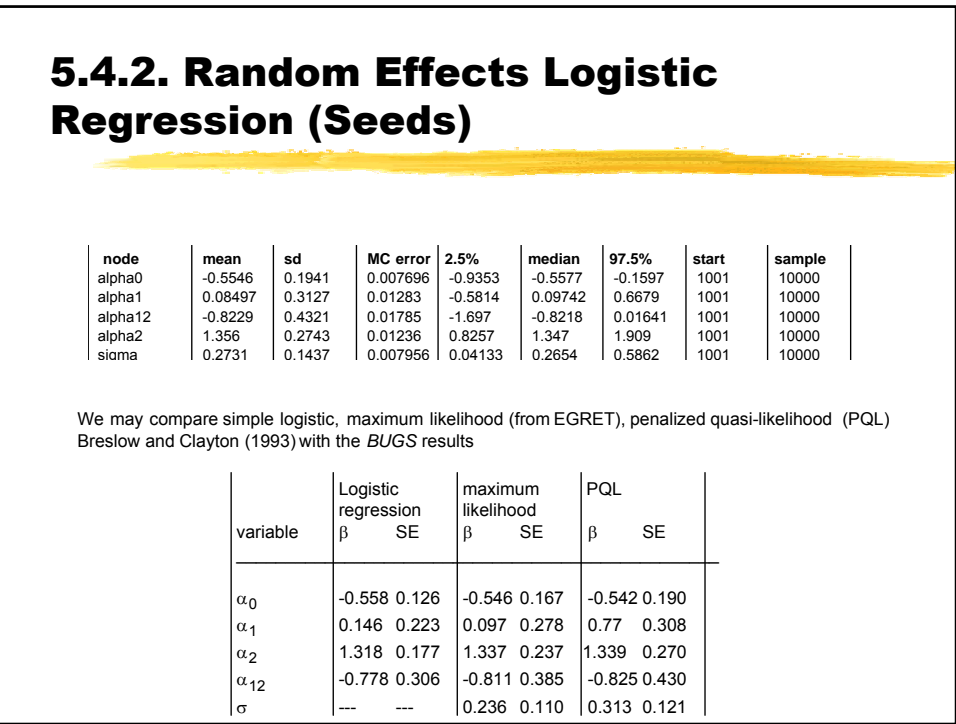

5.4.2. Random Effects Logistic Regression (Seeds)

**CONSTRAINING RANDOM EFFECTS**

**1… Sum-to-zero constraints**

**2… Hierachical Centering** 

**ALTERNATIVE PARAMETRAZATION FOR Sigma**

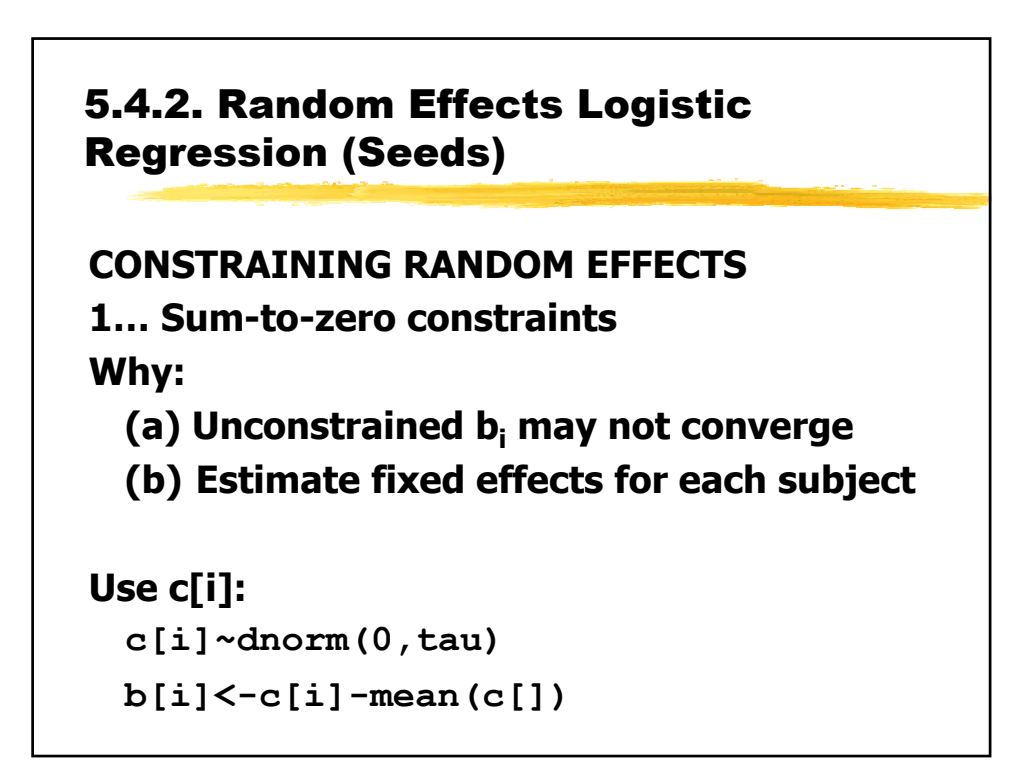

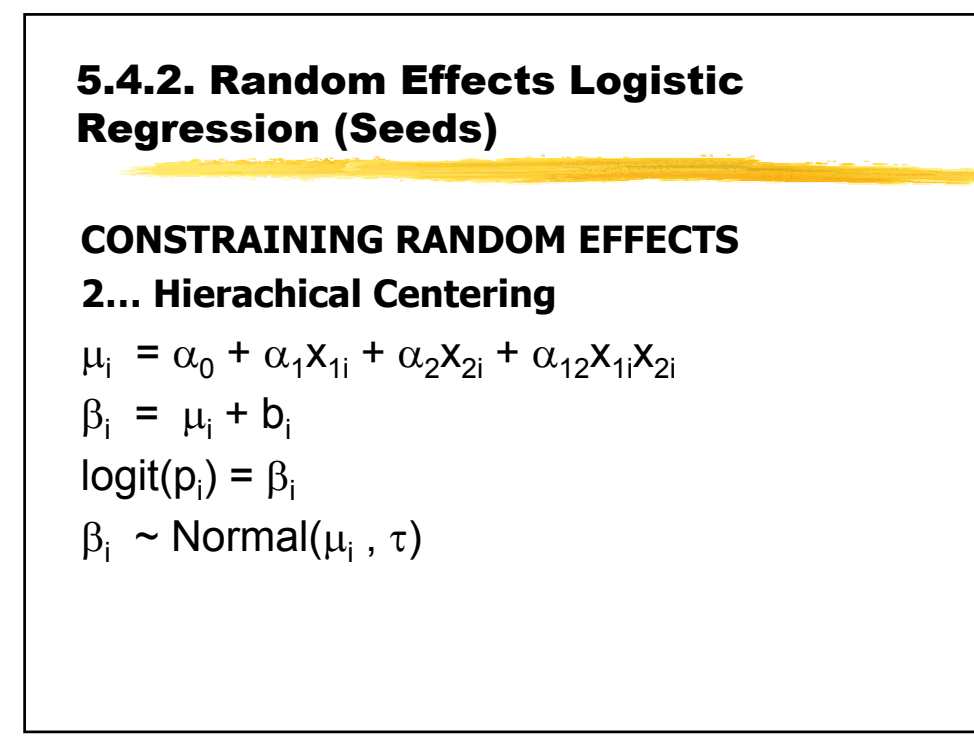

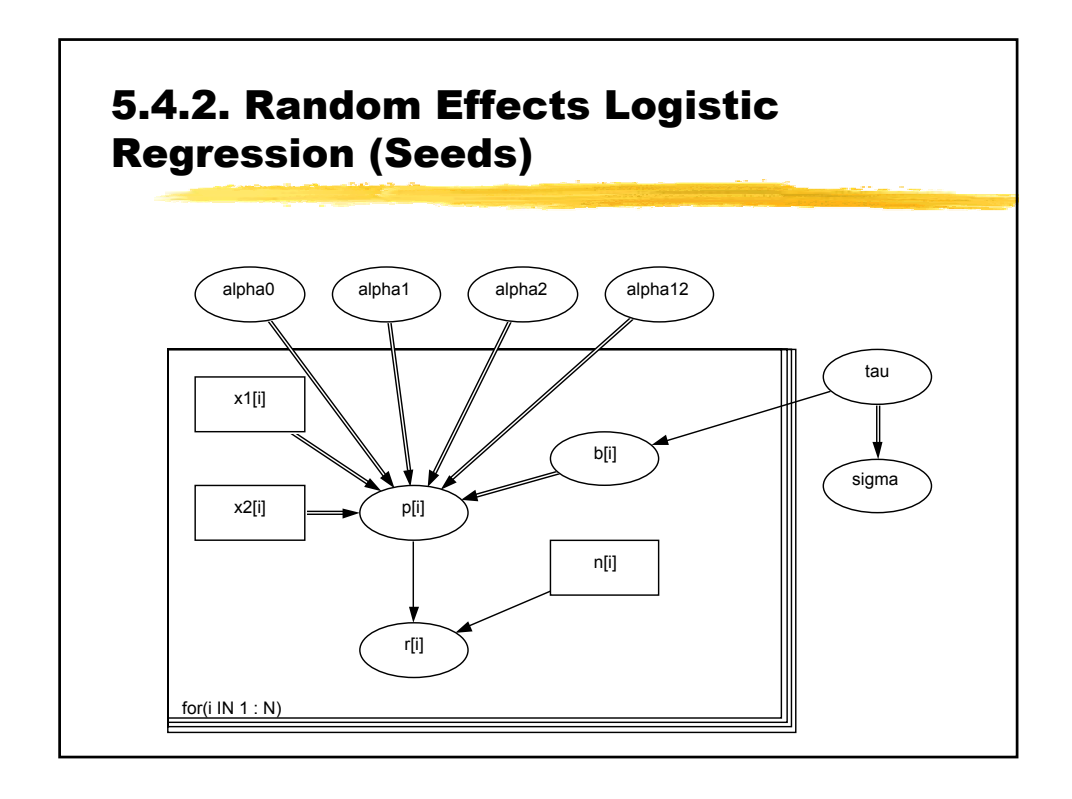

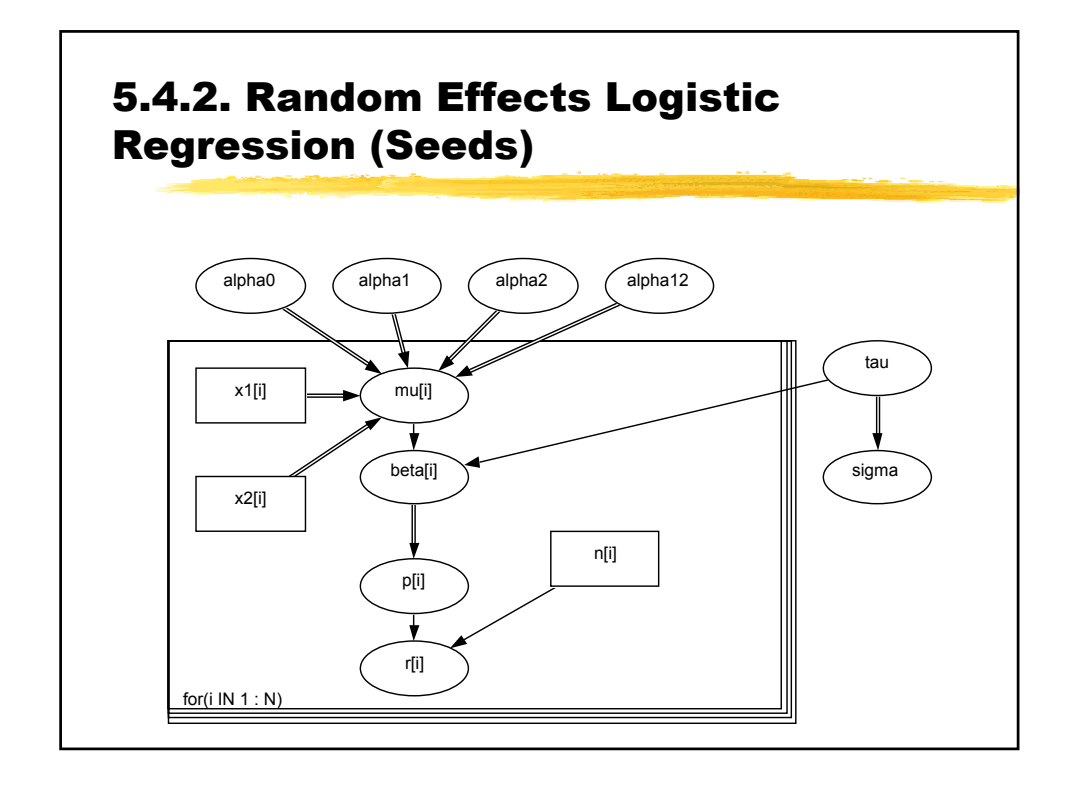

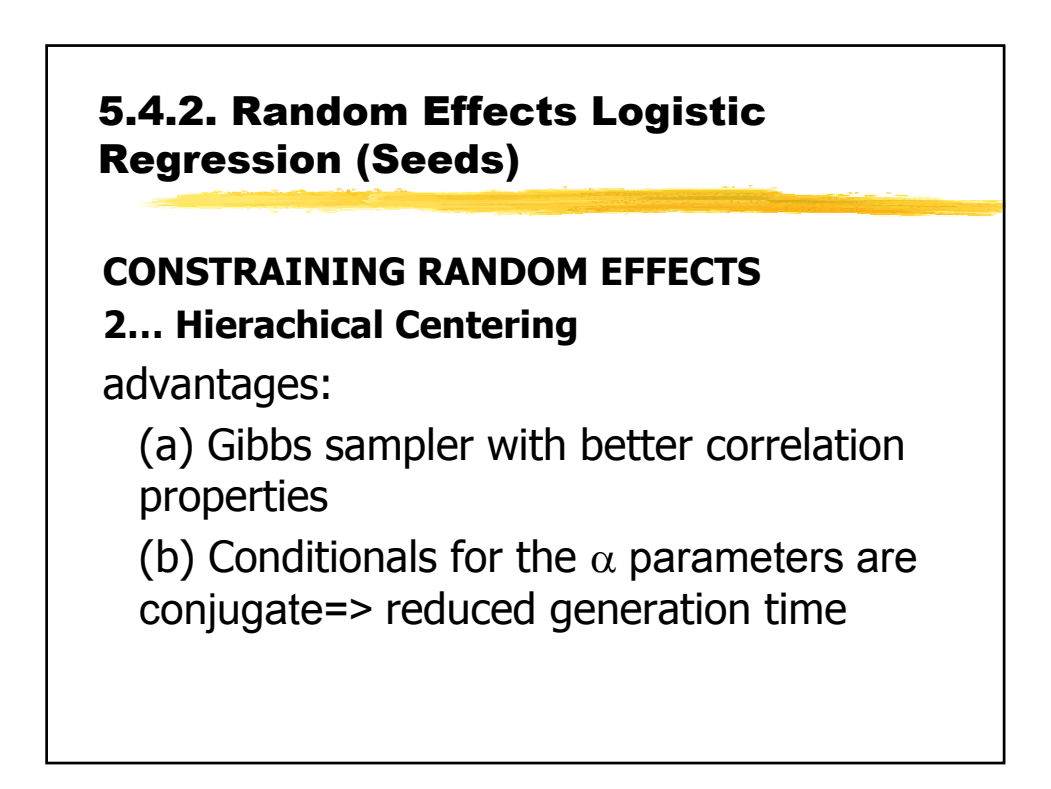

5.4.2. Random Effects Logistic Regression (Seeds) **ALTERNATIVE PARAMETRAZATION FOR Sigma**  $b[i] \sim \text{dnorm}(0.0, 1.0)$  # random effect **#systematic component logit(p[i]) <- alpha0 + alpha1 \* x1[i] + alpha2 \* x2[i] + alpha12 \* x1[i] \* x2[i] + sigma\*b[i] # exponential prior on sigma sigma~dexp(1.0)**

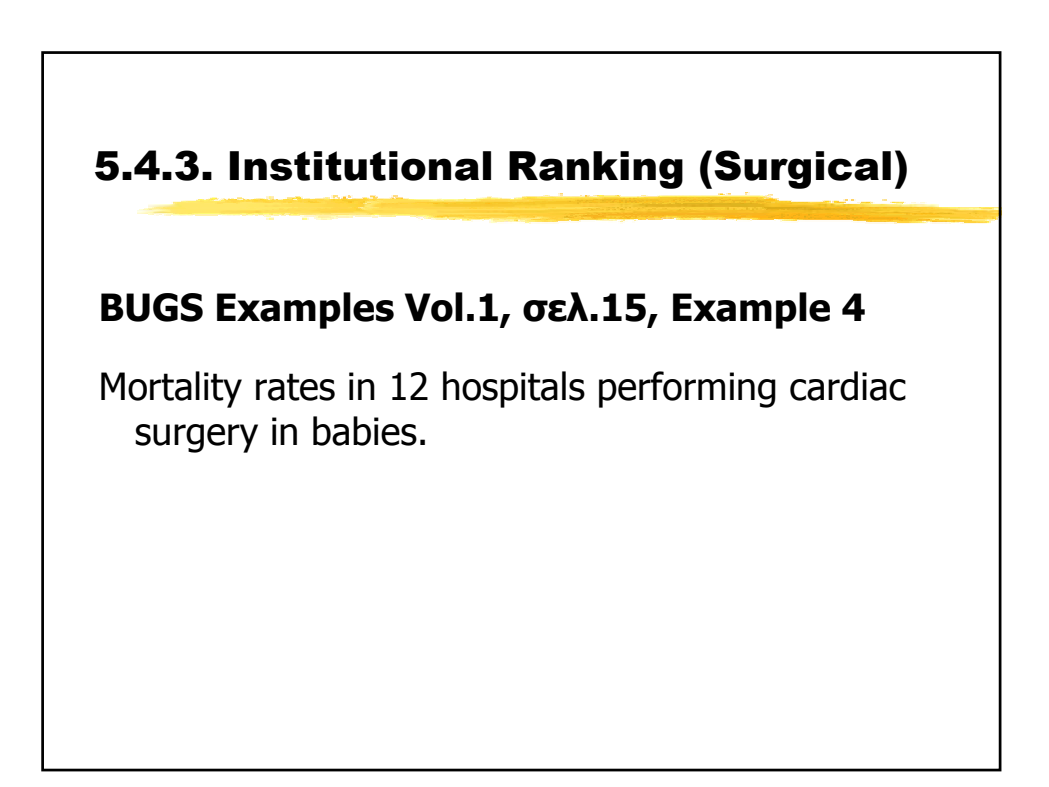

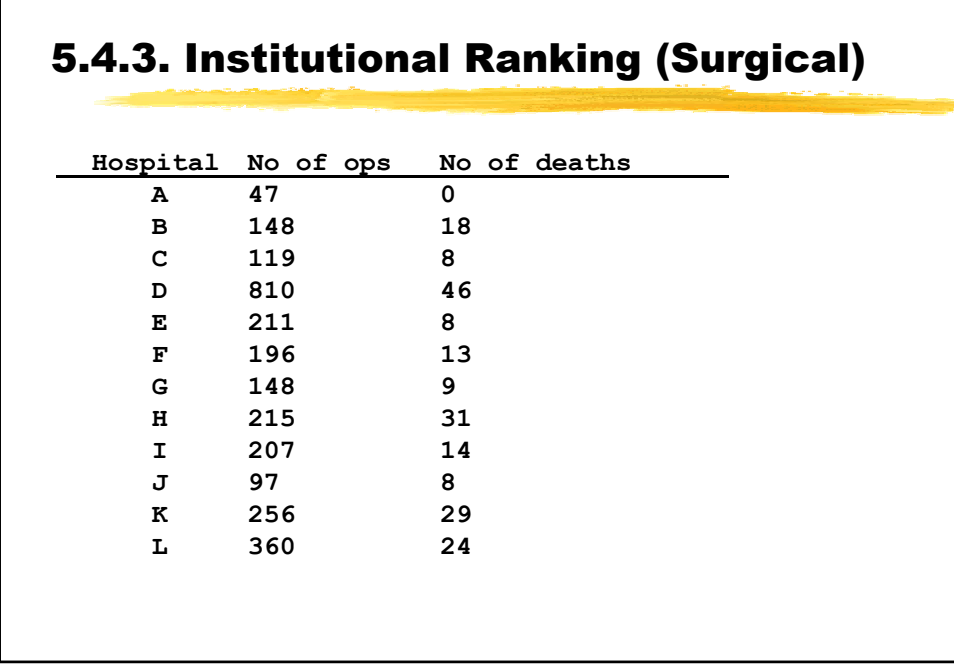

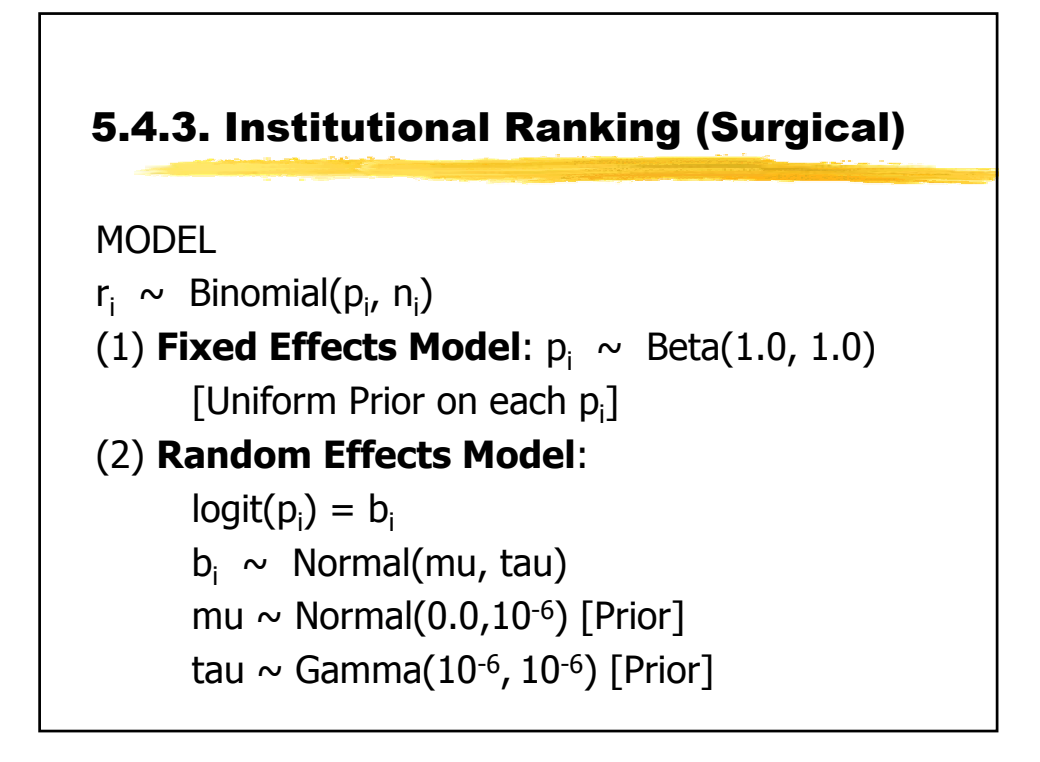

# **BUGS CODE: FIXED EFFECTS MODEL model{ for( i in 1 : N ) { r[i] ~ dbin(p[i], n[i]) p[i] ~ dbeta(1.0, 1.0) } }** 5.4.3. Institutional Ranking (Surgical)

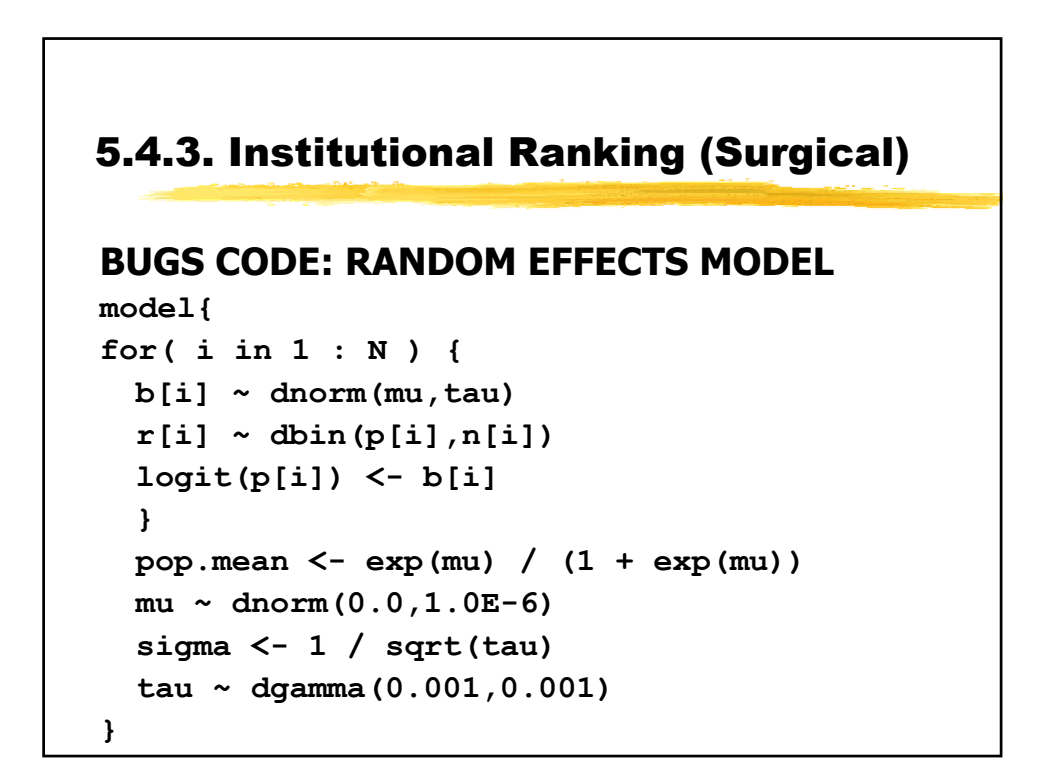

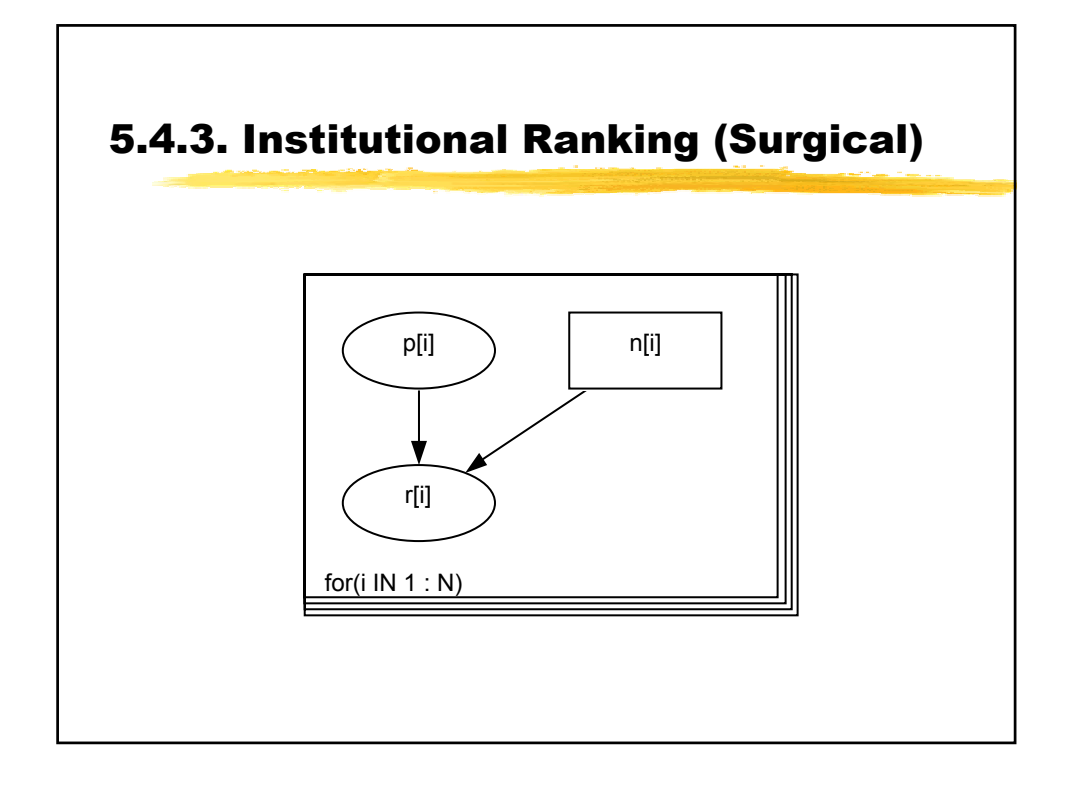

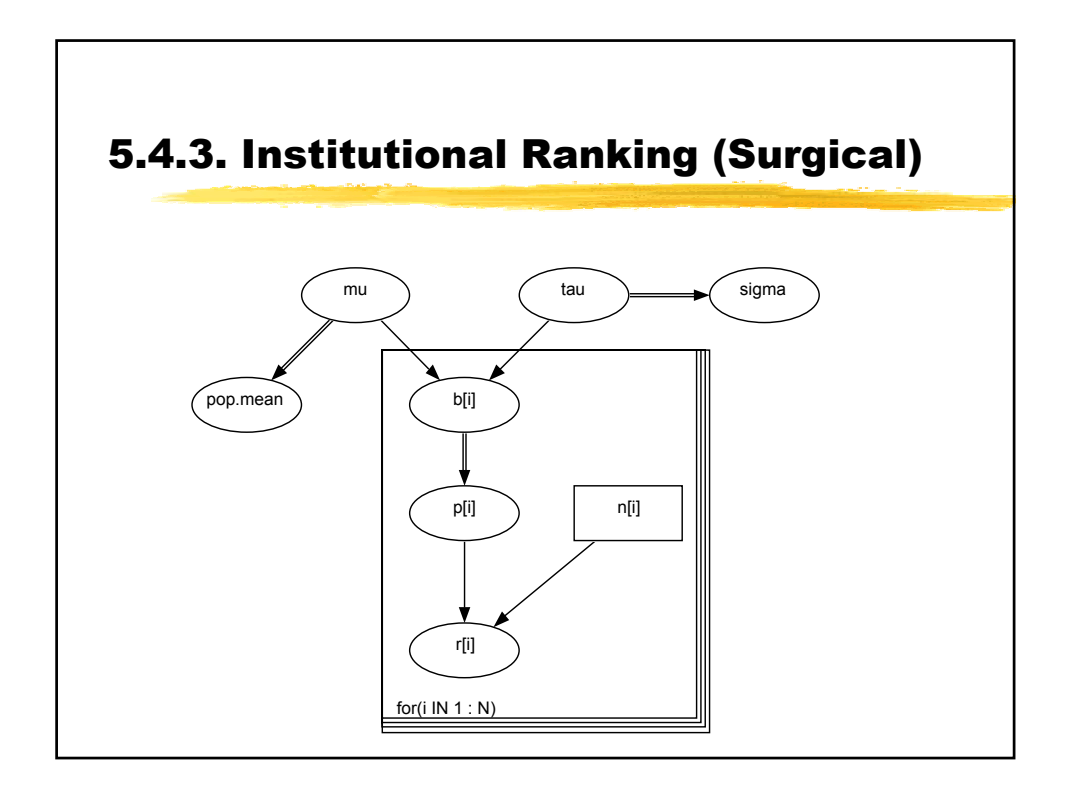

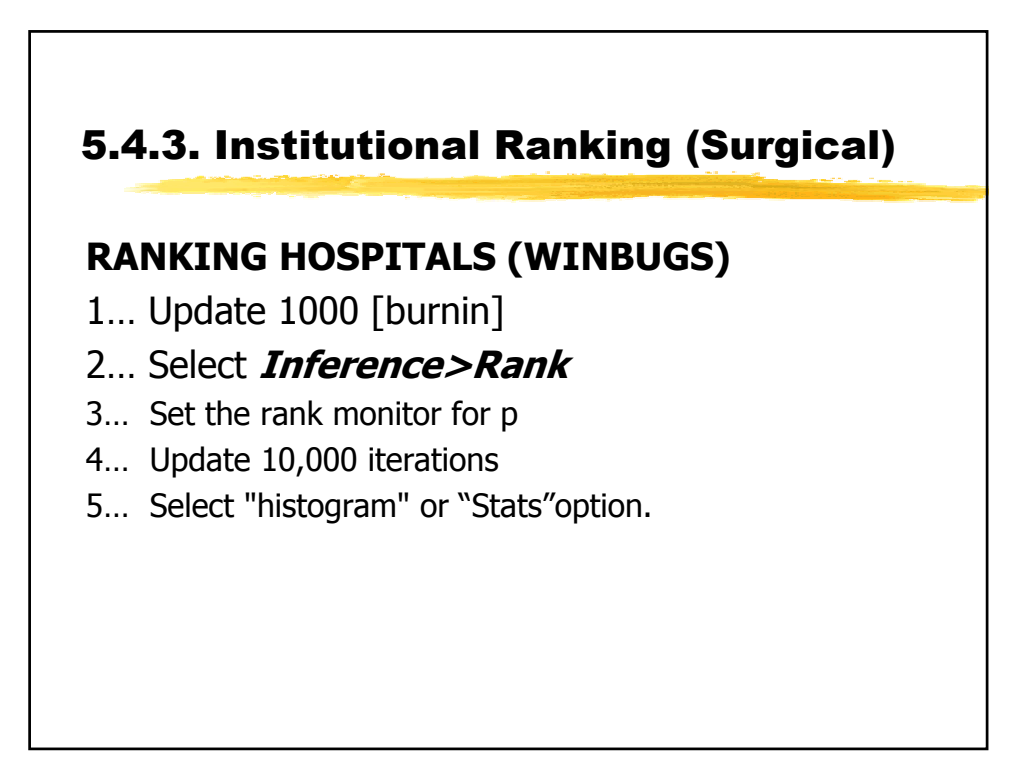

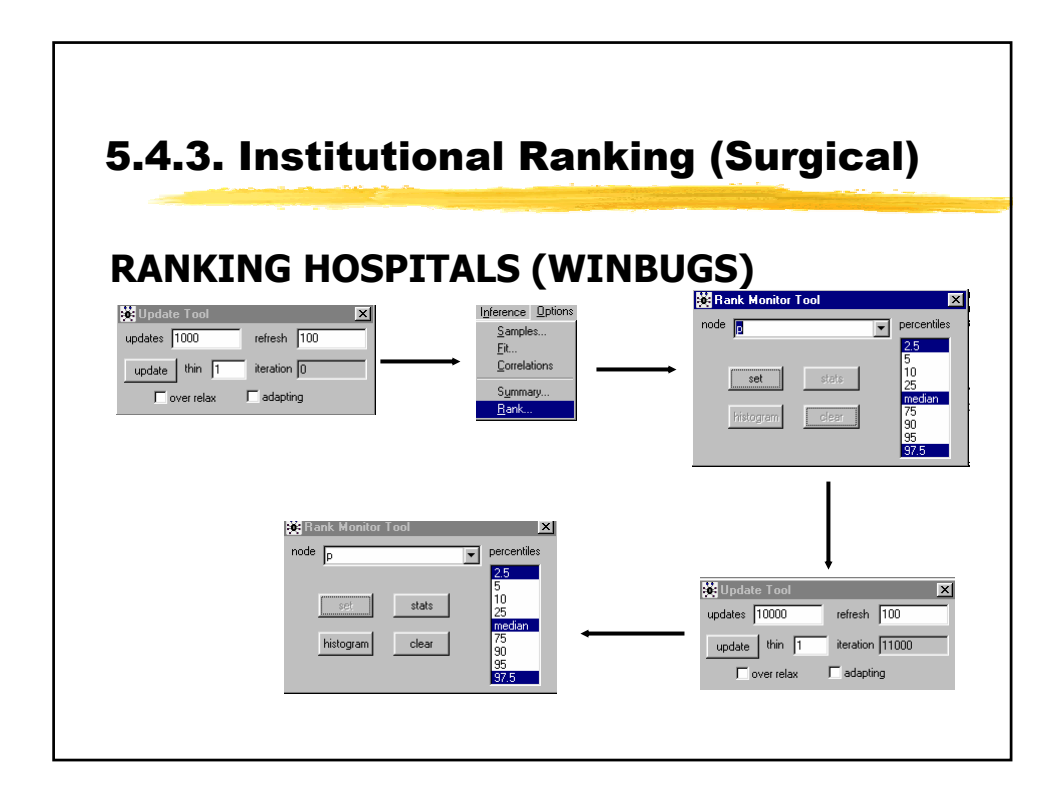

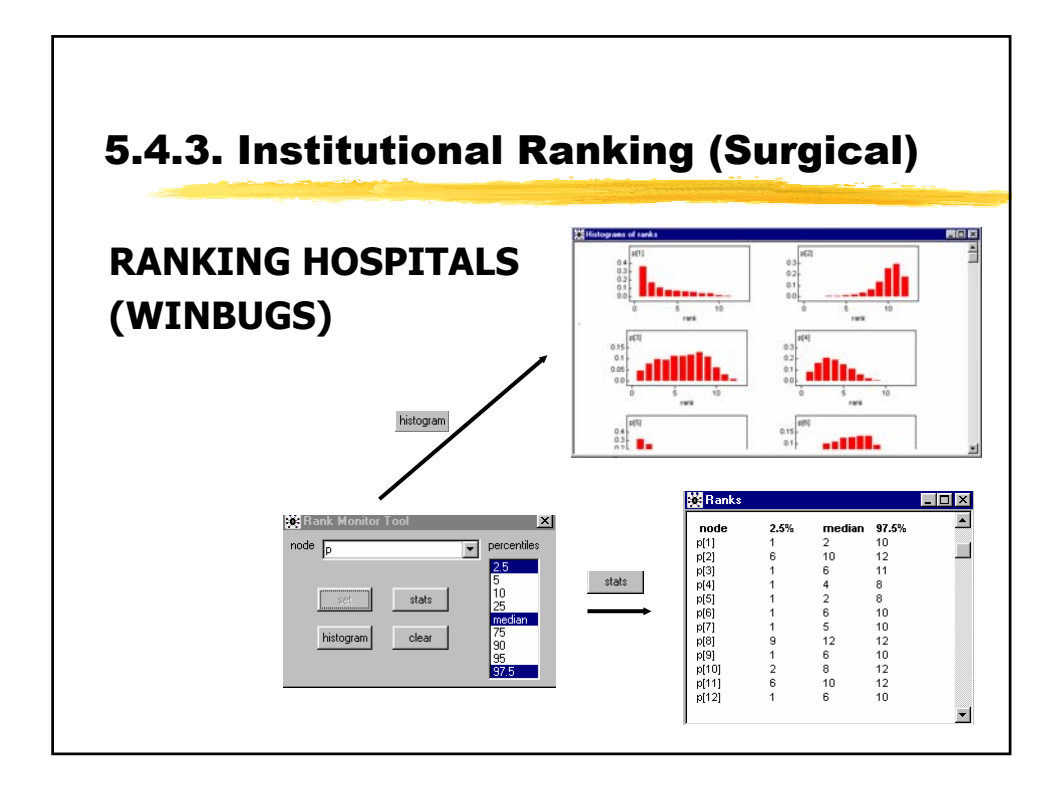

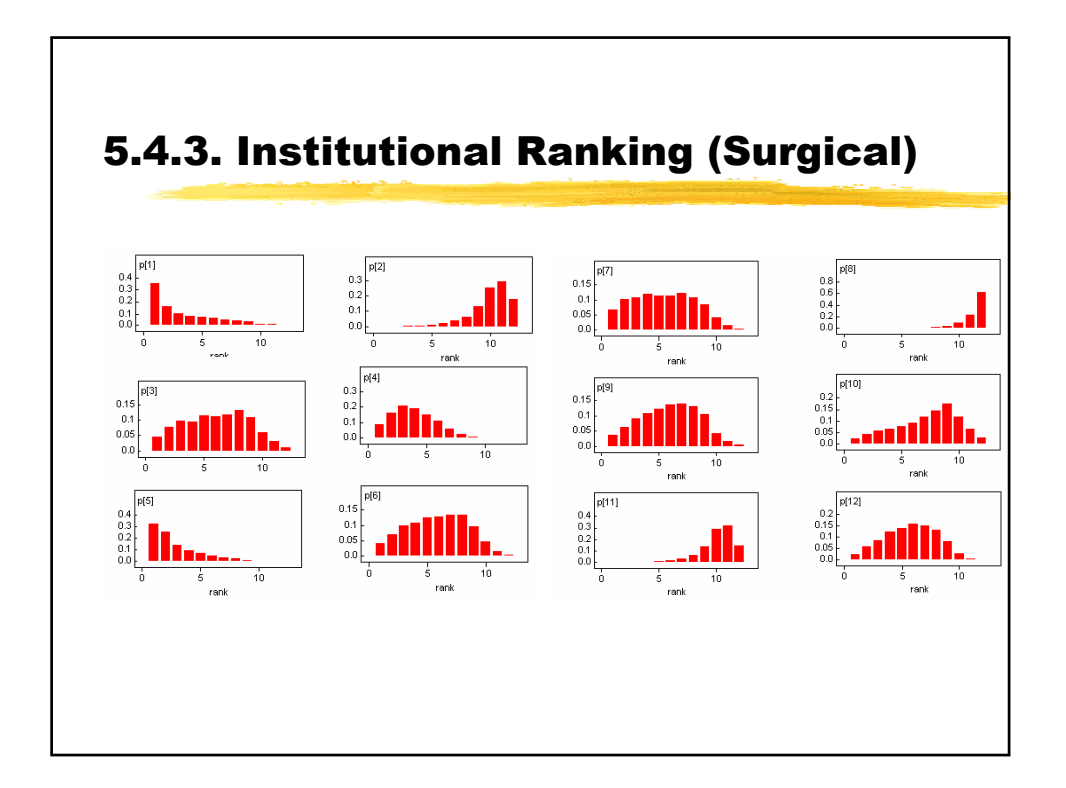

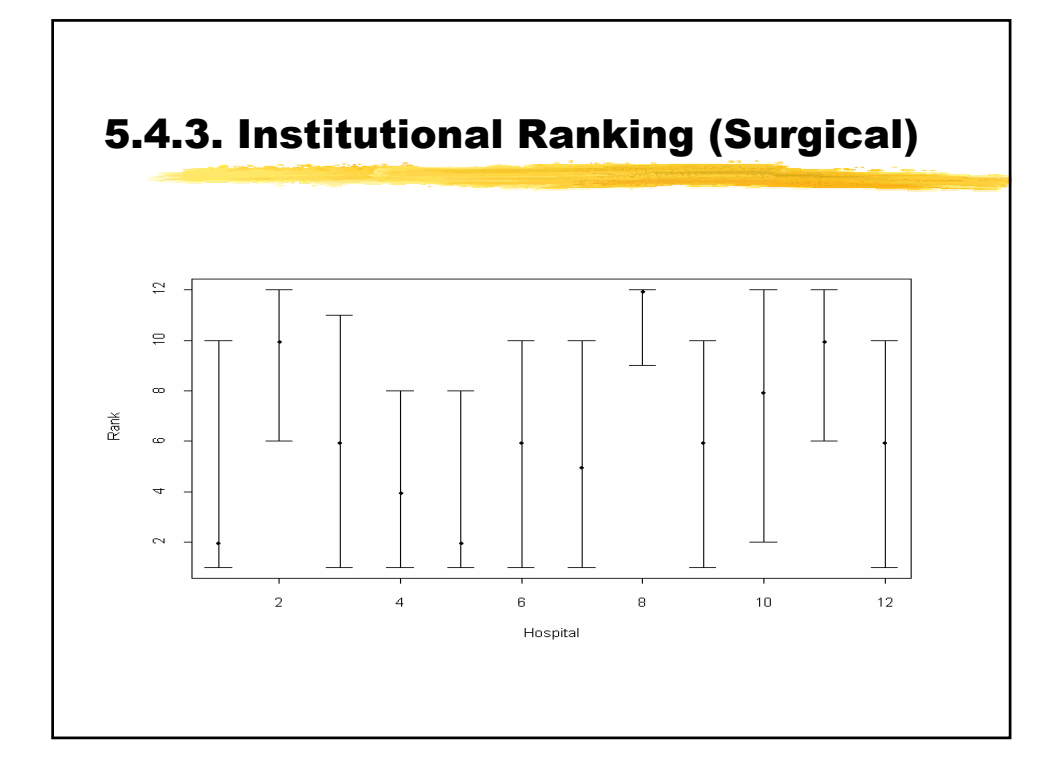

# **RESULTS** Considerable uncertainty associated with 'league tables': (a) only 2 hospitals (H and K) exclude the median rank (b) none of intervals fall completely within the lower or upper quartiles 5.4.3. Institutional Ranking (Surgical)

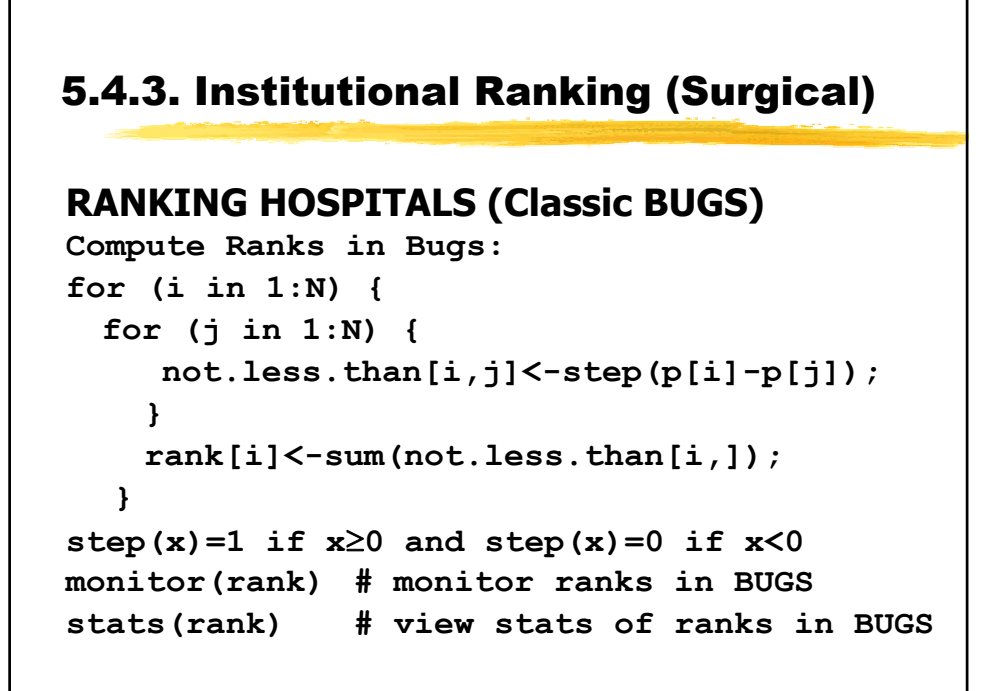

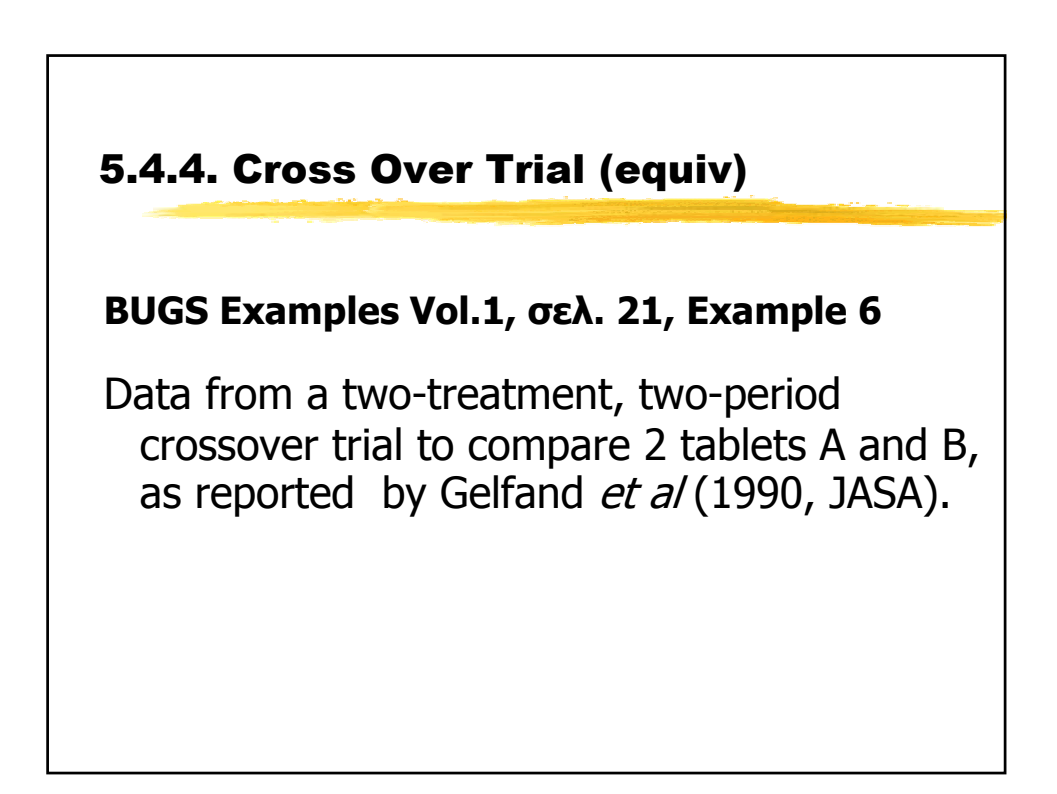

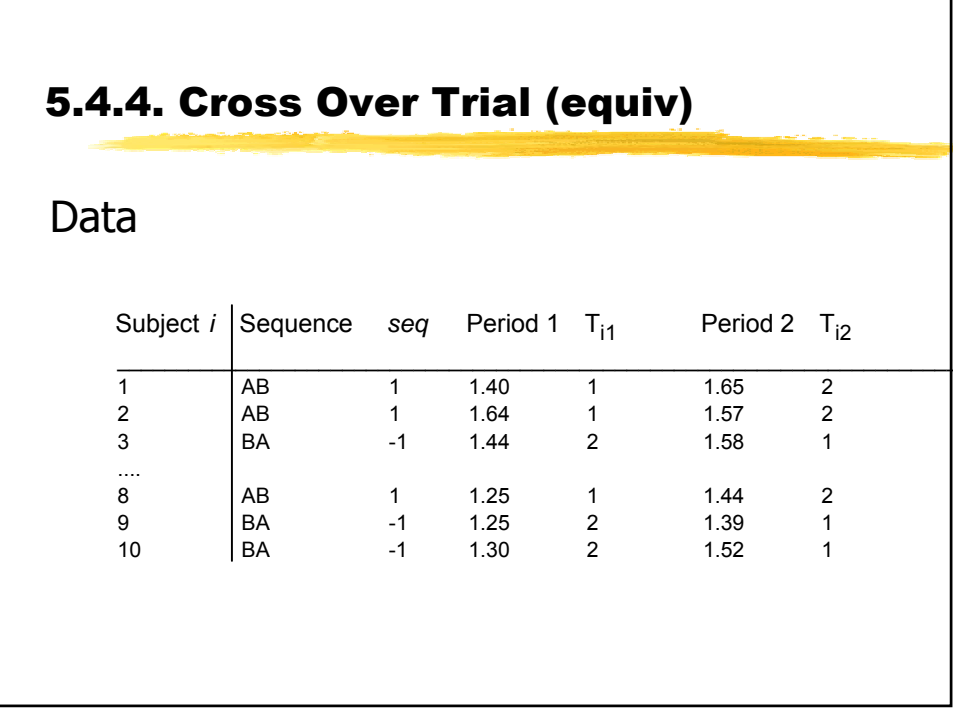

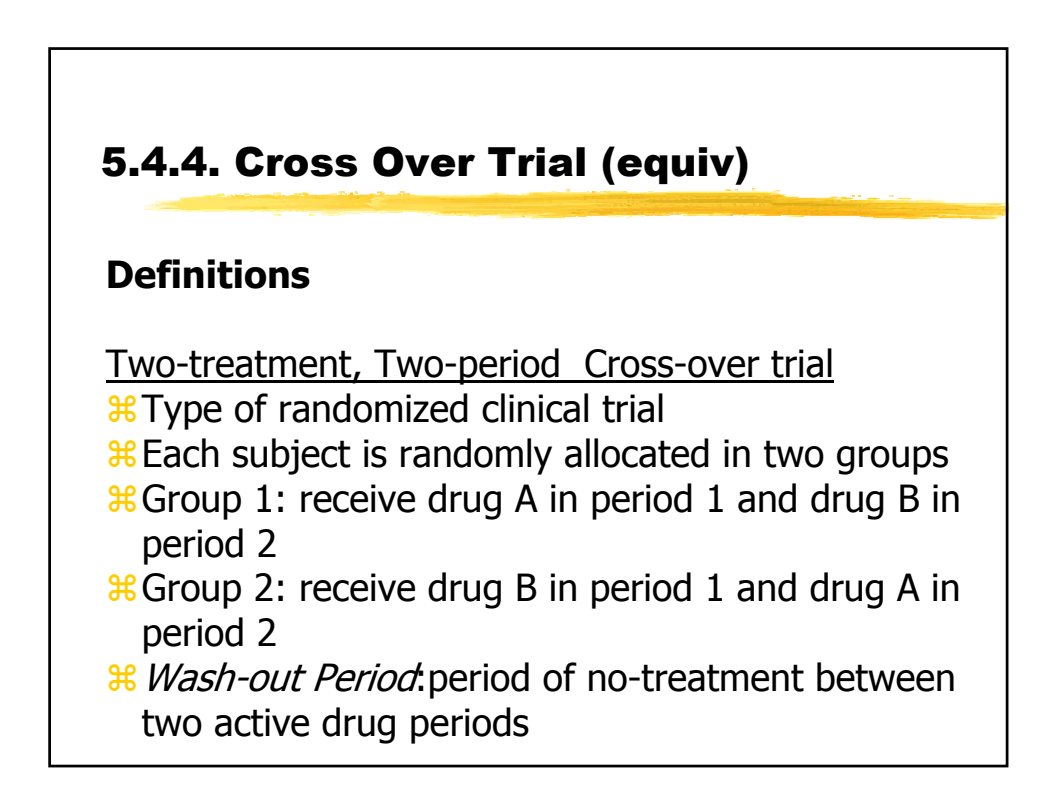

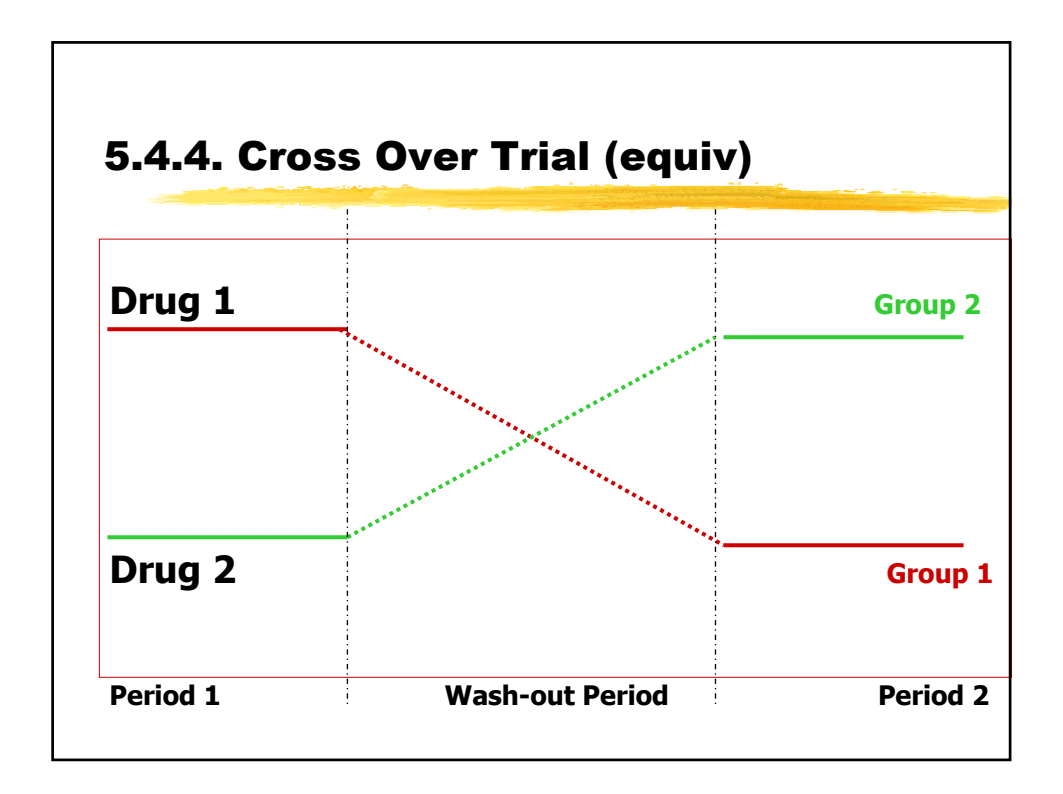

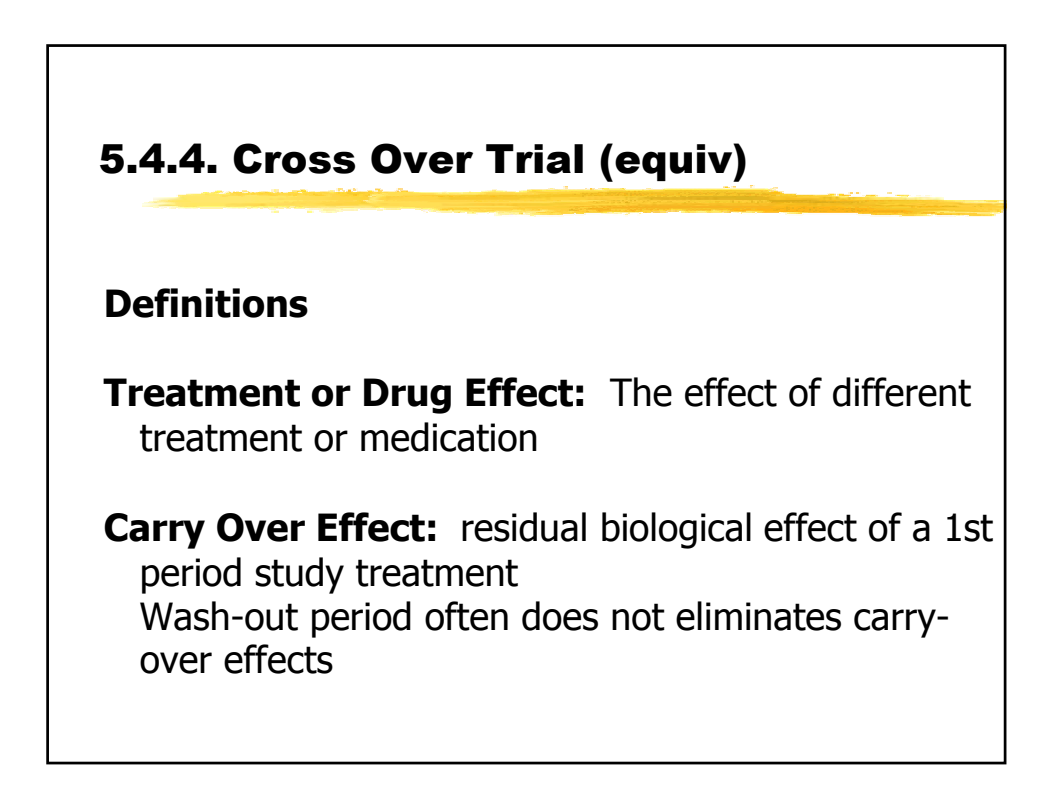

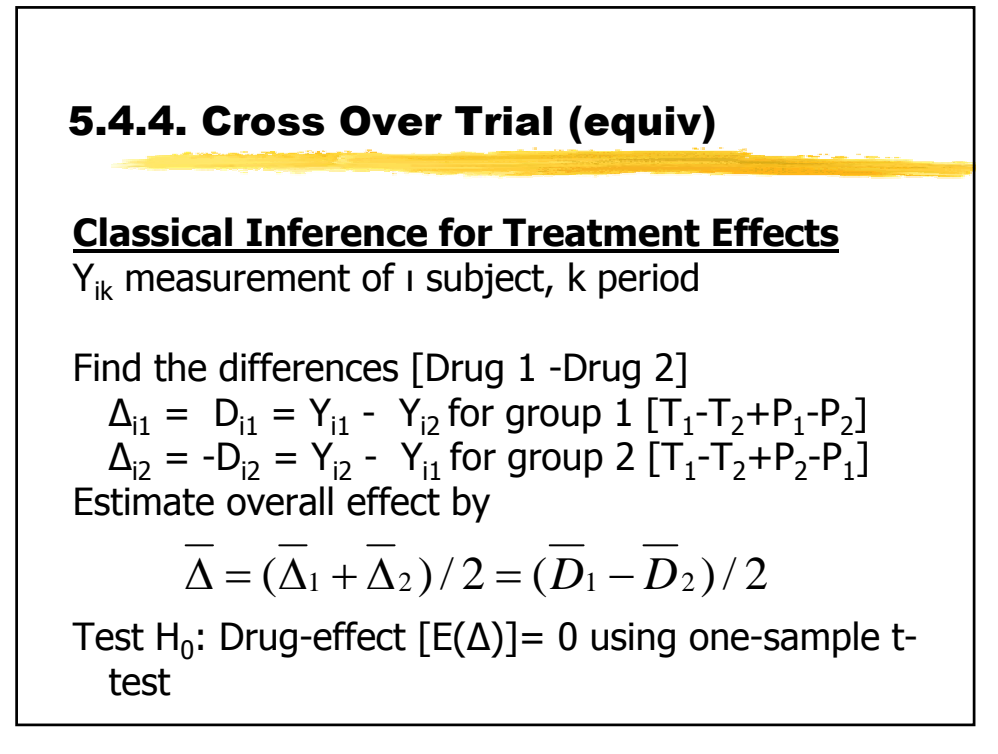

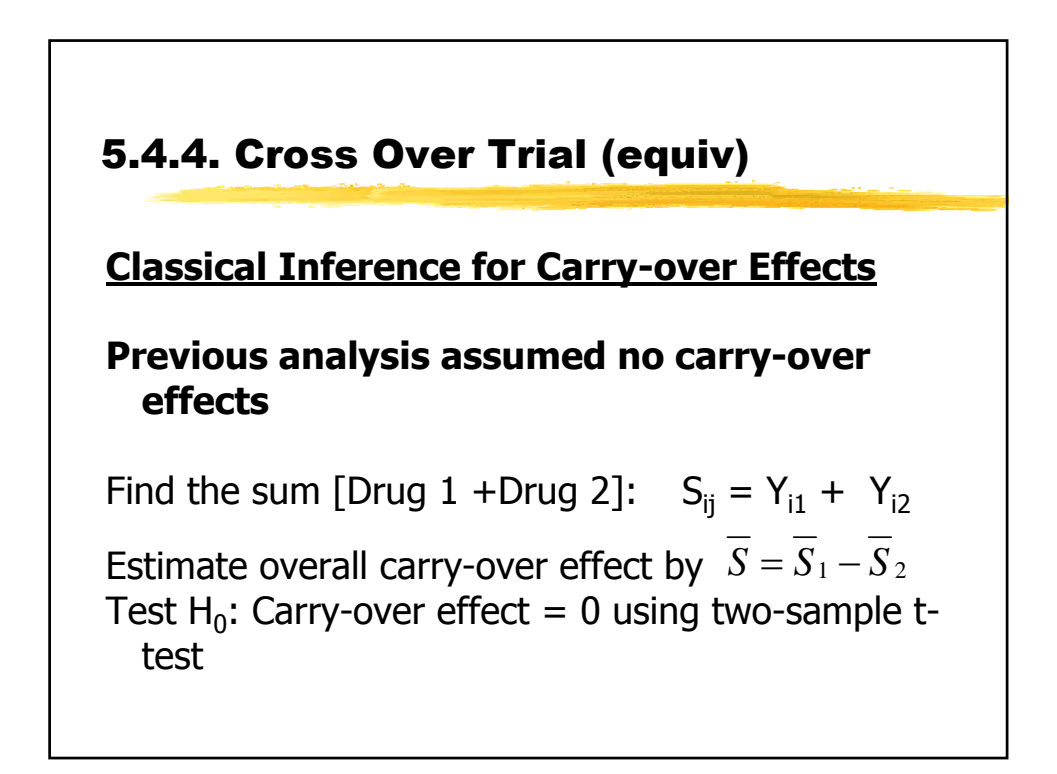

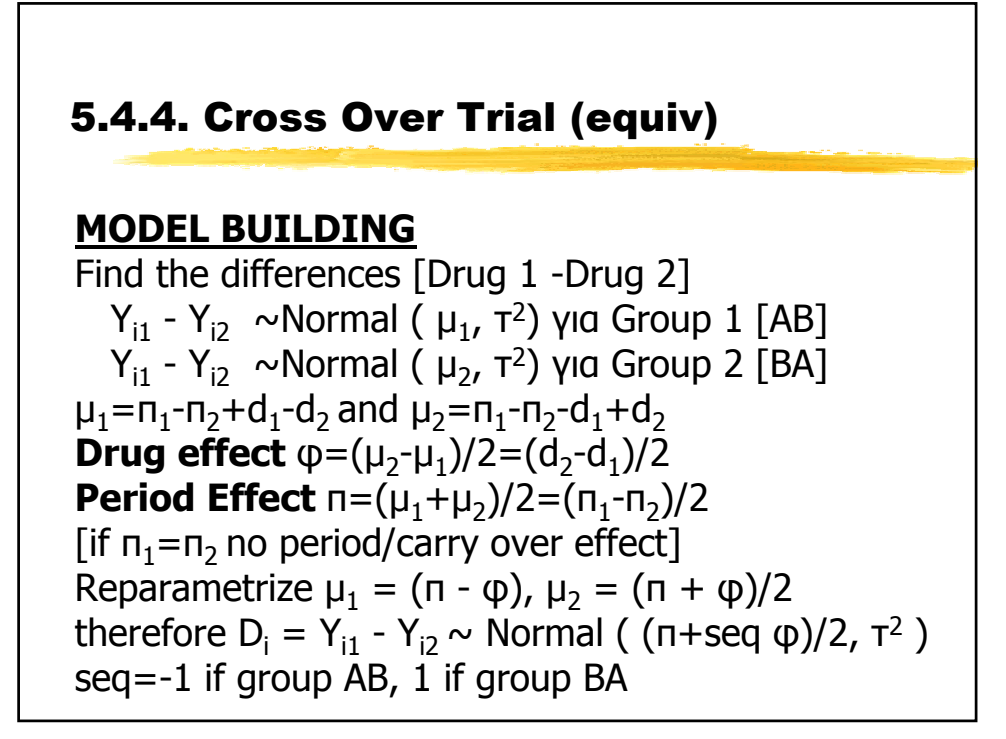

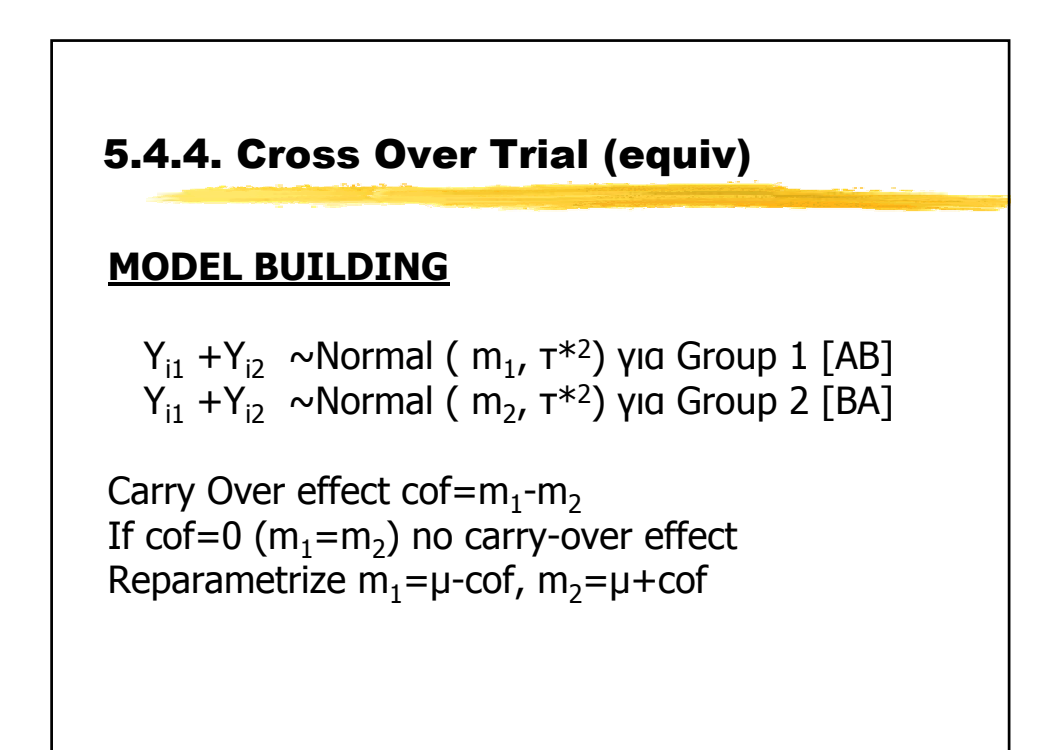

#### 5.4.4. Cross Over Trial (equiv)

**Random Effects model (No carry-over effect)**

 $Y_{ik}$  ~ Normal  $(m_{ik}, t1)$  $m_{ik}$  **= m+(-1)**<sup>Tik- 1</sup>  $\varphi/2$  + (-1)<sup>k - 1</sup>**π**/2+d<sub>i</sub> **di ~ Normal(0, t2)**

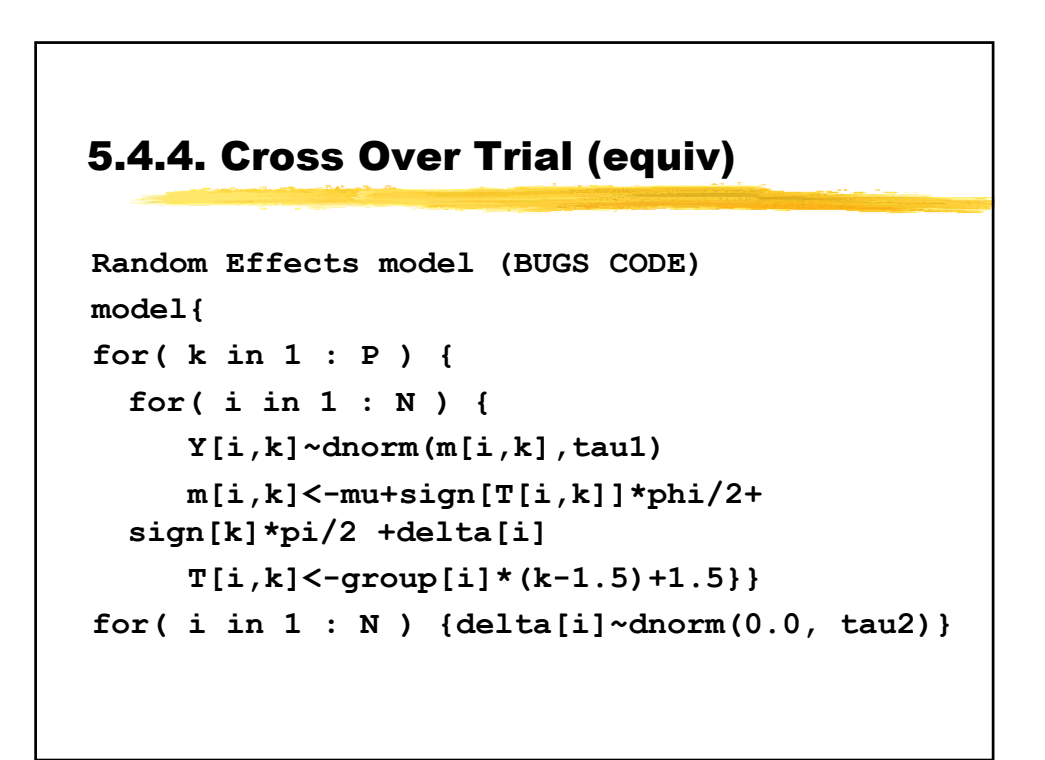

```
Random Effects model (BUGS CODE)
tau1 ~ dgamma(0.001, 0.001) 
sigma1 <- 1 / sqrt(tau1)
tau2 ~ dgamma(0.001, 0.001) 
sigma2 <- 1 / sqrt(tau2)
mu ~ dnorm(0.0, 1.0E-6)
phi ~ dnorm(0.0, 1.0E-6)
pi ~ dnorm(0.0, 1.0E-6)
theta <- exp(phi) 
equiv <- step(theta - 0.8) - step(theta - 1.2)
}
5.4.4. Cross Over Trial (equiv)
```
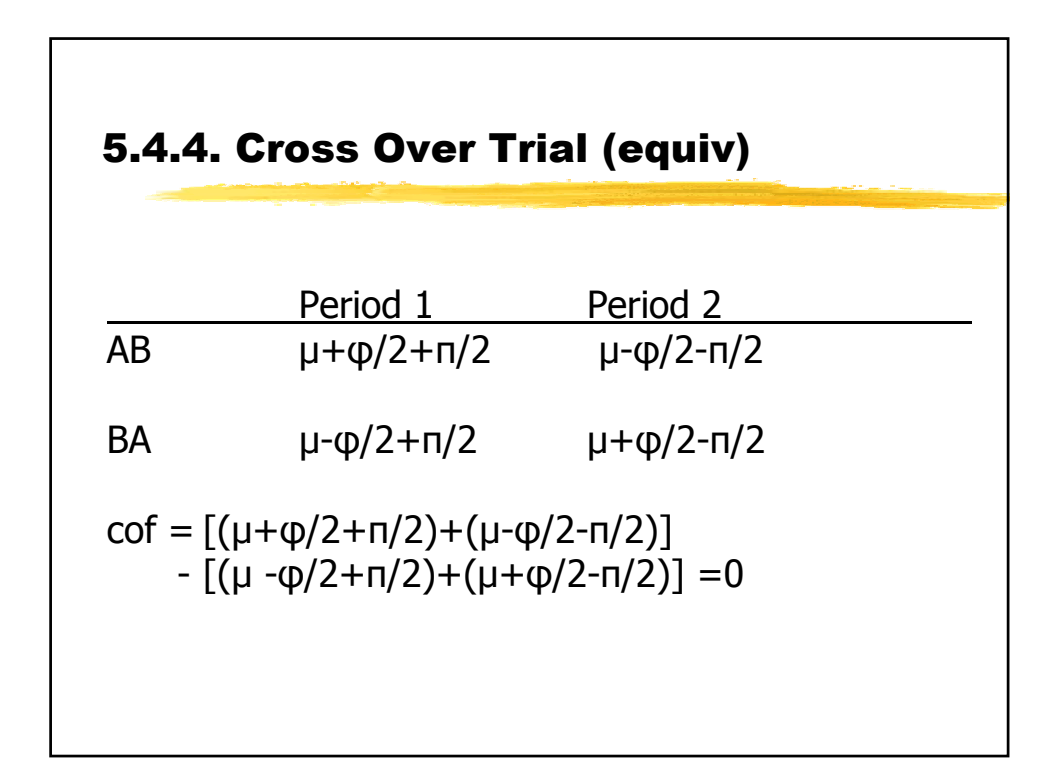

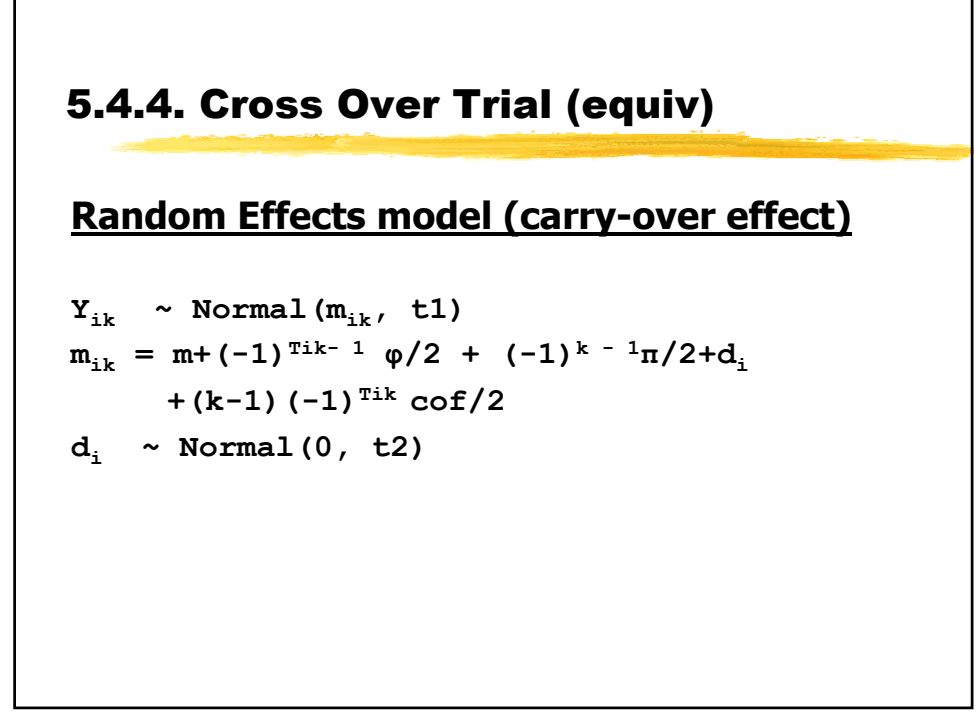

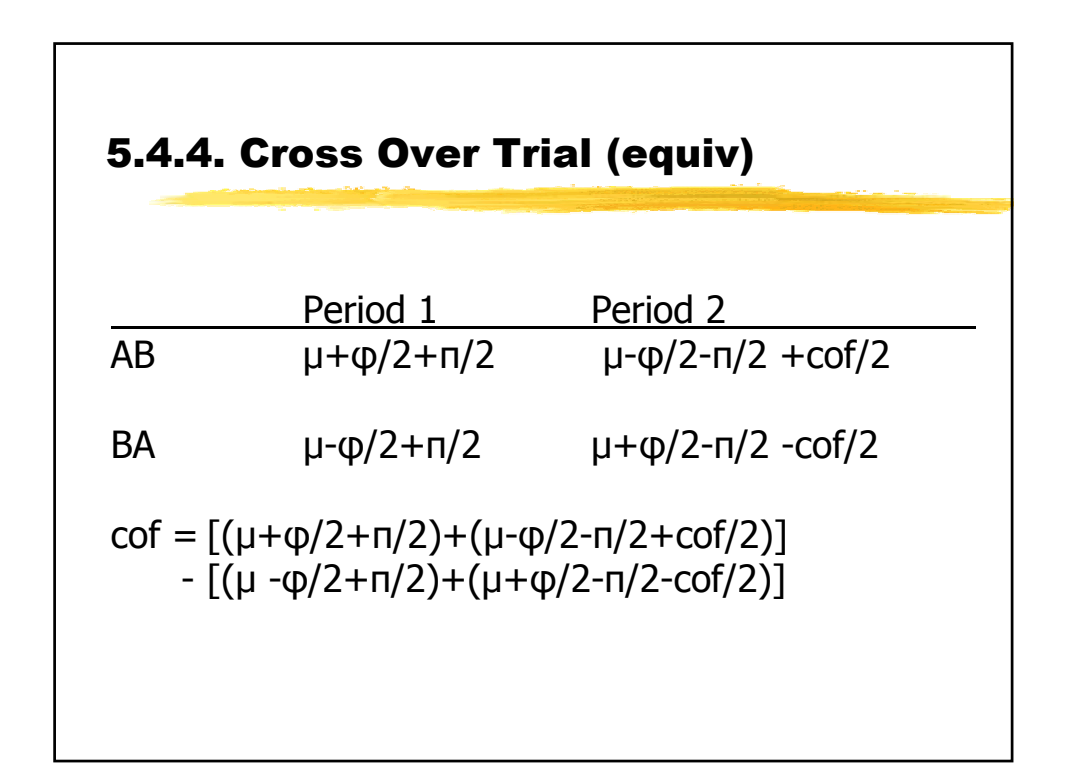

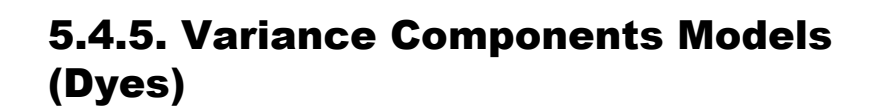

#### **BUGS Examples Vol.1, σελ. 24, Example 7**

Box and Tiao (1973) analyse data first presented by Davies (1967) concerning batch to batch variation in yields of dyestuff.

The data (shown below) arise from a balanced experiment whereby the total product yield was determined for 5 samples from each of 6 randomly chosen batches of raw material.

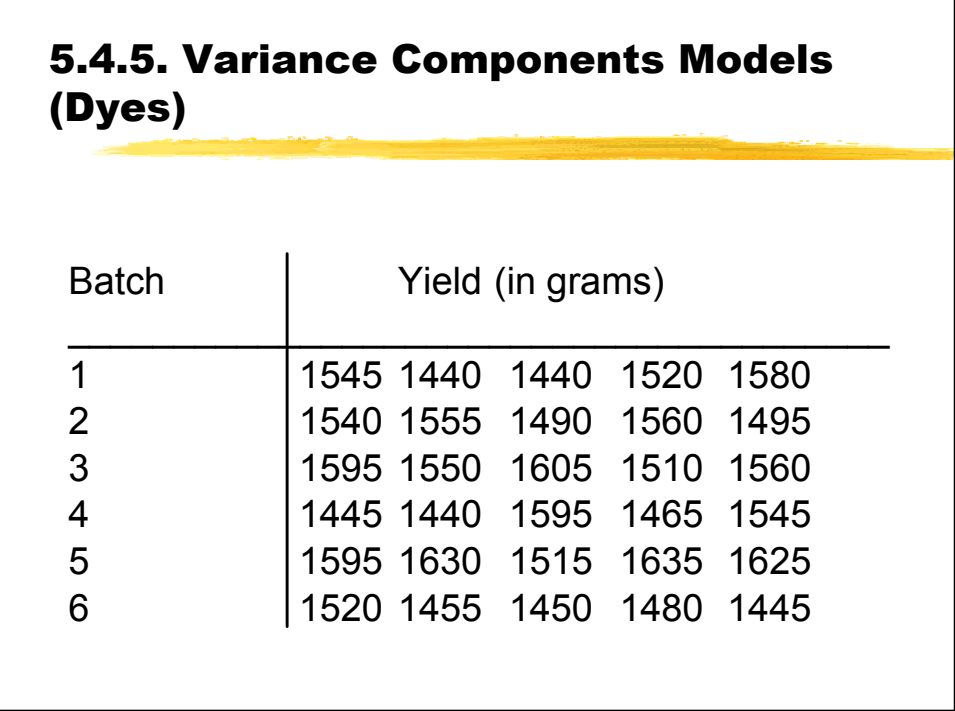

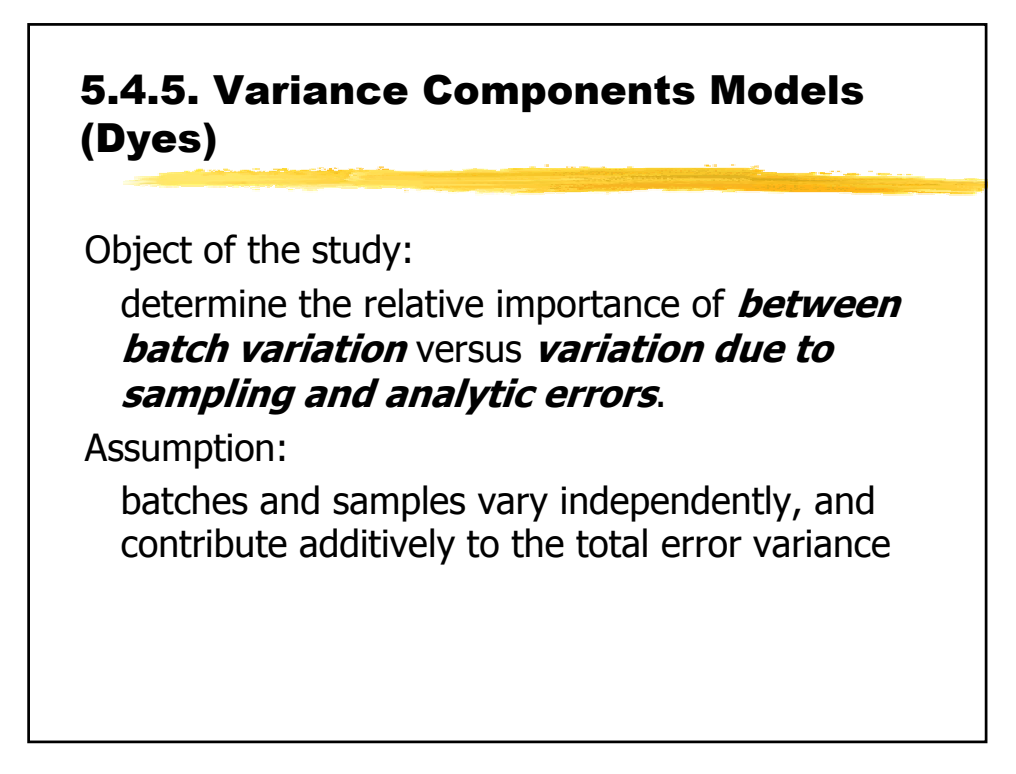

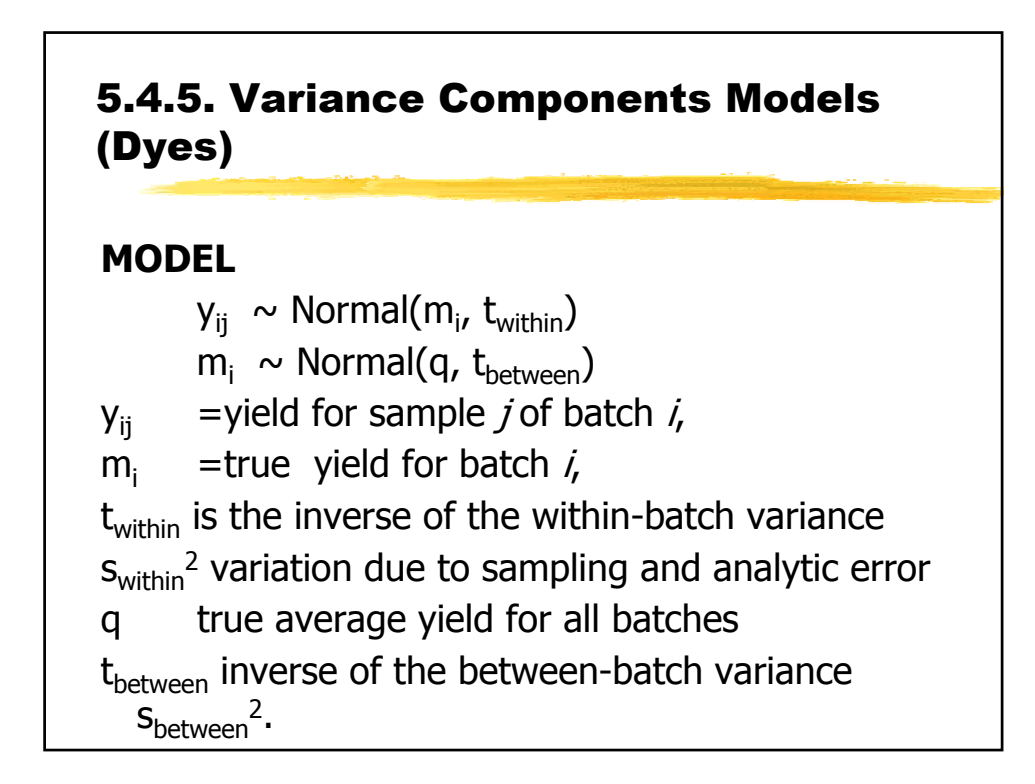

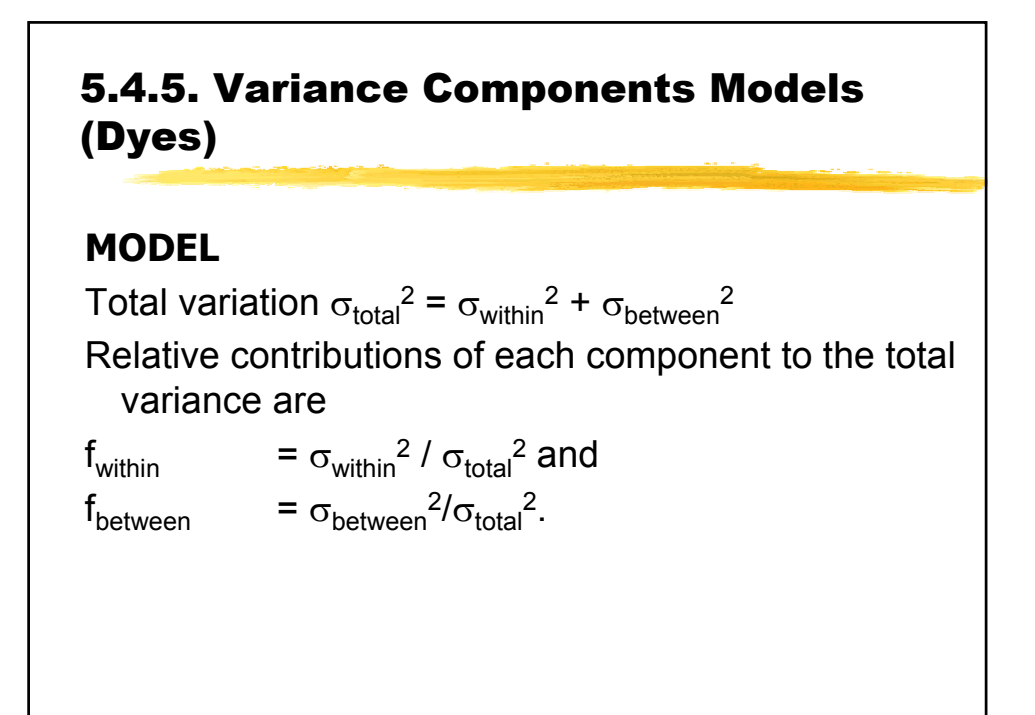

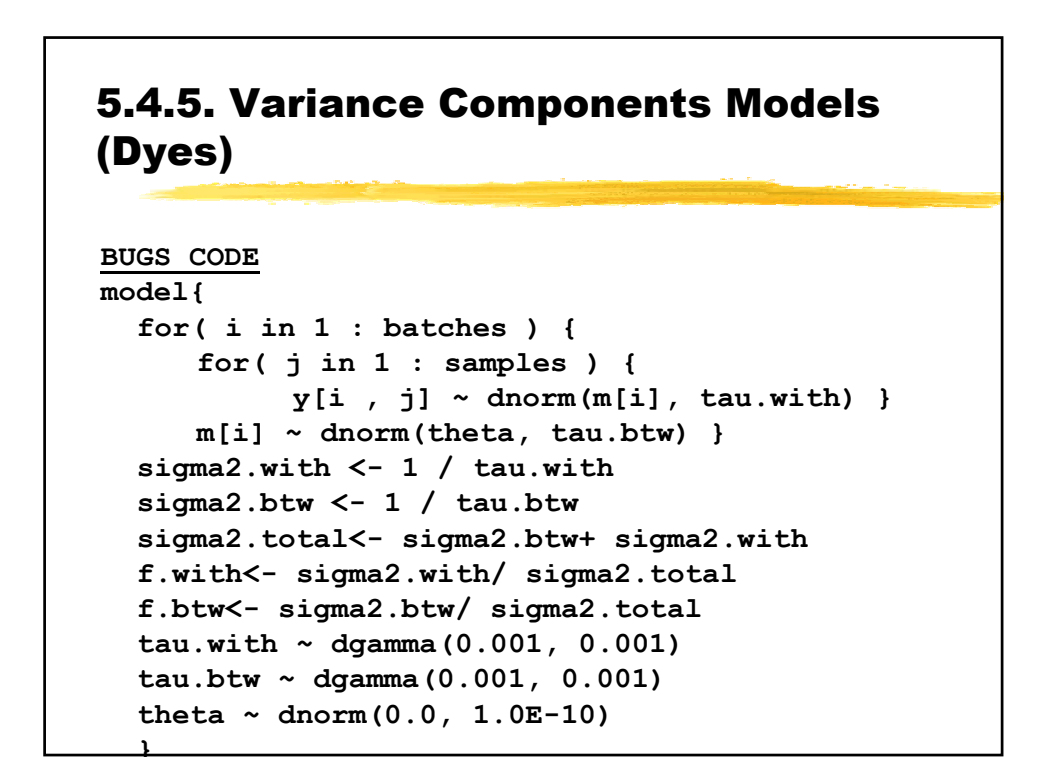

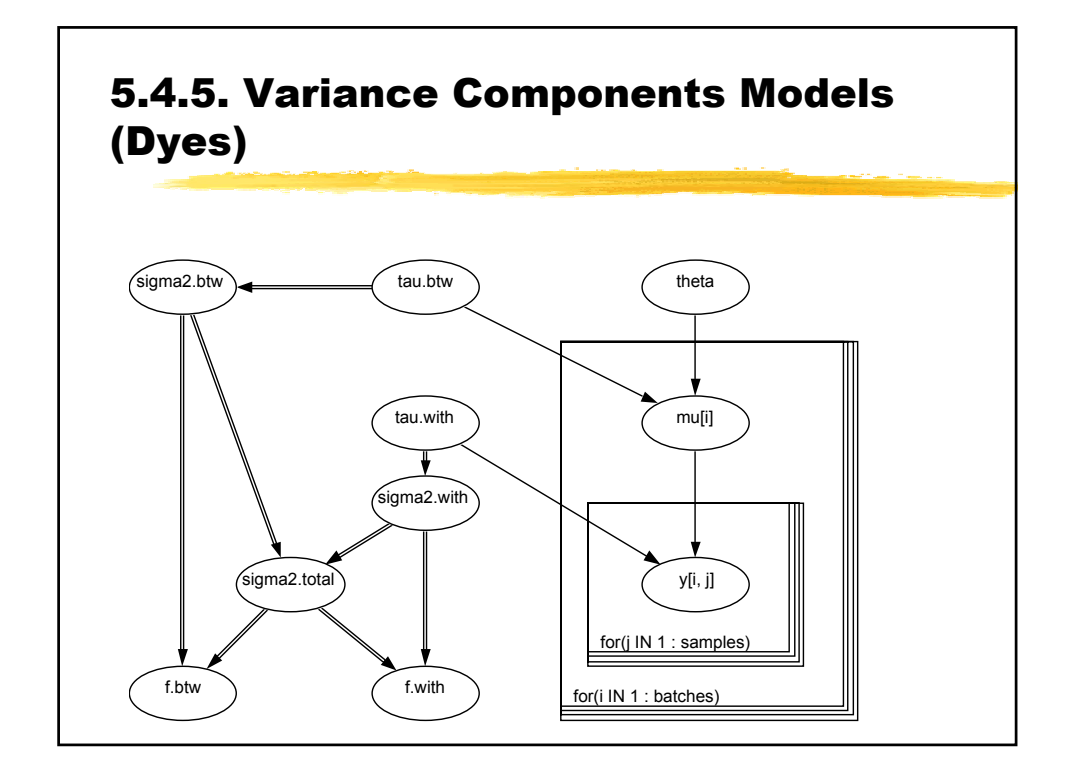

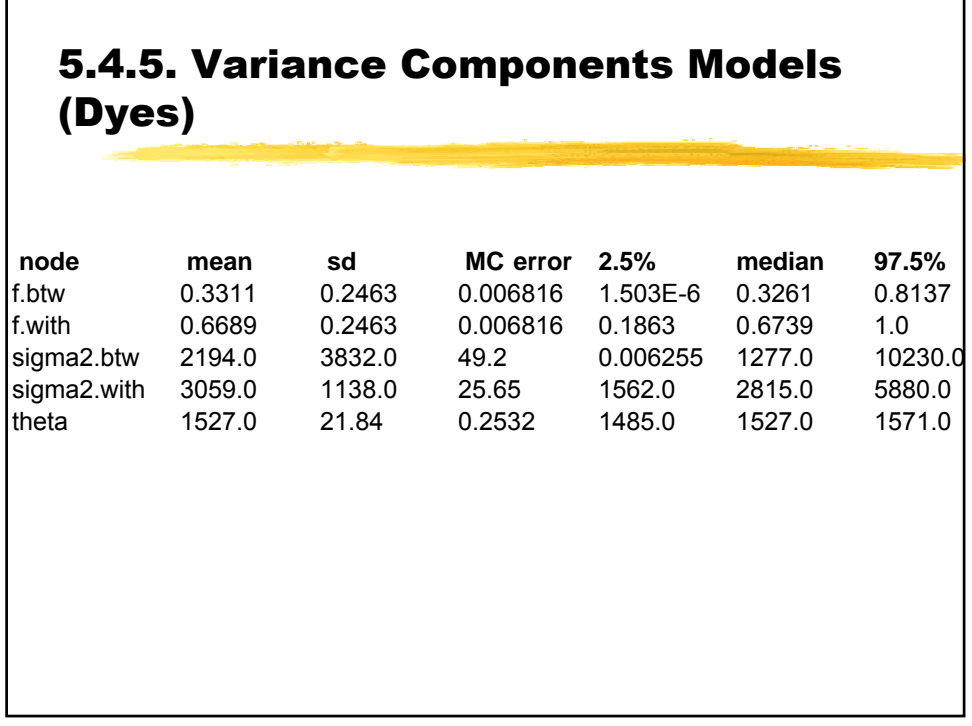

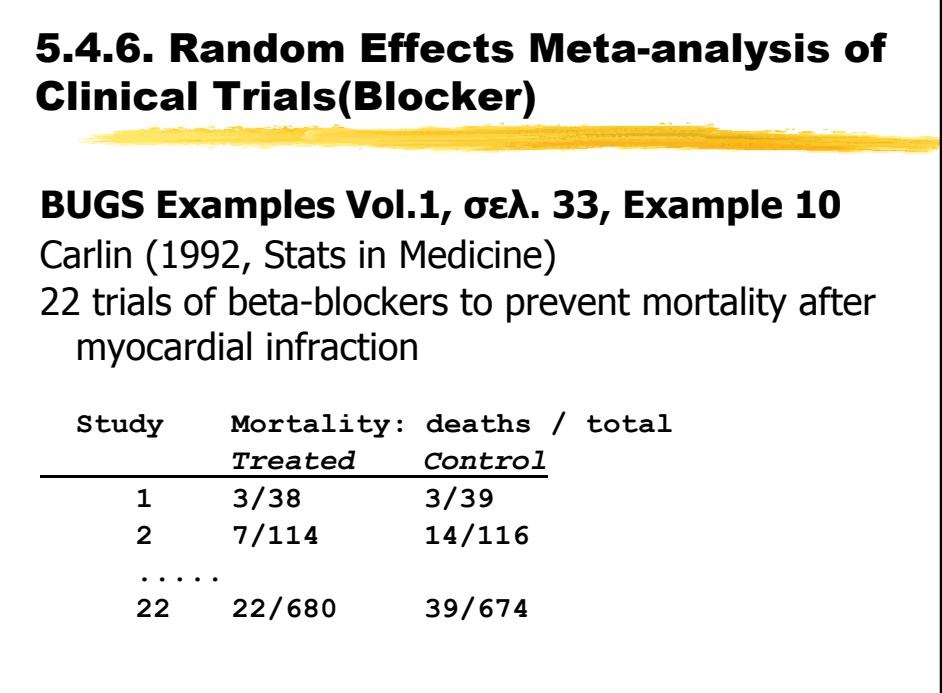

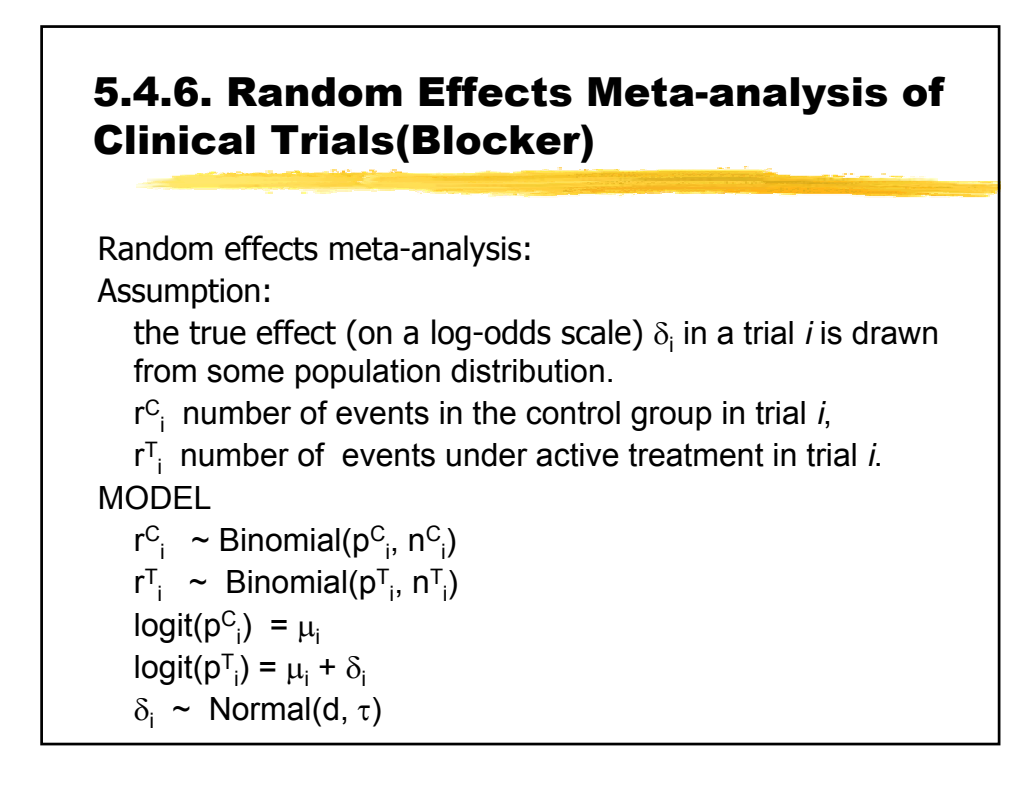

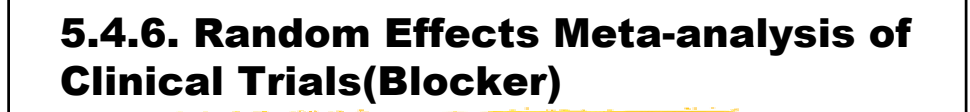

```
BUGS CODE
model{
for( i in 1 : Num ) {
 rc[i] ~ dbin(pc[i], nc[i])
 rt[i] ~ dbin(pt[i], nt[i])
 logit(pc[i]) <- mu[i]
 logit(pt[i]) <- mu[i] + delta[i]
 mu[i] ~ dnorm(0.0,1.0E-5)
 delta[i] ~ dnorm(d, tau) }
d ~ dnorm(0.0,1.0E-6)
tau ~ dgamma(0.001,0.001)
delta.new ~ dnorm(d, tau)
sigma <- 1 / sqrt(tau) }
```
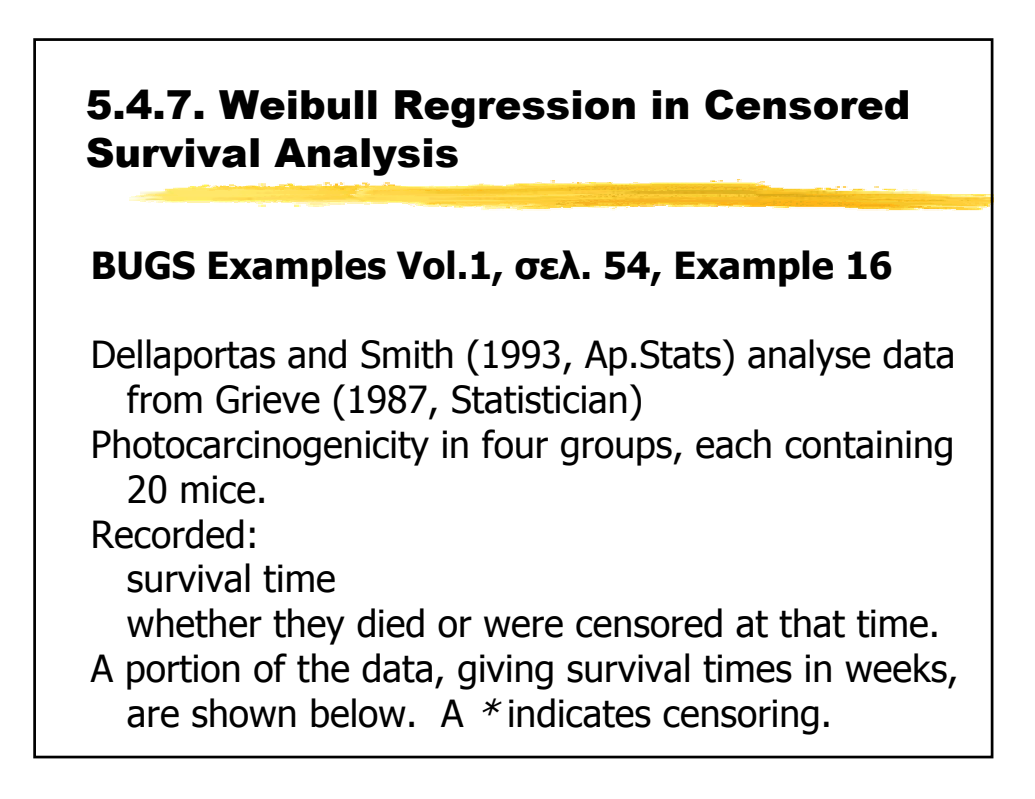
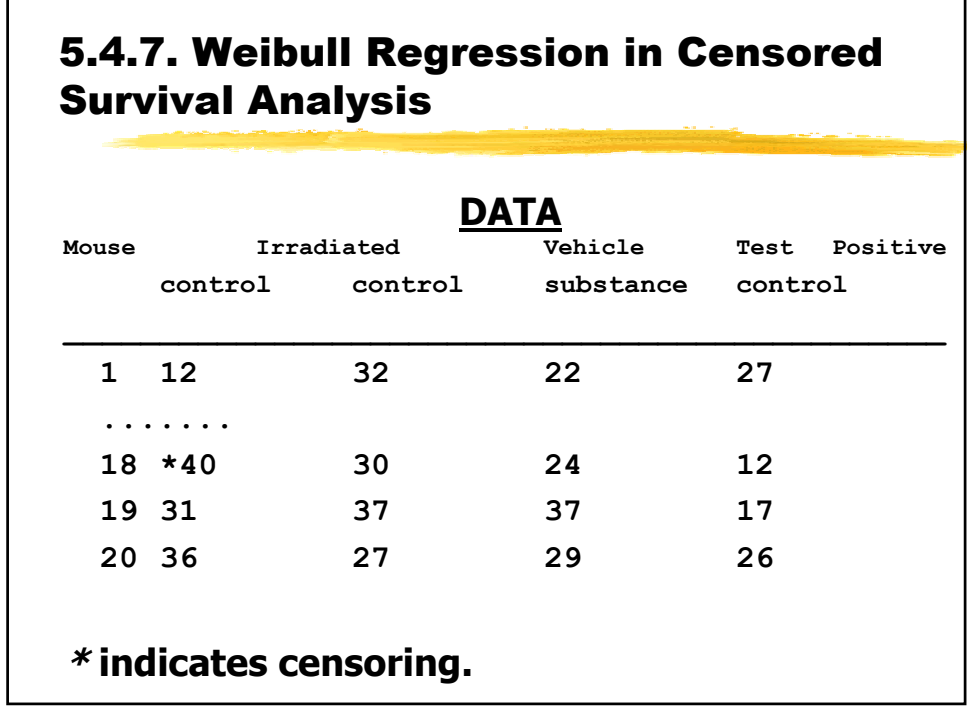

The survival distribution is assumed to be Weibull.

 $t_i$  ~ Weibull(τ, μ<sub>i</sub>)

μ<sub>i</sub>=exp(β**z**<sub>i</sub>)

 $f(t_i, z_i) = r \mu_i t_i^{r-1} \exp(-\mu_i \exp(t_i^{r}))$ 

 $t_i$  failure time of an individual with covariate vector  $z_i$  and  $β$  is a vector of unknown regression coefficients.

Baseline hazard function: ) =  $rt_i^{r-1}$ 

For censored observations, the survival distribution is a truncated Weibull, with lower bound corresponding to the censoring time.

```
Prior distributions 
f(β)=Normal( 0, τ= 0.0001)
f(r) =Gamma(1, 0.0001)
```
Median survival for individuals with covariate vector **z**<sup>i</sup> : m<sub>i</sub> = (exp(–β**z**<sub>i</sub>) log2)<sup>1/r</sup>

#### 5.4.7. Weibull Regression in Censored Survival Analysis

```
BUGS CODE
model{
for(i in 1 : M) { for(j in 1 : N) { 
  t[i, j] ~ dweib(r, mu[i])I(t.cen[i, j],)
  }
 mu[i] <- exp(beta[i])
 beta[i] ~ dnorm(0.0, 0.001)
 median[i]<-pow(log(2)*exp(-beta[i]),1/r) 
}
r ~ dexp(0.001)
veh.control <- beta[2] - beta[1] 
test.sub <- beta[3] - beta[1]
pos.control <- beta[4] - beta[1] }
```

```
y[i, j] is observed time
  ind[i,j] is censoring indicator (0=survival, 
 1=censored)
if i,j observation is survival time then 
 t[i,j]=y[i,j]
 t.cen[i, j]=0 
 dweib(r, mu[i])I(0,) = dweib(r, mu[i])if i,j observation is censored observation 
 then 
 t[i,j]=NA 
 t.cen[i, j]=censored time = ind[i,j]*y[i,j]dweib(r, mu[i])I(t.cen[i, j],)
```
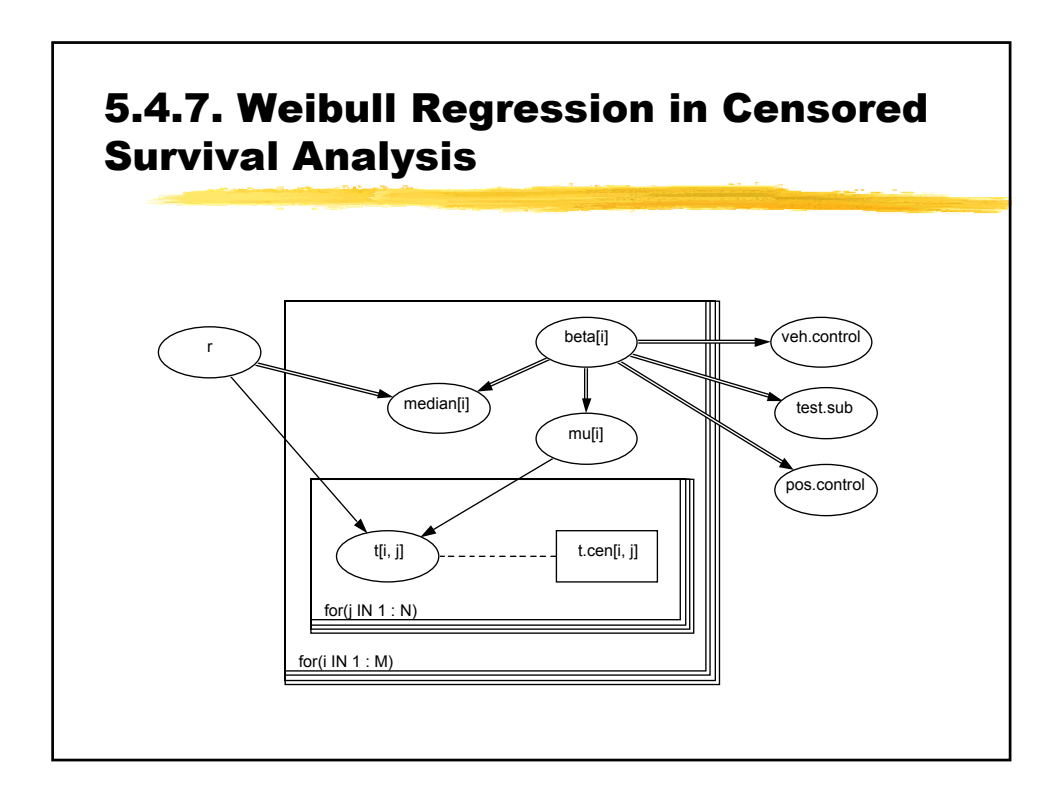

Other Survival Examples:

**BUGS Examples Vol.1, σελ. 57, Example 17** (Weibull Regression with Random Effects, kidney)

**BUGS Examples Vol.1, σελ. 60, Example 18** (Survival Analysis Using Cox Regresion, Leuk)

# 5.4.8. Multinomial Logistic Regression (Alli/Alligator)

**BUGS Examples Vol.2, σελ. 51, Example 14** Agresti(1990, Categorical Data Analysis)  $\frac{44}{25}$  **Contingency Table**  $\frac{1221}{100}$  alligators cross classified by  $\Box$  food type (fish, invertebrate, reptile, bird, other)  $[Y]$  $\Box$  length of alligator ( $\leq$ 2.3 and >2.3)  $\Box$ lake (Hancock, Oklawaha, Trafford, George)

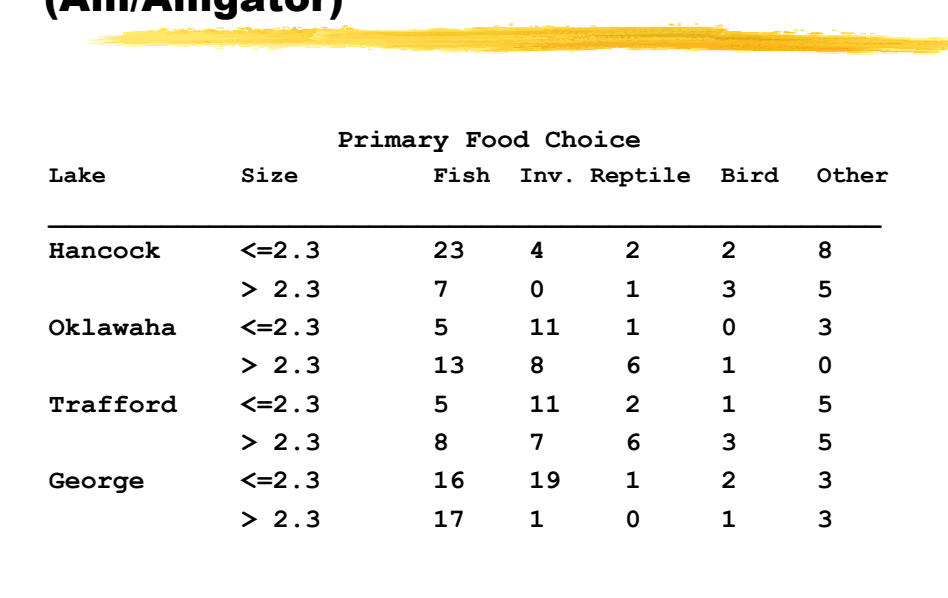

## 5.4.8. Multinomial Logistic Regression (Alli/Alligator)

# 5.4.8. Multinomial Logistic Regression (Alli/Alligator)

Assume multinomial response with a logit link.

 $X_{ij.} \sim \text{Multinomial}(p_{ij.}, n_{ij})$  $p_{ijk} = \phi_{ijk} / \Sigma_k \phi_{ijk}$  $\phi_{ijk}$  = exp( $\alpha_k$  +  $\beta_{ik}$  +  $\gamma_{ik}$ )

 $X_{ij.} = X_{ij1},...,X_{ij5}$  $n_{ij} = \sum_{k} X_{ijk}$  $\alpha_1 = \beta_{11} = \beta_{1k} = \gamma_{11} = \gamma_{1k} = 0$  (corner constraints)

### 5.4.8. Multinomial Logistic Regression (Alli/Alligator)

```
BUGS CODE
… 
# LIKELIHOOD
for (i in 1 : I) { for (j in 1 : J) {
  X[i,j,1:K] ~ dmulti( p[i,j,1:K] , n[i,j])
  n[i,j] <- sum(X[i,j,])
  for (k in 1:K) {
     p[i,j,k]<- phi[i,j,k]/sum(phi[i,j,])
     log(phi[i,j,k]) <- alpha[k] + beta[i,k] 
  + gamma[j,k]
}
```
# 5.4.8. Multinomial Logistic Regression (Alli/Alligator)

```
Alternatively assume Poisson response 
  X_{iik} ~ Poisson (\mu_{ijk})
  log(\mu_{ijk})=\lambda_{ij} + \alpha_k + \beta_{ik} + \gamma_{jk}# POISSON LIKELIHOOD
for (i in 1 : I) { for (j in 1 : J) {
  for (k in 1:K){
  X[i,j,k] \sim dpois(mu[i,j,k])log(mu[i,j,k]) <- lambda[i,j] + alpha[k] + 
                         beta[i,k] + gamma[j,k]
}}}
```
## 5.4.9. Other Interesting Examples

**BUGS Examples Vol.1, σελ. 30, Example 9 (Epil: repeated measures on Poisson Counts)**

**BUGS Examples Vol.2, σελ. 18, Example 7 (Jaw: repeated measures ANOVA)**

**BUGS Examples Vol.2, σελ. 55, Example 15 (Endo: conditional inference for matched samples in case-control studies)**

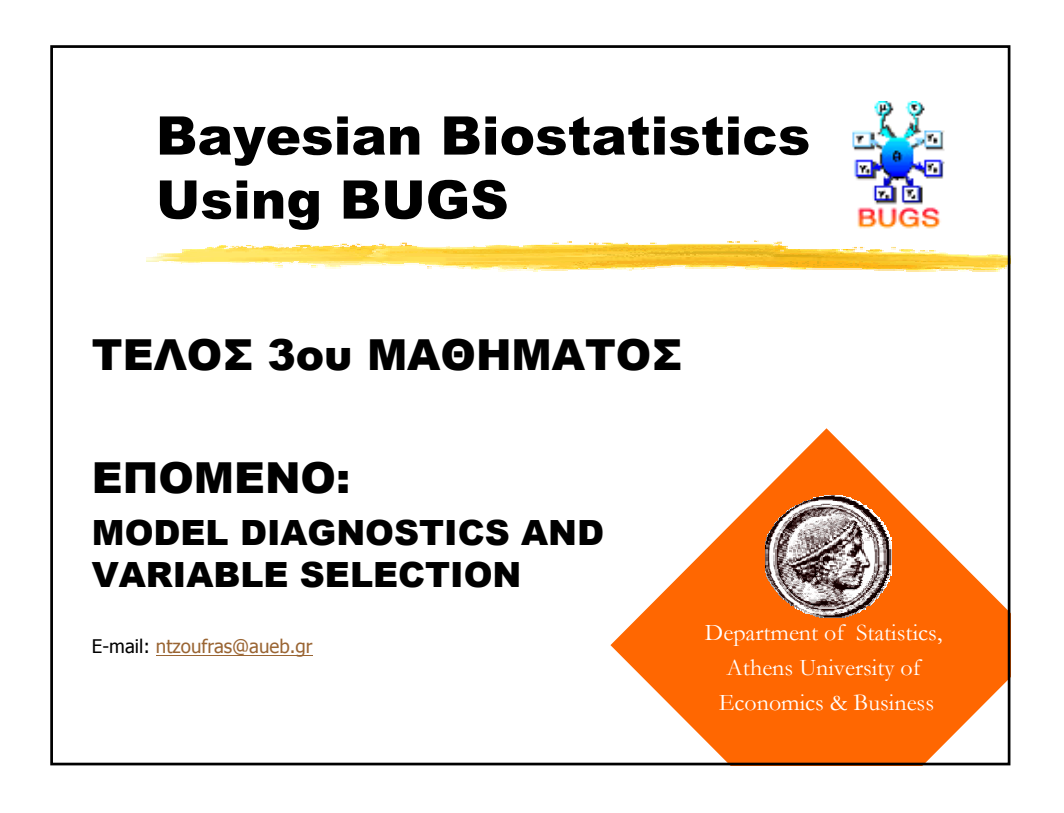